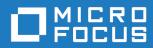

# Orbix Mainframe 6.3.1

PL/I Programmer's Guide and Reference

Micro Focus The Lawn 22-30 Old Bath Road Newbury, Berkshire RG14 1QN UK https://www.microfocus.com

© Copyright 2021 Micro Focus or one of its affiliates.

MICRO FOCUS, the Micro Focus logo and Orbix are trademarks or registered trademarks of Micro Focus or one of its affiliates.

All other marks are the property of their respective owners.

2021-03-18

# Contents

| List of Figures | xi   |
|-----------------|------|
| List of Tables  | xiii |
| Preface         | xv   |
|                 |      |

## Part 1 Programmer's Guide

| Chapter 1 Introduction to Orbix            | 1  |
|--------------------------------------------|----|
| Why CORBA?                                 | 2  |
| CORBA Objects                              | 3  |
| Object Request Broker                      | 5  |
| CORBA Application Basics                   | 6  |
| Orbix Plug-In Design                       | 7  |
| Orbix Application Deployment               | 9  |
| Location Domains                           | 10 |
| Configuration Domains                      | 11 |
| Chapter 2 Getting Started in Batch         | 13 |
| Overview and Setup Requirements            | 14 |
| Developing the Application Interfaces      | 20 |
| Defining IDL Interfaces                    | 21 |
| Generating PL/I Source and Include Members | 22 |
| Developing the Server                      | 27 |
| Writing the Server Implementation          | 28 |
| Writing the Server Mainline                | 31 |
| Building the Server                        | 34 |
| Developing the Client                      | 35 |
| Writing the Client                         | 36 |
| Building the Client                        | 39 |
| Running the Application                    | 40 |

| Starting the Orbix Locator Daemon                            | 41  |
|--------------------------------------------------------------|-----|
| Starting the Orbix Node Daemon                               | 42  |
| Running the Server and Client                                | 43  |
| Application Output                                           | 44  |
| Application Address Space Layout                             | 45  |
| Chapter 3 Getting Started in IMS                             | 47  |
| Overview                                                     | 49  |
| Developing the Application Interfaces                        | 57  |
| Defining IDL Interfaces                                      | 58  |
| Orbix IDL Compiler                                           | 60  |
| Generated PL/I Include Members, Source, and Mapping Member   | 63  |
| Developing the IMS Server                                    | 69  |
| Writing the Server Implementation                            | 70  |
| Writing the Server Mainline                                  | 73  |
| Building the Server                                          | 76  |
| Preparing the Server to Run in IMS                           | 77  |
| Developing the IMS Client                                    | 81  |
| Writing the Client                                           | 82  |
| Building the Client                                          | 86  |
| Preparing the Client to Run in IMS                           | 87  |
| Developing the IMS Two-Phase Commit Client                   | 91  |
| Writing the Client                                           | 92  |
| Building the Client                                          | 107 |
| Building the Servers                                         | 108 |
| Preparing the Client to Run in IMS                           | 109 |
| Running the Demonstrations                                   | 112 |
| Running a Batch Client against an IMS Server                 | 113 |
| Running an IMS Client against a Batch Server                 | 114 |
| Running an IMS Two-Phase Commit Client against Batch Servers | 115 |
| Chapter 4 Getting Started in CICS                            | 119 |
| Overview                                                     | 121 |
| Developing the Application Interfaces                        | 129 |
| Defining IDL Interfaces                                      | 130 |
| Orbix IDL Compiler                                           | 132 |
| Generated PL/I Include Members, Source, and Mapping Member   | 135 |
| Developing the CICS Server                                   | 141 |
|                                                              |     |

| Writing the Server Implementation                | 142               |
|--------------------------------------------------|-------------------|
| Writing the Server Mainline                      | 145               |
| Building the Server                              | 148               |
| Preparing the Server to Run in CICS              | 149               |
| Developing the CICS Client                       | 153               |
| Writing the Client                               | 154               |
| Building the Client                              | 159               |
| Preparing the Client to Run in CICS              | 160               |
| Developing the CICS Two-Phase Commit Client      | 164               |
| Writing the Client                               | 165               |
| Building the Client                              | 179               |
| Building the Servers                             | 180               |
| Preparing the Client to Run in CICS              | 181               |
| Running the Demonstrations                       | 184               |
| Running a Batch Client against a CICS Server     | 185               |
| Running a CICS Client against a Batch Server     | 186               |
| Running a CICS Two-Phase Commit Client against E | Batch Servers 187 |
| Chapter 5 IDL Interfaces                         | 191               |
| IDL                                              | 192               |
| Modules and Name Scoping                         | 193               |
| Interfaces                                       | 194               |
| Interface Contents                               | 196               |
| Operations                                       | 197               |
| Attributes                                       | 199               |
| Exceptions                                       | 200               |
| Empty Interfaces                                 | 201               |
| Inheritance of Interfaces                        | 202               |
| Multiple Inheritance                             | 203               |
| Inheritance of the Object Interface              | 205               |
| Inheritance Redefinition                         | 206               |
| Forward Declaration of IDL Interfaces            | 207               |
| Local Interfaces                                 | 208               |
| Valuetypes                                       | 209               |
| Abstract Interfaces                              | 210               |
| IDL Data Types                                   | 211               |
| Built-in Data Types                              | 212               |
| Extended Built-in Data Types                     | 215               |
| Complex Data Types                               | 218               |

| Enum Data Type                                                   | 219 |
|------------------------------------------------------------------|-----|
| Struct Data Type                                                 | 220 |
| Union Data Type                                                  | 221 |
| Arrays                                                           | 223 |
| Sequence                                                         | 224 |
| Pseudo Object Types                                              | 225 |
| Defining Data Types                                              | 226 |
| Constants                                                        | 227 |
| Constant Expressions                                             | 230 |
| Chapter 6 IDL-to-PL/I Mapping                                    | 233 |
| Mapping for Identifier Names                                     | 235 |
| Mapping Very Long and Leading Underscored Names                  | 237 |
| Mapping for Basic Types                                          | 239 |
| Mapping for Boolean Type                                         | 243 |
| Mapping for Enum Type                                            | 244 |
| Mapping for Octet and Char Types                                 | 245 |
| Mapping for String Types                                         | 246 |
| Mapping for Fixed Type                                           | 250 |
| Mapping for Struct Type                                          | 253 |
| Mapping for Union Type                                           | 254 |
| Mapping for Sequence Types                                       | 257 |
| Mapping for Array Type                                           | 260 |
| Mapping for the Any Type                                         | 261 |
| Mapping for User Exception Type                                  | 263 |
| Mapping for Typedefs                                             | 267 |
| Mapping for Operations                                           | 269 |
| Mapping for Attributes                                           | 274 |
| Mapping for Operations with a Void Return Type and No Parameters | 280 |
| Mapping for Inherited Interfaces                                 | 281 |
| Mapping for Multiple Interfaces                                  | 288 |
| Chapter 7 Orbix IDL Compiler                                     | 291 |
| Running the Orbix IDL Compiler                                   | 292 |
| Running the Orbix IDL Compiler in Batch                          | 293 |
| Running the Orbix IDL Compiler in UNIX System Services           | 298 |
| Generated PL/I Source and Include Members                        | 300 |
| Orbix IDL Compiler Arguments                                     | 303 |
|                                                                  |     |

| Summary of the arguments                       | 304 |
|------------------------------------------------|-----|
| Specifying Compiler Arguments                  | 306 |
| -D Argument                                    | 309 |
| -E Argument                                    | 310 |
| -L Argument                                    | 312 |
| -M Argument                                    | 314 |
| -O Argument                                    | 321 |
| -S Argument                                    | 323 |
| -T Argument                                    | 324 |
| -V Argument                                    | 327 |
| -W Argument                                    | 328 |
| Orbix IDL Compiler Configuration               | 329 |
| PL/I Configuration Variables                   | 330 |
| Adapter Mapping Member Configuration Variables | 336 |
| Providing Arguments to the IDL Compiler        | 339 |
| Chapter 8 Memory Handling                      | 343 |
| Operation Parameters                           | 344 |
| Bounded Sequences and Memory Management        | 345 |
| Unbounded Sequences and Memory Management      | 349 |
| Unbounded Strings and Memory Management        | 354 |
| Object References and Memory Management        | 358 |
| The any Type and Memory Management             | 362 |
| User Exceptions and Memory Management          | 367 |
| Memory Management Routines                     | 369 |
|                                                |     |

## Part 2 Programmer's Reference

| 375 |
|-----|
| 376 |
| 382 |
| 385 |
| 387 |
| 389 |
| 391 |
| 392 |
| 394 |
|     |

| OBJDUPL | 395 |
|---------|-----|
| OBJGTID | 397 |
| OBJNEW  | 399 |
| OBJREL  | 401 |
| OBJRIR  | 403 |
| OBJ2STR | 405 |
| ORBARGS | 407 |
| PODERR  | 411 |
| PODEXEC | 416 |
| PODGET  | 419 |
| PODINFO | 422 |
| PODPUT  | 424 |
| PODREG  | 427 |
| PODREQ  | 429 |
| PODRUN  | 432 |
| PODSRVR | 433 |
| PODSTAT | 435 |
| PODTIME | 438 |
| PODTXNB | 440 |
| PODTXNE | 441 |
| PODVER  | 442 |
| SEQALOC | 443 |
| SEQDUPL | 446 |
| SEQFREE | 448 |
| SEQGET  | 450 |
| SEQINIT | 453 |
| SEQLEN  | 455 |
| SEQLSET | 457 |
| SEQMAX  | 460 |
| SEQREL  | 463 |
| SEQSET  | 465 |
| STRCON  | 468 |
| STRDUPL | 470 |
| STRFREE | 471 |
| STRGET  | 472 |
| STRLENG | 474 |
| STRSET  | 476 |
| STRSETS | 478 |
| STR20BJ | 479 |

### CONTENTS

| TYPEGET                        | 484 |
|--------------------------------|-----|
| TYPESET                        | 487 |
| WSTRCON                        | 489 |
| WSTRDUP                        | 491 |
| WSTRFRE                        | 492 |
| WSTRGET                        | 494 |
| WSTRLEN                        | 496 |
| WSTRSET                        | 498 |
| WSTRSTS                        | 500 |
| CHECK_ERRORS                   | 501 |
| Deprecated and Removed APIs    | 504 |
| Part 3 Appendices              | 500 |
| Appendix A POA Policies        | 509 |
| Appendix B System Exceptions   | 513 |
| Appendix C Installed Data Sets | 517 |
| Appendix D ORXCOPY Utility     | 521 |
| Index                          | 525 |

CONTENTS

# List of Figures

| Figure 1: The Nature of Abstract CORBA Objects               | 3   |
|--------------------------------------------------------------|-----|
| Figure 2: The Object Request Broker                          | 5   |
| Figure 3: Address Space Layout for an Orbix PL/I Application | 45  |
| Figure 4: Overview of IMS Transaction Layout                 | 92  |
| Figure 5: Overview of CICS Transaction Layout                | 165 |
| Figure 6: Inheritance Hierarchy for PremiumAccount Interface | 204 |

LIST OF FIGURES

# List of Tables

| Table 1: Supplied Code and JCL                                | 15  |
|---------------------------------------------------------------|-----|
| Table 2: Supplied Include Members                             | 16  |
| Table 3: Generated Server Source Code Members                 | 22  |
| Table 4: Generated PL/I Include Members                       | 23  |
| Table 5: Supplied Code and JCL                                | 50  |
| Table 6: Supplied Include Members                             | 54  |
| Table 7: Generated PL/I Include Members                       | 64  |
| Table 8: Generated Server Source Code Members                 | 66  |
| Table 9: Generated IMS Server Adapter Mapping Member          | 67  |
| Table 10: Generated Type Information Member                   | 67  |
| Table 11: The SIMPLEI Demonstration Module                    | 70  |
| Table 12: The SIMPLEV Demonstration Module                    | 73  |
| Table 13: The SIMPLEC Demonstration Module                    | 82  |
| Table 14: Supplied Code and JCL                               | 122 |
| Table 15: Supplied Include Members                            | 126 |
| Table 16: Generated PL/I Include Members                      | 136 |
| Table 17: Generated Server Source Code Members                | 138 |
| Table 18: Generated CICS Server Adapter Mapping Member        | 139 |
| Table 19: Generated CICS Server Adapter Mapping Member        | 139 |
| Table 20: Built-in IDL Data Types, Sizes, and Values          | 212 |
| Table 21: Extended built-in IDL Data Types, Sizes, and Values | 215 |
| Table 22: Mapping for Basic IDL Types                         | 239 |
| Table 23: Generated Source Code and Include Members           | 300 |
| Table 24: CORBA Type Support Provided by -E Option            | 310 |
| Table 25: Example of Default Generated Data Names             | 314 |
| Table 26: Example of Level-O-Scoped Generated Data Names      | 317 |

### LIST OF TABLES

| Table 27: Example of Level-1-Scoped Generated Data Names         | 317 |
|------------------------------------------------------------------|-----|
| Table 28: Example of Level-2-Scoped Generated Data Names         | 318 |
| Table 29: Example of Modified Mapping Names                      | 319 |
| Table 30: Summary of PL/I Configuration Variables                | 331 |
| Table 31: Adapter Mapping Member Configuration Variables         | 337 |
| Table 32: Memory Handling for IN Bounded Sequences               | 345 |
| Table 33: Memory Handling for INOUT Bounded Sequences            | 346 |
| Table 34: Memory Handling for OUT and Return Bounded Sequences   | 347 |
| Table 35: Memory Handling for IN Unbounded Sequences             | 349 |
| Table 36: Memory Handling for INOUT Unbounded Sequences          | 350 |
| Table 37: Memory Handling for OUT and Return Unbounded Sequences | 352 |
| Table 38: Memory Handling for IN Unbounded Strings               | 354 |
| Table 39: Memory Handling for INOUT Unbounded Strings            | 355 |
| Table 40: Memory Handling for OUT and Return Unbounded Strings   | 356 |
| Table 41: Memory Handling for IN Object References               | 358 |
| Table 42: Memory Handling for INOUT Object References            | 359 |
| Table 43: Memory Handling for OUT and Return Object References   | 360 |
| Table 44: Memory Handling for IN Any Types                       | 362 |
| Table 45: Memory Handling for INOUT Any Types                    | 363 |
| Table 46: Memory Handling for OUT and Return Any Types           | 365 |
| Table 47: Memory Handling for User Exceptions                    | 367 |
| Table 48: Summary of Common Services and Their PL/I Identifiers  | 403 |
| Table 49: POA Policies Supported by PL/I Runtime                 | 510 |
| Table 50: List of Installed Data Sets Relevant to PL/I           | 517 |

# Preface

Orbix is a full implementation from Micro Focus of the Common Object Request Broker Architecture (CORBA), as specified by the Object Management Group (OMG). Orbix complies with the following specifications:

- CORBA 2.6
- GIOP 1.2 (default), 1.1, and 1.0

Orbix Mainframe is Micro Focus's implementation of the CORBA standard for the z/OS platform. Orbix Mainframe documentation is periodically updated. New versions between release are available at https://www.microfocus.com/documentation/orbix/.

Audience

Supported compilers

This guide is intended for PL/I application programmers who want to develop Orbix applications in a native z/OS environment.

See the section *Supported Platforms and Compilers* in the Orbix Mainframe Release Notes for information on supported compilers.

### Organization of this guide

This guide is divided as follows:

### Part 1, Programmer's Guide

### Chapter 1, Introduction to Orbix

With Orbix, you can develop and deploy large-scale enterprise-wide CORBA systems in languages such as PL/I, COBOL, C++, and Java. Orbix has an advanced modular architecture that lets you configure and change functionality without modifying your application code, and a rich deployment architecture that lets you configure and manage a complex distributed system. Orbix Mainframe is Micro Focus's CORBA solution for the z/OS environment.

### Chapter 2, Getting Started in Batch

This chapter introduces batch application programming with Orbix, by showing how to use Orbix to develop a simple distributed application that features a PL/I client and server, each running in batch.

### Chapter 3, Getting Started in IMS

This chapter introduces IMS application programming with Orbix, by showing how to use Orbix to develop both an IMS PL/I client and an IMS PL/ I server. It also provides details of how to subsequently run the IMS client against a PL/I batch server, and how to run a PL/I batch client against the IMS server.

### Chapter 4, Getting Started in CICS

This chapter introduces CICS application programming with Orbix, by showing how to use Orbix to develop both a CICS PL/I client and a CICS PL/I I server. It also provides details of how to subsequently run the CICS client against a PL/I batch server, and how to run a PL/I batch client against the CICS server.

### Chapter 5, IDL Interfaces

The CORBA Interface Definition Language (IDL) is used to describe the interfaces of objects in an enterprise application. An object's interface describes that object to potential clients through its attributes and operations, and their signatures. This chapter describes IDL semantics and uses.

### Chapter 6, IDL-to-PL/I Mapping

The CORBA Interface Definition Language (IDL) is used to define interfaces that are exposed by servers in your network. This chapter describes the standard IDL-to-PL/I mapping rules and shows, by example, how each IDL type is represented in PL/I.

### Chapter 7, Orbix IDL Compiler

This chapter describes the Orbix IDL compiler in terms of the JCL used to run it, the PL/I members that it creates, the arguments that you can use with it, and the configuration settings that it uses.

### **Chapter 8, Memory Handling**

Memory handling must be performed when using dynamic structures such as unbounded strings, unbounded sequences, and anys. This chapter provides details of responsibility for the allocation and subsequent release of dynamic memory for these complex types at the various stages of an Orbix PL/I application. It first describes in detail the memory handling rules adopted by the PL/I runtime for operation parameters relating to different dynamic structures. It then provides a type-specific breakdown of the APIs that are used to allocate and release memory for these dynamic structures.

### Part 2, Programmer's Reference

#### Chapter 9, API Reference

This chapter summarizes the API functions that are defined for the Orbix PL/I runtime, in pseudo-code. It explains how to use each function, with an example of how to call it from PL/I.

#### Part 3, Appendices

#### Appendix A, POA Policies

This appendix summarizes the POA policies that are supported by the Orbix PL/I runtime, and the argument used with each policy.

### Appendix B, System Exceptions

This appendix summarizes the Orbix system exceptions that are specific to the Orbix PL/I runtime.

#### Appendix C, Installed Data Sets

This appendix provides an overview listing of the data sets installed with Orbix Mainframe that are relevant to development and deployment of PL/I applications.

| Related documentation     | <ul> <li>documentation:</li> <li>The COBOL Padetails about of applications the The CORBA Para Reference, C-applications in</li> <li>The Mainframissues for user 2.3-based solution</li> </ul> | for Orbix Mainframe includes the following related<br><i>rogrammer's Guide and Reference</i> , which provides<br>developing, in a native z/OS environment, Orbix COBOL<br>nat can run in batch, CICS, or IMS.<br><i>rogrammer's Guide</i> , <i>C</i> ++ and the <i>CORBA Programmer's</i><br>++, which provide details about developing Orbix<br>n C++ in various environments, including z/OS.<br><i>the Migration Guide</i> , which provides details of migration<br><i>rs</i> who have migrated from Micro Focus's Orbix<br>ution for z/OS to Orbix Mainframe.<br>to the Orbix Mainframe documentation can be found at |
|---------------------------|----------------------------------------------------------------------------------------------------|----------------------------------------------------------------------------------------------------|
|                           |                                                                                                    | ocus.com/documentation/orbix/.                                                                                                    |
| Additional resources      | The Knowledge Bas<br>Orbix Mainframe, a                                                                                                    | se contains helpful articles, written by experts, about<br>nd other products:                                                                                                    |
|                           | https://community.                                                                                                    | microfocus.com/t5/Orbix/ct-p/Orbix                                                                                                    |
|                           | If you need help with Orbix Mainframe or any other products, contact technical support:                                                                                                    |                                                                                                    |
|                           | https://www.microf                                                                                                    | ocus.com/en-us/support/                                                                                                    |
| Typographical conventions | This guide uses the following typographical conventions:                                                                                                    |                                                                                                    |
|                           | Constant width                                                                                                    | Constant width (courier font) in normal text represents portions of code and literal names of items such as classes, functions, variables, and data structures. For example, text might refer to the CORBA::Object class.                                                                                                    |
|                           |                                                                                                    | Constant width paragraphs represent code examples or information a system displays on the screen. For example:                                                                                                    |

#include <stdio.h>

| Italic words in normal text represent <i>emphasis</i> and <i>new terms</i> .<br>Italic words or characters in code and commands represent variable values you must supply, such as arguments to commands or path names for your particular system. For example:<br>% cd /users/your_name<br>Note: Some command examples may use angle brackets to represent variable values you must suppl This is an older convention that is replaced with <i>ital</i> . words or characters.<br>When a command's format is the same for multiple platforms, a prompt is not used.<br>A percent sign represents the UNIX command shell |
|----------------------------------------------------------------------------------------------------|
| represent variable values you must supply, such as<br>arguments to commands or path names for your<br>particular system. For example:<br>% cd /users/your_name<br>Note: Some command examples may use angle<br>brackets to represent variable values you must suppl<br>This is an older convention that is replaced with <i>ital</i> .<br>words or characters.<br>When a command's format is the same for multiple<br>platforms, a prompt is not used.<br>A percent sign represents the UNIX command shell                                                                                                    |
| Note: Some command examples may use angle<br>brackets to represent variable values you must suppl<br>This is an older convention that is replaced with <i>ital</i><br>words or characters.<br>When a command's format is the same for multiple<br>platforms, a prompt is not used.<br>A percent sign represents the UNIX command shell                                                                                                    |
| brackets to represent variable values you must suppl<br>This is an older convention that is replaced with <i>ital</i><br>words or characters.<br>When a command's format is the same for multiple<br>platforms, a prompt is not used.<br>A percent sign represents the UNIX command shell                                                                                                    |
| When a command's format is the same for multiple<br>platforms, a prompt is not used.<br>A percent sign represents the UNIX command shell                                                                                                    |
| platforms, a prompt is not used.<br>A percent sign represents the UNIX command shell                                                                                                    |
|                                                                                                    |
| prompt for a command that does not require root privileges.                                                                                                    |
| A number sign represents the UNIX command shell<br>prompt for a command that requires root privileges.                                                                                                    |
| The notation > represents the DOS, Windows NT, Windows 95, or Windows 98 command prompt.                                                                                                    |
| Horizontal or vertical ellipses in format and syntax descriptions indicate that material has been eliminated to simplify a discussion.                                                                                                    |
| Brackets enclose optional items in format and synta descriptions.                                                                                                    |
| Braces enclose a list from which you must choose a item in format and syntax descriptions.                                                                                                    |
|                                                                                                    |
|                                                                                                    |

Keying conventions

PREFACE

# Part 1

## Programmer's Guide

### In this part

This part contains the following chapters:

| Introduction to Orbix    | page 1   |
|--------------------------|----------|
| Getting Started in Batch | page 13  |
| Getting Started in IMS   | page 47  |
| Getting Started in CICS  | page 119 |
| IDL Interfaces           | page 191 |
| IDL-to-PL/I Mapping      | page 233 |
| Orbix IDL Compiler       | page 291 |
| Memory Handling          | page 343 |

### CHAPTER 1

# Introduction to Orbix

With Orbix, you can develop and deploy large-scale enterprise-wide CORBA systems in languages such as PL/I, COBOL, C++, and Java. Orbix has an advanced modular architecture that lets you configure and change functionality without modifying your application code, and a rich deployment architecture that lets you configure and manage a complex distributed system. Orbix Mainframe is Micro Focus's CORBA solution for the z/OS environment.

In this chapter

This chapter discusses the following topics:

| Why CORBA?                   | page 2 |
|------------------------------|--------|
| CORBA Application Basics     | page 6 |
| Orbix Plug-In Design         | page 7 |
| Orbix Application Deployment | page 9 |

## Why CORBA?

| Need for open systems                | Today's enterprises need flexible, open information systems. Most<br>enterprises must cope with a wide range of technologies, operating systems,<br>hardware platforms, and programming languages. Each of these is good at<br>some important business task; all of them must work together for the<br>business to function.<br>The common object request broker architecture—CORBA—provides the<br>foundation for flexible and open systems. It underlies some of the Internet's<br>most successful e-business sites, and some of the world's most complex and<br>demanding enterprise information systems.                                                              |
|--------------------------------------|----------------------------------------------------------------------------------------------------|
| Need for high-performance<br>systems | Orbix is a CORBA development platform for building high-performance systems. Its modular architecture supports the most demanding needs for scalability, performance, and deployment flexibility. The Orbix architecture is also language-independent, so you can implement Orbix applications in PL/I, COBOL, $C++$ , or Java that interoperate via the standard IIOP protocol with applications built on any CORBA-compliant technology.                                                                                                    |
| Open standard solution               | CORBA is an open, standard solution for distributed object systems. You can<br>use CORBA to describe your enterprise system in object-oriented terms,<br>regardless of the platforms and technologies used to implement its different<br>parts. CORBA objects communicate directly across a network using<br>standard protocols, regardless of the programming languages used to create<br>objects or the operating systems and platforms on which the objects run.                                                                                                    |
| Widely available solution            | CORBA solutions are available for every common environment and are used<br>to integrate applications written in C, C++, Java, Ada, Smalltalk, COBOL,<br>and PL/I running on embedded systems, PCs, UNIX hosts, and mainframes.<br>CORBA objects running in these environments can cooperate seamlessly.<br>Through OrbixCOMet, Micro Focus's dynamic bridge between CORBA and<br>COM, they can also interoperate with COM objects. CORBA offers an<br>extensive infrastructure that supports all the features required by distributed<br>business objects. This infrastructure includes important distributed services,<br>such as transactions, messaging, and security. |

### **CORBA Objects**

### Nature of abstract CORBA objects

*CORBA objects* are abstract objects in a CORBA system that provide distributed object capability between applications in a network. Figure 1 shows that any part of a CORBA system can refer to the abstract CORBA object, but the object is only implemented in one place and time on some server of the system.

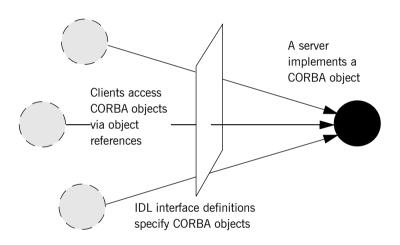

Figure 1: The Nature of Abstract CORBA Objects

| Object references | An <i>object reference</i> is used to identify, locate, and address a CORBA object.<br>Clients use an object reference to invoke requests on a CORBA object.<br>CORBA objects can be implemented by servers in any supported<br>programming language, such as PL/I, COBOL, C++, or Java.                                                                                                    |
|-------------------|----------------------------------------------------------------------------------------------------|
| IDL interfaces    | Although CORBA objects are implemented using standard programming languages, each CORBA object has a clearly-defined interface, specified in the <i>CORBA Interface Definition Language (IDL)</i> . The <i>interface definition</i> specifies which member functions, data types, attributes, and exceptions are available to a client, without making any assumptions about an object's implementation. |

### Advantages of IDL

With a few calls to an ORB's application programming interface (API), servers can make CORBA objects available to client programs in your network.

To call member functions on a CORBA object, a client programmer needs only to refer to the object's interface definition. Clients use their normal programming language syntax to call the member functions of a CORBA object. A client does not need to know which programming language implements the object, the object's location on the network, or the operating system in which the object exists.

Using an IDL interface to separate an object's use from its implementation has several advantages. For example, you can change the programming language in which an object is implemented without affecting the clients that access the object. You can also make existing objects available across a network.

### **Object Request Broker**

### Overview CORBA defines a standard architecture for object request brokers (ORB). An ORB is a software component that mediates the transfer of messages from a program to an object located on a remote network host. The ORB hides the underlying complexity of network communications from the programmer. Role of an ORB An ORB lets you create standard software objects whose member functions can be invoked by client programs located anywhere in your network. A program that contains instances of CORBA objects is often known as a server. However, the same program can serve at different times as a client and a server. For example, a server program might itself invoke calls on other server programs, and so relate to them as a client. When a client invokes a member function on a CORBA object, the ORB intercepts the function call. As shown in Figure 2, the ORB redirects the function call across the network to the target object. The ORB then collects results from the function call and returns these to the client.

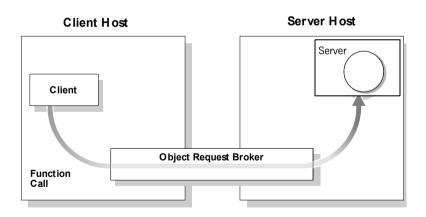

Figure 2: The Object Request Broker

## **CORBA Application Basics**

| Developing application interfaces      | You start developing a CORBA application by defining interfaces to objects<br>in your system in CORBA IDL. You compile these interfaces with an IDL<br>compiler. An IDL compiler can generate PL/I, COBOL, C++, or Java from<br>IDL definitions. Generated PL/I and COBOL consists of server skeleton code,<br>which you use to implement CORBA objects. |
|----------------------------------------|----------------------------------------------------------------------------------------------------|
| Client invocations on CORBA<br>objects | When an Orbix PL/I client on z/OS calls a member function on a CORBA object on another platform, the call is transferred through the PL/I runtime to the ORB. (The client invokes on object references that it obtains from the server process.) The ORB then passes the function call to the server.                                                    |
|                                        | When a CORBA client on another platform calls a member function on an Orbix PL/I server object on z/OS, the ORB passes the function call through the PL/I runtime and then through the server skeleton code to the target object.                                                                                                    |

## **Orbix Plug-In Design**

| Overview | Orbix has a modular <i>plug-in</i> architecture. The ORB core supports abstract CORBA types and provides a plug-in framework. Support for concrete features like specific network protocols, encryption mechanisms, and database storage is packaged into plug-ins that can be loaded into the ORB, based on runtime configuration settings.                                                                                                    |
|----------|----------------------------------------------------------------------------------------------------|
| Plug-ins | A plug-in is a code library that can be loaded into an Orbix application at runtime. A plug-in can contain any type of code; typically, it contains objects that register themselves with the ORB runtimes to add functionality.                                                                                                    |
|          | Plug-ins can be linked directly with an application, loaded when an application starts up, or loaded on-demand while the application is running. This gives you the flexibility to choose precisely those ORB features that you actually need. Moreover, you can develop new features such as protocol support for direct ATM or HTTPNG. Because ORB features are <i>configured</i> into the application rather than <i>compiled</i> in, you can change your choices as your needs change without rewriting or recompiling applications. |
|          | For example, an application that uses the standard IIOP protocol can be<br>reconfigured to use the secure SSL protocol simply by configuring a different<br>transport plug-in. There is no particular transport inherent to the ORB core;<br>you simply load the transport set that suits your application best. This<br>architecture makes it easy for Micro Focus to support additional transports<br>in the future such as multicast or special purpose network protocols.                                                            |
| ORB core | The ORB core presents a uniform programming interface to the developer:<br>everything is a CORBA object. This means that everything appears to be a<br>local PL/I, COBOL, $C++$ , or Java object within the process, depending on<br>which language you are using. In fact it might be a local object, or a remote<br>object reached by some network protocol. It is the ORB's job to get<br>application requests to the right objects no matter where they are located.                                                                 |

To do its job, the ORB loads a collection of plug-ins as specified by ORB configuration settings—either on startup or on demand—as they are needed by the application. For remote objects, the ORB intercepts local function calls and turns them into CORBA *requests* that can be dispatched to a remote object across the network via the standard IIOP protocol.

## **Orbix Application Deployment**

| <b>^</b> |       |
|----------|-------|
| UVP      | rview |
|          |       |

Orbix provides a rich deployment environment designed for high scalability. You can create a *location domain* that spans any number of hosts across a network, and can be dynamically extended with new hosts. Centralized domain management allows servers and their objects to move among hosts within the domain without disturbing clients that use those objects. Orbix supports load balancing across object groups. A *configuration domain* provides the central control of configuration for an entire distributed application.

Orbix offers a rich deployment environment that lets you structure and control enterprise-wide distributed applications. Orbix provides central control of all applications within a common domain.

In this section

This section discusses the following topics:

| Location Domains      | page 10 |
|-----------------------|---------|
| Configuration Domains | page 11 |

### **Location Domains**

| Overview       | A location domain is a collection of servers under the control of a single<br>locator daemon. An Orbix location domain consists of two components: a<br><i>locator daemon</i> and a <i>node daemon</i> .<br><b>Note:</b> See the <i>CORBA Administrator's Guide</i> for more details about<br>these.                                                                                                    |
|----------------|----------------------------------------------------------------------------------------------------|
| Locator daemon | The locator daemon can manage servers on any number of hosts across a network. The locator daemon automatically activates remote servers through a stateless activator daemon that runs on the remote host.                                                                                                    |
|                | The locator daemon also maintains the implementation repository, which is<br>a database of available servers. The implementation repository keeps track<br>of the servers available in a system and the hosts they run on. It also<br>provides a central forwarding point for client requests. By combining these<br>two functions, the locator lets you relocate servers from one host to another<br>without disrupting client request processing. The locator redirects requests<br>to the new location and transparently reconnects clients to the new server<br>instance. Moving a server does not require updates to the naming service,<br>trading service, or any other repository of object references. |
|                | The locator can monitor the state of health of servers and redirect clients in the event of a failure, or spread client load by redirecting clients to one of a group of servers.                                                                                                    |
| Node daemon    | The node daemon acts as the control point for a single machine in the system. Every machine that will run an application server must be running a node daemon. The node daemon starts, monitors, and manages the application servers running on that machine. The locator daemon relies on the node daemons to start processes and inform it when new processes have become available.                                                                                                    |

## **Configuration Domains**

| Overview       | A configuration domain is a collection of applications under common<br>administrative control. A configuration domain can contain multiple location<br>domains. During development, or for small-scale deployment, configuration<br>can be stored in an ASCII text file, which is edited directly. |
|----------------|----------------------------------------------------------------------------------------------------|
| Plug-in design | The configuration mechanism is loaded as a plug-in, so future configuration systems can be extended to load configuration from any source such as example HTTP or third-party configuration systems.                                                                                               |

### CHAPTER 1 | Introduction to Orbix

# Getting Started in Batch

This chapter introduces batch application programming with Orbix, by showing how to use Orbix to develop a simple distributed application that features a PL/I client and server, each running in its own region.

This chapter discusses the following topics:

| Overview and Setup Requirements       | page 14 |
|---------------------------------------|---------|
| Developing the Application Interfaces | page 20 |
| Developing the Server                 | page 27 |
| Developing the Client                 | page 35 |
| Running the Application               | page 40 |
| Application Address Space Layout      | page 45 |

**Note:** The example provided in this chapter does not reflect a real-world scenario that requires the Orbix Mainframe, because the supplied client and server are written in PL/I and running on *z*/OS. The example is supplied to help you quickly familiarize with the concepts of developing a batch PL/I application with Orbix.

### In this chapter

### **Overview and Setup Requirements**

### Introduction

This section provides an overview of the main steps involved in creating an Orbix PL/I application. It describes important steps that you must perform before you begin. It also introduces the supplied SIMPLE demonstration, and outlines where you can find the various source code and JCL elements for it.

#### Steps to create an application

The main steps to create an Orbix PL/I application are:

| Step | Action                                              |
|------|-----------------------------------------------------|
| 1    | "Developing the Application Interfaces" on page 20. |
| 2    | "Developing the Server" on page 27.                 |
| 3    | "Developing the Client" on page 35.                 |

This chapter describes in detail how to perform each of these steps.

### The Simple demonstration

This chapter describes how to develop a simple client-server application that consists of:

- An Orbix PL/I server that implements a simple persistent POA-based server.
- An Orbix PL/I client that uses the clearly defined object interface, simpleObject, to communicate with the server.

The client and server use the Internet Inter-ORB Protocol (IIOP), which runs over TCP/IP, to communicate. As already stated, the SIMPLE demonstration is not meant to reflect a real-world scenario requiring the Orbix Mainframe, because the client and server are written in the same language and running on the same platform.

| The demonstration server          | The server accepts and processes requests from the client across the network. It is a batch server that runs in its own region.<br>See "Location of supplied code and JCL" for details of where you can find an example of the supplied server. See "Developing the Server" on page 27 for more details of how to develop the server. |
|-----------------------------------|----------------------------------------------------------------------------------------------------|
| The demonstration client          | The client runs in its own region and accesses and requests data from the server. When the client invokes a remote operation, a request message is sent from the client to the server. When the operation has completed, a reply message is sent back to the client. This completes a single remote CORBA invocation.                 |
|                                   | See "Location of supplied code and JCL" for details of where you can find an example of the supplied client. See "Developing the Client" on page 35 for more details of how to develop the client.                                                                                                    |
| Location of supplied code and JCL | All the source code and JCL components needed to create and run the batch SIMPLE demonstration have been provided with your installation. Apart from site-specific changes to some JCL, these do not require editing.                                                                                                    |
|                                   | Table 1 provides a summary of the supplied code elements and JCL components that are relevant to the batch SIMPLE demonstration (where                                                                                                    |

orbixhlq represents your installation's high-level qualifier).

| Location                       | Description                                                         |  |  |
|--------------------------------|---------------------------------------------------------------------|--|--|
| orbixhlq.DEMO.IDL(SIMPLE)      | This is the supplied IDL.                                           |  |  |
| orbixhlq.DEMO.PLI.SRC(SIMPLEV) | This is the source code for the batch server mainline module.       |  |  |
| orbixhlq.DEMO.PLI.SRC(SIMPLEI) | This is the source code for the batch server implementation module. |  |  |
| orbixhlq.DEMO.PLI.SRC(SIMPLEC) | This is the source code for the client module.                      |  |  |
| orbixhlq.JCLLIB(LOCATOR)       | This JCL runs the Orbix locator daemon.                             |  |  |
| orbixhlq.JCLLIB(NODEDAEM)      | This JCL runs the Orbix node daemon.                                |  |  |

 Table 1:
 Supplied Code and JCL (Sheet 1 of 2)

| Location                               | Description                                                                                                    |
|----------------------------------------|----------------------------------------------------------------------------------------------------|
| orbixhlq.DEMO.PLI.BLD.JCLLIB(SIMPLIDL) | This JCL runs the Orbix IDL compiler, to generate PL/I source and include members for the batch server. This JCL specifies the -v compiler argument, which stops generation of server mainline code by default. The -s compiler argument, which generates server implementation code, is disabled by default in this JCL. |
| orbixhlq.DEMO.PLI.BLD.JCLLIB(SIMPLECB) | This JCL compiles the client module to create the SIMPLE client program.                                                                                                    |
| orbixhlq.DEMO.PLI.BLD.JCLLIB(SIMPLESB) | This JCL compiles and links the batch server mainline and implementation modules to create the SIMPLE server program.                                                                                                    |
| orbixhlq.DEMO.PLI.RUN.JCLLIB(SIMPLESV) | This JCL runs the server.                                                                                                    |
| orbixhlq.DEMO.PLI.BLD.JCLLIB(SIMPLECL) | This JCL runs the client.                                                                                                    |

 Table 1:
 Supplied Code and JCL (Sheet 2 of 2)

**Note:** Other code elements and JCL components are provided for the IMS and CICS versions of the SIMPLE demonstration. See "Getting Started in IMS" on page 47 and "Getting Started in CICS" on page 119 for more details of these.

Supplied include membersTable 2 provides a summary in alphabetic order of the various include<br/>members that are supplied with your product installation. In Table 2,<br/>servers means batch servers, and clients means batch clients. Again,<br/>orbixhlq represents your installation's high-level qualifier.

| Location                         | Description                                                                                                    |  |
|----------------------------------|----------------------------------------------------------------------------------------------------|--|
| orbixhlq.INCLUDE.PLINCL(CHKERRS) | This contains a PL/I function that can be called<br>both by clients and servers to check if a system<br>exception has occurred, and to report that system<br>exception. |  |

 Table 2:
 Supplied Include Members (Sheet 1 of 3)

| Location                          | Description                                                                                                    |
|-----------------------------------|----------------------------------------------------------------------------------------------------|
| orbixhlq.INCLUDE.PLINCL(CORBA)    | This contains common PL/I runtime variables that<br>can be used both by clients and servers. It<br>includes the CORBACOM include member by default.<br>It also includes the CORBASV include member, if<br>the client program contains the line<br>%client_only='yes'; or includes the SETUPCL<br>member.                                                                                                    |
| orbixhlq.INCLUDE.PLINCL(CORBACOM) | This contains common PL/I runtime function definitions that can be used both by clients and servers.                                                                                                    |
| orbixhlq.INCLUDE.PLINCL(CORBASV)  | This contains PL/I runtime function definitions that can be used by servers.                                                                                                    |
| orbixhlq.INCLUDE.PLINCL(DISPINIT) | This is used by servers. It retrieves the current request information into the REQINFO structure via PODREQ. From REQINFO the operation to be performed by the server is retrieved via a call to STRGET.                                                                                                    |
| orbixhlq.INCLUDE.PLINCL(EXCNAME)  | This is relevant to both batch clients and servers.<br>It contains a PL/I function called CORBA_EXC_NAME<br>that returns the system exception name for the<br>system exception being raised (that is, it maps<br>Orbix exceptions to human-readable strings).<br>EXCNAME is used by CHKERRS.                                                                                                    |
| orbixhlq.INCLUDE.PLINCL(IORREC)   | This is used by both clients and servers. It contains declarations for storing an IOR file and its size.                                                                                                    |
| orbixhlq.INCLUDE.PLINCL(READIOR)  | This is used by clients. It declares the file<br>IORFILE, reads an IOR into IORFILE, and converts<br>the PL/I character string that is read into an<br>unbounded string. This string is subsequently<br>used by the OBJ2STR function, to create an object<br>reference from the IOR file that has been read.<br>Additionally, it also sets up several ONERROR<br>blocks that check the status of IORFILE and catch<br>any general errors that might occur in the client. |

 Table 2:
 Supplied Include Members (Sheet 2 of 3)

| Location                         | Description                                                                                                    |
|----------------------------------|----------------------------------------------------------------------------------------------------|
| orbixhlq.INCLUDE.PLINCL(SETUPCL) | This is relevant to clients only. It contains<br>preprocessor statements used to prevent CORBASV<br>from being included in client-side programs. It<br>should be included before CORBA in every client<br>module.                                                                 |
| orbixhlq.INCLUDE.PLINCL(SETUPSV) | This is relevant to servers only. It contains<br>preprocessor statements used to ensure CORBASV<br>is included in server-side programs and to prevent<br>warnings that client_only has not been<br>declared. It should be included before CORBA in<br>every server source module. |
| orbixhlq.INCLUDE.PLINCL(URLSTR)  | This is relevant to clients only. It contains a PL/I representation of the corbaloc URL IIOP string format. A client can call STR2OBJ to convert the URL into an object reference. See "STR2OBJ" on page 479 for more details.                                                    |
|                                  | <b>Note:</b> Even though batch applications can use this include member, the supplied batch demonstration does not use this.                                                                                                    |
| orbixhlq.DEMO.PLI.PLINCL         | This PDS is used to store all batch include<br>members that are generated by the Orbix IDL<br>compiler when you run the supplied SIMPLIDL<br>JCL for the batch demonstration. It also contains<br>helper procedures for the bank, naming, and<br>nested sequences demonstrations. |

| Table 2: | Supplied | Include | Members | (Sheet 3 of 3) |
|----------|----------|---------|---------|----------------|
|----------|----------|---------|---------|----------------|

**Note:** Any supplied include members that are not listed in Table 2 are relevant only to CICS or IMS application development. See "Getting Started in IMS" on page 47 or "Getting Started in CICS" on page 119 for more details.

#### **Checking JCL components**

When creating the simple application, check that each step involved within the separate JCL components completes with a condition code not greater than 4. If the condition codes are greater than 4, establish the point and cause of failure. The most likely cause is the site-specific JCL changes required for the compilers. Ensure that each high-level qualifier throughout the JCL reflects your installation.

# **Developing the Application Interfaces**

#### Overview

This section describes the steps you must follow to develop the IDL interfaces for your application. It first describes how to define the IDL interfaces for the objects in your system. It then describes how to generate PL/I source and include members from IDL interfaces, and provides a description of the members generated from the supplied <code>simpleObject</code> interface.

#### Steps to develop application interfaces

The steps to develop the interfaces to your application are:

| Step | Action                                                                                                    |
|------|----------------------------------------------------------------------------------------------------|
| 1    | Define public IDL interfaces to the objects required in your system.                                                                                         |
|      | See "Defining IDL Interfaces" on page 21.                                                                                                    |
| 2    | Use the ORXCOPY utility to copy your IDL files to z/OS (if necessary).<br>See "ORXCOPY Utility" on page 521.                                                 |
| 3    | Use the Orbix IDL compiler to generate PL/I source and include members from the defined IDL.<br>See "Generating PL/I Source and Include Members" on page 22. |

#### **Defining IDL Interfaces**

#### Defining the IDL

The first step in writing an Orbix program is to define the IDL interfaces for the objects required in your system. The following is an example of the IDL for the simpleObject interface that is supplied in *orbixhla*.DEMO.IDL(SIMPLE):

```
// IDL
module Simple
{
    interface SimpleObject
    {
        void
        call_me();
    };
};
```

 Explanation of the IDL
 The preceding IDL declares a simpleObject interface that is scoped (that is, contained) within the simple module. This interface exposes a single call\_me() operation. This IDL definition provides a language-neutral interface to the CORBA simple::simpleObject type.

How the demonstration uses this IDL For the purposes of this example, the simpleObject CORBA object is implemented in PL/I in the supplied simple server application. The server application creates a persistent server object of the simpleObject type, and publishes its object reference to a PDS member. The client application must then locate the simpleObject object by reading the IOR from the relevant PDS member. The client invokes the call\_me() operation on the simpleObject object, and then exits.

#### Generating PL/I Source and Include Members

| The Orbix IDL compiler           | You can use the Orbix IDL compiler to generate PL/I source and include members from IDL definitions.                                                                                                    |  |  |
|----------------------------------|----------------------------------------------------------------------------------------------------|--|--|
|                                  | <b>Note:</b> If your IDL files are not already contained in z/OS data sets, you must copy them to z/OS before you proceed. You can use the ORXCOPY utility to do this. If necessary, see "ORXCOPY Utility" on page 521 for more details.                                           |  |  |
|                                  |                                                                                                    |  |  |
| Orbix IDL compiler configuration | The Orbix IDL compiler uses the Orbix configuration member for its settings. The SIMPLIDL JCL that runs the compiler uses the configuration member <i>orbixhlq</i> .CONFIG(IDL). See "Orbix IDL Compiler Configuration" on page 329 for more details of this configuration member. |  |  |
| Running the Orbix IDL compiler   | The PL/I source for the batch server demonstration described in this chapter is generated in the first step of the following job:                                                                                                    |  |  |
|                                  | orbixhlq.DEMO.PLI.BLD.JCLLIB(SIMPLIDL)                                                                                                    |  |  |
|                                  |                                                                                                    |  |  |
| Generated source code members    | Table 3 shows the server source code members that the Orbix IDL compiler generates, based on the defined IDL:                                                                                                    |  |  |

 Table 3:
 Generated Server Source Code Members

| Member         | JCL Keyword<br>Parameter | Description                                                                                                    |
|----------------|--------------------------|----------------------------------------------------------------------------------------------------|
| idlmembernameI | IMPL                     | This is the server implementation<br>source code member. It contains<br>procedure definitions for all the<br>callable operations. |
|                |                          | The is only generated if you specify the -s argument with the IDL compiler.                                                       |

| Member         | JCL Keyword<br>Parameter | Description                                                                                                    |
|----------------|--------------------------|----------------------------------------------------------------------------------------------------|
| idlmembernameV | IMPL                     | This is the server mainline source<br>code member. It is generated by<br>default. However, you can use<br>the -v argument with the IDL<br>compiler, to prevent generation<br>of this member. |

| Table 3: | Generated | Server | Source | Code | Members |
|----------|-----------|--------|--------|------|---------|
|----------|-----------|--------|--------|------|---------|

**Note:** For the purposes of this example, the SIMPLEI server implementation and SIMPLEV server mainline are already provided in your product installation. Therefore, the -s argument, which generates server implementation code, is not specified in the supplied SIMPLIDL JCL. The -v argument, which prevents generation of server mainline code, is specified in the supplied JCL. See "Orbix IDL Compiler" on page 291 for more details of the IDL compiler arguments used to generate, and prevent generation of, server source code.

#### Generated PL/I include members

Table 4 shows the PL/I include members that the Orbix IDL compiler generates, based on the defined IDL.

| Table 4: | Generated PL/I Include Members |  |
|----------|--------------------------------|--|
|----------|--------------------------------|--|

| Copybook       | JCL Keyword<br>Parameter | Description                                                                                                    |
|----------------|--------------------------|----------------------------------------------------------------------------------------------------|
| idlmembernameD | COPYLIB                  | This include member contains a select statement that determines which server implementation procedure is to be called, based on the interface name and operation received. |

| Copybook       | JCL Keyword<br>Parameter | Description                                                                                                    |
|----------------|--------------------------|----------------------------------------------------------------------------------------------------|
| idlmembernameL | COPYLIB                  | This include member contains<br>structures and procedures used<br>by the PL/I runtime to read and<br>store data into the operation<br>parameters.                                                                                                    |
|                |                          | This member is automatically included in the <i>idlmembernameX</i> include member.                                                                                                    |
| idlmembernameM | COPYLIB                  | This include member contains<br>declarations and structures that<br>are used for working with<br>operation parameters and return<br>values for each interface defined<br>in the IDL member. The<br>structures use the based PL/I<br>structures declared in the<br><i>idlmembernameT</i> include<br>member.<br>This member is automatically<br>included in the <i>idlmembernameT</i> |
|                |                          | include member.                                                                                                    |
| idlmembernameT | COPYLIB                  | This include member contains<br>the based structure declarations<br>that are used in the<br><i>idlmembernameM</i> include<br>member.                                                                                                    |
|                |                          | This member is automatically included in the <i>idlmembername</i> M include member.                                                                                                    |

 Table 4:
 Generated PL/I Include Members

| Copybook       | JCL Keyword<br>Parameter | Description                                                                                                    |
|----------------|--------------------------|----------------------------------------------------------------------------------------------------|
| idlmembernameX | COPYLIB                  | This include member contains<br>structures that are used by the<br>PL/I runtime to support the<br>interfaces defined in the IDL<br>member. |
|                |                          | This member is automatically included in the <i>idlmembernameV</i> source code member.                                                     |
| idlmembernameD | COPYLIB                  | This include member contains a select statement for calling the correct procedure for the requested operation.                             |
|                |                          | This include member is automatically included in the <i>idlmembernameI</i> source code member.                                             |

 Table 4:
 Generated PL/I Include Members

| How IDL maps to PL/I include members | Each IDL interface maps to a set of PL/I structures. There is one structure defined for each IDL operation. A structure contains each of the parameters for the relevant IDL operation in their corresponding PL/I representation. See "IDL-to-PL/I Mapping" on page 233 for details of how IDL types map to PL/I.                                                                                                    |  |
|--------------------------------------|----------------------------------------------------------------------------------------------------|--|
|                                      | Attributes map to two operations (get and set), and readonly attributes map to a single get operation.                                                                                                    |  |
| Member name restrictions             | Generated PL/I source code and include member names are all based on the IDL member name. If the IDL member name exceeds six characters, the Orbix IDL compiler uses only the first six characters of the IDL member name when generating include member names. This allows space for appending a one-character suffix to each generated member name, while allowing it to adhere to the seven-character maximum size limit for PL/I external procedure names, which are based by default on the generated member names. |  |

## Location of demonstration include members

You can find examples of the include members generated for the simple demonstration in the following locations:

- orbixhlq.DEMO.PLI.PLINCL(SIMPLED)
- *orbixhlq*.DEMO.PLI.PLINCL(SIMPLEL)
- *orbixhlq*.DEMO.PLI.PLINCL (SIMPLEM)
- orbixhlq.DEMO.PLI.PLINCL(SIMPLET)
- orbixhlq.DEMO.PLI.PLINCL(SIMPLEX)

**Note:** These include members are not shipped with your product installation. They are generated when you run the supplied SIMPLIDL JCL, to run the Orbix IDL compiler.

# **Developing the Server**

Overview

This section describes the steps you must follow to develop the batch server executable for your application.

Steps to develop the server

The steps to develop the server application are:

| Step | Action                                         |
|------|------------------------------------------------|
| 1    | "Writing the Server Implementation" on page 28 |
| 2    | "Writing the Server Mainline" on page 31       |
| 3    | "Building the Server" on page 34.              |

## Writing the Server Implementation

| The server implementation<br>module<br>Example of the completed<br>SIMPLEI module |   | You must complete the server implementation by writing the logic that<br>implements each operation in the <i>idlmembername</i> I source code member.<br>For the purposes of this example, you must write a PL/I procedure that<br>implements each operation in the SIMPLEI member.<br>When you specify the -s argument with the Orbix IDL compiler in this case,<br>it generates a skeleton module called SIMPLEI, which generates an empty<br>procedure for each attribute and operation within the interface.<br>The following is an example of the completed SIMPLEI module (with the<br>header comment block omitted for the sake of brevity): |  |
|-----------------------------------------------------------------------------------|---|----------------------------------------------------------------------------------------------------|--|
|                                                                                   |   |                                                                                                    |  |
|                                                                                   |   | SIMPLEI: PROC;                                                                                                    |  |
|                                                                                   | 1 | <pre>/*The following line enables the runtime to call this procedure*/ DISPTCH: ENTRY;</pre>                                                                                                    |  |
|                                                                                   |   | dcl (addr,low,sysnull) builtin;                                                                                                    |  |
|                                                                                   | 2 | %include CORBA;<br>%include CHKERRS;<br>%include SIMPLEM;<br>%include DISPINIT;                                                                                                    |  |
|                                                                                   |   | /* Start of global user code */                                                                                                    |  |
|                                                                                   | 3 | <pre>/* ====== End of global user code ===== */ /**/ /* /* Dispatcher : select(operation)</pre>                                                                                                    |  |
|                                                                                   |   | /* Simple/SimpleObject */                                                                                                    |  |
|                                                                                   |   | /* */                                                                                                    |  |

**Example 1:** The SIMPLEI Demonstration Module (Sheet 2 of 2)

```
/* Mapped name:
                                                     */
  /* Simple SimpleObject
                                                     */
   /*
                                                     */
   /* Inherits interfaces:
                                                     */
   /* (none)
                                                     */
                        _____
   /*_____
                                                     _*/
   /* Operation:
                                                     */
                  call me
   /* Operation: call_me
/* Mapped name: call_me
/* Arguments: None
                                                     */
                                                     */
   /* Returns:
                void
                                                     */
   /*_____
                                                     .*/
  proc Simple SimpleObject c c904: PROC(p args);
4
   dcl p args
                           ptr:
5 dcl 1 args
                           aligned based(p args)
                        like Simple SimpleObject c ba77 type;
   6
  put skip list('Operation call me() called');
  put skip;
   /* =========== End of operation code ========= */
   END proc Simple SimpleObject c c904;
   END SIMPLEI;
```

## Explanation of the SIMPLEI module

The **SIMPLEI** module can be explained as follows:

- When an incoming request arrives from the network, it is processed by the ORB and a call is made from the PL/I runtime to the DISPTCH entry point.
- 2. Within the DISPINIT include member, PODREQ is called to provide information about the current invocation request, which is held in the REQINFO structure. PODREQ is called once for each operation invocation after a request has been dispatched to the server. STRGET is then called to copy the characters in the unbounded string pointer for the operation name into the PL/I string that represents the operation name.
- 3. The SIMPLED include member contains a select statement that determines which procedure within SIMPLEI is to be called, given the operation name and interface name passed to SIMPLEI. It calls PODGET

|                                |    | before the call to the server procedure, which fills the appropriate PL/I structure declared in the main include member, <code>SIMPLEM</code> , with the operation's incoming arguments. It then calls <code>PODPUT</code> after the call to the server procedure, to send out the operation's outgoing arguments. |
|--------------------------------|----|----------------------------------------------------------------------------------------------------|
|                                | 4. | The procedural code containing the server implementation for the call_me operation.                                                                                                    |
|                                | 5. | Each operation has an argument structure and these are declared in the typecode include member, SIMPLET. If an operation does not have any parameters or return type, such as call_me, the structure only contains a structure with a dummy char.                                                                  |
|                                | 6. | This is a sample of the server implementation code for <code>call_me</code> . It is the only part of the <code>SIMPLEI</code> member that is not automatically generated by the Orbix IDL compiler.                                                                                                    |
| Location of the SIMPLEI module |    | can find a complete version of the SIMPLEI server implementation ule in <i>orbixhlq</i> .DEMO.PLI.SRC(SIMPLEI).                                                                                                    |

#### Writing the Server Mainline

#### The server mainline module

The next step is to write the server mainline module in which to run the server implementation. The Orbix IDL compiler generates the server mainline module, SIMPLEV, by default. However, you can prevent generation of the server mainline module by specifying the –v argument with the IDL compiler. The –v argument therefore allows you to prevent overwriting any customized changes you might have already made to the server mainline.

## Example of the SIMPLEV module

The following is an example of the SIMPLEV module (with the header comment block omitted for the sake of brevity):

Example 2: The SIMPLEV Demonstration Module (Sheet 1 of 2)

```
SIMPLEV: PROC OPTIONS (MAIN);
```

```
dcl arg list
                              char(01)
                                             init('');
   dcl arg list len
                             fixed bin(31) init(0);
   dcl orb name
                             char(10)
                                             init('simple orb');
   dcl orb name len
                             fixed bin(31) init(10);
   dcl srv name
                             char(256) var;
                             char(07)
   dcl server name
                                             init('simple ');
   dcl server name len
                             fixed bin(31) init(6);
   dcl Simple SimpleObject obj ptr;
   dcl DISPTCH
                                ext entry;
   dcl IORFILE
                                file record output;
   dcl SYSPRINT
                                file stream output;
   dcl (addr,length,low,sysnull) builtin;
   %include CORBA:
   %include CHKERRS;
   %include IORREC;
   %include SIMPLET;
   %include SIMPLEX;
   alloc pod status information set(pod status ptr);
1 call podstat(pod status ptr);
   if check errors ('podstat') ^= completion status yes then return;
   /* Initialize the server connection to the ORB
                                                               */
```

**Example 2:** The SIMPLEV Demonstration Module (Sheet 2 of 2)

```
2
  call orbargs (arg list, arg list len, orb name, orb name len);
   if check errors ('orbargs') ^= completion status yes then return;
  call podsrvr(server name, server name len);
3
   if check errors ('podsrvr') ^= completion status yes then return;
   /* Register interface : Simple/SimpleObject
                                                                   */
4
   call podreg(addr(Simple SimpleObject interface));
   if check errors('podreg';) ^= completion status yes then return;
   put skip list ('Creating the simple persistent object');
5
   call objnew (server name, Simple SimpleObject intf,
      Simple SimpleObject objid, Simple SimpleObject obj);
   if check errors ('objnew') ^= completion status yes then return;
    /* Write out the IOR for each interface
                                                                   */
   open file(IORFILE);
6
  call obj2str(Simple SimpleObject obj, iorrec ptr);
   if check errors ('obj2str') ^= completion status yes then return;
   put skip list ('Writing out the object reference');
   call strget(iorrec ptr, iorrec, iorrec len);
   if check errors ('strget') ^= completion status yes then return;
   write file(IORFILE) from(iorrec);
   close file(IORFILE);
   /* Server is now ready to accept requests
                                                                   */
   put skip list ('Giving control to the ORB to process requests');
   put skip;
7
  call podrun;
   if check errors ('podrun') ^= completion status yes then return;
8
   call objrel(Simple SimpleObject obj);
   if check errors ('objrel') ^= completion status yes then return;
   free pod status information;
   END SIMPLEV;
```

| Explanation of the SIMPLEV        | The SIMPLEV module can be explained as follows:                                                                                                    |  |  |
|-----------------------------------|----------------------------------------------------------------------------------------------------|--|--|
| module                            | <ol> <li>PODSTAT is called to register the POD_STATUS_INFORMATION block that is<br/>contained in the CORBA include member. Registering the<br/>POD_STATUS_INFORMATION block allows the PL/I runtime to populate it<br/>with exception information, if necessary. If completion_status is set to<br/>zero after a call to the PL/I runtime, this means that the call has<br/>completed successfully.</li> </ol> |  |  |
|                                   | 2. ORBARGS is called to initialize a connection to the ORB.                                                                                                    |  |  |
|                                   | 3. PODSRVR is called to set the server name.                                                                                                    |  |  |
|                                   | 4. PODREG is called to register the IDL interface, SimpleObject, with the PL/I runtime.                                                                                                    |  |  |
|                                   | <ol> <li>OBJNEW is called to create a unique object reference from the server<br/>name, interface name, and object ID for the server.</li> </ol>                                                                                                    |  |  |
|                                   | 6. OBJ2STR is called to translate the object reference created by OBJNEW into a stringified IOR. The stringified IOR is then written to the IORFILE member.                                                                                                    |  |  |
|                                   | 7. PODRUN is called, to enter the ORB::run() loop, to allow the ORB to receive and process client requests.                                                                                                    |  |  |
|                                   | 8. OBJREL is called to ensure that the servant object is released properly.                                                                                                    |  |  |
|                                   | See the preface of this guide for details about the compilers that this product supports.                                                                                                    |  |  |
| Location of the SIMPLEV<br>module | You can find a complete version of the SIMPLEV server mainline in <i>orbixhlq</i> .DEMO.PLI.SRC(SIMPLEV).                                                                                                    |  |  |

# **Building the Server**

| Location of the JCL             | Sample JCL used to compile and link the batch server mainline and server implementation is in <i>orbixhlq</i> .DEMO.PLI.BLD.JCLLIB(SIMPLESB).                                                                                                    |  |
|---------------------------------|----------------------------------------------------------------------------------------------------|--|
| Resulting load module           | When this JCL has successfully executed, it results in a load module that is contained in <i>orbixhlq</i> .DEMO.PLI.LOADLIB(SIMPLESV).                                                                                                    |  |
| Server programming restrictions | Although the server implementation code is compiled as part of the main program, it effectively executes as a dynamically loaded procedure. The fetch and release restrictions documented in the IBM publication: <i>IBM PL/I for MVS &amp; VM Language Reference Release 1.1:</i> SC26-3114 must be observed. Failure to observe these restrictions can result in various errors, including SOC4, S22C, and U4094 abends. |  |
|                                 | For example, all files to be used by the server program must be explicitly opened before the first Orbix PL/I runtime call in the server mainline and must be explicitly closed at the end of the server mainline.                                                                                                    |  |

# **Developing the Client**

Overview

This section describes the steps you must follow to develop the client executable for your application.

**Note:** The Orbix IDL compiler does not generate PL/I client stub code.

Steps to develop the client

The steps to develop the client application are:

| Step | Action                            |  |  |
|------|-----------------------------------|--|--|
| 1    | "Writing the Client" on page 36.  |  |  |
| 2    | "Building the Client" on page 39. |  |  |

# Writing the Client

| The client program             | The next step is to write the client program. This example uses the supplied SIMPLEC client demonstration.                                                                       |                                                                                                    |  |  |
|--------------------------------|----------------------------------------------------------------------------------------------------|----------------------------------------------------------------------------------------------------|--|--|
| Example of the SIMPLEC program | The following is an example of the SIMPLEC program                                                                                                    |                                                                                                    |  |  |
|                                | <b>Example 3:</b> The SIMPLEC Demonstration Program (Sheet 1 of 2)                                                                                                    |                                                                                                    |  |  |
|                                | SIMPLEC: PROC OPTIONS (MAIN);                                                                                                    | SIMPLEC: PROC OPTIONS (MAIN);                                                                                          |  |  |
| 1                              | <pre>%client_only='yes';</pre>                                                                                                    |                                                                                                    |  |  |
|                                | dcl (addr, null, substr, sysn<br>dcl SYSIN<br>dcl SYSPRINT                                                                                                    | ull) builtin;<br>file input;<br>file stream output;                                                                    |  |  |
|                                | dcl arg_list<br>dcl arg_list_len<br>dcl orb_name<br>dcl orb_name_len                                                                                                    | <pre>char(40) init('');<br/>fixed bin(31) init(38);<br/>char(10) init('simple_orb');<br/>fixed bin(31) init(10);</pre> |  |  |
|                                | <pre>dcl Simple_SimpleObject_obj %include CORBA; %include CHKERRS; %include SIMPLEM; %include SIMPLEX;</pre>                                                                     | ptr;                                                                                                    |  |  |
|                                | %include SETUPCL;<br>%include IORREC;                                                                                                    | /* Various DCLs for the client */<br>/* Describes the IOR file type */                                                 |  |  |
| 2                              | open file(IORFILE) input;<br>%include READIOR;                                                                                                    | /* Open the server IOR member */<br>/* Read in the server's IOR */                                                     |  |  |
|                                | <pre>/* General Client Setup */ /* Initialize the PL/I runtime status information block */ alloc pod_status_information set(pod_status_ptr); call podstat(pod_status_ptr);</pre> |                                                                                                    |  |  |
| 3                              | <pre>/* Initialize our ORB */ call orbargs(arg_list, arg_li</pre>                                                                                                    | st_len, orb_name, orb_name_len);                                                                                       |  |  |

**Example 3:** The SIMPLEC Demonstration Program (Sheet 2 of 2)

```
/* Register the SimpleObject interface with the PL/I runtime */
4 call podreg(addr(Simple SimpleObject interface));
   if check errors ('podreg') ^= completion status yes then return;
   /* Create an object reference from the server's IOR */
   /* so we can make calls to the server
                                                       */
5 call str2obj(iorrec ptr, Simple SimpleObject obj);
   if check errors ('objset') ^= completion status yes then return;
   /* Now we are ready to start making server requests */
   put skip list('simple persistent demo');
   put skip list('=========');
   /* Call operation call me */
   /* As this is a very simple function, there aren't any
                                                            */
   /* parameters. So instead we pass in the generated dummy */
   /* structure created for this operation.
                                                             */
   put skip list('Calling operation call me...');
6 call podexec(Simple SimpleObject obj,
       Simple SimpleObject call me,
       addr (Simple SimpleObject c ba77 args),
       no user exceptions);
   if check errors ('podexec') ^= completion status yes then return;
   put skip list ('Operation call me completed (no results to
     display)');
   put skip;
   put skip list('End of the simple persistent demo');
   put skip;
   /* Free the simple persistent object reference */
7 call objrel(Simple SimpleObject obj);
   if check errors ('objrel') ^= completion status yest then return;
   END SIMPLEC;
```

## Explanation of the SIMPLEC program

The **SIMPLEC** program can be explained as follows:

- This preprocessor setting instructs the PL/I compiler not to include the CORBASV include member, which contains PL/I runtime functions that are used only by the server. The CORBA include member includes a check for this setting.
- The READIOR include member reads the IOR from the IORFILE member and creates an unbounded string, called iorrec\_ptr, which is used later in the program to create an object reference from this IOR.
- 3. ORBARGS is called to initialize a connection to the ORB.
- 4. PODREG is called to register the IDL interface with the PL/I runtime.
- 5. STR2OBJ is called to create an object reference to the server object represented by the IOR. This must be done to allow operation invocations on the server. The STR2OBJ call takes an interoperable stringified object reference and produces an object reference pointer. This pointer is used in all method invocations. See the CORBA Programmer's Reference, C++ for more details about stringified object references.
- 6. After the object reference is created, PODEXEC is called to invoke operations on the server object represented by that object reference. You must pass the object reference, the operation name, the argument description packet, and the user exception buffer. If the call does not have a user exception defined (as in the preceding example), the no\_user\_exceptions variable is passed in instead. The operation name must have at least one trailing space. The same argument description is used by the server, and can be found in the *orbixhlg*.DEMO.PLI.PLINCL (SIMPLET) include member.
- 7. OBJREL is called to ensure that the servant object is released properly.

Location of the SIMPLEC program

You can find a complete version of the SIMPLEC client module in *orbixhlq.DEMO.PLI.SRC(SIMPLEC)*.

# **Building the Client**

| Location of the JCL   | Sample JCL used to compile and link the client can be found in the third step of <i>orbixhlq</i> .DEMO.PLI.BLD.JCLLIB(SIMPLECB).      |
|-----------------------|----------------------------------------------------------------------------------------------------|
| Resulting load module | When the JCL has successfully executed, it results in a load module that is contained in <i>orbixhlq</i> .DEMO.PLI.LOADLIB(SIMPLECL). |

# **Running the Application**

#### Introduction

This section describes the steps you must follow to run your application. It also provides an example of the output produced by the client and server.

**Note:** This example involves running a PL/I client and PL/I server. You could, however, choose to run a PL/I server and a C++ client, or a PL/I client and a C++ server. Substitution of the appropriate JCL is all that is required in the following steps to mix clients and servers in different languages.

#### Steps to run the application

The steps to run the application are:

| Step | Action                                                                               |
|------|--------------------------------------------------------------------------------------|
| 1    | "Starting the Orbix Locator Daemon" on page 41 (if it has not already been started). |
| 2    | "Starting the Orbix Node Daemon" on page 42 (if it has not already been started).    |
| 3    | "Running the Server and Client" on page 43.                                          |

## Starting the Orbix Locator Daemon

| Overview                              | An Orbix locator daemon must be running on the server's location domain<br>before you try to run your application. The Orbix locator daemon is a<br>program that implements several components of the ORB, including the<br>Implementation Repository. The locator runs in its own address space on<br>the server host, and provides services to the client and server, both of which<br>need to communicate with it. |
|---------------------------------------|----------------------------------------------------------------------------------------------------|
|                                       | When you start the Orbix locator daemon, it appears as an active job waiting for requests. See the <i>CORBA Administrator's Guide</i> for more details about the locator daemon.                                                                                                    |
| JCL to start the Orbix locator daemon | If the Orbix locator daemon is not already running, you can use the JCL in <i>orbixhlq</i> .JCLLIB(LOCATOR) to start it.                                                                                                    |
| Locator daemon configuration          | The Orbix locator daemon uses the Orbix configuration member for its settings. The JCL that you use to start the locator daemon uses the configuration member <i>orbixhlq</i> .CONFIG(DEFAULT@).                                                                                                    |

## Starting the Orbix Node Daemon

| Overview                           | An Orbix node daemon must be running on the server's location domain<br>before you try to run your application. The node daemon acts as the control<br>point for a single machine in the system. Every machine that will run an<br>application server must be running a node daemon. The node daemon<br>starts, monitors, and manages the application servers running on that<br>machine. The locator daemon relies on the node daemons to start processes<br>and inform it when new processes have become available.<br>When you start the Orbix node daemon, it appears as an active job waiting<br>for requests. See the <i>CORBA Administrator's Guide</i> for more details about<br>the node daemon. |
|------------------------------------|----------------------------------------------------------------------------------------------------|
| JCL to start the Orbix node daemon | If the Orbix node daemon is not already running, you can use the JCL in <i>orbixhlq</i> .JCLLIB (NODEDAEM) to start it.                                                                                                    |
| Node daemon configuration          | The Orbix node daemon uses the Orbix configuration member for its settings. The JCL that you use to start the node daemon uses the configuration member <i>orbixhlq</i> .CONFIG(DEFAULT@).                                                                                                    |

## **Running the Server and Client**

| JCL to run the server     | To run the supplied ${\tt SIMPLESV}$ server application, use the following JCL:                                                                                                    |  |
|---------------------------|----------------------------------------------------------------------------------------------------|--|
|                           | orbixhlq.DEMO.PLI.JCLLIB(SIMPLESV)                                                                                                    |  |
|                           | Note: You can use the z/OS $_{\ensuremath{\texttt{STOP}}}$ operator command to stop the server.                                                                                                    |  |
| IOR member for the server | When you run the server, it automatically writes its IOR to a PDS member that is subsequently used by the client. For the purposes of this example, the IOR member is contained in <i>orbixhlq.DEMO.IORS(SIMPLE)</i> . |  |
| JCL to run the client     | After you have started the server and made it available to the network, you can use the following JCL to run the supplied SIMPLECL client application:                                                                 |  |
|                           | orbixhlq.DEMO.PLI.RUN.JCLLIB(SIMPLECL)                                                                                                    |  |

## **Application Output**

| Server output | The following is an example of the output produced by the simple server:                                                                                 |
|---------------|----------------------------------------------------------------------------------------------------|
|               | Creating the simple_persistent object<br>Writing out the object reference<br>Giving control to the ORB to process Requests<br>Operation call_me() called |
| Client output | The following is an example of the output produced by the simple client:                                                                                 |
|               | <pre>simple_persistent demo ====================================</pre>                                                                                   |
|               | End of the simple_persistent demo                                                                                                    |
| Result        | If you receive the preceding client and server output, it means that you have                                                                            |

If you receive the preceding client and server output, it means that you have successfully created an Orbix PL/I client-server batch application.

# **Application Address Space Layout**

#### Overview

Figure 3 is a graphical overview of the address space layout for an Orbix PL/I application running in batch in a native z/OS environment. This is shown for the purposes of example and is not meant to reflect a real-world scenario requiring the Orbix Mainframe.

| Server Process (including TCP/IP)                                                                                                    | Locator Daemon Process (including TCP/IP)                                                                                                    |
|----------------------------------------------------------------------------------------------------|----------------------------------------------------------------------------------------------------|
| ORB                                                                                                    | Locator Daemon                                                                                                    |
| PL/I Runtime                                                                                                    | Node Daemon Process (including TCP/IP)                                                                                                    |
| <u>Server Mainline</u><br>Entry point for launch<br>indudes calls to PODSTAT, ORBARGS,<br>PODSRVR, PODRCG, OBJNEW, OBJ2STR,                                                                                        | Node Daemon                                                                                                    |
| and PODRUN                                                                                                    | Client Process (including TCP/IP)                                                                                                    |
| Server Implementation                                                                                                    | OR5                                                                                                    |
| DISPTCH - entry point for all IDL operations.                                                                                                    | PL/I Runtime                                                                                                    |
| PODREQ is called to determine which PL/I<br>section (that is, IDL operations) to execute.                                                                                                    | Client Implementation                                                                                                    |
| Each section includes PODGET (to move data<br>from PL/I runtime to temporary storage) and<br>PODPUT (to move data from temporary storage<br>to PL/I runtime).<br>Temporary Storage<br>used by PODGET<br>and PODPUT | PODSTAT, OREARGS, PODREG, and<br>STR2OEJ calls<br>A PODEXEC call for each IDL operation to be<br>invoked on the COREA object.<br>Temporary Storage used<br>by PODEXEC calls |

Figure 3: Address Space Layout for an Orbix PL/I Application

| Explanation of the server process   | The server-side ORB, PL/I runtime, server mainline (launch entry point), and<br>server implementation are linked into a single load module referred to as the<br>server. The PL/I runtime marshals data to and from the server<br>implementation's operation structures, which means there is<br>language-specific translation between C++ and PL/I.<br>The server runs within its own address space. Link the code with a<br>REUSABILITY OF REENTRANT. |  |
|-------------------------------------|----------------------------------------------------------------------------------------------------|--|
|                                     | For an example and details of:                                                                                                    |  |
|                                     | <ul> <li>The APIs called by the server mainline, see "Explanation of the SIMPLEV module" on page 33 and "API Reference" on page 375.</li> <li>The APIs called by the server implementation, see "Explanation of the SIMPLEI module" on page 29 and "API Reference" on page 375.</li> </ul>                                                                                                    |  |
| Explanation of the daemon processes | The locator daemon and node daemon each runs in its own address space.<br>See "Location Domains" on page 10 for more details of the locator and node daemons.                                                                                                    |  |
|                                     | The locator daemon and node daemon use the TCP/IP protocol to communicate with each other. The locator daemon also uses the TCP/IP protocol to communicate with the server through the server-side ORB.                                                                                                    |  |
| Explanation of the client process   | The client-side ORB, PL/I runtime, and client implementation are linked into a single load module referred to as the "client". The client runs within its own address space.                                                                                                    |  |
|                                     | The client (through the client-side ORB) uses TCP/IP to communicate with the server.                                                                                                    |  |
|                                     | For an example and details of the APIs called by the client, see "Explanation of the SIMPLEC program" on page 38 and "API Reference" on page 375.                                                                                                    |  |

# Getting Started in IMS

This chapter introduces IMS application programming with Orbix, by showing how to use Orbix to develop both an IMS PL/I client and an IMS PL/I server. It also provides details of how to subsequently run the IMS client against a PL/I batch server, and how to run a PL/I batch client against the IMS server. Additionally, this chapter shows how to develop an IMS client that supports two-phase commit transactions.

In this chapter

This chapter discusses the following topics:

| Overview                                   | page 49  |
|--------------------------------------------|----------|
| Developing the Application Interfaces      | page 57  |
| Developing the IMS Server                  | page 69  |
| Developing the IMS Client                  | page 81  |
| Developing the IMS Two-Phase Commit Client | page 91  |
| Running the Demonstrations                 | page 112 |

**Note:** The client and server examples provided in this chapter respectively require use of the IMS client and server adapters that are supplied as part of the Orbix Mainframe. See the *IMS Adapters Administrator's Guide* for more details about these IMS adapters.

# **Overview**

| Introduction                   | This section provides an overview of the main steps involved in creating the following Orbix PL/I applications:                                                                                                    |  |
|--------------------------------|----------------------------------------------------------------------------------------------------|--|
|                                | IMS server                                                                                                    |  |
|                                | IMS client                                                                                                    |  |
|                                | IMS two-phase commit client                                                                                                    |  |
|                                | It also introduces the following PL/I demonstrations that are supplied with your Orbix Mainframe installation, and outlines where you can find the various source code and JCL elements for them:                                                                                                    |  |
|                                | • SIMPLE IMS server                                                                                                    |  |
|                                | • SIMPLE IMS client                                                                                                    |  |
|                                | • DATACL IMS two-phase commit client                                                                                                    |  |
| Steps to create an application | The main steps to create an Orbix PL/I IMS application are:                                                                                                    |  |
|                                | 1. "Developing the Application Interfaces" on page 57.                                                                                                    |  |
|                                | 2. "Developing the IMS Server" on page 69.                                                                                                    |  |
|                                | 3. "Developing the IMS Client" on page 81.                                                                                                    |  |
|                                | 4. "Developing the IMS Two-Phase Commit Client" on page 91.                                                                                                    |  |
|                                | For the purposes of illustration this chapter demonstrates how to develop<br>both an Orbix PL/I IMS client and an Orbix PL/I IMS server. It then describe<br>how to run the IMS client and IMS server respectively against a PL/I batch<br>server and a PL/I batch client. Additionally, this chapter describes how to<br>develop an Orbix PL/I two-phase commit IMS client, and run it against two<br>C++ servers. The supplied demonstrations do not reflect real-world<br>scenarios requiring Orbix Mainframe, because the client and server are<br>written in the same language and running on the same platform. |  |
| The demonstration IMS server   | The Orbix PL/I server developed in this chapter runs in an IMS region. It implements a simple persistent POA-based object. It accepts and processes requests from an Orbix PL/I batch client that uses the object interface,                                                                                                    |  |

|                                                       | SimpleObject, to communicate with the server via the IMS server adapter. The IMS server uses the Internet Inter-ORB Protocol (IIOP), which runs over TCP/IP, to communicate with the batch client.                                                                                                    |
|-------------------------------------------------------|----------------------------------------------------------------------------------------------------|
| The demonstration IMS client                          | The Orbix PL/I client developed in this chapter runs in an IMS region. It uses<br>the clearly defined object interface, SimpleObject, to access and request<br>data from an Orbix PL/I batch server that implements a simple persistent<br>SimpleObject object. When the client invokes a remote operation, a request<br>message is sent from the client to the server via the client adapter. When<br>the operation has completed, a reply message is sent back to the client<br>again via the client adapter. The IMS client uses IIOP to communicate with<br>the batch server. |
| The demonstration IMS<br>two-phase commit client      | The Orbix PL/I two-phase commit client developed in this chapter runs in an IMS region. It uses the clearly defined object interface, Data, to access and update data from two Orbix C++ batch servers. When the client invokes a remote operation, a request message is sent from the client to one of the servers via the client adapter. When the operation has completed, a reply message is sent back to the client again via the client adapter. The IMS client uses IIOP to communicate with the batch servers.                                                            |
| Supplied code and JCL for IMS application development | All the source code and JCL components needed to create and run the IMS<br>SIMPLE server and client demonstrations have been provided with your<br>installation. Apart from site-specific changes to some JCL, these do not<br>require editing.<br>Table 5 provides a summary of these code elements and JCL components<br>(where <i>orbixhlq</i> represents your installation's high-level qualifier).                                                                                                    |

| Location                  | Description                                                    |
|---------------------------|----------------------------------------------------------------|
| orbixhlq.DEMO.IDL(SIMPLE) | This is the supplied IDL for the simple IMS client and server. |
| orbixhlq.DEMO.IDL(DATA)   | This is the supplied IDL for the IMS two-phase commit client.  |

| Table 5: | Supplied | Code and JCL | (Sheet 1 of 4) |
|----------|----------|--------------|----------------|
|----------|----------|--------------|----------------|

| Location                                             | Description                                                                                                    |
|------------------------------------------------------|----------------------------------------------------------------------------------------------------|
| orbixhlq.DEMO.IMS.PLI.SRC<br>(SIMPLESV)              | This is the source code for the IMS server mainline module, which<br>is generated when you run the JCL in<br><i>orbixhlq</i> .DEMO.IMS.PLI.BLD.JCLLIB(SIMPLIDL). (The IMS server<br>mainline code is not shipped with the product. You must run the<br>SIMPLIDL JCL to generate it.) |
| orbixhlq.DEMO.IMS.PLI.SRC<br>(SIMPLES)               | This is the source code for the IMS server implementation module.                                                                                                    |
| orbixhlq.DEMO.IMS.PLI.SRC<br>(SIMPLECL)              | This is the source code for the IMS simple client module.                                                                                                    |
| orbixhlq.DEMO.IMS.PLI.SRC<br>(DATACL)                | This is the source code for the IMS two-phase commit client module.                                                                                                    |
| orbixhlq.DEMO.IMS.PLI.BLD.JCLLIB<br>(SIMPLIDL)       | This JCL runs the Orbix IDL compiler. See "Orbix IDL Compiler"<br>on page 60 for more details of this JCL and how to use it.                                                                                                    |
| orbixhlq.DEMO.IMS.PLI.BLD.JCLLIB<br>(SIMPLESB)       | This JCL compiles and links the IMS server mainline and IMS server implementation modules to create the SIMPLE server program.                                                                                                    |
| orbixhlq.DEMO.IMS.PLI.BLD.JCLLIB<br>(SIMPLECB)       | This JCL compiles the IMS simple client module to create the SIMPLE client program.                                                                                                    |
| <i>orbixhlq</i> .DEMO.IMS.PLI.BLD.JCLLIB<br>(DATACB) | This JCL compiles the IMS two-phase commit client module.                                                                                                    |
| orbixhlq.DEMO.IMS.PLI.BLD.JCLLIB<br>(SIMPLIOR)       | This JCL obtains the IMS server's IOR (from the IMS server<br>adapter). A client of the IMS server requires the IMS server's IOR,<br>to locate the server object.                                                                                                    |

 Table 5:
 Supplied Code and JCL (Sheet 2 of 4)

| Location                                       | Description                                                                                                    |
|------------------------------------------------|----------------------------------------------------------------------------------------------------|
| orbixhlq.DEMO.IMS.PLI.BLD.JCLLIB<br>(UPDTCONF) | This JCL adds the following configuration entry to the configuration member:                                                                                                    |
|                                                | <pre>initial_references:SimpleObject:reference="IOR";</pre>                                                                                                    |
|                                                | This configuration entry specifies the IOR that the IMS client uses<br>to contact the batch server. The IOR that is set as the value for<br>this configuration entry is the IOR that is published in<br><i>orbixhlq</i> .DEMO.IORS(SIMPLE) when you run the batch server.<br>The object reference for the server is represented to the<br>demonstration IMS client as a corbaloc URL string in the form<br>corbaloc:rir:/SimpleObject. This form of corbaloc URL string<br>requires the use of the<br>initial_references:SimpleObject:reference="IOR"<br>configuration entry. |
|                                                | Other forms of corbaloc URL string can also be used (for example, the IIOP version, as demonstrated in the nested sequences demonstration supplied with your product installation). See "STR2OBJ" on page 479 for more details of the various forms of corbaloc URL strings and the ways you can use them.                                                                                                    |
| orbixhlq.DEMO.IMS.PLI.BLD.JCLLIB<br>(DATAIORS) | This JCL adds the following configuration entries to the<br>configuration member:                                                                                                    |
|                                                | <pre>initial_references:DataObjectA:reference="IOR";</pre>                                                                                                    |
|                                                | <pre>initial_references:DataObjectB:reference="IOR";</pre>                                                                                                    |
|                                                | These configuration entries specify the IORs that the IMS two-phase commit client uses to contact the C++ batch servers. The IORs that are set as the values for these configuration entries are the IORs that are published in <code>orbixhlq.DEMO.IORS(DATAA)</code> and <code>orbixhlq.DEMO.IORS(DATAB)</code> when you run the C++ batch servers.                                                                                                    |
|                                                | The object references for the servers are represented to the demonstration IMS two-phase commit client as corbaloc URL strings in the form corbaloc:rir:/DATAObjectA and corbaloc:rir:/DATAObjectB. This form of corbaloc URL string requires the use of the initial_references:<br>DataObjectA:reference="IOR" and initial_references:<br>DataObjectA:reference="IOR" configuration items.                                                                                                    |

 Table 5:
 Supplied Code and JCL (Sheet 3 of 4)

| Location                                 | Description                                                                              |
|------------------------------------------|------------------------------------------------------------------------------------------|
| orbixhlq.JCLLIB(IMSCA)                   | This JCL runs the IMS client adapter.                                                    |
| orbixhlq.JCLLIB(IMSA)                    | This JCL runs the IMS server adapter.                                                    |
| orbixhlq.DEMO.CPP.BLD.JCLLIB<br>(DATASV) | This JCL builds the C++ servers for the IMS two-phase commit client.                     |
| orbixhlq.DEMO.CPP.RUN.JCLLIB<br>(DATAA)  | This JCL runs the C++ server 'A' for the IMS two-phase commit client.                    |
| orbixhlq.DEMO.CPP.RUN.JCLLIB<br>(DATAB)  | This JCL runs the C++ server 'B' for the IMS two-phase commit client.                    |
| orbixhlq.DEMO.CPP.GEN                    | This PDS contains generated stub code for the C++ servers.                               |
| orbixhlq.DEMO.CPP.H                      | This PDS contains C++ header files.                                                      |
| orbixhlq.DEMO.CPP.HH                     | This PDS contains IDL generated header files.                                            |
| orbixhlq.DEMO.CPP.LOADLIB                | This PDS contains the C++ server module for the two-phase commit IMS client.             |
| orbixhlq.DEMO.CPP.SRC                    | This PDS contains the C++ server module source code for the two-phase commit IMS client. |
| orbixhlq.DEMO.CPP.TWOPCA                 | This PDS contains the data store for the two-phase commit C++ server 'A'.                |
| orbixhlq.DEMO.CPP.TWOPCB                 | This PDS contains the data store for the two-phase commit C++ server 'B'.                |

 Table 5:
 Supplied Code and JCL (Sheet 4 of 4)

#### Supplied include members

Table 6 provides a summary in alphabetic order of the various include members supplied with your product installation that are relevant to IMS application development. Again, *orbixhlq* represents your installation's high-level qualifier.

| Location                          | Description                                                                                                    |
|-----------------------------------|----------------------------------------------------------------------------------------------------|
| orbixhlq.INCLUDE.PLINCL(CHKCLIMS) | This is relevant to IMS clients only. It contains a PL/I function that can be called by the client, to check if a system exception has occurred, and to report that system exception.                                                                                                    |
| orbixhlq.INCLUDE.PLINCL(CHKERRS)  | This is relevant to IMS servers. It contains a PL/I function that can be called by the IMS server, to check if a system exception has occurred, and to report that system exception.                                                                                                    |
| orbixhlq.INCLUDE.PLINCL(CORBA)    | This is relevant to both IMS clients and servers. It contains common PL/I runtime variables. It includes the CORBACOM include member by default. It also includes the CORBASV include member, if the client module contains the line %client_only='yes';.                                                                                                    |
| orbixhlq.INCLUDE.PLINCL(CORBACOM) | This is relevant to both IMS clients and servers. It contains common PL/I runtime function definitions that can be used both by clients and servers.                                                                                                    |
| orbixhlq.INCLUDE.PLINCL(CORBASV)  | This is relevant to IMS servers. It contains PL/I runtime function definitions that can be used by servers.                                                                                                    |
| orbixhlq.INCLUDE.PLINCL(DISPINIT) | This is relevant to IMS servers only. It retrieves the current request information into the REQINFO structure via PODREQ. From REQINFO the operation to be performed by the server is retrieved via a call to STRGET.                                                                                                    |
| orbixhlq.INCLUDE.PLINCL(DLIDATA)  | This is relevant to IMS clients only. It contains structures to facilitate reading from and writing to the IMS message queue via <code>iopcb_ptr</code> . It contains a a PL/I function called <code>write_dc_text</code> that facilitates writing messages to the IMS output message queue. It does this by using the supplied IBM routine (interface) <code>PLITDLI</code> to make an IMS DC (data communications) call that specifies the common IMS function command <code>ISRT</code> (insert). The <code>DLIDATA</code> member contains all the declarations needed for the supplied PL/I client demonstration in IMS. |

| Table 6: | Supplied Include Members | (Sheet 1 of 3) |
|----------|--------------------------|----------------|
|----------|--------------------------|----------------|

| Location                         | Description                                                                                                    |
|----------------------------------|----------------------------------------------------------------------------------------------------|
| orbixhlq.INCLUDE.PLINCL(EXCNAME) | This is relevant to both IMS clients and servers. It contains a PL/I function called CORBA_EXC_NAME that returns the system exception name for the system exception being raised (that is, it maps Orbix exceptions to human-readable strings). EXCNAME is used by CHKERRS and CHKCLIMS.                                                                                                    |
| orbixhlq.INCLUDE.PLINCL(GETUNIQ) | This is relevant to IMS clients only. It contains a PL/I function that can be called by the client, to retrieve specific IMS segments. It does this by using the supplied IBM routine (interface) PLITDLI to make an IMS DC (data communications) call that specifies the GU (get unique) function command.                                                                                                    |
| orbixhlq.INCLUDE.PLINCL(IMSPCB)  | This is relevant to IMS servers only. It is used in IMS server<br>modules. It contains three structures: <pre>pcblist, io_pcb, and<br/>alt_pcb. The pcblist structure is static, and it allows access to<br/>the PCB pointers from anywhere within the PL/I IMS server code.<br/>The io_pcb and alt_pcb structures are based onto<br/>pcblist.io_pcb_ptr and pcblist.alt_pcb_ptr respectively.<br/>Note: The supplied demonstration omits the line<br/>%include IMSPCB, which means it does not make use of the<br/>variables declared in this include member.</pre> |
| orbixhlq.INCLUDE.PLINCL(URLSTR)  | This is relevant to clients only. It contains a PL/I representation of the corbaloc URL IIOP string format. A client can call STR2OBJ to convert the URL into an object reference. See "STR2OBJ" on page 479 for more details.                                                                                                    |
| orbixhlq.DEMO.IMS.PLI.PLINCL     | This PDS is used to store all IMS include members that are<br>generated when you run the JCL to run the Orbix IDL compiler for<br>the supplied demonstrations. It also contains helper procedures<br>for the nested sequences demonstration.                                                                                                    |

 Table 6:
 Supplied Include Members (Sheet 2 of 3)

| Location                 | Description                                                                                                    |
|--------------------------|----------------------------------------------------------------------------------------------------|
| orbixhlq.DEMO.IMS.MFAMAP | This PDS is relevant to IMS servers only. It is empty at installation<br>time. It is used to store the IMS server adapter mapping member<br>generated when you run the JCL to run the Orbix IDL compiler for<br>the supplied demonstrations. The contents of the mapping<br>member are the fully qualified interface name followed by the<br>operation name followed by the IMS transaction name (for<br>example, (Simple/SimpleObject, call_me, SIMPLESV). See the<br>IMS Adapters Administrator's Guide for more details about<br>generating server adapter mapping members. |
| orbixhlq.DEMO.TYPEINFO   | This PDS is relevant to IMS servers only. It is empty at installation<br>time. It is used to store the type information that is generated<br>when you run the JCL to run the Orbix IDL compiler for the<br>supplied demonstrations. The contents of the type information<br>member describe the contents of the given IDL file from which it<br>was generated.                                                                                                    |
| <b>e</b>                 | creating the IMS simple client or server, or the IMS two-phase                                                                                                    |

 Table 6:
 Supplied Include Members (Sheet 3 of 3)

ts When creating the IMS simple client or server, or the IMS two-phase commit client, check that each step involved within the separate JCL components completes with a condition code not greater than 4. If the condition codes are greater than 4, establish the point and cause of failure. The most likely cause is the site-specific JCL changes required for the compilers. Ensure that each high-level qualifier throughout the JCL reflects your installation.

# **Developing the Application Interfaces**

#### Overview

This section describes the steps you must follow to develop the IDL interfaces for your application. It first describes how to define the IDL interfaces for the objects in your system. It then describes how to run the IDL compiler. Finally it provides an overview of the PL/I include members, server source code, and IMS server adapter mapping member that you can generate via the IDL compiler.

#### Steps to develop application interfaces

The steps to develop the interfaces to your application are:

| Step | Action                                                                                                    |
|------|----------------------------------------------------------------------------------------------------|
| 1    | Define public IDL interfaces to the objects required in your system.                                                                              |
|      | See "Defining IDL Interfaces" on page 58.                                                                                                    |
| 2    | Use the ORXCOPY utility to copy your IDL files to z/OS (if necessary).<br>See "ORXCOPY Utility" on page 521.                                      |
| 3    | Run the Orbix IDL compiler to generate PL/I include members,<br>server source, and server mapping member.<br>See "Orbix IDL Compiler" on page 60. |

### **Defining IDL Interfaces**

| Defining the IDL                    | The first step in writing any Orbix program is to define the IDL interfaces for the objects required in your system. The following is an example of the IDL for the SimpleObject interface that is supplied in <i>orbixhlq.DEMO.IDL(SIMPLE)</i> :                                                                                                    |  |
|-------------------------------------|----------------------------------------------------------------------------------------------------|--|
|                                     | <pre>// IDL module Simple {     interface SimpleObject     {         void         call_me();     }; };</pre>                                                                                                    |  |
| Explanation of the IDL              | The preceding IDL declares a simpleObject interface that is scoped (that is, contained) within the simple module. This interface exposes a single call_me() operation. This IDL definition provides a language-neutral interface to the CORBA simple::SimpleObject type.                                                                                                    |  |
| How the demonstration uses this IDL | ration uses this For the purposes of the demonstrations in this chapter, the SimpleObject CORBA object is implemented in PL/I in the supplied simple server application. The server application creates a persistent server object of the SimpleObject type, and publishes its object reference to a PDS member. The client invokes the call_me() operation on the SimpleObject object, ar then exits.            |  |
|                                     | The batch demonstration client of the IMS demonstration server locates the <code>SimpleObject</code> object by reading the interoperable object reference (IOR) for the IMS server adapter from <code>orbixhlq.DEMO.IORS(SIMPLE)</code> . In this case, the IMS server adapter IOR is published to <code>orbixhlq.DEMO.IORS(SIMPLE)</code> when you run <code>orbixhlq.DEMO.IMS.PLI.BLD.JCLLIB(SIMPLIOR)</code> . |  |

The IMS demonstration client of the batch demonstration server locates the SimpleObject object by reading the IOR for the batch server from *orbixhlq*.DEMO.IORS(SIMPLE). In this case, the batch server IOR is published to *orbixhlq*.DEMO.IORS(SIMPLE) when you run the batch server. The object reference for the server is represented to the demonstration IMS client as a corbaloc URL string in the form corbaloc:rir:/SimpleObject.

### **Orbix IDL Compiler**

| The Orbix IDL compiler           | This subsection describes how to use the Orbix IDL compiler to generate PL/I include members, server source, and the IMS server adapter mapping member from IDL.                                                                                 |
|----------------------------------|----------------------------------------------------------------------------------------------------|
|                                  | <b>Note:</b> If your IDL files are not already contained in z/OS data sets, you must copy them to z/OS before you proceed. You can use the ORXCOPY utility to do this. If necessary, see "ORXCOPY Utility" on page 521 for more details.         |
|                                  | <b>Note:</b> Generation of PL/I include members is relevant to both IMS client and server development. Generation of server source and the IMS server adapter mapping member is relevant only to IMS server development.                         |
| Orbix IDL compiler configuration | The Orbix IDL compiler uses the Orbix configuration member for its settings.<br>The SIMPLIDL JCL that runs the compiler uses the configuration member<br><i>orbixhlq</i> .CONFIG(IDL). See "Orbix IDL Compiler" on page 291 for more<br>details. |
| Example of the SIMPLIDL JCL      | The following is the supplied JCL to run the Orbix IDL compiler for the IMS SIMPLE demonstration:                                                                                                    |
|                                  | <pre>//SIMPLIDL JOB (),<br/>// CLASS=A,<br/>// MSGCLASS=X,<br/>// MSGLEVEL=(1,1),<br/>// REGION=OM,<br/>// TIME=1440,<br/>// NOTIFY=&amp;SYSUID,<br/>// COND=(4,LT)<br/>//*</pre>                                                                |

60

| //IDLPLI   | EXEC ORXIDL,                              |
|------------|-------------------------------------------|
| 11         | SOURCE=SIMPLE,                            |
| 11         | IDL=&ORBIXDEMO.IDL,                       |
| 11         | COPYLIB=&ORBIXDEMO.IMS.PLI.PLINCL,        |
| 11         | IMPL=&ORBIXDEMO.IMS.PLI.SRC,              |
| 11         | IDLPARM='-pli:-TIMS -mfa:-tSIMPLESV:-inf' |
| //*        | IDLPARM='-pli:-V'                         |
| //IDLMFA   | DD DISP=SHR, DSN=&ORBIXDEMO.IMS.MFAMAP    |
| //IDLTYPEI | DD DISP=SHR,DSN=&ORBIXDEMO.TYPEINFO       |
|            |                                           |

#### Explanation of the SIMPLIDL JCL

In the preceding JCL example, the lines <code>IDLPARM='-pli:-V'</code> and <code>IDLPARM='-pli:-TIMS -mfa:-tSIMPLESV:-inf'</code> are mutually exclusive. The line <code>IDLPARM='-pli:-TIMS -mfa:-tSIMPLESV:-inf'</code> is relevant to IMS server development and generates:

- PL/I include members via the -pli argument.
- IMS server mainline code via the -TIMS argument.
- IMS server adapter mapping member via the -mfa:-ttran\_name arguments.
- Type information for the SIMPLE IDL member via the -inf sub-argument to the -mfa argument.

**Note:** Because IMS server implementation code is already supplied for you, the -s argument is not specified by default.

The line IDLPARM='-pli:-V' in the preceding JCL is relevant to IMS client development and generates only PL/I include members, because it only specifies the -pli:-V arguments (The -V argument prevents generation of PL/I server mainline source code.)

**Note:** The Orbix IDL compiler does not generate PL/I client source code.

| Specifying what you want to generate | To indicate which of these lines you want SIMPLIDL to recognize, comment<br>out the line you do not want to use, by placing an asterisk at the start of that<br>line. By default, as shown in the preceding example, the JCL is set to<br>generate PL/I include members, server mainline code, an IMS server adapter<br>mapping member, and type information for the SIMPLE IDL member.<br>Alternatively, if you choose to comment out the line that has the -pli:-TIMS<br>-mfa:-tSIMPLESV:-inf arguments, the IDL compiler only generates PL/I<br>include members. |
|--------------------------------------|----------------------------------------------------------------------------------------------------|
|                                      | See "Orbix IDL Compiler" on page 291 for more details of the Orbix IDL compiler and the JCL used to run it.                                                                                                    |
| Running the Orbix IDL compiler       | After you have edited the SIMPLIDL JCL according to your requirements, you can run the Orbix IDL compiler by submitting the following job:                                                                                                    |
|                                      | orbixhlq.DEMO.IMS.PLI.BLD.JCLLIB(SIMPLIDL)                                                                                                    |

# Generated PL/I Include Members, Source, and Mapping Member

| Overview                             | This subsection describes all the PL/I include members, server source, and IMS server adapter mapping member that the Orbix IDL compiler can generate from IDL definitions.                                                                                                    |
|--------------------------------------|----------------------------------------------------------------------------------------------------|
|                                      | client and server development. The generated source and adapter mapping<br>member are relevant only to IMS server development. The IDL compiler<br>does not generate PL/I client source.                                                                                                    |
| Member name restrictions             | Generated PL/I source code, include, and mapping member names are all<br>based on the IDL member name. If the IDL member name exceeds six<br>characters, the Orbix IDL compiler uses only the first six characters of the<br>IDL member name when generating the other member names. This allows<br>space for appending a one-character suffix to each generated member<br>name, while allowing it to adhere to the seven-character maximum size limit<br>for PL/I external procedure names, which are based by default on the<br>generated member names. |
| How IDL maps to PL/I include members | Each IDL interface maps to a group of PL/I structures. There is one structure defined for each IDL operation. A structure contains each of the parameters for the relevant IDL operation in their corresponding PL/I representation. See "IDL-to-PL/I Mapping" on page 233 for details of how IDL types map to PL/I.<br>Attributes map to two operations (get and set), and readonly attributes map                                                                                                    |
|                                      | to a single get operation.                                                                                                    |

#### Generated PL/I include members

Table 7 shows the PL/I include members that the Orbix IDL compiler generates, based on the defined IDL.

 Table 7:
 Generated PL/I Include Members (Sheet 1 of 2)

| Copybook       | JCL Keyword<br>Parameter | Description                                                                                                    |
|----------------|--------------------------|----------------------------------------------------------------------------------------------------|
| idlmembernameD | COPYLIB                  | This include member contains a select statement that determines which server implementation procedure is to be called, based on the interface name and operation received.                                                                                                    |
| idlmembernameL | COPYLIB                  | This include member contains<br>structures and procedures used<br>by the PL/I runtime to read and<br>store data into the operation<br>parameters.<br>This member is automatically<br>included in the <i>idlmembernameX</i><br>include member.                                                                                                    |
| idlmembernameM | COPYLIB                  | This include member contains<br>declarations and structures that<br>are used for working with<br>operation parameters and return<br>values for each interface defined<br>in the IDL member. The<br>structures use the based PL/I<br>structures declared in the<br><i>idlmembernameT</i> include<br>member.<br>This member is automatically<br>included in the <i>idlmembernameI</i><br>include member. |

| Copybook       | JCL Keyword<br>Parameter | Description                                                                                                    |
|----------------|--------------------------|----------------------------------------------------------------------------------------------------|
| idlmembernameT | COPYLIB                  | This include member contains<br>the based structure declarations<br>that are used in the<br><i>idlmembernameM</i> include<br>member.       |
|                |                          | This member is automatically included in the <i>idlmembername</i> M include member.                                                        |
| idlmembernameX | COPYLIB                  | This include member contains<br>structures that are used by the<br>PL/I runtime to support the<br>interfaces defined in the IDL<br>member. |
|                |                          | This member is automatically included in the <i>idlmembername</i> V source code member.                                                    |
| idlmembernameD | COPYLIB                  | This include member contains a select statement for calling the correct procedure for the requested operation.                             |
|                |                          | This include member is automatically included in the <i>idlmembername</i> I source code member.                                            |

 Table 7:
 Generated PL/I Include Members (Sheet 2 of 2)

#### Generated server source members

Table 8 shows the server source code members that the Orbix IDL compiler generates, based on the defined IDL.

 Table 8:
 Generated Server Source Code Members

| Member         | JCL Keyword<br>Parameter | Description                                                                                                    |
|----------------|--------------------------|----------------------------------------------------------------------------------------------------|
| idlmembernameI | IMPL                     | This is the IMS server<br>implementation source code<br>member. It contains procedure<br>definitions for all the callable<br>operations.                                                         |
|                |                          | This is only generated if you specify both the <i>-s</i> and <i>-TIMS</i> arguments with the IDL compiler.                                                                                       |
| idlmembernameV | IMPL                     | This is the IMS server mainline<br>source code member. It is<br>generated by default. However,<br>you can use the -V argument<br>with the IDL compiler, to prevent<br>generation of this member. |

**Note:** For the purposes of this example, the SIMPLEI server implementation member is already provided in your product installation. Therefore, the -s IDL compiler argument used to generate it is not specified in the supplied SIMPLIDL JCL. The SIMPLEV server mainline is not already provided, so the -v argument, which prevents generation of server mainline code, is not specified in the supplied JCL. See "Orbix IDL Compiler" on page 291 for more details of the IDL compiler arguments used to generate, and prevent generation of, IMS server source code.

### Generated server adapter mapping member

 Table 9 shows the IMS server adapter mapping member that the Orbix IDL compiler generates, based on the defined IDL.

| Table 9: | Generated IMS | Server Adapter | Mapping Member |
|----------|---------------|----------------|----------------|
|----------|---------------|----------------|----------------|

| Copybook       | JCL Keyword<br>Parameter | Description                                                                                                    |
|----------------|--------------------------|----------------------------------------------------------------------------------------------------|
| idlmembernameA | IDLMFA                   | This is a simple text file that<br>determines what interfaces and<br>operations the IMS server<br>adapter supports, and the IMS<br>transaction names to which the<br>IMS server adapter should map<br>each IDL operation. |

### Generated type information member

Table 10 shows the type information member that the Orbix IDL compiler generates, based on the defined IDL.

 Table 10:
 Generated Type Information Member

| Copybook       | JCL Keyword<br>Parameter | Description                                                                                            |
|----------------|--------------------------|----------------------------------------------------------------------------------------------------|
| idlmembernameB | IDLTYPEI                 | Type information describing the operation signatures of the interface whose IDL it was generated from. |

## Location of demonstration include and mapping members

You can find examples of the include members, server source, and IMS server adapter mapping member generated for the SIMPLE demonstration in the following locations:

- orbixhlq.DEMO.IMS.PLI.PLINCL(SIMPLED)
- orbixhlq.DEMO.IMS.PLI.PLINCL(SIMPLEL)
- orbixhlq.DEMO.IMS.PLI.PLINCL(SIMPLEM)
- orbixhlq.DEMO.IMS.PLI.PLINCL(SIMPLET)
- orbixhlq.DEMO.IMS.PLI.PLINCL(SIMPLEX)
- orbixhlq.DEMO.IMS.PLI.SRC(SIMPLEV)
- orbixhlq.DEMO.IMS.PLI.SRC(SIMPLEI)
- orbixhlq.DEMO.IMS.MFAMAP(SIMPLEA)

• orbixhlq.DEMO.TYPEINFO(SIMPLEB)

**Note:** Except for the SIMPLEI member, none of the preceding elements are shipped with your product installation. They are generated when you run *orbixhlq*.DEMO.IMS.PLI.BLD.JCLLIB(SIMPLIDL), to run the Orbix IDL compiler.

# **Developing the IMS Server**

#### Overview

This section describes the steps you must follow to develop the IMS server executable for your application. The IMS server developed in this example will be contacted by the simple batch client demonstration.

Steps to develop the server

The steps to develop the server application are:

| Step | Action                                           |
|------|--------------------------------------------------|
| 1    | "Writing the Server Implementation" on page 70.  |
| 2    | "Writing the Server Mainline" on page 73.        |
| 3    | "Building the Server" on page 76.                |
| 4    | "Preparing the Server to Run in IMS" on page 77. |

### Writing the Server Implementation

| The server implementation module  |   | You must implement the server interface by writing a PL/I implementation module that implements each operation defined to the operation section in the <i>idlmembernameT</i> include member. For the purposes of this example, you must write a PL/I procedure that implements each operation in the SIMPLET include member. When you specify the -s and -TIMS arguments with the Orbix IDL compiler, it generates a skeleton server implementation module, in this case called SIMPLEI, which is a useful starting point. |
|-----------------------------------|---|----------------------------------------------------------------------------------------------------|
|                                   |   | <b>Note:</b> For the purposes of this demonstration, the IMS server implementation module, SIMPLEI, is already provided for you, so the -s argument is not specified in the JCL that runs the IDL compiler.                                                                                                    |
|                                   |   |                                                                                                    |
| Example of the IMS SIMPLEI module |   | The following is an example of the IMS SIMPLEI module (with the header comment block omitted for the sake of brevity):                                                                                                    |
|                                   |   | Table 11: The SIMPLEI Demonstration Module (Sheet 1 of 2)                                                                                                    |
|                                   |   | SIMPLEI: PROC;                                                                                                    |
|                                   | 1 | /*The following line enables the runtime to call this procedure*/ DISPTCH: ENTRY;                                                                                                    |
|                                   |   | dcl (addr,low,sysnull) builtin;                                                                                                    |
|                                   | 2 | <pre>%include CORBA;<br/>%include CHKERRS;<br/>%include DLIDATA;<br/>%include IMSPCB;<br/>%include SIMPLEM;<br/>%include DISPINIT;</pre>                                                                                                    |
|                                   |   | /* ====================================                                                                                                    |
|                                   |   | /**/<br>/* */<br>/* Dispatcher : select(operation) */<br>/* */<br>/**/                                                                                                    |

| Table 11: The SIMPLEI Demonstration Module (Sheet 2) | 2 of 2) |
|------------------------------------------------------|---------|
|------------------------------------------------------|---------|

```
3 %include SIMPLED;
                                /*_____
                                                                                            */
                                /* Interface:
                                /* Simple/SimpleObject
                                                                                            */
                                /*
                                                                                            */
                                /* Mapped name:
                                                                                            */
                                /*
                                  Simple SimpleObject
                                                                                            */
                                /*
                                                                                            */
                                /* Inherits interfaces:
                                                                                            */
                                  (none)
                                /*
                                                                                            */
                                /*---
                                     _____
                                                                                            .*/
                                         _____
                               /* Operation: call_me
/* Mapped name: call_me
/* Arguments: None
                                                                                            */
                                                                                            */
                                                                                            */
                                /* Returns: void
                                                                                            */
                                /*_____
                            4
                              proc Simple SimpleObject c c904: PROC(p args);
                               dcl p args
                                                           ptr;
                            5 dcl 1 args
                                                            aligned based(p args)
                                                         like Simple SimpleObject c ba77 type;
                                /* ======== Start of operation specific code ========= */
                            6 put skip list('Operation call me() called');
                               put skip;
                               /* ======== End of operation specific code ========= */
                               END proc Simple SimpleObject c c904;
                               END SIMPLEI;
Explanation of the IMS SIMPLEI
                               The IMS SIMPLEI module can be explained as follows:
                                  When an incoming request arrives from the network, it is processed by
                               1.
                                   the ORB and a call is made from the PL/I runtime to the DISPTCH entry
                                   point.
                                    Note: Although not used by the SIMPLE demonstration, DLIDATA and
                                    IMSPCB provide a means of writing data to the IMS console and
                                    access to the IMS PCB pointers read in and stored by the SIMPLEV
                                    member.
```

module

| 2. | Within the DISPINIT include member, PODREQ is called to provide                                                        |
|----|----------------------------------------------------------------------------------------------------|
|    | information about the current invocation request, which is held in the                                                 |
|    | $\ensuremath{\mathtt{REQINFO}}$ structure. $\ensuremath{\mathtt{PODREQ}}$ is called once for each operation invocation |
|    | after a request has been dispatched to the server. $\ensuremath{\mathtt{STRGET}}$ is then called                       |
|    | to copy the characters in the unbounded string pointer for the                                                         |
|    | operation name into the PL/I string that represents the operation name.                                                |

- 3. The SIMPLED include member contains a select statement that determines which procedure within SIMPLEI is to be called, given the operation name and interface name passed to SIMPLEI. It calls PODGET before the call to the server procedure, which fills the appropriate PL/I structure declared in the main include member, SIMPLEM, with the operation's incoming arguments. It then calls PODPUT after the call to the server procedure, to send out the operation's outgoing arguments.
- 4. The procedural code containing the server implementation for the call me operation.
- 5. Each operation has an argument structure and these are declared in the typecode include member, SIMPLET. If an operation does not have any parameters or return type, such as call\_me, the structure only contains a structure with a dummy char.
- 6. This is a sample of the server implementation code for call\_me. It is the only part of the SIMPLEI member that is not automatically generated by the Orbix IDL compiler.

**Note:** An operation implementation should not call PODGET or PODPUT. These calls are made within the SIMPLED include member generated by the Orbix IDL compiler.

| Location of the IMS SIMPLEI | You can find a complete version of the IMS SIMPLEI server implementation |
|-----------------------------|--------------------------------------------------------------------------|
| module                      | module in <i>orbixhlq</i> .DEMO.IMS.PLI.SRC(SIMPLEI).                    |

### Writing the Server Mainline

| The server mainline module        | The next step is to write the server mainline module in which to run the server implementation. For the purposes of this example, when you specitive -TIMS argument with the Orbix IDL compiler, it generates a module called SIMPLEV, which contains the server mainline code. |                                                                                                    |
|-----------------------------------|----------------------------------------------------------------------------------------------------|----------------------------------------------------------------------------------------------------|
|                                   | have to create and store stringified                                                                                                    | inline, the IMS server mainline does not<br>object references (IORs) for the<br>use this is handled by the IMS server |
| Example of the IMS SIMPLEV module | The following is an example of the                                                                                                    | IMS SIMPLEV module:                                                                                                   |
|                                   | Table 12: The SIMPLEV Demonstr                                                                                                    | ation Module (Sheet 1 of 2)                                                                                           |
|                                   | SIMPLEV: PROC(IO PCB PTR, ALT P                                                                                                    | CB PTR) OPTIONS (MAIN NOEXECOPS);                                                                                     |
|                                   | dcl (io_pcb_ptr,alt_pcb_ptr)                                                                                                    | ptr;                                                                                                    |
|                                   |                                                                                                    |                                                                                                    |
|                                   | dcl arg_list                                                                                                    | char(01) init('');                                                                                                    |
|                                   | dcl arg_list_len                                                                                                    | fixed bin(31) init(0);                                                                                                |
|                                   |                                                                                                    | <pre>char(10) init('simple_orb'); fived bin(21) init(10);</pre>                                                       |
|                                   | dcl orb_name_len<br>dcl srv name                                                                                                    | <pre>fixed bin(31) init(10); char(256) var;</pre>                                                                     |
|                                   | dcl server name                                                                                                    | char(07) init('simple');                                                                                              |
|                                   | dcl server name len                                                                                                    | fixed bin(31) init(6);                                                                                                |
|                                   |                                                                                                    |                                                                                                    |
|                                   | dcl Simple_SimpleObject_objid                                                                                                    | char(27)                                                                                                    |
|                                   | init('Simple/SimpleObject_                                                                                                    | object');                                                                                                    |
|                                   | dcl Simple_SimpleObject_obj                                                                                                    | ptr;                                                                                                    |
|                                   | dcl SYSPRINT                                                                                                    | file stream output;                                                                                                   |
|                                   | dcl (addr,length,low,sysnull)                                                                                                    | builtin;                                                                                                    |
|                                   | <pre>%include SETUPSV;<br/>%include CORBA;<br/>%include CHKERRS;<br/>%include IMSPCB;<br/>%include SIMPLET;<br/>%include SIMPLEX;</pre>                                                                                                    |                                                                                                    |

 Table 12: The SIMPLEV Demonstration Module (Sheet 2 of 2)

```
pcblist.io pcb ptr = io pcb ptr;
                                 pcblist.alt pcb ptr = alt pcb ptr;
                                 pcblist.num db pcbs = 0;
                                 alloc pod status information set (pod status ptr);
                                call podstat (pod status ptr);
                              1
                                 if check errors ('podstat') ^= completion status yes then return;
                                 /* Initialize the server connection to the ORB
                                                                                                 */
                              2
                                call orbargs(arg list,arg list len,orb name,orb name len);
                                 if check errors ('orbargs') ^= completion status yes then return;
                             3
                                call podsrvr(server name, server name len);
                                 if check errors ('podsrvr') ^= completion status yes then return;
                                 /* Register interface : Simple/SimpleObject
                                                                                                 * /
                             4
                                 call podreg(addr(Simple SimpleObject interface));
                                 if check errors ('podreg';) ^= completion status yes then return;
                             5
                                call objnew(server name,
                                             Simple SimpleObject intf,
                                             Simple SimpleObject objid,
                                             Simple SimpleObject obj);
                                 if check errors ('objnew') ^= completion status yes then return;
                                 /* Server is now ready to accept requests
                                                                                                 * /
                             6
                                call podrun;
                                 if check errors ('podrun') ^= completion status yes then return;
                              7
                                 call objrel(Simple SimpleObject obj);
                                 if check errors ('objrel') ^= completion status yes then return;
                                 free pod status information;
                                 END SIMPLEV;
Explanation of the IMS SIMPLEV
                                The IMS SIMPLEV module can be explained as follows:
```

 PODSTAT is called to register the POD\_STATUS\_INFORMATION block that is contained in the CORBA include member. Registering the POD\_STATUS\_INFORMATION block allows the PL/I runtime to populate it

module

|                                     |               | with exception information, if necessary. If <code>completion_status</code> is set to zero after a call to the PL/I runtime, this means that the call has completed successfully.                                                                                                    |
|-------------------------------------|---------------|----------------------------------------------------------------------------------------------------|
|                                     | 2.            | ORBARGS is called to initialize a connection to the ORB.                                                                                                    |
|                                     | 3.            | PODSRVR is called to set the server name.                                                                                                    |
|                                     | 4.            | $\tt PODREG$ is called to register the IDL interface, $\tt SimpleObject,$ with the PL/I runtime.                                                                                                    |
|                                     | 5.            | OBJNEW is called to create a persistent server object of the SimpleObject type, with an object ID of my_simple_object.                                                                                                    |
|                                     | 6.<br>7.      | PODRUN is called, to enter the ORB::run() loop, to allow the ORB to receive and process client requests. This then processes the CORBA request that the IMS server adapter sends to IMS. If the transaction has been defined as WFI, multiple requests can be processed in the PODRUN loop; otherwise, PODRUN processes only one request. |
|                                     | See           | OBJREL is called to ensure that the servant object is released properly.<br>the preface of this guide for details about the compilers that this product<br>ports.                                                                                                    |
| Location of the IMS SIMPLESV module | in or<br>orbi | can find a complete version of the IMS SIMPLEV server mainline module<br><i>cbixhlq.DEMO.IMS.PLI.SRC(SIMPLEV)</i> after you have run<br><i>cxhlq.DEMO.IMS.PLI.BLD.JCLLIB(SIMPLIDL)</i> to run the Orbix IDL<br>piler.                                                                                                    |

### **Building the Server**

| Location of the JCL   | Sample JCL used to compile and link the IMS server mainline and server implementation is in <i>orbixhlq</i> .DEMO.IMS.PLI.BLD.JCLLIB(SIMPLESB). |
|-----------------------|----------------------------------------------------------------------------------------------------|
| Resulting load module | When this JCL has successfully executed, it results in a load module that is contained in <i>orbixhlq</i> .DEMO.IMS.PLI.LOADLIB(SIMPLESV).      |

#### Preparing the Server to Run in IMS

#### Overview

This section describes the required steps to allow the server to run in an IMS region. These steps assume you want to run the IMS server against a batch client. When all the steps in this section have been completed, the server is started automatically within IMS, as required.

Steps

The steps to enable the server to run in an IMS region are:

| Step | Action                                                                                                   |
|------|----------------------------------------------------------------------------------------------------|
| 1    | Define a transaction definition for IMS.                                                                 |
| 2    | Provide the IMS server load module to an IMS region.                                                     |
| 3    | Generate mapping member entries for the IMS server adapter.                                              |
| 4    | Add the interface's operation signatures to the type information repository, stored in the TYPEINFO PDS. |
| 5    | Obtain the IOR for use by the client program.                                                            |

#### Step 1—Defining transaction definition for IMS

A transaction definition must be created for the server, to allow it to run in IMS. The following is the transaction definition for the supplied demonstration:

| APPLCTN    | GPSB=SIMPLESV, |  | х |
|------------|----------------|--|---|
| PGMI       | TYPE=(TP,,2),  |  | х |
| SCHI       | DTYP=PARALLEL  |  |   |
| TRANSACT   | CODE=SIMPLESV, |  | x |
| EDIT=(ULC) |                |  |   |
|            |                |  |   |

Step 2—Providing load module to IMS region

Ensure that the *orbixhlq*.DEMO.IMS.PLI.LOADLIB PDS is added to the STEPLIB for the IMS region that is to run the transaction, or copy the SIMPLESV load module to a PDS in the STEPLIB of the relevant IMS region.

#### Step 3—Generating mapping member entries

The IMS server adapter requires mapping member entries, so that it knows which IMS transaction should be run for a particular interface and operation. The mapping member entry for the supplied example is contained in *orbixhlq*.DEMO.IMS.MFAMAP(SIMPLEA) (after you run the IDL compiler) and appears as follows:

(Simple/SimpleObject, call me, SIMPLESV)

The generation of a mapping member for the IMS server adapter is performed by the *orbixhlq*.DEMO.IMS.PLI.BLD.JCLLIB(SIMPLIDL) JCL. The -mfa:-ttran\_name argument with the IDL compiler generates the mapping member. For the purposes of this example, *tran\_name* is replaced with SIMPLESV. An IDLMFA DD statement must also be provided in the JCL, to specify the PDS into which the mapping member is generated. See the *IMS Adapters Administrator's Guide* for full details about IMS server adapter mapping members.

#### Step 4—Adding operation signatures to type\_info store

The IMS server adapter needs to be able to obtain operation signatures for the PL/I server. For the purposes of this demonstration, the TYPEINFO PDS is used to store this type information. This type information is necessary so that the adapter knows what data types it has to marshal into IMS for the server, and what data types it can expect back from the IMS transaction. This information is generated by supplying the -mfa:-inf option to the IDL compiler, for example, as used in the SIMPLIDL JCL used to generate the source and include members for this demonstration.

**Note:** An IDL interface only needs to be added to the type information store once.

**Note:** An alternative to using type information files is to use the Interface Repository (IFR). This is an alternative method of allowing the IMS server adapter to retrieve IDL type information. If you are using the IFR, you must ensure that the relevant IDL for the server has been added to the IFR (that is, registered with it) before the IMS server adapter is started.

To add IDL to the IFR, first ensure the IFR is running. You can use the JCL in *orbixhlq*.JCLLIB(IFR) to start it. Then, in the JCL that you use to run the Orbix IDL compiler, add the line // IDLPARM='-R' to register the IDL. In this case, ensure that all other // IDLPARM lines are commented out as follows: //\* IDLPARM...

The final step is to obtain the IOR that the batch client needs to locate the IMS server adapter. Before you do this, ensure all of the following:

- The type\_info store contains the relevant operation signatures (or, if using the IFR, the IFR is running and contains the relevant IDL). See "Step 4—Adding operation signatures to type\_info store" on page 78 for details of how to populate the type\_info store.
- The IMS server adapter mapping member contains the relevant mapping entries. For the purposes of this example, ensure that the *orbixhlq*.DEMO.IMS.MFAMAP(SIMPLEA) mapping member is being used. See the *IMS Adapters Administrator's Guide* for details about IMS server adapter mapping members.
- The IMS server adapter is running. See the *IMS Adapters Administrator's Guide* for more details of how to start the IMS server adapter, using the supplied JCL in *orbixhlq*.JCLLIB(IMSA) JCL.

#### Step 5—Obtaining the server adapter IOR

Now submit *orbixhlq*.DEMO.IMS.PLI.BLD.JCLLIB(SIMPLIOR), to obtain the IOR that the batch client needs to locate the IMS server adapter. This JCL includes the resolve command, to obtain the IOR. The following is an example of the SIMPLIOR JCL:

| // JCLLIB ORDER=(orbixhlq.PROCLIB)                                    |
|-----------------------------------------------------------------------|
| // INCLUDE MEMBER=(ORXVARS)                                           |
| //*                                                                   |
| //* Request the IOR for the IMS 'simple_persistent' server            |
| <pre>//* and store it in a PDS for use by the client.</pre>           |
| //*                                                                   |
| //* Make the following changes before running this JCL:               |
| //*                                                                   |
| <pre>//* 1. Change 'SET DOMAIN='DEFAULT@' to your configuration</pre> |
| //* domain name.                                                      |
| //*                                                                   |
| // SET DOMAIN='DEFAULT@'                                              |
| //*                                                                   |
| //REG EXEC PROC=ORXADMIN,                                             |
| // PPARM='mfa resolve Simple/SimpleObject > DD:IOR'                   |
| //IOR DD DSN=&ORBIXDEMO.IORS(SIMPLE),DISP=SHR                         |
| //ORBARGS DD *                                                        |
| -ORBname iona utilities.imsa                                          |
| /*                                                                    |
| //ITDOMAIN DD DSN=&ORBIXCFG(&DOMAIN),DISP=SHR                         |

When you submit the <code>SIMPLIOR JCL</code>, it writes the IOR for the IMS server adapter to <code>orbixhlq.DEMO.IORS(SIMPLE)</code>.

# **Developing the IMS Client**

#### Overview

This section describes the steps you must follow to develop the IMS client executable for your application. The IMS client developed in this example will connect to the simple batch server demonstration.

Note: The Orbix IDL compiler does not generate PL/I client stub code.

Steps to develop the client

The steps to develop and run the client application are:

| Step | Action                                           |
|------|--------------------------------------------------|
| 1    | "Writing the Client" on page 82.                 |
| 2    | "Building the Client" on page 86.                |
| 3    | "Preparing the Client to Run in IMS" on page 87. |

### Writing the Client

| The client program            | The next step is to write the client program, to implement the IMS client.<br>This example uses the supplied SIMPLECL client demonstration. |                                                                        |  |
|-------------------------------|----------------------------------------------------------------------------------------------------|------------------------------------------------------------------------|--|
| Example of the SIMPLEC module | The following is an example of the IMS SIMPLEC module:                                                                                      |                                                                        |  |
|                               | Table 13: The SIMPLEC Demonstration Module (Sheet 1 of 3)                                                                                   |                                                                        |  |
|                               | SIMPLEC: PROC (IO_PCB_PTR, ALT_PCB_PTR) OPTIONS(MAIN NOEXECOPS);                                                                            |                                                                        |  |
|                               | <pre>dcl (io_pcb_ptr, alt_pcb_ptr)</pre>                                                                                                    | ptr;                                                                   |  |
|                               | <pre>%client_only='yes';</pre>                                                                                                    |                                                                        |  |
|                               | <pre>dcl (addr index,low,substr,sysnull,length) builtin;</pre>                                                                              |                                                                        |  |
|                               | dcl arg_list<br>dcl arg_list_len<br>dcl orb name                                                                                            | <pre>char(40) init('');<br/>fixed bin(31) init(38);<br/>char(10)</pre> |  |
|                               | dcl orb name len                                                                                                    | <pre>init('simple_orb'); fixed bin(31) init(10);</pre>                 |  |
|                               | dcl sysprint                                                                                                    | file stream output;                                                    |  |
| 1                             | dcl simple_url char(<br>init('corba                                                                                                    | (27)<br>lloc:rir:/SimpleObject ');                                     |  |
|                               | dcl simple_url_ptr<br>dcl Simple_SimpleObject_obj                                                                                           | <pre>ptr init(sysnull()); ptr;</pre>                                   |  |
| 2                             | %include CORBA;<br>%include IMSPCB;<br>%include DLIDATA;                                                                                    |                                                                        |  |
|                               | %include GETUNIQ;                                                                                                    |                                                                        |  |
| 3                             | <pre>%include CHKCLIMS; %include SIMPLEM; %include SIMPLEX;</pre>                                                                           |                                                                        |  |
|                               | <pre>pcblist.io_pcb_ptr = io_pcb_pt pcblist.alt_pcb_ptr = alt_pcb_p call get uniq;</pre>                                                    |                                                                        |  |
|                               | <pre>/* Initialize the PL/I runtime s alloc pod_status_information set</pre>                                                                |                                                                        |  |

 Table 13: The SIMPLEC Demonstration Module (Sheet 2 of 3)

```
4
  call podstat(pod status ptr);
    /* Initialize our ORB */
5
    call orbargs(arg list,
                 arg list len,
                 orb name,
                 orb name len);
    if check errors ('orbargs') ^= completion status ves then
       return;
    /* Register the SimpleObject interface with the PL/I runtime */
6
    call podreg(addr(Simple SimpleObject interface));
    if check errors ('podreg') ^= completion status yes then
       return;
    /* Create an object reference from the server's IOR */
    /* so we can make calls to the server
                                                       */
7
    call strset(simple url ptr,
                simple url,
                length(simple url));
    if check errors ('strset') ^= completion status yes then
       return;
8
    call str2obj(simple url ptr,Simple SimpleObject obj);
    if check errors ('str2obj') ^= completion status yes then
       return;
    /* Now we are ready to start making server requests */
    put skip list('simple persistent demo');
    put skip list('=======');
    /* Call operation call me */
    /* As this is a very simple function, there aren't any
                                                              */
    /* parameters. So instead we pass in the generated dummy \ */
    /* structure created for this operation.
                                                              */
    put skip list('Calling operation call me...');
9
   call podexec(Simple SimpleObject obj,
                 Simple SimpleObject call me,
                 addr(Simple SimpleObject c ba77 args),
                 no user exceptions);
    if check errors ('podexec') ^= completion status yes then
      return;
```

 Table 13: The SIMPLEC Demonstration Module (Sheet 3 of 3)

```
put skip list('Operation call me completed (no results to
                                        display)');
                                     put skip;
                                     put skip list('End of the simple persistent demo');
                                     put skip;
                                     dc text = 'Simple Transaction completed';
                                     call write dc text(dc text, 38);
                                     /* Free the simple persistent object reference */
                               10
                                     call objrel(Simple SimpleObject obj);
                                     if check errors ('objrel') ^= completion status yes then
                                         return;
                                     free pod status information;
                                     END SIMPLEC;
Explanation of the SIMPLEC
                                   The IMS SIMPLEC module can be explained as follows:
module
                                    1.
                                         simple url defines a corbaloc URL string in the corbaloc:rir format.
                                         This string identifies the server with which the client is to
                                         communicate. This string can be passed as a parameter to STR2OBJ to
                                         allow the client to retrieve an object reference to the server. See point 8
                                         about STR2OBJ for more details.
                                   2.
                                        The write dc text function is provided in the DLIDATA include
                                         member. This function allows messages generated by the
                                        demonstrations to be written to the IMS message queue.
                                   3. A special error-checking include member is used for IMS clients.
                                   4. PODSTAT is called to register the POD STATUS INFORMATION block that is
                                        contained in the CORBA include member. Registering the
                                         POD STATUS INFORMATION block allows the PL/I runtime to populate it
                                         with exception information, if necessary. If completion status is set to
                                         zero after a call to the PL/I runtime, this means that the call has
                                         completed successfully.
                                         The check errors function can be used to test the status of any Orbix
                                         call. It tests the value of the exception number in
                                         pod status information. If its value is zero, it means the call was
                                         successful. Otherwise, check errors prints out the system exception
```

number and message, and the program ends at that point. The check\_errors function should be called after every PL/I runtime call to ensure the call completed successfully.

- 5. ORBARGS is called to initialize a connection to the ORB.
- 6. PODREG is called to register the IDL interface with the Orbix PL/I runtime.
- 7. STRSET is called to create an unbounded string to which the stringified object reference is copied.
- 8. STR2OBJ is called to create an object reference to the server object. This must be done to allow operation invocations on the server. In this case, the client identifies the target object, using a corbaloc URL string in the form corbaloc:rir:/SimpleObject (as defined in point 1). See "STR2OBJ" on page 479 for more details of the various forms of corbaloc URL strings and the ways you can use them.
- 9. After the object reference is created, PODEXEC is called to invoke operations on the server object represented by that object reference. You must pass the object reference, the operation name, the argument description packet, and the user exception buffer. If the call does not have a user exception defined (as in the preceding example), the no\_user\_exceptions variable is passed in instead. The operation name must be terminated with a space. The same argument description is used by the server. For ease of use, string identifiers for operations are defined in the SIMPLET include member. For example, see orbixhlq.DEMO.IMS.PLI.PLINCL(SIMPLET).
- 10. OBJREL is called to ensure that the servant object is released properly.

Location of the SIMPLEC module

You can find a complete version of the IMS SIMPLEC client module in *orbixhlq*.DEMO.IMS.PLI.SRC(SIMPLEC).

### **Building the Client**

| JCL to build the client | Sample JCL used to compile and link the client can be found in the third step of <i>orbixhlq</i> .DEMO.IMS.PLI.BLD.JCLLIB(SIMPLEC).      |
|-------------------------|----------------------------------------------------------------------------------------------------|
| Resulting load module   | When the JCL has successfully executed, it results in a load module that is contained in <i>orbixhlq</i> .DEMO.IMS.PLI.LOADLIB(SIMPLEC). |

#### Preparing the Client to Run in IMS

#### Overview

This section describes the required steps to allow the client to run in an IMS region. These steps assume you want to run the IMS client against a batch server.

Steps

The steps to enable the client to run in an IMS region are:

| Step | Action                                                                       |
|------|------------------------------------------------------------------------------|
| 1    | Define an APPC transaction definition for IMS.                               |
| 2    | Provide the IMS client load module to an IMS region.                         |
| 3    | Start the locator and node daemon on the server host.                        |
| 4    | Add the interface's operation signatures to the type information repository. |
| 5    | Start the batch server.                                                      |
| 6    | Customize the batch server IOR.                                              |
| 7    | Configure and run the client adapter.                                        |

#### Step 1—Define transaction definition for IMS

A transaction definition must be created for the client, to allow it to run in IMS. The following is the transaction definition for the supplied demonstration:

| APPLCTN  | GPSB=SIMPLECL, | х |
|----------|----------------|---|
| PGMI     | YPE=(TP,,2),   | х |
| SCHI     | TYP=PARALLEL   |   |
| TRANSACT | CODE=SIMPLECL, | х |
| EDIT     | =(ULC)         |   |

| Step 2—Provide client load<br>module to IMS region  | Ensure that the <i>orbixhlq</i> .DEMO.IMS.PLI.LOADLIB PDS is added to the STEPLIB for the IMS region that is to run the transaction.                                                                                                    |
|-----------------------------------------------------|----------------------------------------------------------------------------------------------------|
|                                                     | <b>Note:</b> If you have already done this for your IMS server load module, you do not need to do this again.                                                                                                    |
|                                                     | Alternatively, you can copy the SIMPLEC load module to a PDS in the STEPLIB of the relevant IMS region.                                                                                                    |
| Step 3—Start locator and node daemon on server host | This step assumes that you intend running the IMS client against the supplied batch demonstration server.                                                                                                    |
|                                                     | In this case, you must start all of the following on the batch server host (if they have not already been started):                                                                                                    |
|                                                     | 1. Start the locator daemon by submitting <i>orbixhlq</i> .JCLLIB(LOCATOR).                                                                                                    |
|                                                     | 2. Start the node daemon by submitting <i>orbixhlq</i> .JCLLIB (NODEDAEM).                                                                                                    |
|                                                     | See "Running the Server and Client" on page 43 for more details of running the locator and node daemon on the batch server host.                                                                                                    |
| Step 4—Add operation signatures to type_info store  | The client adapter needs to be able to know what data types it can expect to marshal from the IMS transaction, and what data types it should expect back from the batch server. This can be done by creating a type information file by running the IDL compiler with the <code>-mfa:-inf</code> flag, which is included in <i>orbixhlq</i> .DEMO.IMS.PLI.BLD.JCLLIB(SIMPLIDL). The type information file contains descriptions of the interface's operation signatures (that is, information about the type and direction of the operation parameters, the number of parameters, and whether or not an operation has a return type). |
|                                                     | Before the client adapter is run, the TYPEINFO DD card needs to be updated to the location of the TYPEINFO PDS (for the purposes of this example, it should be updated to <i>orbixhlq</i> .DEMO.TYPEINFO)                                                                                                    |
|                                                     | <b>Note:</b> An IDL interface only needs to be added to the type information store once.                                                                                                    |

|                                      | <ul> <li>Note: An alternative to using type information files is to use the Interface Repository (IFR). This is an alternative method of allowing the client adapter to obtain information about relevant data types. If you are using the IFR, you must ensure that the relevant IDL for the server has been added to the IFR (that is, registered with it) before the client adapter is started.</li> <li>To add IDL to the IFR, first ensure the IFR is running. You can use the JCL in <i>orbixhlq</i>.JCLLIB(IFR) to start it. Then, in the JCL that you use to run the Orbix IDL compiler, add the line // IDLPARM='-R' to register the IDL. In this case, ensure that all other // IDLPARM lines are commented out as follows: //* IDLPARM</li> </ul>                                                           |
|--------------------------------------|----------------------------------------------------------------------------------------------------|
| Step 5—Start batch server            | This step assumes that you intend running the IMS client against the demonstration batch server.                                                                                                    |
|                                      | Submit the following JCL to start the batch server:                                                                                                    |
|                                      | orbixhlq.DEMO.PLI.RUN.JCLLIB(SIMPLESV)                                                                                                    |
|                                      | See "Running the Server and Client" on page 43 for more details of running the locator and node daemon on the batch server host.                                                                                                    |
| Step 6—Customize batch server<br>IOR | When you run the demonstration batch server it publishes its IOR to a member called <i>orbixhlq</i> .DEMO.IORS(SIMPLE). The demonstration IMS client needs to use this IOR to contact the demonstration batch server. The demonstration IMS client obtains the object reference for the demonstration batch server in the form of a corbaloc URL string. A corbaloc URL string can take different formats. For the purposes of this demonstration, it takes the form corbaloc:rir:/SimpleObject. This form of the corbaloc URL string requires the use of a configuration variable, initial_references:SimpleObject:reference, in the configuration domain. When you submit the JCL in <i>orbixhlq</i> .DEMO.IMS.PLI.BLD.JCLLIB(UPDTCONF), it automatically adds this configuration entry to the configuration domain: |

The IOR value is taken from the <code>orbixhlq.DEMO.IORS(SIMPLE)</code> member.

See "STR2OBJ" on page 479 for more details of the various forms of corbaloc URL strings and the ways you can use them.

# Step 7—Configure and run client<br/>adapterThe client adapter must now be configured before you can start the client<br/>(the IMS transaction). See the IMS Adapters Administrator's Guide for<br/>details of how to configure the client adapter.<br/>When you have configured the client adapter, you can run it by submitting<br/>orbixhlq.JCLLIB(IMSCA):Note:See "Running the Demonstrations" on page 112 for details of how<br/>to run the sample demonstration.

## **Developing the IMS Two-Phase Commit Client**

#### Overview

This section describes the steps you must follow to develop the IMS two-phase commit client executable for your application. The IMS two-phase commit client developed in this example will connect to two demonstration C++ batch servers.

**Note:** The APPC transport must be configured for two-phase commit support. The cross memory communication transport does not support two-phase commit.

Steps to develop the client

The steps to develop and run the client application are:

| Step | Action                                            |
|------|---------------------------------------------------|
| 1    | "Writing the Client" on page 92.                  |
| 2    | "Building the Client" on page 107.                |
| 3    | "Building the Servers" on page 108.               |
| 4    | "Preparing the Client to Run in IMS" on page 109. |

#### Writing the Client

| The client program                    | The next step is to write the IMS client transaction. This example uses the supplied DATAC client demonstration.                                                                                                    |
|---------------------------------------|----------------------------------------------------------------------------------------------------|
| IMS transaction design                | An IMS transaction that uses two-phase commit can be broken down as follows:                                                                                                    |
|                                       | <ul> <li>Operations that do not require two-phase commit.</li> </ul>                                                                                                    |
|                                       | Operations that require two-phase commit.                                                                                                    |
|                                       | Read-only operations to local databases or remote servers do not require<br>two-phase commit processing. These operations should be performed first in<br>the IMS transaction ahead of the two-phase commit operations. The<br>rationale behind this is that if operations not requiring two-phase commit<br>processing fail, it might be pointless to perform operations that do require<br>two-phase commit processing. |
| Overview of IMS transaction<br>layout | Figure 4 provides an overview of IMS transaction layout.                                                                                                    |
|                                       |                                                                                                    |

#### Non-two-phase commit processing

(APPC sync level 0)

#### Two-phase commit processing

(APPC sync level 2)

Figure 4: Overview of IMS Transaction Layout

#### Designing an IMS two-phase commit transaction

When designing an IMS two-phase commit transaction, structure the transaction as follows:

- 1. Begin the IMS transaction by performing standard Orbix Mainframe IMS client initialization.
- 2. Issue an initial IMS Get Unique call.
- 3. Perform the following loop until the IMS status code indicates that there are no more segments:
  - Perform operations that do not require two-phase commit. If any ٠ of the operations fail, skip the two-phase commit processing.
  - Call PODTXNB to indicate the start of two-phase commit ٠ processing.
  - Call PODEXEC (perhaps multiple times) to send an update to a ٠ remote server. If any of the calls fail, call rollback and skip any updates to local resources.
  - Make updates to local resources, such as updating a local ٠ database. If any of the local updates fail, call rollback.
  - Call PODTXNE to indicate the end of the two-phase commit work. ٠
  - Perform any post two-phase commit work, such as sending a message back to the user.
  - Issue another Get Unique call. ٠
- 4. End loop.

Commit or rollback scenarios When an IMS transaction makes updates to resources (that is, local

databases or remote CORBA servers) via the client adapter, the updates are not made permanent until the two-phase commit has been successfully processed. The trigger for starting the two-phase commit is when the IMS transaction finishes its processing. The transaction does not immediately end. Instead, it waits for the results of two-phase commit to decide whether it should commit or roll back its updates to local resources.

The client adapter sends a "prepare" message to each remote server that has been updated from the IMS transaction. Each server returns a vote to the client adapter. A vote of "commit" indicates the remote server is willing to commit its updates. A vote of "rollback" indicates the remote server has a problem and that it wants to roll back the update.

The various scenarios that might arise are as follows:

Successful two-phase commit

•

If all returned votes are "commit", the client adapter calls the IBM API SRRCMIT, to inform IMS that all remote servers are willing to commit their updates. If the return code from SRRCMIT is 0, the client adapter sends a "commit" message to each remote server. Two-phase commit processing is then completed and all resources are updated.

Rollback two-phase commit—Scenario 1

If the client adapter receives at least one returned vote of "rollback", all updates should be rolled back. The client adapter calls the IBM API SRRBACK, to inform IMS that there are problems. This causes the IMS transaction to abend with a U0711 code to roll back any local updates.

- Rollback two-phase commit—Scenario 2 If all returned votes are "commit", the client adapter calls the IBM API SRRCMIT, to inform IMS that all remote servers are willing to commit their updates. If the return code from SRRCMIT is not 0, the client adapter sends a "rollback" message to each server. In this case, this means that a resource other than the remote servers has voted "rollback".
- Rollback two-phase commit—Scenario 3

If the IMS transaction makes an update to a remote server, and the update fails (because, for example, the server is not running), the transaction calls "rollback" to undo any updates. The client adapter receives the rollback signal and sends a "rollback" message to each server.

The following is an example of the IMS DATAC module: **Example 4:** The DATAC Demonstration Module (Sheet 1 of 10) DATAC: PROC(IO PCB PTR, ALT PCB PTR) OPTIONS (MAIN NOEXECOPS); dcl (io pcb ptr,alt pcb ptr) ptr; %client only='yes'; dcl (addr,index,low,string,substr,sysnull,length) builtin; dcl arg list char(40) init(''); dcl arg\_list\_len fixed bin(31) init(38); char(9) init('twopc orb'); dcl orb name dcl orb name len fixed bin(31) init(9); dcl sysprint file stream output; dcl data urlA char(26) init('corbaloc:rir:/DataObjectA '); dcl data urlB char(26) init('corbaloc:rir:/DataObjectB '); dcl data url ptr ptr init(sysnull()); dcl DataObject objA ptr; dcl DataObject objB ptr; dcl read result A fixed bin(31) init(0); dcl update\_result\_A dcl read\_result\_B fixed bin(31) init(0); fixed bin(31) init(0); dcl update result B fixed bin(31) init(0); dcl good result fixed bin(31) init(1); dcl 1 dc text area, 3 msg length fixed bin(31), 3 dc text msg, 5 header char(42), 5 result char(08); %include CORBA; %include IMSPCB; %include DLIDATA; %include CHKCLIMS; %include DATAM; %include DATAX;

Example of the DATAC module

**Example 4:** The DATAC Demonstration Module (Sheet 2 of 10)

```
pcblist.io pcb ptr = io pcb ptr;
pcblist.alt pcb ptr = alt pcb ptr;
/*
                                               */
/* Process, a two-phase commit transaction. The general flow */
/* of the transaction is as follows:
                                               */
/*
                                                */
/* initial Get Unique (GU) + initialize
                                                */
/* while IO-PCB status is spaces
                                               */
/* begin a transaction (PODTXNB)
/* read a value from "server A" (
                                                */
    read a value from "server A" (PODEXEC)
/*
                                                */
/*
     send an update to "server A" (PODEXEC)
                                               */
/*
     read a value from "server B" (PODEXEC)
                                                */
/*
     send an update to "server B" (PODEXEC)
                                                */
/*
      if any request failed, rollback (ROLB)
                                               */
  end the transaction (PODTXNE)
/*
                                                */
   insert (ISRT) a message to the IMS message queue */
/*
/*
    issue another GU - which triggers the two-phase commit*/
/* end-while
                                               */
/*
                                                */
call Initialize;
do until(io pcb.status code ^= ' ');
 call Process transaction;
end;
call Terminate;
/*
                                                */
/* Initialize
                                                */
/*
                                               */
/* Issue the initial Get Unique. Get references to server
                                               */
/* "A" and server "B.
                                                */
/*
                                                */
Initialize: PROC;
call GET UNIQ;
/* Initialize the PL/I runtime status information block */
```

Example 4: The DATAC Demonstration Module (Sheet 3 of 10)

```
alloc pod status information set (pod status ptr);
call podstat(pod status ptr);
/* Initialize our ORB */
put skip list('Initializing the ORB');
call orbargs (arg list,
             arg list len,
             orb name,
             orb name len);
if check errors ('orbargs') ^= completion status yes then
  return;
/* Register the interface with the PL/I runtime */
put skip list('Registering the Interface');
call podreg(addr(Data interface interface));
if check errors ('podreg') ^= completion status yes then return;
/* Set the pointer to the urlA string. */
call strset(data_url_ptr,
            data urlA,
            length(data urlA));
if check errors ('strset') ^= completion status yes then return;
/* Obtain object A reference from the url. */
call str2obj(data url ptr,DataObject objA);
if check errors('str2obj') ^= completion status yes then
  return;
/* Releasing the memory. */
call strfree(data url ptr);
if check errors('strfree') ^= completion status yes then
  return;
/* Set the pointer to the urlB string. */
call strset(data url ptr,
            data urlB,
            length(data urlB));
if check errors('strset') ^= completion status yes then return;
/* Obtain object B reference from the url. */
call str2obj(data url ptr,DataObject objB);
if check errors('str2obj') ^= completion status yes then
  return;
/* Releasing the memory. */
```

```
Example 4: The DATAC Demonstration Module (Sheet 4 of 10)
```

```
call strfree(data url ptr);
if check errors ('strfree') ^= completion status yes then
  return;
END Initialize;
/*
                                                      */
/* Process transaction
                                                      */
/*
                                                      */
/* Begin a two-phase commit transaction by calling podtxnb.
                                                      */
/* Read a value from "server A". Add 1 to the value and
                                                      */
                                                      */
/* update "server A" with the new value.
/\star Read a value from "server B". Add 1 to the value and
                                                      */
/* update "server B" with the new value.
                                                      */
/*
                                                      */
/* Check that all requests wre successful. If not, request
                                                       */
                                                       */
/* a rollback.
/*
                                                       */
/* End the two-phase commit transaction by calling podtxne.
                                                       */
/*
                                                       */
/* If all requests were successful, the next GU call will
                                                       */
/* trigger the two-phase commit.
                                                       */
                                                       */
/*
**/
Process transaction: PROC;
/* Begin a transaction. */
call podtxnb;
if check errors('podtxnb') ^= completion status yes then
 return;
put skip list('Two-phase commit transaction begins');
call read value A;
if read result A = good result
then
 do;
   call update value A;
 end;
if update result A = good result
then
 do;
```

Example 4: The DATAC Demonstration Module (Sheet 5 of 10)

```
call read value B;
 end;
if read result B = good result
then
 do:
   call update value B;
 end;
if read result A = good result &
  update result A = good result &
  read result B = good result &
  update result B = good result
then
 do;
   dc text area.dc text msg.header =
       'Two-phase commit transaction completed';
   dc text area.dc text msg.result = ' ';
   dc text area.msg length = 42;
   put skip list('All updates successful -');
   put skip list('request commit');
 end;
else
 do;
   dc text area.dc text msg.header =
       'A problem was encountered - rolling back';
   dc text area.dc text msq.result = ' ';
   dc text area.msg length = 44;
   put skip list('Some updates were not successful -');
   put skip list('request rollback');
   call rollback;
 end;
/* End the transaction. */
call podtxne;
if check errors('podtxne') ^= completion status yes then
  return;
put skip list('Two-phase commit transaction ends');
call insert;
call GET UNIQ;
END Process transaction;
```

**Example 4:** The DATAC Demonstration Module (Sheet 6 of 10)

```
/*
                                               */
/* read value A
                                               */
/*
                                               */
/* Read a value from "server A".
                                               */
/*
                                               */
*****/
read value A: PROC;
call podexec (DataObject objA,
          read operation,
          addr(read operation args),
          no user exceptions);
if check errors ('podexec') = completion status yes
then
 do;
   read result A = 1;
  put skip list('Successfully read a value from Server A: ');
  put list (read operation args.idl value);
 end;
END read value A;
/*
                                               */
                                               */
/* update value A
                                               */
/*
/* Request that "server A" update a value.
                                               */
/*
                                               */
update value A: PROC;
write operation args.idl value = read operation args.idl value
 + 1;
put skip list('New value for server A: ');
put list(write operation args.idl value);
call podexec(DataObject objA,
          write operation,
          addr(write operation args),
          no user exceptions);
if check errors('podexec') = completion status yes
then
```

Example 4: The DATAC Demonstration Module (Sheet 7 of 10)

```
do;
   update result A = 1;
  put skip list('Server A has successfully updated the
     value.');
 end;
END update value A;
/*
                                               */
                                               */
/* read value B
/*
                                               */
                                               */
/* Read a value from "server B".
                                               */
/*
*******/
read value B: PROC;
call podexec (DataObject objB,
         read operation,
          addr(read operation args),
          no user exceptions);
if check errors ('podexec') = completion status yes
then
 do:
  read result B = 1;
  put skip list('Successfully read a value from Server B: ');
  put list(read operation args.idl value);
 end;
END read value B;
/*
                                               */
/* update value B
                                               */
/*
                                               */
/* Request that "server B" update a value.
                                               */
/*
                                               */
****/
update value B: PROC;
write operation args.idl value = read operation args.idl value
  + 1;
put skip list('New value for server B: ');
put list(write operation args.idl value);
```

Example 4: The DATAC Demonstration Module (Sheet 8 of 10)

```
call podexec (DataObject objB,
            write operation,
            addr(write operation args),
            no user exceptions);
if check errors('podexec') = completion status yes
then
 do;
   update result B = 1;
   put skip list('Server B has successfully updated the
      value.');
 end;
END update value B;
*****/
/*
                                                        */
/* GET UNIQ
                                                        */
/*
                                                        */
/* Issu a GET UNIQUE call.
                                                        */
/*
                                                        */
/*
                                                        */
/****
                                                        **/
GET UNIQ: PROC;
dcl in_trancode char(08) init('');
dcl space_position fixed bin(31) init(0);
call plitdli(three, get unique, pcblist.io pcb ptr, input msg);
space position = index(in line, ' ');
in trancode = substr(in line,1,space position);
if io pcb.status code ^= ' ' &
  io pcb.status code ^= no more messages
then
 do;
    dc text area.dc text msg.header =
       'Segment read FAILED with status code ';
    dc text area.dc text msg.result = io pcb.status code;
    call write dc text(string(dc text area.dc text msg),49);
 end;
if io pcb.status code = ' '
then
```

**Example 4:** The DATAC Demonstration Module (Sheet 9 of 10)

```
do;
    dc text area.dc text msg.header = 'Output from
      transaction: ';
    dc text area.dc text msg.result = in trancode;
    call write dc text(string(dc text area.dc text msg), 49);
 end;
END GET UNIQ;
/*
                                          */
/* Insert
                                          */
/*
                                          */
                                          */
/* Issue an INSERT call.
/*
                                          */
INSERT: PROC;
call write dc text(string(dc text area.dc text msg),
            dc text area.msg length);
END INSERT;
/*
                                          */
                                          */
/* Rollback
/*
                                          */
/* Issue a ROLLBACK call.
                                          */
/*
                                          */
**/
ROLLBACK: PROC;
call plitdli(two,rolb,pcblist.io pcb ptr);
if io pcb.status code ^= ' '
then
 do;
  put skip list ('ROLLBACK FAILED with status code error of ');
  put list(io pcb.status code);
 end;
END ROLLBACK;
/*
                                          */
```

**Example 4:** The DATAC Demonstration Module (Sheet 10 of 10)

```
/* Terminate
                                                      */
/*
                                                      */
/* Release the references to "server A" and "server B".
                                                      */
/*
                                                      */
**/
Terminate: PROC;
call objrel(DataObject objA);
if check errors('objrel') ^= completion status yes then return;
call objrel(DataObject objB);
if check errors ('objrel') ^= completion status yes then return;
free pod status information;
END Terminate;
END DATAC;
```

#### Explanation of the DATAC module

The IMS DATAC module can be explained as follows:

- data-urlA and data-urlB define corbaloc URL strings in the corbaloc:rir format. These strings identify the servers with which the client is to communicate. The strings can be passed as parameters to STR2OBJ, to allow the client to retrieve an object reference to the server. See point 6 about STR2OBJ for more details.
- PODSTAT is called to register the POD-STATUS-INFORMATION block that is contained in the CORBA include member. Registering the POD-STATUS-INFORMATION block allows the PL/I runtime to populate it with exception information, if necessary.

If completion\_status is set to zero after a call to the PL/I runtime, this means that the call has completed successfully. You can use the check\_errors function to check the status of any Orbix call. It tests the value of the exception\_number in pod\_status\_information. If its value is zero, it means the call was successful. Otherwise, check\_errors prints out the system exception number and message, and the program ends at that point. The check\_errors function should be called after every PL/I runtime call, to ensure the call completed successfully.

- 3. ORBARGS is called to initialize a connection to the ORB.
- 4. PODREG is called to register the IDL interface with the Orbix PL/I runtime.
- 5. STRSET is called to create an unbounded string to which the stringified object reference to server 'A' is copied.
- 6. STR2OBJ is called to create an object reference to the server 'A' object. This must be done to allow operation invocations on the server. In this case, the client identifies the target object, using a corbaloc URL string in the form corbaloc:rir:/DataObjectA (as defined in point 1). See "STR2OBJ" on page 479 for more details of the various forms of corbaloc URL strings and the ways you can use them.
- 7. STRSET is called to create an unbounded string to which the stringified object reference to server 'B' is copied.
- 8. STR2OBJ is called to create an object reference to the server 'B' object. This must be done to allow operation invocations on the server. In this case, the client identifies the target object, using a corbaloc URL string in the form corbaloc:rir:/DataObjectB (as defined in point 1). See "STR2OBJ" on page 479 for more details of the various forms of corbaloc URL strings and the ways you can use them.
- PODTXNB is called to indicate the start of two-phase commit processing. The next APPC conversation with the client adapter, which is established at the next call to PODEXEC, will be at sync level 2.
- 10. PODEXEC is called in this procedure to read a value from server 'A'.
- 11. PODEXEC is called in this procedure to update a value from server 'A'. Server 'A' will log that an update has been requested, but make no actual changes.
- 12. PODEXEC is called in this procedure to read a value from server 'B'.
- PODEXEC is called in this procedure to update a value from server 'B'. Server 'B' will log that an update has been requested, but make no actual changes.
- 14. If any call to PODEXEC was unsuccessful, ask IMS to initiate rollback processing to undo the updates made by the servers. Server 'A' and 'B' will destroy the log that was holding the potential updates. No actual updates will be made.

| of two-phase commit processing. |
|---------------------------------|
| he conversation. However, the   |
| til the two-phase commit        |
|                                 |
|                                 |

16. The IMS transaction ends. This triggers the start of two-phase commit processing. The client adapter is notified that the IMS transaction has initiated two-phase commit processing. The client adapter requests that server 'A' and server 'B' prepare their updates. Each server replies to the client adapter that they are either able or unable to commit the update. If either server replies that they are unable to commit the update, each server is asked to roll back and destroy the log that was holding the potential update. If both servers reply that they are able to commit the commit the changes, the client adapter requests each server to commit their changes. The APPC conversation between IMS and the client adapter deallocates, and two-phase commit processing ends.

Location of the DATAC module You can find a complete version of the IMS DATAC client module in orbixhlq.DEMO.IMS.PLI.SRC(DATAC).

## **Building the Client**

| JCL to run the Orbix IDL compiler | Before you can build the client, you must run the Orbix IDL compiler on the IDL supplied in <i>orbixhlq</i> .DEMO.IDL(DATA). Sample JCL to do this can be found in <i>orbixhlq</i> .DEMO.PLI.IMS.BLD.JCLLIB(DATAIDL). |  |
|-----------------------------------|----------------------------------------------------------------------------------------------------|--|
| JCL to build the client           | Sample JCL used to compile and link the client can be found in <i>orbixhlq</i> .DEMO.IMS.PLI.BLD.JCLLIB (DATACB).                                                                                                    |  |
| Resulting load module             | When the JCL has successfully executed, it results in a load module that is contained in <i>orbixhlq.DEMO.IMS.PLI.LOADLIB(DATACL)</i> .                                                                               |  |

## **Building the Servers**

| JCL to run the Orbix IDL compiler | Before you can build the servers, ensure that you have run the Orbix IDL compiler on the IDL supplied in <code>orbixhlq.DEMO.IDL(DATA)</code> . Sample JCL to do this can be found in <code>orbixhlq.DEMO.IMS.PLI.BLD.JCLLIB(DATAIDL)</code> . |
|-----------------------------------|----------------------------------------------------------------------------------------------------|
|                                   | <b>Note:</b> If you have already built the client, this step should have already been completed.                                                                                                    |
|                                   |                                                                                                    |
| JCL to build the servers          | Sample JCL used to compile and link the servers can be found in <i>orbixhlq</i> .DEMO.CPP.BLD.JCLLIB(DATASV).                                                                                                    |
| Resulting load module             | When the JCL has successfully executed, it results in a load module that is contained in <i>orbixhlq</i> .DEMO.CPP.LOADLIB(DATASV).                                                                                                    |

#### Preparing the Client to Run in IMS

#### Overview

This section describes the required steps to allow the client to run in an IMS region. These steps assume you want to run the IMS client against a batch server.

Steps

The steps to enable the client to run in an IMS region are:

| Step | Action                                                            |
|------|-------------------------------------------------------------------|
| 1    | Define a transaction to IMS.                                      |
| 2    | Provide the IMS client load module to the IMS region.             |
| 3    | Start the locator, node daemon, and RRS OTSTM on the server host. |
| 4    | Start the batch servers.                                          |
| 5    | Customize the batch server IORs.                                  |
| 6    | Configure and run the client adapter.                             |

#### Step 1—Define a transaction to IMS

A transaction definition must be created for the client, to allow it to run in IMS. The following is the transaction definition for the supplied demonstration:

| APPLCTN  | GPSB=DATACL,     | х |
|----------|------------------|---|
|          | PGMTYPE=(TP,,2), | х |
|          | SCHDTYP=PARALLEL | х |
|          | LANG=PLI         |   |
| TRANSACT | CODE=DATACL,     | х |
|          | EDIT=(ULC)       |   |
|          |                  |   |

Step 2—Provide client load module to IMS region

Ensure that the <code>orbixhlq.DEMO.IMS.PLI.LOADLIB</code> PDS is added to the STEPLIB for the IMS region that is to run the transaction.

| Step 3—Start locator, node<br>daemon, and RRS OTSTM on | This step assumes that you intend running the IMS client against the demonstration batch server.                                                                                                    |
|--------------------------------------------------------|----------------------------------------------------------------------------------------------------|
| server                                                 | In this case, you must start all of the following on the batch server host (if they have not already been started):                                                                                                    |
|                                                        | 1. Start the locator daemon by submitting <code>orbixhlq.JCLLIB(LOCATOR)</code> .                                                                                                    |
|                                                        | 2. Start the node daemon by submitting <i>orbixhlq</i> .JCLLIB (NODEDAEM).                                                                                                    |
|                                                        | 3. Start the RRS OTSTM server by submitting $orbixhlq$ . JCLLIB (OTSTM).                                                                                                    |
|                                                        | See "Running the Server and Client" on page 45 for more details of running the locator and node daemon on the batch server host.                                                                                                    |
|                                                        | See the chapter on Using OTS RRS Transaction Manager in the <i>Mainframe</i> OTS Guide for more details of running the RRS OTSTM server.                                                                                                    |
| Step 4—Start batch servers                             | This step assumes that you intend running the IMS client against the demonstration batch servers.                                                                                                    |
|                                                        | Submit the <i>orbixhlq</i> .DEMO.CPP.RUN.JCLLIB(DATAA) and                                                                                                    |
|                                                        | orbixhlq.Demo.cpp.run.jcllib(datab) JCL to start the batch servers.                                                                                                    |
| Step 5—Customize batch server<br>IORs                  | When you run the demonstration batch servers they publish their IORs to <i>orbixhlq.DEMO.IORS(DATAA)</i> and <i>orbixhlq.DEMO.IORS(DATAB)</i> .                                                                                                    |
|                                                        | The demonstration IMS client needs to use these IORs to contact the demonstration batch servers. The demonstration IMS client obtains the object reference for the demonstration batch servers in the form of a corbaloc URL string. A corbaloc URL string can take different formats. For the purposes of this demonstration, the corbalocs take the form |
|                                                        | corbaloc:rir:/DataObjectA and corbaloc:rir:/DataObjectB.                                                                                                    |
|                                                        | This form of the corbaloc URL string requires the use of the configuration variables, initial references:DataObjectA:reference and                                                                                                    |
|                                                        | <pre>initial_references:DataObjectB:reference, in the configuration domain.<br/>When you submit the JCL in orbixhlq.DEMO.IMS.PLI.BLD.JCLLIB<br/>(DATAIORS), it automatically adds these configuration entries to the</pre>                                                                                                    |
|                                                        | configuration domain:                                                                                                    |
|                                                        | <pre>initial_references:DataObjectA:reference = "IOR";<br/>initial_references:DataObjectB:reference = "IOR";</pre>                                                                                                    |

|                                         | The IOR values are taken from <i>orbixhlq</i> .DEMO.IORS(DATAA) and <i>orbixhlq</i> .DEMO.IORS(DATAB).                                                                                                 |  |
|-----------------------------------------|----------------------------------------------------------------------------------------------------|--|
|                                         | See "STR2OBJ" on page 479 for more details of the various forms of corbaloc URL strings and the ways you can use them.                                                                                 |  |
| Step 6—Configure and run client adapter | The client adapter must now be configured before you can start the client (the IMS transaction). See the <i>IMS Adapters Administrator's Guide</i> for details of how to configure the client adapter. |  |
|                                         | When you have configured the client adapter, you can run it by submitting <i>orbixhlq</i> .JCLLIB(IMSCA).                                                                                              |  |
|                                         | <b>Note:</b> See "Running an IMS Two-Phase Commit Client against Batch<br>Servers" on page 115 for details of how to run the sample two-phase<br>commit client demonstration.                          |  |

## **Running the Demonstrations**

| Overview                                 | This section provides a summary of what you need to do to successfully run the supplied demonstrations. |          |
|------------------------------------------|----------------------------------------------------------------------------------------------------|----------|
| In this section                          | This section discusses the following topics:                                                            |          |
| Running a Batch Client against an IMS Se |                                                                                                    | page 113 |
|                                          | Running an IMS Client against a Batch Server                                                            | page 114 |
|                                          | Running an IMS Two-Phase Commit Client against Batch Servers page 115                                   |          |

## Running a Batch Client against an IMS Server

| Overview            | This subsection describes what you need to do to successfully run the demonstration batch client against the demonstration IMS server. It also provides an overview of the output produced. |  |
|---------------------|----------------------------------------------------------------------------------------------------|--|
| Steps               | The steps to run the demonstration IMS server against the demonstration batch client are:                                                                                                   |  |
|                     | <ol> <li>Ensure that all the steps in "Preparing the Server to Run in IMS" on<br/>page 77 have been successfully completed.</li> </ol>                                                      |  |
|                     | 2. Run the batch client as described in "Running the Server and Client" on page 43.                                                                                                    |  |
| IMS server output   | The IMS server sends the following output to the IMS region:                                                                                                    |  |
|                     | Operation call_me() called                                                                                                    |  |
| Batch client output | The batch client produces the following output:                                                                                                    |  |
|                     | <pre>simple_persistent demo</pre>                                                                                                    |  |

## Running an IMS Client against a Batch Server

| Overview            | This subsection describes what you need to do to successfully run the demonstration IMS client against the demonstration batch server. It also provides an overview of the output produced. |  |
|---------------------|----------------------------------------------------------------------------------------------------|--|
| Steps               | The steps to run the demonstration IMS client against the demonstration batch server are:                                                                                                   |  |
|                     | 1. Ensure that all the steps in "Preparing the Client to Run in IMS" on page 87 have been successfully completed.                                                                           |  |
|                     | 2. Run the IMS client by entering the transaction name, SIMPLECL, in the relevant IMS region.                                                                                               |  |
| IMS client output   | The IMS client sends the following output to the IMS region:                                                                                                    |  |
|                     | simple_persistent demo                                                                                                    |  |
|                     | Calling operation call_me<br>Operation call_me completed (no results to display)                                                                                                    |  |
|                     | End of the simple_persistent demo                                                                                                    |  |
|                     | The IMS client sends the following output to the IMS message queue:                                                                                                    |  |
|                     | Output from transaction: SIMPLECL<br>Simple Transaction completed                                                                                                    |  |
| <b>-</b>            |                                                                                                    |  |
| Batch server output | The batch server produces the following output:                                                                                                    |  |
|                     | Creating the simple_persistent object<br>Writing out the object reference<br>Giving control to the ORB to process Requests                                                                  |  |
|                     | Operation call_me() called                                                                                                    |  |

## Running an IMS Two-Phase Commit Client against Batch Servers

|                   | This subsection describes what you need to do to successfully run the demonstration IMS two-phase commit client against the demonstration batch servers. It also provides an overview of the output produced.<br><b>Note:</b> For instructions on recovery processing for any unsuccessful runs of an application, see <i>orbixhlq</i> .DEMO.IMS.PLI.README (DATACL).                                                                                                    |  |
|-------------------|----------------------------------------------------------------------------------------------------|--|
| Overview          |                                                                                                    |  |
| Steps             | The steps to run the demonstration IMS two-phase commit client against the demonstration batch servers are:                                                                                                    |  |
|                   | <ol> <li>Ensure that all the steps in "Preparing the Client to Run in IMS" on<br/>page 109 have been successfully completed.</li> </ol>                                                                                                    |  |
|                   | 2. Run the IMS client by entering the transaction name, DATACL, in the relevant IMS region.                                                                                                    |  |
| IMS client output | The IMS client sends the following output to the IMS region:                                                                                                    |  |
|                   | Initializing the ORB<br>Registering the Interface<br>Two-phase commit transaction begins<br>Successfully read a value from Server A:<br>New value for server A:<br>Server A has successfully updated the value.<br>Successfully read a value from Server B:<br>New value for server B:<br>Server B has successfully updated the value.<br>All updates successful -<br>request commit<br>Two-phase commit transaction ends<br>The IMS client sends the following output to the IMS message queue: |  |
|                   | Output from transaction: DATACL<br>Two-phase commit transaction completed                                                                                                    |  |
|                   |                                                                                                    |  |

Batch server 'A' output

Batch server 'A' produces the following output:

OTS Recovery Demo Server Initializing the ORB Server ID is A IOR file is DD:IORS(DATAA) Data file is DD:DATA(DATAA) Log file is DD:DATA(LOGA) Resolving TransactionCurrent Resolving RootPOA Creating POA with REQUIRES OTS Policy Creating POA with lifespan policy of PERSISTENT Creating POA with an ID assignment of USER Creating Data servant and object Creating POA for Resource objects Reading data from file DD:DATA(DATAA) Value is 1 Writing object reference to DD:IORS(DATAA) Activation POA for Data object Data servant read() called Read-only access: not registering Resoure object Current value is 1 Data servant write() called Getting coordinator for current transaction Getting Transaction Identifier Creating Resource servant Activating Resource object Registering Resource object with coordinator Activating the Resource POA Setting value to 2 Resource servant prepare() called Voting to commit the transaction Writing prepare record Resource servant commit() called Writing data to file DD:DATA(DATAA) Deleting prepare record Deactivating Resource object Resource servant destructed

#### Batch server 'B' output

Batch server 'B' produces the following output:

OTS Recovery Demo Server Initializing the ORB Server ID is B IOR file is DD:IORS(DATAB) Data file is DD:DATA(DATAB) Log file is DD:DATA(LOGB) Resolving TransactionCurrent Resolving RootPOA Creating POA with REQUIRES OTS Policy Creating POA with lifespan policy of PERSISTENT Creating POA with an ID assignment of USER Creating Data servant and object Creating POA for Resource objects Reading data from file DD:DATA(DATAB) Value is 1 Writing object reference to DD:IORS(DATAB) Activation POA for Data object Data servant read() called Read-only access: not registering Resoure object Current value is 1 Data servant write() called Getting coordinator for current transaction Getting Transaction Identifier Creating Resource servant Activating Resource object Registering Resource object with coordinator Activating the Resource POA Setting value to 2 Resource servant prepare() called Voting to commit the transaction Writing prepare record Resource servant commit() called Writing data to file DD:DATA(DATAB) Deleting prepare record Deactivating Resource object Resource servant destructed

CHAPTER 3 | Getting Started in IMS

## Getting Started in CICS

This chapter introduces CICS application programming with Orbix, by showing how to use Orbix to develop both a CICS PL/I client and a CICS PL/I server. It also provides details of how to subsequently run the CICS client against a PL/I batch server, and how to run a PL/I batch client against the CICS server. Additionally, this chapter shows how to develop a CICS client that supports two-phase commit transactions.

In this chapter

This chapter discusses the following topics:

| Overview                                    | page 121 |
|---------------------------------------------|----------|
| Developing the Application Interfaces       | page 129 |
| Developing the CICS Server                  | page 141 |
| Developing the CICS Client                  | page 153 |
| Developing the CICS Two-Phase Commit Client | page 164 |
| Running the Demonstrations                  | page 184 |

**Note:** The client and server examples provided in this chapter respectively require use of the CICS client and server adapters that are supplied as part of the Orbix Mainframe. See the *CICS Adapters Administrator's Guide* for more details about these CICS adapters.

## **Overview**

| Introduction                   | This section provides an overview of the main steps involved in creating the following Orbix PL/I applications:                                                                                                    |
|--------------------------------|----------------------------------------------------------------------------------------------------|
|                                | CICS server                                                                                                    |
|                                | CICS client                                                                                                    |
|                                | CICS two-phase commit client                                                                                                    |
|                                | It also introduces the following PL/I demonstrations that are supplied with your Orbix Mainframe installation, and outlines where you can find the various source code and JCL elements for them:                                                                                                    |
|                                | • SIMPLE CICS server                                                                                                    |
|                                | • SIMPLE CICS client                                                                                                    |
|                                | DATAC CICS two-phase commit client                                                                                                    |
| Steps to create an application | The main steps to create an Orbix PL/I CICS application are:                                                                                                    |
|                                | 1. "Developing the Application Interfaces" on page 129.                                                                                                    |
|                                | 2. "Developing the CICS Server" on page 141.                                                                                                    |
|                                | 3. "Developing the CICS Client" on page 153.                                                                                                    |
|                                | 4. "Developing the CICS Two-Phase Commit Client" on page 164.                                                                                                    |
|                                | For the purposes of illustration this chapter demonstrates how to develop<br>both an Orbix PL/I CICS client and an Orbix PL/I CICS server. It then<br>describes how to run the CICS client and CICS server respectively against a<br>PL/I batch server and a PL/I batch client. Additionally, this chapter<br>describes how to develop an Orbix PL/I two-phase commit CICS client, and<br>run it against two C++ servers. The supplied demonstrations do not reflect |

real-world scenarios requiring Orbix Mainframe, because the client and server are written in the same language and running on the same platform.

| The demonstration CICS server                          | The Orbix PL/I server developed in this chapter runs in a CICS region. It implements a simple persistent POA-based object. It accepts and processes requests from an Orbix PL/I batch client that uses the object interface, <code>SimpleObject</code> , to communicate with the server via the CICS server adapter. The CICS server uses the Internet Inter-ORB Protocol (IIOP), which runs over TCP/IP, to communicate with the batch client.                                                                                                    |
|--------------------------------------------------------|----------------------------------------------------------------------------------------------------|
| The demonstration CICS client                          | The Orbix PL/I client developed in this chapter runs in a CICS region. It uses the clearly defined object interface, SimpleObject, to access and request data from an Orbix PL/I batch server that implements a simple persistent SimpleObject object. When the client invokes a remote operation, a request message is sent from the client to the server via the client adapter. When the operation has completed, a reply message is sent back to the client again via the client adapter. The CICS client uses IIOP to communicate with the batch server. |
| The demonstration CICS<br>two-phase commit client      | The Orbix PL/I two-phase commit client developed in this chapter runs in a CICS region. It uses the clearly defined object interface, $_{Data}$ , to access and update data from two Orbix C++ batch servers. When the client invokes a remote operation, a request message is sent from the client to one of the servers via the client adapter. When the operation has completed, a reply message is sent back to the client again via the client adapter. The CICS client uses IIOP to communicate with the batch servers.                                 |
| Supplied code and JCL for CICS application development | All the source code and JCL components needed to create and run the CICS SIMPLE server and client demonstrations have been provided with your installation. Apart from site-specific changes to some JCL, these do not require editing.                                                                                                    |
|                                                        | Table 14 provides a summary of these code elements and JCL components(where orbixhlq represents your installation's high-level qualifier).                                                                                                    |

| Table 14: | Supplied | Code and JCL | (Sheet 1 of 4) |
|-----------|----------|--------------|----------------|
|-----------|----------|--------------|----------------|

| Location                  | Description                                                     |
|---------------------------|-----------------------------------------------------------------|
| orbixhlq.DEMO.IDL(SIMPLE) | This is the supplied IDL for the simple CICS client and server. |
| orbixhlq.DEMO.IDL(DATA)   | This is the supplied IDL for the CICS two-phase commit client.  |

| Location                                                | Description                                                                                                    |
|---------------------------------------------------------|----------------------------------------------------------------------------------------------------|
| orbixhlq.DEMO.CICS.PLI.SRC<br>(SIMPLEV)                 | This is the source code for the CICS server mainline module,<br>which is generated when you run the JCL in<br><i>orbixhlq</i> .DEMO.CICS.PLI.BLD.JCLLIB(SIMPLIDL). (The CICS<br>server mainline code is not shipped with the product. You must<br>run the SIMPLIDL JCL to generate it.) |
| orbixhlq.DEMO.CICS.PLI.SRC<br>(SIMPLEI)                 | This is the source code for the CICS server implementation module.                                                                                                    |
| orbixhlq.DEMO.CICS.PLI.SRC<br>(SIMPLEC)                 | This is the source code for the CICS client module.                                                                                                    |
| orbixhlq.DEMO.CICS.PLI.SRC<br>(DATAC)                   | This is the source code for the CICS two-phase commit client module.                                                                                                    |
| orbixhlq.DEMO.CICS.PLI.BLD.JCLLIB<br>(SIMPLIDL)         | This JCL runs the Orbix IDL compiler. See "Orbix IDL Compiler" on page 132 for more details of this JCL and how to use it.                                                                                                    |
| <i>orbixhlq</i> .DEMO.CICS.PLI.BLD.JCLLIB<br>(DATAIDL)  | This JCL runs the Orbix IDL compiler for the CICS two-phase commit client.                                                                                                    |
| orbixhlq.DEMO.CICS.PLI.BLD.JCLLIB<br>(SIMPLESB)         | This JCL compiles and links the CICS server mainline and CICS server implementation modules to create the SIMPLE server program.                                                                                                    |
| orbixhlq.DEMO.CICS.PLI.BLD.JCLLIB<br>(SIMPLECB)         | This JCL compiles the CICS simple client module to create the SIMPLE client program.                                                                                                    |
| <i>orbixhlq</i> .DEMO.CICS.PLI.BLD.JCLLIB<br>(DATACB)   | This JCL compiles the CICS two-phase commit client module.                                                                                                    |
| <i>orbixhlq</i> .DEMO.CICS.PLI.BLD.JCLLIB<br>(SIMPLIOR) | This JCL obtains the CICS server's IOR (from the CICS server adapter). A client of the CICS server requires the CICS server's IOR, to locate the server object.                                                                                                    |

 Table 14:
 Supplied Code and JCL (Sheet 2 of 4)

| Location                                                | Description                                                                                                    |
|---------------------------------------------------------|----------------------------------------------------------------------------------------------------|
| orbixhlq.DEMO.CICS.PLI.BLD.JCLLIB<br>(UPDTCONF)         | This JCL adds the following configuration entry to the configuration member:                                                                                                    |
|                                                         | <pre>initial_references:SimpleObject:reference="IOR";</pre>                                                                                                    |
|                                                         | This configuration entry specifies the IOR that the CICS client<br>uses to contact the batch server. The IOR that is set as the value<br>for this configuration entry is the IOR that is published in<br><i>orbixhlq</i> .DEMO.IORS(SIMPLE) when you run the batch server.<br>The object reference for the server is represented to the<br>demonstration CICS client as a corbaloc URL string in the form<br>corbaloc:rir:/SimpleObject. This form of corbaloc URL string<br>requires the use of the<br>initial_references:SimpleObject:reference="IOR" |
|                                                         | Other forms of corbaloc URL string can also be used (for example, the IIOP version, as demonstrated in the nested sequences demonstration supplied with your product installation). See "STR2OBJ" on page 479 for more details of the various forms of corbaloc URL strings and the ways you can use them.                                                                                                    |
| <i>orbixhlq</i> .DEMO.CICS.PLI.BLD.JCLLIB<br>(DATAIORS) | This JCL adds the following configuration entries to the<br>configuration member:                                                                                                    |
|                                                         | initial_references:DataObjectA:reference="IOR";                                                                                                    |
|                                                         | <pre>initial_references:DataObjectB:reference="IOR";</pre>                                                                                                    |
|                                                         | These configuration entries specify the IORs that the CICS two-phase commit client uses to contact the C++ batch servers. The IORs that are set as the value for these configuration entries are the IORs that are published in <code>orbixhlq.DEMO.IORS(DATAA)</code> and <code>orbixhlq.DEMO.IORS(DATAB)</code> when you run the C++ batch servers.                                                                                                    |
|                                                         | The object references for the servers are represented to the<br>demonstration CICS two-phase commit client as corbaloc URL<br>strings in the form corbaloc:rir:/DATAObjectA. and<br>corbaloc:rir:/DATAObjectB. This form of corbaloc URL string<br>requires the use of the initial_references:<br>DataObjectA:reference="IOR" and initial_references:<br>DataObjectB:reference="IOR" configuration items.                                                                                                    |

 Table 14:
 Supplied Code and JCL (Sheet 3 of 4)

| Location                                 | Description                                                                               |
|------------------------------------------|-------------------------------------------------------------------------------------------|
| orbixhlq.JCLLIB(CICSCA)                  | This JCL runs the CICS client adapter.                                                    |
| orbixhlq.JCLLIB(CICSA)                   | This JCL runs the CICS server adapter.                                                    |
| orbixhlq.DEMO.CPP.BLD.JCLLIB<br>(DATASV) | This JCL builds the C++ servers for the CICS two-phase commit client.                     |
| orbixhlq.DEMO.CPP.BLD.JCLLIB<br>(DATAA)  | This JCL runs the C++ server 'A' for the CICS two-phase commit client.                    |
| orbixhlq.DEMO.CPP.BLD.JCLLIB<br>(DATAB)  | This JCL runs the C++ server 'B' for the CICS two-phase commit client.                    |
| orbixhlq.DEMO.CPP.GEN                    | This PDS contains generated stub code for the C++ servers.                                |
| orbixhlq.DEMO.CPP.H                      | This PDS contains C++ header files.                                                       |
| orbixhlq.DEMO.CPP.HH                     | This PDS contains IDL generated header files.                                             |
| orbixhlq.DEMO.CPP.LOADLIB                | This PDS contains the C++ server module for the two-phase commit CICS client.             |
| orbixhlq.DEMO.CPP.SRC                    | This PDS contains the C++ server module source code for the two-phase commit CICS client. |
| orbixhlq.DEMO.CPP.TWOPCA                 | This PDS contains the data store for the two-phase commit $C++$ server 'A'.               |
| orbixhlq.DEMO.CPP.TWOPCB                 | This PDS contains the data store for the two-phase commit C++ server 'B'.                 |

 Table 14:
 Supplied Code and JCL (Sheet 4 of 4)

#### Supplied include members

Table 15 provides a summary in alphabetic order of the various include members supplied with your product installation that are relevant to CICS application development. Again, *orbixhlq* represents your installation's high-level qualifier.

| Location                          | Description                                                                                                    |
|-----------------------------------|----------------------------------------------------------------------------------------------------|
| orbixhlq.INCLUDE.PLINCL(CHKCLCIC) | This is relevant to CICS clients only. It contains a PL/I function<br>that has been translated via the CICS TS 1.3 translator. This<br>function can be called by the client, to check if a system exception<br>has occurred and report it. It writes any messages raised by the<br>supplied demonstrations to the CICS terminal. |
| orbixhlq.INCLUDE.PLINCL(CHKCICS)  | This is relevant to CICS clients only. It contains the version of the CHKCLCIC member before it was translated via the CICS TS 1.3 translator. It is used by the CICSTRAN job, to compile the CHKCICS member, using another version of the CICS translator.                                                                      |
| orbixhlq.INCLUDE.PLINCL(CHKERRS)  | This is relevant to CICS servers. It contains a PL/I function that can be called by the CICS server, to check if a system exception has occurred, and to report that system exception.                                                                                                    |
| orbixhlq.INCLUDE.PLINCL(CORBA)    | This is relevant to both CICS clients and servers. It contains common PL/I runtime variables. It includes the CORBACOM include member by default. It also includes the CORBASV include member, if the client module contains the line %client_only='yes';.                                                                       |
| orbixhlq.INCLUDE.PLINCL(CORBACOM) | This is relevant to both CICS clients and servers. It contains common PL/I runtime function definitions that can be used both by clients and servers.                                                                                                    |
| orbixhlq.INCLUDE.PLINCL(CORBASV)  | This is relevant to CICS servers. It contains PL/I runtime function definitions that can be used by servers.                                                                                                    |
| orbixhlq.INCLUDE.PLINCL(DISPINIT) | This is relevant to CICS servers only. It retrieves the current request information into the REQINFO structure via PODREQ. From REQINFO the operation to be performed by the server is retrieved via a call to STRGET.                                                                                                    |

| Table 15: | Supplied | Include | Members | (Sheet 1 | of 2) |
|-----------|----------|---------|---------|----------|-------|
|-----------|----------|---------|---------|----------|-------|

| Location                         | Description                                                                                                    |
|----------------------------------|----------------------------------------------------------------------------------------------------|
| orbixhlq.INCLUDE.PLINCL(EXCNAME) | This is relevant to both CICS clients and servers. It contains a PL/I function called CORBA_EXC_NAME that returns the system exception name for the system exception being raised (that is, it maps Orbix exceptions to human-readable strings). EXCNAME is used by CHKERRS and CHKCLCIC.                                                                                                    |
| orbixhlq.INCLUDE.PLINCL(URLSTR)  | This is relevant to clients only. It contains a PL/I representation of the corbaloc URL IIOP string format. A client can call STR2OBJ to convert the URL into an object reference. See "STR2OBJ" on page 479 for more details.                                                                                                    |
| orbixhlq.DEMO.CICS.PLI.PLINCL    | This PDS is relevant to both CICS clients and servers. It is used to<br>store all CICS include members generated when you run the JCL<br>to run the Orbix IDL compiler for the supplied demonstrations. It<br>also contains helper procedures for use with the nested sequences<br>demonstration.                                                                                                    |
| orbixhlq.DEMO.CICS.MFAMAP        | This PDS is relevant to CICS servers only. It is empty at<br>installation time. It is used to store the CICS server adapter<br>mapping member generated when you run the JCL to run the<br>Orbix IDL compiler for the supplied demonstrations. The contents<br>of the mapping member are the fully qualified interface name<br>followed by the operation name followed by the CICS APPC<br>transaction name or CICS EXCI program name (for example,<br>(Simple/SimpleObject, call_me, SIMPLESV). See the CICS<br>Adapters Administrator's Guide for more details about generating<br>CICS server adapter mapping members. |
| orbixhlq.DEMO.TYPEINFO           | This PDS is relevant to CICS servers only. It is empty at installation time. It is used to store the type information that is generated when you run the JCL to run the Orbix IDL compiler for the supplied demonstrations. The contents of the type information member describe the contents of the given IDL file from which it was generated.                                                                                                    |

| Table 15: | Supplied | Include | Members | (Sheet 2 of 2) |
|-----------|----------|---------|---------|----------------|
|-----------|----------|---------|---------|----------------|

#### **Checking JCL components**

When creating the CICS simple client or server, or the CICS two-phase commit client, check that each step involved within the separate JCL components completes with a condition code not greater than 4. If the condition codes are greater than 4, establish the point and cause of failure. The most likely cause is the site-specific JCL changes required for the compilers. Ensure that each high-level qualifier throughout the JCL reflects your installation.

# **Developing the Application Interfaces**

#### Overview

This section describes the steps you must follow to develop the IDL interfaces for your application. It first describes how to define the IDL interfaces for the objects in your system. It then describes how to run the IDL compiler. Finally it provides an overview of the PL/I include members, server source code, and CICS server adapter mapping member that you can generate via the IDL compiler.

### Steps to develop application interfaces

The steps to develop the interfaces to your application are:

| Step | Action                                                                                                    |
|------|----------------------------------------------------------------------------------------------------|
| 1    | Define public IDL interfaces to the objects required in your system.                                                                            |
|      | See "Defining IDL Interfaces" on page 130.                                                                                                    |
| 2    | Use the ORXCOPY utility to copy your IDL files to z/OS (if necessary).                                                                          |
|      | See "ORXCOPY Utility" on page 521.                                                                                                    |
| 3    | Run the Orbix IDL compiler to generate PL/I include members, server source, and server mapping member.<br>See "Orbix IDL Compiler" on page 132. |

### **Defining IDL Interfaces**

| Defining the IDL                    | The first step in writing any Orbix program is to define the IDL interfaces for the objects required in your system. The following is an example of the IDL for the SimpleObject interface that is supplied in <i>orbixhlq.DEMO.IDL(SIMPLE)</i> :                                                                                                    |  |  |
|-------------------------------------|----------------------------------------------------------------------------------------------------|--|--|
|                                     | <pre>// IDL module Simple {     interface SimpleObject     {         void         call_me();     }; };</pre>                                                                                                    |  |  |
| Explanation of the IDL              | The preceding IDL declares a simpleObject interface that is scoped (that is, contained) within the simple module. This interface exposes a single call_me() operation. This IDL definition provides a language-neutral interface to the CORBA simple::SimpleObject type.                                                                                                    |  |  |
| How the demonstration uses this IDL | For the purposes of the demonstrations in this chapter, the <pre>simpleObject</pre><br>CORBA object is implemented in PL/I in the supplied simple server<br>application. The server application creates a persistent server object of the<br><pre>simpleObject</pre> type, and publishes its object reference to a PDS member.<br>The client invokes the <pre>call_me()</pre> operation on the <pre>simpleObject</pre> object, an<br>then exits. |  |  |
|                                     | The batch demonstration client of the CICS demonstration server locates the<br>SimpleObject object by reading the interoperable object reference (IOR) for<br>the CICS server adapter from <i>orbixhlq</i> .DEMO.IORS(SIMPLE). In this case,<br>the CICS server adapter IOR is published to <i>orbixhlq</i> .DEMO.IORS(SIMPLE) when you run <i>orbixhlq</i> .DEMO.CICS.PLI.BLD.JCLLIB(SIMPLIOR).                                                 |  |  |

The CICS demonstration client of the batch demonstration server locates the SimpleObject object by reading the IOR for the batch server from *orbixhlq*.DEMO.IORS(SIMPLE). In this case, the batch server IOR is published to *orbixhlq*.DEMO.IORS(SIMPLE) when you run the batch server. The object reference for the server is represented to the demonstration CICS client as a corbaloc URL string in the form corbaloc:rir:/SimpleObject.

### **Orbix IDL Compiler**

| The Orbix IDL compiler           | This subsection describes how to use the Orbix IDL compiler to generate PL/I include members, server source, and the CICS server adapter mapping member from IDL.                                                                                |  |  |  |
|----------------------------------|----------------------------------------------------------------------------------------------------|--|--|--|
|                                  | <b>Note:</b> If your IDL files are not already contained in z/OS data sets, you must copy them to z/OS before you proceed. You can use the ORXCOPY utility to do this. If necessary, see "ORXCOPY Utility" on page 521 for more details.         |  |  |  |
|                                  | <b>Note:</b> Generation of PL/I include members is relevant to both CICS client and server development. Generation of server source and the CICS server adapter mapping member is relevant only to CICS server development.                      |  |  |  |
| Orbix IDL compiler configuration | The Orbix IDL compiler uses the Orbix configuration member for its settings.<br>The SIMPLIDL JCL that runs the compiler uses the configuration member<br><i>orbixhlq</i> .CONFIG(IDL). See "Orbix IDL Compiler" on page 291 for more<br>details. |  |  |  |
| Example of the SIMPLIDL JCL      | The following JCL runs the IDL compiler for the CICS SIMPLE demonstration:                                                                                                    |  |  |  |
|                                  | <pre>//SIMPLIDL JOB (),<br/>// CLASS=A,<br/>// MSGCLASS=X,<br/>// MSGLEVEL=(1,1),<br/>// REGION=0M,<br/>// TIME=1440,<br/>// NOTIFY=&amp;SYSUID,<br/>// COND=(4,LT)<br/>//*</pre>                                                                |  |  |  |
|                                  | // DDL=&ORBIXDEMO.IDL.                                                                                                    |  |  |  |

// COPYLIB=&ORBIX..DEMO.CICS.PLI.PLINCL, // IMPL=&ORBIX..DEMO.CICS.PLI.SRC, // IDLPARM='-pli:-TCICS -mfa:-tSIMPLESV:-inf' //\* IDLPARM='-pli:-TCICS -mfa:-tSMSV:-inf' //\* IDLPARM='-pli:-V' //IDLMFA DD DISP=SHR,DSN=&ORBIX..DEMO.CICS.MFAMAP //IDLTYPEI DD DISP=SHR,DSN=&ORBIX..DEMO.TYPEINFO

#### Explanation of the SIMPLIDL JCL

In the preceding JCL example, the IDLPARM lines can be explained as follows:

- The line IDLPARM='-pli:-TCICS -mfa:-tSIMPLESV:-inf' is relevant to CICS server development for EXCI. This line generates:
  - PL/I include members via the -pli argument.
  - CICS server mainline code via the -TCICS arguments.
  - CICS server adapter mapping member via the -mfa:-ttran or program name arguments.
  - Type information for the SIMPLE IDL member via the -inf sub-argument to the -mfa argument.

**Note:** Because CICS server implementation code is already supplied for you, the –s argument is not specified by default.

- The line IDLPARM='-pli:-TCICS -mfa:-tSMSV:-inf' is relevant to CICS server development for APPC. This line generates the same items as the IDLPARM='-pli:-TCICS -mfa:-tSIMPLESV:-inf'. It is disabled (that is, commented out with an asterisk) by default.
- The line IDLPARM='-pli:-V' is relevant to CICS client development and generates only PL/I include members, because it only specifies the -pli:-V arguments. (The -V argument prevents generation of PL/I server mainline source code.) It is disabled (that is, commented out) by default.

**Note:** The Orbix IDL compiler does not generate PL/I client source code.

|                                      | For the purposes of the demonstration, the IDLPARM='-pli:-TCICS<br>-mfa:-tSIMPLESV:-inf' line is not commented out (that is, it is not<br>preceded by an asterisk) by default.                                                                                                    |
|--------------------------------------|----------------------------------------------------------------------------------------------------|
| Specifying what you want to generate | To indicate which one of the IDLPARM lines you want SIMPLIDL to recognize, comment out the two IDLPARM lines you do not want to use, by ensuring an asterisk precedes those lines. By default, as shown in the preceding example, the JCL is set to generate PL/I include members, server mainline code, a CICS server adapter mapping member for EXCI, and type information for the SIMPLE IDL member. |
|                                      | See "Orbix IDL Compiler" on page 291 for more details of the Orbix IDL compiler and the JCL used to run it.                                                                                                    |
| Running the Orbix IDL compiler       | After you have edited the SIMPLIDL JCL according to your requirements, you can run the Orbix IDL compiler by submitting the following job:                                                                                                    |
|                                      | orbixhlq.DEMO.CICS.PLI.BLD.JCLLIB(SIMPLIDL)                                                                                                    |

# Generated PL/I Include Members, Source, and Mapping Member

| Overview                             | This subsection describes all the PL/I include members, server source, and CICS server adapter mapping member that the Orbix IDL compiler can generate from IDL definitions.<br><b>Note:</b> The generated PL/I include members are relevant to both CICS client and server development. The generated source and adapter mapping member are relevant only to CICS server development. The IDL compiler does not generate PL/I client source.                                                                                                    |
|--------------------------------------|----------------------------------------------------------------------------------------------------|
| Member name restrictions             | Generated PL/I source code, include, and mapping member names are all<br>based on the IDL member name. If the IDL member name exceeds six<br>characters, the Orbix IDL compiler uses only the first six characters of the<br>IDL member name when generating the other member names. This allows<br>space for appending a one-character suffix to each generated member<br>name, while allowing it to adhere to the seven-character maximum size limit<br>for PL/I external procedure names, which are based by default on the<br>generated member names. |
| How IDL maps to PL/I include members | Each IDL interface maps to a set of PL/I structures. There is one structure defined for each IDL operation. A structure contains each of the parameters for the relevant IDL operation in their corresponding PL/I representation. See "IDL-to-PL/I Mapping" on page 233 for details of how IDL types map to PL/I.<br>Attributes map to two operations (get and set), and readonly attributes map to a single get operation.                                                                                                    |

#### Generated PL/I include members

Table 16 shows the PL/I include members that the Orbix IDL compiler generates, based on the defined IDL.

| Table 16: | Generated | PL/I Includ | le Members | (Sheet 1 of 2) |
|-----------|-----------|-------------|------------|----------------|
|-----------|-----------|-------------|------------|----------------|

| Copybook       | JCL Keyword<br>Parameter | Description                                                                                                    |
|----------------|--------------------------|----------------------------------------------------------------------------------------------------|
| idlmembernameD | COPYLIB                  | This include member contains a select statement that determines which server implementation procedure is to be called, based on the interface name and operation received.                                                                                                    |
| idlmembernameL | COPYLIB                  | This include member contains<br>structures and procedures used<br>by the PL/I runtime to read and<br>store data into the operation<br>parameters.<br>This member is automatically<br>included in the <i>idlmembernameX</i><br>include member.                                                                                                    |
| idlmembernameM | COPYLIB                  | This include member contains<br>declarations and structures that<br>are used for working with<br>operation parameters and return<br>values for each interface defined<br>in the IDL member. The<br>structures use the based PL/I<br>structures declared in the<br><i>idlmembernameT</i> include<br>member.<br>This member is automatically<br>included in the <i>idlmembernameI</i><br>include member. |

| Copybook       | JCL Keyword<br>Parameter | Description                                                                                                    |
|----------------|--------------------------|----------------------------------------------------------------------------------------------------|
| idlmembernameT | COPYLIB                  | This include member contains<br>the based structure declarations<br>that are used in the<br><i>idlmembernameM</i> include<br>member.       |
|                |                          | This member is automatically included in the <i>idlmembername</i> M include member.                                                        |
| idlmembernameX | COPYLIB                  | This include member contains<br>structures that are used by the<br>PL/I runtime to support the<br>interfaces defined in the IDL<br>member. |
|                |                          | This member is automatically included in the <i>idlmembernameV</i> source code member.                                                     |
| idlmembernameD | COPYLIB                  | This include member contains a select statement for calling the correct procedure for the requested operation.                             |
|                |                          | This include member is automatically included in the <i>idlmembername</i> I source code member.                                            |

 Table 16: Generated PL/I Include Members (Sheet 2 of 2)

#### Generated server source members

Table 17 shows the server source code members that the Orbix IDL compiler generates, based on the defined IDL.:

| Member         | JCL Keyword<br>Parameter | Description                                                                                                    |
|----------------|--------------------------|----------------------------------------------------------------------------------------------------|
| idlmembernameI | IMPL                     | This is the CICS server<br>implementation source code<br>member. It contains procedure<br>definitions for all the callable<br>operations.                                                         |
|                |                          | The is only generated if you specify both the -s and -TCICS arguments with the IDL compiler.                                                                                                    |
| idlmembernameV | IMPL                     | This is the CICS server mainline<br>source code member. It is<br>generated by default. However,<br>you can use the -v argument<br>with the IDL compiler, to prevent<br>generation of this member. |

 Table 17: Generated Server Source Code Members

**Note:** For the purposes of this example, the SIMPLEI server implementation member is already provided in your product installation. Therefore, the -s IDL compiler argument used to generate it is not specified in the supplied SIMPLIDL JCL. The SIMPLEV server mainline member is not already provided, so the -v argument, which prevents generation of server mainline code, is not specified in the supplied JCL. See "Orbix IDL Compiler" on page 291 for more details of the IDL compiler arguments used to generate, and prevent generation of, CICS server source code.

### Generated server adapter mapping member

Table 18 shows the CICS server adapter mapping member that the Orbix IDL compiler generates, based on the defined IDL.

 Table 18: Generated CICS Server Adapter Mapping Member

| Copybook       | JCL Keyword<br>Parameter | Description                                                                                                    |
|----------------|--------------------------|----------------------------------------------------------------------------------------------------|
| idlmembernameA | IDLMFA                   | This is a simple text file that<br>determines what interfaces and<br>operations the CICS server<br>adapter supports, and the CICS<br>APPC transaction names, or CICS<br>EXCI program names, to which<br>the CICS server adapter should<br>map each IDL operation. |

### Generated type information member

Table 19 shows the type information member that the Orbix IDL compiler generates, based on the defined IDL.

#### Table 19: Generated CICS Server Adapter Mapping Member

| Copybook       | JCL Keyword<br>Parameter | Description                                                                                            |
|----------------|--------------------------|----------------------------------------------------------------------------------------------------|
| idlmembernameB | IDLTYPEI                 | Type information describing the operation signatures of the interface whose IDL it was generated from. |

### Location of demonstration include and mapping member

You can find examples of the include members, server source, and CICS server adapter mapping member generated for the SIMPLE demonstration in the following locations:

- orbixhlq.DEMO.CICS.PLI.PLINCL(SIMPLED)
- orbixhlq.DEMO.CICS.PLI.PLINCL(SIMPLEL)
- *orbixhlq*.DEMO.CICS.PLI.PLINCL(SIMPLEM)
- orbixhlq.DEMO.CICS.PLI.PLINCL(SIMPLET)
- orbixhlq.DEMO.CICS.PLI.PLINCL(SIMPLEX)
- orbixhlq.DEMO.CICS.PLI.SRC(SIMPLEV)
- orbixhlq.DEMO.CICS.PLI.SRC(SIMPLEI)

- orbixhlq.DEMO.CICS.MFAMAP(SIMPLEA)
- *orbixhlq*.DEMO.TYPEINFO(SIMPLEB)

**Note:** Except for the SIMPLEI member, none of the preceding elements are shipped with your product installation. They are generated when you run *orbixhlq*.DEMO.CICS.PLI.BLD.JCLLIB(SIMPLIDL), to run the Orbix IDL compiler.

# **Developing the CICS Server**

#### Overview

This section describes the steps you must follow to develop the CICS server executable for your application. The CICS server developed in this example will be contacted by the simple batch client demonstration.

Steps to develop the server

The steps to develop the server application are:

| Step | Action                                             |
|------|----------------------------------------------------|
| 1    | "Writing the Server Implementation" on page 142.   |
| 2    | "Writing the Server Mainline" on page 145.         |
| 3    | "Building the Server" on page 148.                 |
| 4    | "Preparing the Server to Run in CICS" on page 149. |

### Writing the Server Implementation

| The server implementation module   |   | You must implement the server interface by writing a PL/I implementation module that implements each operation defined to the operation section in the <i>idlmembernameT</i> include member. For the purposes of this example, you must write a PL/I procedure that implements each operation in the <i>simpleT</i> include member. When you specify the -s and -TCICS arguments with the Orbix IDL compiler, it generates a skeleton server implementation module, in this case called <i>simpleI</i> , which is a useful starting point. |  |  |
|------------------------------------|---|----------------------------------------------------------------------------------------------------|--|--|
|                                    |   | <b>Note:</b> For the purposes of this demonstration, the CICS server implementation module, SIMPLEI, is already provided for you, so the -s argument is not specified in the JCL that runs the IDL compiler.                                                                                                    |  |  |
|                                    |   |                                                                                                    |  |  |
| Example of the CICS SIMPLEI module |   | The following is an example of the CICS SIMPLEI module (with the header comment block omitted for the sake of brevity):                                                                                                    |  |  |
|                                    |   | Example 5: The SIMPLEI Demonstration Module (Sheet 1 of 2)                                                                                                    |  |  |
|                                    |   | SIMPLEI: PROC;                                                                                                    |  |  |
|                                    | 1 | <pre>/*The following line enables the runtime to call this procedure*/ DISPTCH: ENTRY;</pre>                                                                                                    |  |  |
|                                    |   | dcl (addr,low,sysnull) builtin;                                                                                                    |  |  |
|                                    | 2 | <pre>%include CORBA;<br/>%include CHKERRS;<br/>%include SIMPLEM;<br/>%include DISPINIT;</pre>                                                                                                    |  |  |
|                                    |   | <pre>/* ====================================</pre>                                                                                                    |  |  |
|                                    |   | /**/                                                                                                    |  |  |
|                                    |   | /* */                                                                                                    |  |  |
|                                    |   | <pre>/* Dispatcher : select(operation)</pre>                                                                                                    |  |  |
|                                    |   | /**/                                                                                                    |  |  |
|                                    | 3 | %include SIMPLED;                                                                                                    |  |  |

**Example 5:** The SIMPLEI Demonstration Module (Sheet 2 of 2)

```
/*____
                   */
  /* Interface:
                                              */
  /*
     Simple/SimpleObject
                                              */
  /*
                                              */
  /* Mapped name:
                                              */
  /*
     Simple SimpleObject
                                              */
  /*
                                              */
  /* Inherits interfaces:
                                              */
  /* (none)
                                              */
  /*_____
                                             __*/
  /*_____
  /* Operation: call_me
/* Mapped name: call_me
                                              */
                                              */
  /* Arguments: None
/* Returns: void
                                              */
                                              */
  /*_____
4
  proc Simple SimpleObject c c904: PROC(p args);
  dcl p args
                    ptr;
5
 dcl 1 args
                    aligned based(p args)
                     like Simple SimpleObject c ba77 type;
  6 put skip list('Operation call me() called');
  put skip;
  /* ============ End of operation code ========== */
  END proc Simple SimpleObject c c904;
  END SIMPLEI;
```

Explanation of the CICS SIMPLEI module

The CICS **SIMPLEI** module can be explained as follows:

- 1. When an incoming request arrives from the network, it is processed by the ORB and a call is made from the PL/I runtime to the DISPTCH entry point.
- 2. Within the DISPINIT include member, PODREQ is called to provide information about the current invocation request, which is held in the REQINFO structure. PODREQ is called once for each operation invocation after a request has been dispatched to the server. STRGET is then called to copy the characters in the unbounded string pointer for the operation name into the PL/I string that represents the operation name.

|                                     | <ol> <li>3.</li> <li>4.</li> <li>5.</li> <li>6.</li> </ol> | The SIMPLED include member contains a select statement that<br>determines which procedure within SIMPLEI is to be called, given the<br>operation name and interface name passed to SIMPLEI. It calls PODGET<br>before the call to the server procedure, which fills the appropriate PL/I<br>structure declared in the main include member, SIMPLEM, with the<br>operation's incoming arguments. It then calls PODPUT after the call to<br>the server procedure, to send out the operation's outgoing arguments.<br>The procedural code containing the server implementation for the<br>call_me operation.<br>Each operation has an argument structure and these are declared in<br>the typecode include member, SIMPLET. If an operation does not have<br>any parameters or return type, such as call_me, the structure only<br>contains a structure with a dummy char.<br>This is a sample of the server implementation code for call_me. It is |
|-------------------------------------|------------------------------------------------------------|----------------------------------------------------------------------------------------------------|
|                                     | The                                                        | the only part of the SIMPLEI member that is not automatically generated by the Orbix IDL compiler.<br>e: An operation implementation should not call PODGET or PODPUT.<br>se calls are made within the SIMPLED include member generated by the ix IDL compiler.                                                                                                    |
| Location of the CICS SIMPLEI module |                                                            | can find a complete version of the CICS SIMPLEI server implementation ule in <i>orbixhlq</i> .DEMO.CICS.PLI.SRC(SIMPLEI).                                                                                                    |

### Writing the Server Mainline

| The server mainline module         | The next step is to write the server mainline module in which to run the server implementation. For the purposes of this example, when you specify the -TCICS argument with the Orbix IDL compiler, it generates a module called SIMPLEV, which contains the server mainline code. |                                                                                                    |  |  |  |
|------------------------------------|----------------------------------------------------------------------------------------------------|----------------------------------------------------------------------------------------------------|--|--|--|
|                                    | <b>Note:</b> Unlike the batch server mainline, the CICS server mainline does not have to create and store stringified object references (IORs) for the interfaces that it implements, because this is handled by the CICS server adapter.                                          |                                                                                                    |  |  |  |
|                                    |                                                                                                    |                                                                                                    |  |  |  |
| Example of the CICS SIMPLEV module | The following is an example of the                                                                                                    | CICS SIMPLEV module:                                                                                                    |  |  |  |
|                                    | Example 6: The SIMPLEV Demon                                                                                                    | stration Module (Sheet 1 of 2)                                                                                                    |  |  |  |
|                                    | SIMPLEV: PROC OPTIONS (MAIN NOP                                                                                                    | EXECOPS);                                                                                                    |  |  |  |
|                                    | dcl arg_list<br>dcl arg_list_len<br>dcl orb_name<br>dcl orb_name_len<br>dcl srv_name<br>dcl server_name<br>dcl server_name len                                                                                                    | <pre>char(01) init('');<br/>fixed bin(31) init(0);<br/>char(10) init('simple_orb');<br/>fixed bin(31) init(10);<br/>char(256) var;<br/>char(07) init('simple ');<br/>fixed bin(31) init(6);</pre> |  |  |  |
|                                    | <br>dcl Simple_SimpleObject_objid                                                                                                    | <pre>char(27) nit('Simple/SimpleObject_object '); ptr; file stream output; builtin;</pre>                                                                                                    |  |  |  |

**Example 6:** The SIMPLEV Demonstration Module (Sheet 2 of 2)

```
1
                                  call podstat (pod status ptr);
                                   if check errors ('podstat') ^= completion status yes then return;
                                   /* Initialize the server connection to the ORB
                                                                                                     */
                               2 call orbargs(arg list,arg list len,orb name,orb name len);
                                   if check errors ('orbargs') ^= completion status yes then return;
                               3
                                  call podsrvr(server name, server name len);
                                   if check errors ('podsrvr') ^= completion status yes then return;
                                   /* Register interface : Simple/SimpleObject
                                                                                                     */
                               4
                                  call podreg(addr(Simple SimpleObject interface));
                                   if check errors ('podreg';) ^= completion status yes then return;
                               5
                                  call objnew(server name,
                                               Simple SimpleObject intf,
                                               Simple SimpleObject objid,
                                               Simple SimpleObject obj);
                                   if check errors ('objnew') ^= completion status yes then return;
                                   /* Server is now ready to accept requests
                                                                                                     * /
                               6
                                  call podrun;
                                   if check errors ('podrun') ^= completion status yes then return;
                               7
                                  call objrel(Simple SimpleObject obj);
                                   if check errors ('objrel') ^= completion status yes then return;
                                   free pod status information;
                                   END SIMPLEV;
Explanation of the CICS SIMPLEV
                                  The CICS SIMPLEV module can be explained as follows:
module
                                       PODSTAT is called to register the POD STATUS INFORMATION block that is
                                  1.
                                       contained in the CORBA include member. Registering the
                                       POD STATUS INFORMATION block allows the PL/I runtime to populate it
                                       with exception information, if necessary. If completion status is set to
                                       zero after a call to the PL/I runtime, this means that the call has
                                       completed successfully.
                                  2. ORBARGS is called to initialize a connection to the ORB.
                                  3. PODSRVR is called to set the server name.
```

|                                        | 4.            | $\ensuremath{\texttt{PODREG}}$ is called to register the IDL interface, $\ensuremath{\texttt{SimpleObject}}$ , with the PL/I runtime.                                                                     |
|----------------------------------------|---------------|----------------------------------------------------------------------------------------------------|
|                                        | 5.            | OBJNEW is called to create a persistent server object of the SimpleObject type, with an object ID of my_simple_object.                                                                                    |
|                                        | 6.            | PODRUN is called, to enter the ORB::run() loop, to allow the ORB to receive and process client requests. This then processes the CORBA request that the CICS adapter sends to CICS.                       |
|                                        | 7.            | $\ensuremath{\texttt{OBJREL}}$ is called to ensure that the servant object is released properly.                                                                                                    |
|                                        |               | the preface of this guide for details about the compilers that this product ports.                                                                                                    |
| Location of the CICS SIMPLEV<br>module | in or<br>orbi | can find a complete version of the CICS SIMPLEV server mainline module<br>cbixhlq.DEMO.CICS.PLI.SRC(SIMPLEV) after you have run<br>whlq.DEMO.CICS.PLI.BLD.JCLLIB(SIMPLIDL) to run the Orbix IDL<br>piler. |

### **Building the Server**

| Location of the JCL   | Sample JCL used to compile and link the CICS server mainline and server implementation is in <i>orbixhlq</i> .DEMO.CICS.PLI.BLD.JCLLIB(SIMPLESB). |
|-----------------------|----------------------------------------------------------------------------------------------------|
| Resulting load module | When this JCL has successfully executed, it results in a load module that is contained in <i>orbixhlq</i> .DEMO.CICS.PLI.LOADLIB(SIMPLESV).       |

#### Preparing the Server to Run in CICS

#### Overview

This section describes the required steps to allow the server to run in a CICS region. These steps assume you want to run the CICS server against a batch client. When all the steps in this section have been completed, the server is started automatically within CICS, as required.

Steps

The steps to enable the server to run in a CICS region are:

| Step | Action                                                                                                   |
|------|----------------------------------------------------------------------------------------------------|
| 1    | Define an APPC transaction definition or EXCI program definition for CICS.                               |
| 2    | Provide the CICS server load module to a CICS region.                                                    |
| 3    | Generate mapping member entries for the CICS server adapter.                                             |
| 4    | Add the interface's operation signatures to the type information repository, stored in the TYPEINFO PDS. |
| 5    | Obtain the IOR for use by the client program.                                                            |

### Step 1—Defining program or transaction definition for CICS

A CICS APPC transaction definition, or CICS EXCI program definition, must be created for the server, to allow it to run in CICS. The following is the CICS APPC transaction definition for the supplied demonstration:

| DEFINE | TRANSACTION (SMSV)                              |
|--------|-------------------------------------------------|
|        | GROUP (ORXAPPC)                                 |
|        | DESCRIPTION(Orbix APPC Simple demo transaction) |
|        | PROGRAM (SIMPLESV)                              |
|        | PROFILE (DFHCICSA)                              |
|        | TRANCLASS (DFHTCL00)                            |
|        | DTIMOUT(10)                                     |
|        | SPURGE (YES)                                    |
|        | TPURGE (YES)                                    |
|        | RESSEC (YES)                                    |
|        | RESSEC (YES)                                    |

|                                             | The following is the CICS EXCI program definition for the supplied demonstration:                                                                                                    |  |  |
|---------------------------------------------|----------------------------------------------------------------------------------------------------|--|--|
|                                             | DEFINE PROGRAM(SIMPLESV)<br>GROUP(ORXDEMO)<br>DESCRIPTION(Orbix Simple demo server)<br>LANGUAGE(LE370)<br>DATALOCATION(ANY)<br>EXECUTIONSET(DPLSUBSET)                                                                                                    |  |  |
|                                             | See the supplied <i>orbixhlq</i> .JCLLIB(ORBIXCSD) for a more detailed example of how to define the resources that are required to use Orbix with CICS and to run the supplied demonstrations.                                                                                                    |  |  |
| Step 2—Providing load module to CICS region | Ensure that the <i>orbixhlq</i> .DEMO.CICS.PLI.LOADLIB PDS is added to the DFHRPL for the CICS region that is to run the transaction, or copy the SIMPLESV load module to a PDS in the DFHRPL of the relevant CICS region.                                                                                                    |  |  |
| Step 3—Generating mapping member entries    | The CICS server adapter requires mapping member entries, so that it knows which CICS APPC transaction or CICS EXCI program should be run for a particular interface and operation. The mapping member entry for the supplied CICS EXCI server example is contained by default in <i>orbixhlq</i> .DEMO.CICS.MFAMAP (SIMPLEA) after you run the IDL compiler. The mapping member entry for EXCI appears as follows:                                                                                                    |  |  |
|                                             | (Simple/SimpleObject,call_me,SIMPLESV)                                                                                                    |  |  |
|                                             | <b>Note:</b> If instead you chose to enable the line in SIMPLIDL to generate a mapping member entry for a CICS APPC version of the demonstration, that mapping member entry would appear as follows:<br>(Simple/SimpleObject, call me, SMSV)                                                                                                    |  |  |
|                                             | The generation of a mapping member for the CICS server adapter is<br>performed by the <i>orbixhlq</i> .DEMO.CICS.PLI.BLD.JCLLIB(SIMPLIDL) JCL.<br>The -mfa:-ttran_or_program_name argument with the IDL compiler<br>generates the mapping member. For the purposes of this example,<br><i>tran_or_program_name</i> is replaced with SIMPLESV. An IDLMFA DD statement<br>must also be provided in the JCL, to specify the PDS into which the<br>mapping member is generated. See the <i>CICS Adapters Administrator's</i><br><i>Guide</i> for full details about CICS adapter mapping members. |  |  |

#### Step 4—Adding operation signatures to type info store

Step 5—Obtaining the server

adapter IOR

The CICS server adapter needs to be able to obtain operation signatures for the PL/I server. For the purposes of this demonstration, the TYPEINFO PDS is used to store this type information. This type information is necessary so that the adapter knows what data types it has to marshal into CICS for the server, and what data types it can expect back from the CICS APPC transaction or CICS EXCI program. This information is generated by supplying the <code>-mfa:-inf</code> option to the Orbix IDL compiler, for example, as used in the <code>SIMPLIDL</code> JCL that is used to generate the source and include members for this demonstration.

**Note:** An IDL interface only needs to be added to the type information store once.

**Note:** An alternative to using type information files is to use the Interface Repository (IFR). This is an alternative method of allowing the CICS server adapter to retrieve IDL type information. If you are using the IFR, you must ensure that the relevant IDL for the server has been added to the IFR (that is, registered with it) before the CICS server adapter is started.

To add IDL to the IFR, first ensure the IFR is running. You can use the JCL in *orbixhlq*.JCLLIB(IFR) to start it. Then, in the JCL that you use to run the Orbix IDL compiler, add the line // IDLPARM='-R' to register the IDL. In this case, ensure that all other // IDLPARM lines are commented out as follows: //\* IDLPARM...

The final step is to obtain the IOR that the batch client needs to locate the CICS server adapter. Before you do this, ensure all of the following:

- The type\_info store contains the relevant operation signatures (or, if using the IFR, the IFR server is running and contains the relevant IDL). See "Step 4—Adding operation signatures to type\_info store" on page 151 for details of how to populate the type info store.
- The CICS server adapter mapping member contains the relevant mapping entries. For the purposes of this example, ensure that the *orbixhlq*.DEMO.CICS.MFAMAP(SIMPLEA) mapping member is being used. See the *CICS Adapters Administrator's Guide* for details about CICS server adapter mapping members.

• The CICS server adapter is running. See the CICS Adapters Administrator's Guide for more details of how to start the CICS server adapter, using the supplied JCL in *orbixhlq*.JCLLIB(CICSA).

Now submit *orbixhlq*.DEMO.CICS.PLI.BLD.JCLLIB(SIMPLIOR), to obtain the IOR that the batch client needs to locate the CICS server adapter. This JCL includes the resolve command, to obtain the IOR. The following is an example of the SIMPLIOR JCL:

```
11
           JCLLIB ORDER=(orbixhlq.PROCLIB)
11
           INCLUDE MEMBER=(ORXVARS)
//*
//* Request the IOR for the CICS 'simple persistent' server
//* and store it in a PDS for use by the client.
//*
//* Make the following changes before running this JCL:
//*
//* 1. Change 'SET DOMAIN='DEFAULT@' to your configuration
//*
       domain name.
//*
11
            SET DOMAIN='DEFAULT@'
//*
//REG
         EXEC PROC=ORXADMIN,
// PPARM='mfa resolve Simple/SimpleObject > DD:IOR'
//IOR DD DSN=&ORBIX..DEMO.IORS(SIMPLE), DISP=SHR
//ORBARGS DD *
-ORBname iona utilities.cicsa
/*
//ITDOMAIN DD DSN=&ORBIXCFG(&DOMAIN), DISP=SHR
```

# **Developing the CICS Client**

#### Overview

This section describes the steps you must follow to develop the CICS client executable for your application. The CICS client developed in this example will connect to the simple batch server demonstration.

Note: The Orbix IDL compiler does not generate PL/I client stub code.

Steps to develop the client

The steps to develop and run the client application are:

| Step | Action                                             |
|------|----------------------------------------------------|
| 1    | "Writing the Client" on page 154.                  |
| 2    | "Building the Client" on page 159.                 |
| 3    | "Preparing the Client to Run in CICS" on page 160. |

### Writing the Client

| The client module             | The next step is to write the client module, to implement the CICS client.<br>This example uses the supplied SIMPLECL client demonstration.                                                             |                                                         |           |  |
|-------------------------------|----------------------------------------------------------------------------------------------------|---------------------------------------------------------|-----------|--|
| Example of the SIMPLEC module | <pre>le The following is an example of the CICS SIMPLEC module:<br/>Example 7: The SIMPLEC Demonstration Module (Sheet 1 of 3)<br/>SIMPLEC: PROC OPTIONS(MAIN NOEXECOPS);<br/>%client_only='yes';</pre> |                                                         |           |  |
|                               |                                                                                                    |                                                         |           |  |
|                               | dcl (addr, substr, sysnull, low, l                                                                                                    |                                                         |           |  |
|                               | dcl arg_list<br>dcl arg_list_len<br>dcl orb_name                                                                                                    | char(40)<br>fixed bin(31)<br>char(10)<br>init('simple c |           |  |
|                               | dcl orb_name_len                                                                                                    | fixed bin(31)                                           | init(10); |  |
|                               | dcl sysprint                                                                                                    | file stream ou                                          | itput;    |  |
| 1                             | <pre>dcl simple_url char(27)</pre>                                                                                                    |                                                         |           |  |
|                               | dcl MessageText                                                                                                    | char (79)                                               | init(''); |  |
|                               | <pre>%include CORBA; %include CHKCLCIC; %include SIMPLEM; %include SIMPLEX;</pre>                                                                                                    |                                                         |           |  |
| 2                             | <pre>/* Initialize the PL/I runtime<br/>alloc pod_status_information s<br/>call podstat(pod_status_ptr);</pre>                                                                                          |                                                         |           |  |
| 3                             | <pre>/* Initialize our ORB */ call orbargs(arg_list,</pre>                                                                                                    |                                                         |           |  |

```
Example 7: The SIMPLEC Demonstration Module (Sheet 2 of 3)
```

```
if check errors ('orbargs') ^= completion status yes then
       exec cics return;
    /* Register the SimpleObject intf with the PL/I runtime */
4
    call podreg(addr(Simple SimpleObject interface));
    if check errors('podreg') ^= completion status yes then
       exec cics return;
    /* Create an object reference from the server's URL */
    /* so we can make calls to the server */
5
    call strset(simple url ptr,
                simple url,
                length(simple url));
    if check errors ('strset') ^= completion status yes then
       exec cics return;
6
    call str2obj(simple url ptr,Simple SimpleObject obj);
    if check errors('str2obj') ^= completion status yes then
       exec cics return;
    /* Now we are ready to start making server requests */
    put skip list('simple persistent demo');
    put skip list('========');
    /* Call operation call me */
    put skip list('Calling operation call me...');
7
    call podexec (Simple SimpleObject obj,
                 Simple SimpleObject call me,
                 addr(Simple SimpleObject c ba77 args),
                 no user exceptions);
    if check errors('podexec') ^= completion status yes then
       exec cics return;
    put skip list('Operation call me completed (no results to
      display)');
    put skip;
    put skip list('End of the simple persistent demo');
    put skip;
    MessageText = 'Simple Transaction completed';
8
   EXEC CICS SEND TEXT FROM (MessageText) LENGTH(79) FREEKB;
```

```
Example 7: The SIMPLEC Demonstration Module (Sheet 2 of 3)
```

```
if check errors ('orbargs') ^= completion status yes then
       exec cics return;
    /* Register the SimpleObject intf with the PL/I runtime */
4
    call podreg(addr(Simple SimpleObject interface));
    if check errors('podreg') ^= completion status yes then
       exec cics return;
    /* Create an object reference from the server's URL */
    /* so we can make calls to the server */
5
    call strset(simple url ptr,
                simple url,
                length(simple url));
    if check errors ('strset') ^= completion status yes then
       exec cics return;
6
    call str2obj(simple url ptr,Simple SimpleObject obj);
    if check errors('str2obj') ^= completion status yes then
       exec cics return;
    /* Now we are ready to start making server requests */
    put skip list('simple persistent demo');
    put skip list('=======');
    /* Call operation call me */
    put skip list('Calling operation call me...');
7
    call podexec (Simple SimpleObject obj,
                 Simple SimpleObject call me,
                 addr(Simple SimpleObject c ba77 args),
                 no user exceptions);
    if check errors('podexec') ^= completion status yes then
       exec cics return;
    put skip list('Operation call me completed (no results to
      display)');
    put skip;
    put skip list('End of the simple persistent demo');
    put skip;
    MessageText = 'Simple Transaction completed';
8
  EXEC CICS SEND TEXT FROM (MessageText) LENGTH(79) FREEKB;
```

**Example 7:** The SIMPLEC Demonstration Module (Sheet 3 of 3)

```
/* Free the simple persistent object reference */
                                9
                                      call objrel(Simple SimpleObject obj);
                                      if check errors ('objrel') ^= completion status yes then
                                         exec cics return;
                                      free pod status information;
                                      exec cics return;
                                      END SIMPLEC;
Explanation of the SIMPLEC
                                    The CICS SIMPLEC module can be explained as follows:
module
                                         simple url defines a corbaloc URL string in the corbaloc:rir format.
                                    1.
                                         This string identifies the server with which the client is to
                                         communicate. This string can be passed as a parameter to STR2OBJ to
                                         allow the client to retrieve an object reference to the server. See point 6
                                         about STR2OBJ for more details.
                                    2. PODSTAT is called to register the POD STATUS INFORMATION block that is
                                         contained in the CORBA include member. Registering the
                                         POD STATUS INFORMATION block allows the PL/I runtime to populate it
                                         with exception information, if necessary. If completion status is set to
                                         zero after a call to the PL/I runtime, this means that the call has
                                         completed successfully.
                                         The check errors function can be used to test the status of any Orbix
                                         call. It tests the value of the exception number in
                                         pod status information. If its value is zero, it means the call was
                                         successful. Otherwise, check errors prints out the system exception
                                         number and message, and the program ends at that point. The
                                         check errors function should be called after every PL/I runtime call to
                                         ensure the call completed successfully.
                                    ORBARGS is called to initialize a connection to the ORB.
                                    PODREG is called to register the IDL interface with the Orbix PL/I
                                         runtime.
                                    5.
                                         STRSET is called to create an unbounded string to which the stringified
                                         object reference is copied.
```

- 6. STR2OBJ is called to create an object reference to the server object. This must be done to allow operation invocations on the server. In this case, the client identifies the target object, using a corbaloc URL string in the form corbaloc:rir:/SimpleObject (as defined in point 1). See "STR2OBJ" on page 479 for more details of the various forms of corbaloc URL strings and the ways you can use them.
- 7. After the object reference is created, PODEXEC is called to invoke operations on the server object represented by that object reference. You must pass the object reference, the operation name, the argument description packet, and the user exception buffer. If the call does not have a user exception defined (as in the preceding example), the no\_user\_exceptions variable is passed in instead. The operation name must be terminated with a space. The same argument description is used by the server. For ease of use, string identifiers for operations are defined in the SIMPLET include member. For example, see orbixhlq.DEMO.CICS.PLI.PLINCL (SIMPLET).
- The EXEC CICS SEND statement is used to write messages to the CICS terminal. The client uses this to indicate whether the call was successful or not.
- 9. OBJREL is called to ensure that the servant object is released properly.

Location of the SIMPLEC module You can find a complete version of the CICS SIMPLEC client module in orbixhlq.DEMO.CICS.PLI.SRC(SIMPLEC).

## **Building the Client**

| JCL to build the client | Sample JCL used to compile and link the client can be found in the third step of <i>orbixhlq</i> .DEMO.CICS.PLI.BLD.JCLLIB(SIMPLECB).      |  |
|-------------------------|----------------------------------------------------------------------------------------------------|--|
| Resulting load module   | When the JCL has successfully executed, it results in a load module that is contained in <i>orbixhlq</i> .DEMO.CICS.PLI.LOADLIB(SIMPLECL). |  |

### Preparing the Client to Run in CICS

### Overview

This section describes the required steps to allow the client to run in a CICS region. These steps assume you want to run the CICS client against a batch server.

Steps

The steps to enable the client to run in a CICS region are:

| Step | Action                                                                       |  |  |
|------|------------------------------------------------------------------------------|--|--|
| 1    | Define an APPC transaction definition for CICS.                              |  |  |
| 2    | Provide the CICS client load module to a CICS region.                        |  |  |
| 3    | Start the locator and node daemon on the server host.                        |  |  |
| 4    | Add the interface's operation signatures to the type information repository. |  |  |
| 5    | Start the batch server.                                                      |  |  |
| 6    | Customize the batch server IOR.                                              |  |  |
| 7    | Configure and run the client adapter.                                        |  |  |

### Step 1—Define transaction definition for CICS

A CICS APPC transaction definition must be created for the client, to allow it to run in CICS. The following is the CICS APPC transaction definition for the supplied demonstration:

| DEFINE | TRANSACTION (SMCL)                                |  |
|--------|---------------------------------------------------|--|
|        | GROUP (ORXDEMO)                                   |  |
|        | DESCRIPTION(Orbix Client Simple demo transaction) |  |
|        | PROGRAM (SIMPLECL)                                |  |
|        | PROFILE (DFHCICSA)                                |  |
|        | TRANCLASS (DFHTCL00)                              |  |
|        | DTIMOUT(10)                                       |  |
|        | SPURGE (YES)                                      |  |
|        | TPURGE (YES)                                      |  |
|        | RESSEC (YES)                                      |  |
|        |                                                   |  |

|                                                        | See the supplied <i>orbixhlq</i> .JCLLIB(ORBIXCSD) for a more detailed example of how to define the resources that are required to use Orbix with CICS and to run the supplied demonstrations.                                                                                                    |  |  |
|--------------------------------------------------------|----------------------------------------------------------------------------------------------------|--|--|
| Step 2—Provide client load module to CICS region       | Ensure that the <i>orbixhlq</i> .DEMO.CICS.PLI.LOADLIB PDS is added to the DFHRPL for the CICS region that is to run the transaction.                                                                                                    |  |  |
|                                                        | <b>Note:</b> If you have already done this for your CICS server load module, you do not need to do this again.                                                                                                    |  |  |
|                                                        | Alternatively, you can copy the SIMPLECL load module to a PDS in the DFHRPL of the relevant CICS region.                                                                                                    |  |  |
| Step 3—Start locator and node<br>daemon on server host | This step assumes that you intend running the CICS client against the supplied batch demonstration server.                                                                                                    |  |  |
|                                                        | In this case, you must start all of the following on the batch server host (if they have not already been started):                                                                                                    |  |  |
|                                                        | 1. Start the locator daemon by submitting <i>orbixhlq</i> .JCLLIB(LOCATOR).                                                                                                    |  |  |
|                                                        | 2. Start the node daemon by submitting <i>orbixhlq</i> .JCLLIB (NODEDAEM).                                                                                                    |  |  |
|                                                        | See "Running the Server and Client" on page 43 for more details of running the locator and node daemon on the batch server host.                                                                                                    |  |  |
| Step 4—Add operation signatures<br>to type_info store  | The client adapter needs to be able to know what data types it can expect to marshal from the IMS transaction, and what data types it should expect back from the batch server. This can be done by creating a type information file by running the IDL compiler with the <code>-mfa:-inf</code> flag, which is included in <code>orbixhlq.DEMO.CICS.PLI.BLD.JCLLIB(SIMPLIDL)</code> . The type information file contains descriptions of the interface's operation signatures (that is, information about the type and direction of the operation parameters, the number of parameters, and whether or not an operation has a return type). Before the client adapter is run, the TYPEINFO DD card needs to be updated to the location of the TYPEINFO PDS (for the purposes of this example, it should be updated to <code>orbixhlq.DEMO.TYPEINFO</code> ) |  |  |
|                                                        | <b>Note:</b> An IDL interface only needs to be added to the type information store once.                                                                                                    |  |  |

|                                      | <ul> <li>Note: An alternative to using type information files is to use the Interface Repository (IFR). This is an alternative method of allowing the client adapter to obtain information about relevant data types. If you are using the IFR, you must ensure that the relevant IDL for the server has been added to the IFR (that is, registered with it) before the client adapter is started.</li> <li>To add IDL to the IFR, first ensure the IFR is running. You can use the JCL in <i>orbixhlq</i>. JCLLIB (IFR) to start it. Then, in the JCL that you use to run the Orbix IDL compiler, add the line // IDLPARM='-R' to register the IDL. In this case, ensure that all other // IDLPARM lines are commented out as follows: //* IDLPARM</li> </ul> |
|--------------------------------------|----------------------------------------------------------------------------------------------------|
|                                      |                                                                                                    |
| Step 5—Start batch server            | This step assumes that you intend running the CICS client against the demonstration batch server.                                                                                                    |
|                                      | Submit the following JCL to start the batch server:                                                                                                    |
|                                      | orbixhlq.DEMO.PLI.RUN.JCLLIB(SIMPLESV)                                                                                                    |
|                                      | See "Running the Server and Client" on page 43 for more details of running the locator and node daemon on the batch server host.                                                                                                    |
| Step 6—Customize batch server<br>IOR | When you run the batch server it publishes its IOR to a member called <i>orbixhlq</i> .DEMO.IORS(SIMPLE). The CICS client needs to use this IOR to contact the server.                                                                                                    |
|                                      | The demonstration CICS client obtains the object reference for the demonstration batch server in the form of a corbaloc URL string. A corbaloc URL string can take different formats. For the purposes of this demonstration, it takes the form <code>corbaloc:rir:/SimpleObject</code> . This form of the corbaloc URL string requires the use of a configuration variable, <code>initial_references:SimpleObject:reference</code> , in the configuration domain. When you submit the JCL in <code>orbixhlq.DEMO.CICS.PLI.BLD.JCLLIB(UPDTCONF)</code> , it automatically adds this configuration entry to the configuration domain:                                                                                                    |
|                                      | <pre>initial_references:SimpleObject:reference = "IOR";</pre>                                                                                                    |
|                                      | The IOR value is taken from the <i>orbixhlq</i> .DEMO.IORS(SIMPLE) member.                                                                                                    |

See "STR2OBJ" on page 479 for more details of the various forms of corbaloc URL strings and the ways you can use them.

| Step 7—Configure and run client adapter | The client adapter must now be configured before you can start the client (the CICS transaction). See the <i>CICS Adapters Administrator's Guide</i> for details of how to configure the client adapter. |  |
|-----------------------------------------|----------------------------------------------------------------------------------------------------|--|
| orbi                                    | When you have configured the client adapter, you can run it by submitting <i>orbixhlq.JCLLIB(CICSCA)</i> .                                                                                               |  |
|                                         | <b>Note:</b> See "Running the Demonstrations" on page 184 for details of how to run the sample demonstration.                                                                                            |  |

## Developing the CICS Two-Phase Commit Client

| -   |       |
|-----|-------|
|     | rview |
| Ove |       |

This section describes the steps you must follow to develop the CICS two-phase commit client executable for your application. The CICS two-phase commit client developed in this example will connect to two demonstration C++ batch servers.

**Note:** The APPC transport must be configured for two-phase commit support. The cross memory communication transport does not support two-phase commit.

### Steps to develop the client

The steps to develop and run the client application are:

| Step | Action                                             |  |  |  |
|------|----------------------------------------------------|--|--|--|
| 1    | "Writing the Client" on page 165.                  |  |  |  |
| 2    | "Building the Client" on page 179.                 |  |  |  |
| 3    | "Building the Servers" on page 180.                |  |  |  |
| 4    | "Preparing the Client to Run in CICS" on page 181. |  |  |  |

### Writing the Client

| The client program                     | The next step is to write the CICS client transaction. This example uses the supplied DATAC client demonstration.                                                                                                    |  |
|----------------------------------------|----------------------------------------------------------------------------------------------------|--|
| CICS transaction design                | <ul> <li>A CICS transaction that uses two-phase commit can be broken down as follows:</li> <li>Operations that do not require two-phase commit.</li> <li>Operations that require two-phase commit.</li> </ul>                                                                                                    |  |
|                                        | Read-only operations to local databases or remote servers do not require<br>two-phase commit processing. These operations should be performed first in<br>the CICS transaction ahead of the two-phase commit operations. The<br>rationale behind this is that if operations not requiring two-phase commit<br>processing fail, it might be pointless to perform operations that do require<br>two-phase commit processing. |  |
| Overview of CICS transaction<br>layout | Figure 5 provides an overview of CICS transaction layout.                                                                                                    |  |

Non-two-phase commit processing

Two-phase commit processing

Figure 5: Overview of CICS Transaction Layout

| Designing a CICS two-phase<br>commit transaction                     | When designing a CICS two-phase commit transaction, structure the transaction as follows: |                                                                                                    |
|----------------------------------------------------------------------|-------------------------------------------------------------------------------------------|----------------------------------------------------------------------------------------------------|
|                                                                      |                                                                                           | Begin the CICS transaction by performing standard Orbix Mainframe CICS client initialization.                                                                                                    |
|                                                                      |                                                                                           | Perform operations that do not require two-phase commit. If any of the operations fail, skip the two-phase commit processing.                                                                                                    |
|                                                                      | 3.                                                                                        | Call PODTXNB to indicate the start of two-phase commit processing.                                                                                                    |
|                                                                      |                                                                                           | Call PODEXEC (perhaps multiple times) to send an update to a remote server. If any of the calls fail, call rollback and skip any updates to local resources.                                                                                                    |
|                                                                      |                                                                                           | Make updates to local resources, such as updating a local database. If any of the local updates fail, call rollback.                                                                                                    |
|                                                                      | 6.                                                                                        | Call PODTXNE to indicate the end of the two-phase commit work.                                                                                                    |
|                                                                      | 7.                                                                                        | Call SYNCPOINT to initiate two-phase commit processing.                                                                                                    |
|                                                                      |                                                                                           | Perform any post two-phase commit work, such as sending a message back to the user.                                                                                                    |
| Commit or rollback scenarios                                         | datat<br>not n<br>proce                                                                   | n a CICS transaction makes updates to resources (that is, local<br>pases or remote CORBA servers) via the client adapter, the updates are<br>nade permanent until the two-phase commit has been successfully<br>essed. The trigger for starting the two-phase commit is when the CICS<br>action calls SYNCPOINT.                                       |
| been updated from t<br>client adapter. A vote<br>commit its updates. |                                                                                           | client adapter sends a "prepare" message to each remote server that has<br>updated from the CICS transaction. Each server returns a vote to the<br>t adapter. A vote of "commit" indicates the remote server is willing to<br>nit its updates. A vote of "rollback" indicates the remote server has a<br>em and that it wants to roll back the update. |
|                                                                      | The v                                                                                     | various scenarios that might arise are as follows:                                                                                                    |
|                                                                      |                                                                                           | Successful two-phase commit                                                                                                    |
|                                                                      |                                                                                           | If all returned votes are "commit", the client adapter calls the IBM API SRRCMIT, to inform CICS that all remote servers are willing to commit their updates. If the return code from SRRCMIT is 0, the client adapter sends a "commit" message to each remote server. Two-phase commit processing is then completed and all resources are updated.    |

| • | Rollback two-phase commit—Scenario 1                                                      |
|---|-------------------------------------------------------------------------------------------|
|   | If the client adapter receives at least one returned vote of "rollback", all              |
|   | updates should be rolled back. The client adapter calls the IBM API                       |
|   | $\ensuremath{\mathtt{SRRBACK}}$ , to inform CICS that there are problems. This causes the |
|   | $\ensuremath{\mathtt{SYNCPOINT}}$ call issued in the CICS transaction to complete with a  |
|   | ROLLEDBACK code.                                                                          |

- Rollback two-phase commit—Scenario 2
   If all returned votes are "commit", the client adapter calls the IBM API SRRCMIT, to inform CICS that all remote servers are willing to commit their updates. If the return code from SRRCMIT is not 0, the client adapter sends a "rollback" message to each server. In this case, this means that a resource other than the remote servers has voted "rollback".
- Rollback two-phase commit—Scenario 3
   If the CICS transaction makes an update to a remote server, and the update fails (because, for example, the server is not running), the transaction calls "rollback" to undo any updates. The client adapter receives the rollback signal and sends a "rollback" message to each server.

**Example of the DATACL module** The following is an example of the CICS DATAC module:

**Example 8:** The DATAC Demonstration Module (Sheet 1 of 9)

| DATAC: PROC OPTIONS (MAIN NOEXECOPS);                                |                                                       |                                             |  |
|----------------------------------------------------------------------|-------------------------------------------------------|---------------------------------------------|--|
| <pre>%client_only='yes';</pre>                                       |                                                       |                                             |  |
| <pre>dcl (addr,low,substr,sysnull,length) builtin;</pre>             |                                                       |                                             |  |
| dcl arg_list<br>dcl arg_list_len<br>dcl orb_name<br>dcl orb_name_len | char(40)<br>fixed bin(31)<br>char(9)<br>fixed bin(31) | <pre>init(38);<br/>init('twopc_orb');</pre> |  |
| dcl sysprint                                                         | file stream o                                         | utput;                                      |  |
| dcl data_urlA                                                        | char(26)<br>init('corbaloc:r                          | ir:/DataObjectA ');                         |  |

| Example 8: | The DATAC Demonstration Module | (Sheet 2 of 9) |
|------------|--------------------------------|----------------|
|------------|--------------------------------|----------------|

| dcl data_urlB                                                                                                    | char(26)                                       |
|----------------------------------------------------------------------------------------------------|------------------------------------------------|
|                                                                                                    | <pre>init('corbaloc:rir:/DataObjectB ');</pre> |
| dcl data_url_ptr                                                                                                    | <pre>ptr init(sysnull());</pre>                |
| dcl DataObject_objA                                                                                                    | ptr;                                           |
| dcl DataObject_objB                                                                                                    | ptr;                                           |
| dcl read result A                                                                                                    | <pre>fixed bin(31) init(0);</pre>              |
| dcl update result A                                                                                                    | <pre>fixed bin(31) init(0);</pre>              |
| dcl read result B                                                                                                    | fixed bin(31) init(0);                         |
| dcl update result B                                                                                                    | fixed bin(31) init(0);                         |
| dcl good result                                                                                                    | fixed bin(31) init(1);                         |
| dcl MessageText                                                                                                    | char(79) init('');                             |
|                                                                                                    |                                                |
| %include CORBA;                                                                                                    |                                                |
| %include CHKCLCIC;                                                                                                    |                                                |
| %include DATAM;                                                                                                    |                                                |
| %include DATAX;                                                                                                    |                                                |
| /++++++++++++++++++++++++++++++++++++++                                                                                  | *****                                          |
| /*                                                                                                    | */                                             |
| '                                                                                                    |                                                |
| <pre>/* Process, a two-phase comm /* of the transaction is as</pre>                                                      | 2                                              |
| /* Of the transaction is as                                                                                              | 10110wS: */                                    |
| /* begin a transaction (POD                                                                                              |                                                |
| /* read a value from "ser                                                                                                | ,                                              |
| /* send an update to "ser                                                                                                |                                                |
| /* read a value from "ser                                                                                                |                                                |
| /* send an update to "ser                                                                                                | · · · · · ·                                    |
| · · · · · · · · · · · · · · · · · · ·                                                                                    | uccessful, commit (SYNCPOINT) */               |
| /* otherwise roll them ba                                                                                                |                                                |
| /* end the transaction (POD                                                                                              |                                                |
| /*                                                                                                    | */                                             |
|                                                                                                    | ***************************************        |
| /                                                                                                    | ,                                              |
| call Initialize;                                                                                                    |                                                |
| carr initerarrise,                                                                                                    |                                                |
| call Process_transaction;                                                                                                |                                                |
|                                                                                                    |                                                |
| call Process_transaction;                                                                                                |                                                |
| <pre>call Process_transaction;<br/>call Terminate;<br/>exec cics return;</pre>                                           | *****                                          |
| <pre>call Process_transaction;<br/>call Terminate;<br/>exec cics return;</pre>                                           | ***************************************        |
| <pre>call Process_transaction;<br/>call Terminate;<br/>exec cics return;<br/>/************************************</pre> | ,                                              |
| <pre>call Process_transaction;<br/>call Terminate;<br/>exec cics return;<br/>/************************************</pre> | */                                             |
| <pre>call Process_transaction;<br/>call Terminate;<br/>exec cics return;<br/>/************************************</pre> | */<br>*/                                       |

**Example 8:** The DATAC Demonstration Module (Sheet 3 of 9)

```
/*
                                                            */
Initialize: PROC;
/* Initialize the PL/I runtime status information block */
alloc pod status information set (pod status ptr);
call podstat(pod status ptr);
/* Initialize our ORB */
put skip list('Initializing the ORB');
call orbargs (arg list,
            arg list len,
            orb name,
            orb name len);
if check errors ('orbargs') ^= completion status yes then
   return;
/* Register the interface with the PL/I runtime */
put skip list('Registering the Interface');
call podreg(addr(Data interface interface));
if check errors ('podreg') ^= completion status yes then return;
/* Set the pointer to the urlA string. */
call strset(data url ptr,
           data urlA,
           length(data urlA));
if check errors ('strset') ^= completion status yes then return;
/* Obtain object A reference from the url. */
call str2obj(data url ptr,DataObject objA);
if check errors('str2obj') ^= completion status yes then
   return;
/* Releasing the memory. */
call strfree(data url ptr);
if check errors('strfree') ^= completion status yes then
   return;
/* Set the pointer to the urlB string. */
call strset(data url ptr,
           data urlB,
           length(data urlB));
if check errors('strset') ^= completion status yes then return;
```

```
Example 8: The DATAC Demonstration Module (Sheet 4 of 9)
```

```
/* Obtain object B reference from the url. */
call str2obj(data url ptr,DataObject objB);
if check errors ('str2obj') ^= completion status yes then
  return;
/* Releasing the memory. */
call strfree(data url ptr);
if check errors('strfree') ^= completion status yes then
  return;
END Initialize:
/*
                                                      */
/* Process transaction
                                                      */
/*
                                                      */
/* Begin a two-phase commit transaction by calling podtxnb. */
/* Read a value from "server A". Add 1 to the value and
                                                      */
                                                      */
/* update "server A" with the new value.
/* Read a value from "server B". Add 1 to the value and
                                                      */
/* update "server B" with the new value.
                                                      */
/*
                                                      */
/* Check that all requests were successful.
                                                      */
/* If so, request a commit by calling SYNCPOINT.
                                                      */
/* If not, back out the updates by calling ROLLBACK.
                                                      */
/*
                                                      */
/* End the two-phase commit transaction by calling podtxne. */
/*
                                                      */
Process transaction: PROC;
/* Begin a transaction. */
call podtxnb;
if check errors ('podtxnb') ^= completion status yes then
  return;
put skip list('Two-phase commit transaction begins');
call read value A;
if read result A = good result
then
  do;
  call update value A;
  end;
```

Example 8: The DATAC Demonstration Module (Sheet 5 of 9)

```
if update result A = good result
then
  do;
    call read value B;
  end;
if read result B = good result
then
  do;
    call update value B;
  end;
if read result A = good result &
  update_result A = good result &
   read result B = good result &
   update result B = good result
then
  do;
    MessageText =
        'Two-phase commit transaction completed';
    put skip list('All updates successful -');
    put skip list('request commit');
    call syncpoint;
  end;
else
  do;
   MessageText =
       'A problem was encountered - rolling back';
    put skip list('Some updates were not successful -');
    put skip list('request rollback');
    call rollback;
  end;
/* End the transaction. */
call podtxne;
if check errors('podtxne') ^= completion status yes then
  return;
put skip list('Two-phase commit transaction ends');
exec cics send text from (MessageText length(79) freekb;
END Process transaction;
```

**Example 8:** The DATAC Demonstration Module (Sheet 6 of 9)

```
/*
                                                   */
                                                   */
/* read value A
/*
                                                   */
/* Read a value from "server A".
                                                   */
/*
                                                   */
read value A: PROC;
call podexec (DataObject objA,
          read operation,
           addr(read operation args),
          no user exceptions);
if check errors('podexec') = completion status yes
then
 do;
   read result A = 1;
  put skip list('Successfully read a value from Server A: ');
  put list (read operation args.idl value);
 end;
END read value A;
/*
                                                   */
/* update value A
                                                   */
/*
                                                   */
/* Request that "server A" update a value.
                                                   */
/*
                                                  */
****/
update value A: PROC;
write_operation_args.idl_value = read_operation args.idl value
 + 1;
put skip list('New value for server A: ');
put list(write operation args.idl value);
call podexec (DataObject objA,
          write operation,
           addr(write operation args),
          no user exceptions);
if check errors('podexec') = completion status yes
then
 do;
```

Example 8: The DATAC Demonstration Module (Sheet 7 of 9)

```
update result A = 1;
   put skip list('Server A has successfully updated the
     value.');
 end;
END update value A;
/*
                                                */
                                                */
/* read value B
/*
                                                */
/* Read a value from "server B".
                                                */
                                                */
/*
**/
read value B: PROC;
call podexec (DataObject objB,
          read operation,
          addr(read operation args),
          no user exceptions);
if check errors('podexec') = completion_status_yes
then
 do;
  read result B = 1;
  put skip list('Successfully read a value from Server B: ');
  put list(read operation args.idl value);
 end;
END read value B;
/*
                                                */
/* update value_B
                                                */
/*
                                                */
/* Request that "server B" update a value.
                                                */
/*
                                                */
/*****
                                            *****/
update value B: PROC;
write operation args.idl value = read operation args.idl value
 + 1;
put skip list('New value for server B: ');
put list (write operation args.idl value);
```

Example 8: The DATAC Demonstration Module (Sheet 8 of 9)

```
call podexec(DataObject objB,
           write operation,
           addr (write operation args),
           no user exceptions);
if check errors('podexec') = completion status yes
then
 do:
   update result B = 1;
   put skip list('Server B has successfully updated the
     value.');
 end;
END update value B;
/*
                                                     */
                                                     */
/* Syncpoint
/*
                                                     */
/* Issue a SYNCPOINT call.
                                                     */
/*
                                                     */
                                                     */
/*
**/
SYNCPOINT: PROC;
dcl resp1
                            fixed bin(31);
dcl resp2
                            fixed bin(31);
exec cics syncpoint
   resp(resp1)
   resp2(resp2);
if resp1 = dfhresp(ROLLEDBACK)
then
 do;
    put skip list('Rollback requested by partner.');
       'Two-phase commit - partner requested a rollback';
 end;
else
if resp1 ^= dfhresp(NORMAL)
then
 do;
     put skip list('Syncpoint has failed.');
 end;
```

```
END SYNCPOINT;
*****/
/*
                                           */
/* Rollback
                                           */
/*
                                           */
/* Issue a ROLLBACK call.
                                           */
/*
                                           */
****/
ROLLBACK: PROC;
exec cics syncpoint rollback;
END ROLLBACK;
/*
                                           */
/* Terminate
                                           */
/*
                                           */
/\star Release the references to "server A" and "server B".
                                           */
/*
                                           */
Terminate: PROC;
call objrel(DataObject objA);
if check errors('objrel') ^= completion status yes then return;
call objrel(DataObject objB);
if check errors('objrel') ^= completion status yes then return;
free pod status information;
END Terminate;
END DATAC;
```

**Example 8:** The DATAC Demonstration Module (Sheet 9 of 9)

### Explanation of the DATAC module

The CICS DATAC module can be explained as follows: The CICS DATAC module can be explained as follows:

- data-urlA and data-urlB define corbaloc URL strings in the corbaloc:rir format. These strings identify the servers with which the client is to communicate. The strings can be passed as parameters to STR2OBJ, to allow the client to retrieve an object reference to the server. See point 6 about STR2OBJ for more details.
- 2. PODSTAT is called to register the POD-STATUS-INFORMATION block that is contained in the CORBA include member. Registering the POD-STATUS-INFORMATION block allows the PL/I runtime to populate it with exception information, if necessary.

If completion\_status is set to zero after a call to the PL/I runtime, this means that the call has completed successfully. You can use the check\_errors function to check the status of any Orbix call. It tests the value of the exception\_number in pod\_status\_information. If its value is zero, it means the call was successful. Otherwise, check\_errors prints out the system exception number and message, and the program ends at that point. The check\_errors function should be called after every PL/I runtime call, to ensure the call completed successfully.

- 3. ORBARGS is called to initialize a connection to the ORB.
- 4. PODREG is called to register the IDL interface with the Orbix PL/I runtime.
- 5. STRSET is called to create an unbounded string to which the stringified object reference to server 'A' is copied.
- 6. STR2OBJ is called to create an object reference to the server 'A' object. This must be done to allow operation invocations on the server. In this case, the client identifies the target object, using a corbaloc URL string in the form corbaloc:rir:/DataObjectA (as defined in point 1). See "STR2OBJ" on page 479 for more details of the various forms of corbaloc URL strings and the ways you can use them.

- 7. STRSET is called to create an unbounded string to which the stringified object reference to server 'B' is copied.
- 8. STR2OBJ is called to create an object reference to the server 'B' object. This must be done to allow operation invocations on the server. In this case, the client identifies the target object, using a corbaloc URL string in the form corbaloc:rir:/DataObjectB (as defined in point 1). See "STR2OBJ" on page 479 for more details of the various forms of corbaloc URL strings and the ways you can use them.
- PODTXNB is called to indicate the start of two-phase commit processing. The next APPC conversation with the client adapter, which is established at the next call to PODEXEC, will be at sync level 2.
- 10. PODEXEC is called in this procedure to read a value from server 'A'.
- 11. PODEXEC is called in this procedure to update a value from server 'A'. Server 'A' will log that an update has been requested, but make no actual changes.
- 12. PODEXEC is called in this procedure to read a value from server 'B'.
- PODEXEC is called in this procedure to update a value from server 'B'. Server 'B' will log that an update has been requested, but make no actual changes.
- 14. If any call to PODEXEC was unsuccessful, ask CICS to initiate rollback processing to undo the updates made by the servers. Server 'A' and 'B' will destroy the log that was holding the potential updates. No actual updates will be made.
- 15. PODTXNE is called to indicate the end of two-phase commit processing. This requests that APPC deallocates the conversation. However, the actual deallocation does not occur until the two-phase commit processing has completed.

| 16. | The CICS transaction calls SYNCPOINT. This triggers the start of        |
|-----|-------------------------------------------------------------------------|
|     | two-phase commit processing. The client adapter is notified that the    |
|     | CICS transaction has initiated two-phase commit processing. The         |
|     | client adapter requests that server 'A' and server 'B' prepare their    |
|     | updates. Each server replies to the client adapter that they are either |
|     | able or unable to commit the update. If either server replies that they |
|     | are unable to commit the update, each server is asked to roll back and  |
|     | destroy the log that was holding the potential update. If both servers  |
|     | reply that they are able to commit the changes, the client adapter      |
|     | requests each server to commit their changes. Two-phase commit          |
|     | processing ends.                                                        |
|     |                                                                         |

### Location of the DATAC module You can find a complete version of the CICS DATAC client module in orbixhlq.DEMO.CICS.PLI.SRC(DATAC).

## **Building the Client**

| JCL to run the Orbix IDL compiler | Before you can build the client, you must run the Orbix IDL compiler on the IDL supplied in <i>orbixhlq</i> .DEMO.IDL(DATA). Sample JCL to do this can be found in <i>orbixhlq</i> .DEMO.CICS.PLI.BLD.JCLLIB(DATAIDL). |
|-----------------------------------|----------------------------------------------------------------------------------------------------|
| JCL to build the client           | Sample JCL used to compile and link the client can be found in <i>orbixhlq</i> .DEMO.CICS.PLI.BLD.JCLLIB(DATACB).                                                                                                    |
| Resulting load module             | When the JCL has successfully executed, it results in a load module that is contained in <i>orbixhlq</i> .DEMO.CICS.PLI.LOADLIB(DATACL).                                                                               |

## **Building the Servers**

| JCL to build the servers | Sample JCL used to run the IDL compiler, and compile and link the servers can be found in <i>orbixhlq</i> .DEMO.CPP.BLD.JCLLIB(DATASV). |
|--------------------------|----------------------------------------------------------------------------------------------------|
| Resulting load module    | When the JCL has successfully executed, it results in a load module that is contained in <i>orbixhlq</i> .DEMO.CPP.LOADLIB(DATASV).     |

### Preparing the Client to Run in CICS

#### Overview

This section describes the required steps to allow the client to run in a CICS region. These steps assume you want to run the CICS client against a batch server.

Steps

The steps to enable the client to run in a CICS region are:

| Step | Action                                                            |
|------|-------------------------------------------------------------------|
| 1    | Define a transaction to CICS.                                     |
| 2    | Provide the CICS client load module to the CICS region.           |
| 3    | Start the locator, node daemon, and RRS OTSTM on the server host. |
| 4    | Start the batch servers.                                          |
| 5    | Customize the batch server IORs.                                  |
| 6    | Configure and run the client adapter.                             |

## Step 1—Define a transaction to CICS

A transaction definition must be created for the client, to allow it to run in CICS. The following is the transaction definition for the supplied demonstration:

DEFINE TRANSACTION (DATC) GROUP (ORXDEMO) DESCRIPTION (Orbix Client Two-Phase Commit demo transaction) PROGRAM (DATACL) PROFILE (DFHCICSA) TRANCLASS (DFHTCL00) DTIMOUT (10) SPURGE (YES) TPURGE (YES) RESSEC (YES)

| Step 2—Provide client load<br>module to CICS region    | Ensure that the <i>orbixhlq</i> .DEMO.CICS.PLI.LOADLIB PDS is added to the DFHRPL for the CICS region that is to run the transaction.                                                                                                    |
|--------------------------------------------------------|----------------------------------------------------------------------------------------------------|
|                                                        | <b>Note:</b> If you have already done this for your CICS server load module, you do not need to do this again.                                                                                                    |
|                                                        | Alternatively, you can copy the DATACL load module to a PDS in the DFHRPL of the relevant CICS region.                                                                                                    |
| Step 3—Start locator, node<br>daemon, and RRS OTSTM on | This step assumes that you intend running the CICS client against the demonstration batch server.                                                                                                    |
| server                                                 | In this case, you must start all of the following on the batch server host (if they have not already been started):                                                                                                    |
|                                                        | 1. Start the locator daemon by submitting <i>orbixhlq</i> .JCLLIB(LOCATOR).                                                                                                    |
|                                                        | 2. Start the node daemon by submitting <i>orbixhlq</i> .JCLLIB (NODEDAEM).                                                                                                    |
|                                                        | 3. Start the RRS OTSTM server by submitting <i>orbixhlq</i> .JCLLIB(OTSTM).                                                                                                    |
|                                                        | See "Running the Server and Client" on page 45 for more details of running the locator and node daemon on the batch server host.                                                                                                    |
|                                                        | See the chapter on Using OTS RRS Transaction Manager in the <i>Mainframe OTS Guide</i> for more details of running the RRS OTSTM server.                                                                                                    |
| Step 4—Start batch servers                             | This step assumes that you intend running the CICS client against the demonstration batch servers.                                                                                                    |
|                                                        | Submit the <i>orbixhlq</i> .DEMO.CPP.RUN.JCLLIB(DATAA) and <i>orbixhlq</i> .DEMO.CPP.RUN.JCLLIB(DATAB) JCL to start the batch servers.                                                                                                    |
| Step 5—Customize batch server<br>IORs                  | When you run the demonstration batch servers they publish their IORs to <i>orbixhlq.DEMO.IORS</i> (DATAA) and <i>orbixhlq.DEMO.IORS</i> (DATAB).                                                                                                    |
|                                                        | The demonstration CICS client needs to use these IORs to contact the demonstration batch servers. The demonstration CICS client obtains the object reference for the demonstration batch servers in the form of a corbaloc URL string. A corbaloc URL string can take different formats. For the purposes of this demonstration, the corbalocs take the form corbaloc:rir:/DataObjectA and corbaloc:rir:/DataObjectB. |

|                                         | This form of the corbaloc URL string requires the use of the configuration variables, initial_references:DataObjectA:reference and initial_references:DataObjectB:reference, in the configuration domain. When you submit the JCL in <code>orbixhlq.DEMO.CICS.PLI.BLD.JCLLIB</code> (DATAIORS), it automatically adds these configuration entries to the configuration domain: |
|-----------------------------------------|----------------------------------------------------------------------------------------------------|
|                                         | <pre>initial_references:DataObjectA:reference = "IOR";<br/>initial_references:DataObjectB:reference = "IOR";</pre>                                                                                                    |
|                                         | The IOR values are taken from <i>orbixhlq.Demo.IORS</i> (DATAA) and                                                                                                    |
|                                         | orbixhlq.DEMO.IORS(DATAB).                                                                                                    |
|                                         | See "STR2OBJ" on page 479 for more details of the various forms of corbaloc URL strings and the ways you can use them.                                                                                                    |
| Step 6—Configure and run client adapter | The client adapter must now be configured before you can start the client (the CICS transaction). See the CICS Adapters Administrator's Guide for details of how to configure the client adapter.                                                                                                    |
|                                         | When you have configured the client adapter, you can run it by submitting <i>orbixhlq</i> .JCLLIB(CICSCA).                                                                                                    |
|                                         | <b>Note:</b> See "Running a CICS Two-Phase Commit Client against Batch<br>Servers" on page 187 for details of how to run the sample two-phase<br>commit client demonstration.                                                                                                    |

## **Running the Demonstrations**

| Overview        | This section provides a summary of what you need to do to su the supplied demonstrations. | accessfully run |
|-----------------|-------------------------------------------------------------------------------------------|-----------------|
| In this section | This section discusses the following topics:                                              |                 |
|                 | Running a Batch Client against a CICS Server                                              | page 185        |
|                 | Running a CICS Client against a Batch Server                                              | page 186        |
|                 | Running a CICS Two-Phase Commit Client against Batch So<br>page 187                       | ervers          |

## Running a Batch Client against a CICS Server

| Overview            | This subsection describes what you need to do to successfully run the demonstration batch client against the demonstration CICS server. It also provides an overview of the output produced. |
|---------------------|----------------------------------------------------------------------------------------------------|
| Steps               | The steps to run the demonstration CICS server against the demonstration batch client are:                                                                                                   |
|                     | 1. Ensure that all the steps in "Preparing the Server to Run in CICS" on page 149 have been successfully completed.                                                                          |
|                     | 2. Run the batch client as described in "Running the Server and Client" on page 45.                                                                                                    |
| CICS server output  | The CICS server sends the following output to the CICS region:                                                                                                    |
|                     | Operation call_me() called                                                                                                    |
| Batch client output | The batch client produces the following output:                                                                                                    |
|                     | simple_persistent demo                                                                                                    |
|                     | Calling operation call_me<br>Operation call_me completed (no results to display)                                                                                                    |
|                     | End of the simple_persistent demo                                                                                                    |

## Running a CICS Client against a Batch Server

| Overview            | This subsection describes what you need to do to successfully run the demonstration CICS client against the demonstration batch server. It also provides an overview of the output produced. |
|---------------------|----------------------------------------------------------------------------------------------------|
| Steps               | The steps to run the demonstration CICS client against the demonstration batch server are:                                                                                                   |
|                     | 1. Ensure that all the steps in "Preparing the Client to Run in CICS" on page 160 have been successfully completed.                                                                          |
|                     | 2. Run the CICS client by entering the transaction name, SMCL, in the relevant CICS region.                                                                                                  |
| CICS client output  | The CICS client sends the following output to the CICS region:                                                                                                    |
|                     | <pre>Initializing the ORB Registering the Interface invoking Simple::call_me:IDL:Simple/SimpleObject:1.0 Simple demo complete.</pre>                                                         |
|                     | The CICS client sends the following output to the CICS terminal:                                                                                                    |
|                     | Simple transaction completed                                                                                                    |
| Batch server output | The batch server produces the following output:                                                                                                    |
|                     | Creating the simple_persistent object<br>Writing out the object reference<br>Giving control to the ORB to process Requests                                                                   |
|                     | Operation call_me() called                                                                                                    |

# Running a CICS Two-Phase Commit Client against Batch Servers

| Overview           | This subsection describes what you need to do to successfully run the demonstration CICS two-phase commit client against the demonstration batch servers. It also provides an overview of the output produced.                                                                                                    |
|--------------------|----------------------------------------------------------------------------------------------------|
|                    | <b>Note:</b> For instructions on recovery processing for any unsuccessful runs of an application, see <i>orbixhlq</i> .DEMO.CICS.PLI.README(DATAC).                                                                                                    |
| Steps              | The steps to run the demonstration CICS two-phase commit client against the demonstration batch servers are:                                                                                                    |
|                    | <ol> <li>Ensure that all the steps in "Preparing the Client to Run in CICS" on<br/>page 181 have been successfully completed.</li> </ol>                                                                                                    |
|                    | 2. Run the CICS client by entering the transaction name, DATC, in the relevant CICS region.                                                                                                    |
| CICS client output | The CICS client sends the following output to the CICS region:                                                                                                    |
|                    | Initializing the ORB<br>Registering the Interface<br>Two-phase commit transaction begins<br>Successfully read a value from server A: 000000001<br>New value for server A: 000000002<br>Server A has successfully updated the value.<br>Successfully read a value from server B: 000000001<br>New value for server B: 000000002<br>Server B has successfully updated the value.<br>All updates successful -<br>request commit<br>Two-phase commit transaction ends<br>The CICS client sends the following output to the CICS terminal: |
|                    |                                                                                                    |

Two-phase commit transaction completed

Batch server 'A' output

Batch server 'A' produces the following output:

OTS Recovery Demo Server Initializing the ORB Server ID is A IOR file is DD:IORS(DATAA) Data file is DD:DATA(DATAA) Log file is DD:DATA(LOGA) Resolving TransactionCurrent Resolving RootPOA Creating POA with REQUIRES OTS Policy Creating POA with lifespan policy of PERSISTENT Creating POA with an ID assignment of USER Creating Data servant and object Creating POA for Resource objects Reading data from file DD:DATA(DATAA) Value is 1 Writing object reference to DD:IORS(DATAA) Activation POA for Data object Data servant read() called Read-only access: not registering Resoure object Current value is 1 Data servant write() called Getting coordinator for current transaction Getting Transaction Identifier Creating Resource servant Activating Resource object Registering Resource object with coordinator Activating the Resource POA Setting value to 2 Resource servant prepare() called Voting to commit the transaction Writing prepare record Resource servant commit() called Writing data to file DD:DATA(DATAA) Deleting prepare record Deactivating Resource object Resource servant destructed

#### Batch server 'B' output

Batch server 'B' produces the following output:

OTS Recovery Demo Server Initializing the ORB Server ID is B IOR file is DD:IORS(DATAB) Data file is DD:DATA(DATAB) Log file is DD:DATA(LOGB) Resolving TransactionCurrent Resolving RootPOA Creating POA with REQUIRES OTS Policy Creating POA with lifespan policy of PERSISTENT Creating POA with an ID assignment of USER Creating Data servant and object Creating POA for Resource objects Reading data from file DD:DATA(DATAB) Value is 1 Writing object reference to DD:IORS(DATAB) Activation POA for Data object Data servant read() called Read-only access: not registering Resoure object Current value is 1 Data servant write() called Getting coordinator for current transaction Getting Transaction Identifier Creating Resource servant Activating Resource object Registering Resource object with coordinator Activating the Resource POA Setting value to 2 Resource servant prepare() called Voting to commit the transaction Writing prepare record Resource servant commit() called Writing data to file DD:DATA(DATAB) Deleting prepare record Deactivating Resource object Resource servant destructed

CHAPTER 4 | Getting Started in CICS

# **IDL** Interfaces

The CORBA Interface Definition Language (IDL) is used to describe the interfaces of objects in an enterprise application. An object's interface describes that object to potential clients through its attributes and operations, and their signatures. This chapter describes IDL semantics and uses.

### In this chapter

This chapter discusses the following topics:

| IDL                      | page 192 |
|--------------------------|----------|
| Modules and Name Scoping | page 193 |
| Interfaces               | page 194 |
| IDL Data Types           | page 211 |
| Defining Data Types      | page 226 |

## IDL

| Overview                 | An IDL-defined object can be implemented in any language that IDL maps<br>to, including C++, Java, PL/I, and COBOL. By encapsulating object<br>interfaces within a common language, IDL facilitates interaction between<br>objects regardless of their actual implementation. Writing object interfaces<br>in IDL is therefore central to achieving the CORBA goal of interoperability<br>between different languages and platforms. |
|--------------------------|----------------------------------------------------------------------------------------------------|
| IDL standard mappings    | CORBA defines standard mappings from IDL to several programming languages, including C++, Java, PL/I, and COBOL. Each IDL mapping specifies how an IDL interface corresponds to a language-specific implementation. The Orbix IDL compiler uses these mappings to convert IDL definitions to language-specific definitions that conform to the semantics of that language.                                                           |
| Overall structure        | You create an application's IDL definitions within one or more IDL modules.<br>Each module provides a naming context for the IDL definitions within it.<br>Modules and interfaces form naming scopes, so identifiers defined inside an<br>interface need to be unique only within that interface.                                                                                                    |
| IDL definition structure | <pre>In the following example, two interfaces, Bank and Account, are defined within the BankDemo {     interface Bank {         //     };     interface Account {         //     }; };</pre>                                                                                                    |

## **Modules and Name Scoping**

| Resolving a name       | To resolve a name, the IDL compiler conducts a search among the following scopes, in the order outlined:                                                                                                    |  |
|------------------------|----------------------------------------------------------------------------------------------------|--|
|                        | 1. The current interface.                                                                                                    |  |
|                        | 2. Base interfaces of the current interface (if any).                                                                                                    |  |
|                        | 3. The scopes that enclose the current interface.                                                                                                    |  |
| Referencing interfaces | Interfaces can reference each other by name alone within the same module.<br>If an interface is referenced from outside its module, its name must be fully<br>scoped with the following syntax:<br>module-name::interface-name |  |
|                        |                                                                                                    |  |
|                        | For example, the fully scoped names of the Bank and Account interfaces shown in "IDL definition structure" on page 192 are, respectively, BankDemo::Bank and BankDemo::Account.                                                |  |
| Nesting restrictions   | A module cannot be nested inside a module of the same name. Likewise, you cannot directly nest an interface inside a module of the same name. To avoid name ambiguity, you can provide an intervening name scope as follows:   |  |
|                        | <pre>module A {     module B     {         interface A {             //         };     }; };</pre>                                                                                                    |  |

## Interfaces

### In this section

The following topics are discussed in this section:

| Interface Contents        | page 196 |
|---------------------------|----------|
| Operations                | page 197 |
| Attributes                | page 199 |
| Exceptions                | page 200 |
| Empty Interfaces          | page 201 |
| Inheritance of Interfaces | page 202 |
| Multiple Inheritance      | page 203 |

#### Overview

Interfaces are the fundamental abstraction mechanism of CORBA. An interface defines a type of object, including the operations that object supports in a distributed enterprise application.

Every CORBA object has exactly one interface. However, the same interface can be shared by many CORBA objects in a system. CORBA object references specify CORBA objects (that is, interface instances). Each reference denotes exactly one object, which provides the only means by which that object can be accessed for operation invocations.

Because an interface does not expose an object's implementation, all members are public. A client can access variables in an object's implementation only through an interface's operations and attributes.

### **Operations and attributes**

An IDL interface generally defines an object's behavior through operations and attributes:

Operations of an interface give clients access to an object's behavior.
 When a client invokes an operation on an object, it sends a message to that object. The ORB transparently dispatches the call to the object,

whether it is in the same address space as the client, in another address space on the same machine, or in an address space on a remote machine.

 An IDL attribute is short-hand for a pair of operations that get and, optionally, set values in an object.

In the following example, the Account interface in the BankDemo module describes the objects that implement the bank accounts:

```
module BankDemo
{
    typedef float CashAmount; // Type for representing cash
    typedef string AccountId; //Type for representing account ids
    //...
    interface Account {
        readonly attribute AccountId account_id;
        readonly attribute CashAmount balance;
        void
        withdraw(in CashAmount amount)
        raises (InsufficientFunds);
        void
        deposit(in CashAmount amount);
    };
};
```

#### Code explanation

Account interface IDL sample

This interface has two readonly attributes, AccountId and balance, which are respectively defined as typedefs of the string and float types. The interface also defines two operations, withdraw() and deposit(), which a client can invoke on this object.

## **Interface Contents**

**IDL** interface components

An IDL interface definition typically has the following components.

- Operation definitions.
- Attribute definitions
- Exception definitions.
- Type definitions.
- Constant definitions.

Of these, operations and attributes must be defined within the scope of an interface, all other components can be defined at a higher scope.

## Operations

| Overview              | Operations of an interface give clients access to an object's behavior. When<br>a client invokes an operation on an object, it sends a message to that object.<br>The ORB transparently dispatches the call to the object, whether it is in the<br>same address space as the client, in another address space on the same<br>machine, or in an address space on a remote machine.                                                                                                    |
|-----------------------|----------------------------------------------------------------------------------------------------|
| Operation components  | <ul> <li>IDL operations define the signature of an object's function, which client invocations on that object must use. The signature of an IDL operation is generally composed of three components:</li> <li>Return value data type.</li> <li>Parameters and their direction.</li> <li>Exception clause.</li> <li>An operation's return value and parameters can use any data types that IDL supports.</li> <li>Note: Not all CORBA 2.3 IDL data types are supported by PL/I or COBOL.</li> </ul> |
| Operations IDL sample | <pre>In the following example, the Account interface defines two operations, withdraw() and deposit(), and an InsufficientFunds exception:  module BankDemo {     typedef float CashAmount; // Type for representing cash     //     interface Account {         exception InsufficientFunds {};         void         withdraw(in CashAmount amount)         raises (InsufficientFunds);         void         deposit(in CashAmount amount);     }; };</pre>                                       |

| Code explanation                     | On each invocation, both operations expect the client to supply an argument for the amount parameter, and return void. Invocations on the withdraw() operation can also raise the InsufficientFunds exception, if necessary.                                                                                                    |                                                                                                    |
|--------------------------------------|----------------------------------------------------------------------------------------------------|----------------------------------------------------------------------------------------------------|
| Parameter direction                  | Each parameter specifies the direction in which its arguments are passed<br>between client and object. Parameter-passing modes clarify operation<br>definitions and allow the IDL compiler to accurately map operations to a<br>target programming language. The PL/I runtime uses parameter-passing<br>modes to determine in which direction or directions it must marshal a<br>parameter.                              |                                                                                                    |
| Parameter-passing mode<br>qualifiers | There are three parameter-passing mode qualifiers:                                                                                                    |                                                                                                    |
|                                      | in                                                                                                    | This means that the parameter is initialized only by the client and is passed to the object.                                                                  |
|                                      | out                                                                                                    | This means that the parameter is initialized only by the object and returned to the client.                                                                   |
|                                      | inout                                                                                                    | This means that the parameter is initialized by the client<br>and passed to the server; the server can modify the value<br>before returning it to the client. |
|                                      | In general, you should avoid using inout parameters. Because an inout parameter automatically overwrites its initial value with a new value, its usage assumes that the caller has no use for the parameter's original value. Thus, the caller must make a copy of the parameter in order to retain that value. By using the two parameters, in and out, the caller can decide for itself when to discard the parameter. |                                                                                                    |
| One-way operations                   | By default, IDL operations calls are <i>synchronous</i> —that is, a client invokes<br>an operation on an object and blocks until the invoked operation returns. If<br>an operation definition begins with the keyword, <code>oneway</code> , a client that calls<br>the operation remains unblocked while the object processes the call.                                                                                 |                                                                                                    |
|                                      | Note: The P                                                                                                    | L/I runtime does not support one-way operations.                                                                                                    |

## Attributes

| Attributes overview                  | An interface's attributes correspond to the variables that an object implements. Attributes indicate which variable in an object are accessible to clients.                                                                                                    |  |
|--------------------------------------|----------------------------------------------------------------------------------------------------|--|
| Qualified and unqualified attributes | Unqualified attributes map to a pair of get and set functions in the implementation language, which allow client applications to read and write attribute values. An attribute that is qualified with the readonly keyword maps only to a get function.                                                                                                    |  |
| IDL readonly attributes sample       | For example the Account interface defines two readonly attributes,<br>AccountId and balance. These attributes represent information about the<br>account that only the object's implementation can set; clients are limited to<br>readonly access:                                                                                                    |  |
|                                      | <pre>module BankDemo {     typedef float CashAmount; // Type for representing cash     typedef string AccountId; //Type for representing account ids     //     interface Account {         readonly attribute AccountId account_id;         readonly attribute CashAmount balance;         void         withdraw(in CashAmount amount)         raises (InsufficientFunds);         void         deposit(in CashAmount amount);     }; };</pre> |  |

#### Code explanation

The Account interface has two readonly attributes, AccountId and balance, which are respectively defined as typedefs of the string and float types. The interface also defines two operations, withdraw() and deposit(), which a client can invoke on this object.

| Exceptions                        |                                                                                                    |
|-----------------------------------|----------------------------------------------------------------------------------------------------|
| IDL and exceptions                | IDL operations can raise one or more CORBA-defined system exceptions.<br>You can also define your own exceptions and explicitly specify these in an<br>IDL operation. An IDL exception is a data structure that can contain one or<br>more member fields, formatted as follows:      |
|                                   | <pre>exception exception-name {     [member;] };</pre>                                                                                                    |
|                                   | Exceptions that are defined at module scope are accessible to all operations within that module; exceptions that are defined at interface scope are accessible on to operations within that interface.                                                                               |
| The raises clause                 | After you define an exception, you can specify it through a raises clause in any operation that is defined within the same scope. A raises clause can contain multiple comma-delimited exceptions:                                                                                   |
|                                   | <pre>return-val operation-name( [params-list] )     raises( exception-name[, exception-name] );</pre>                                                                                                    |
| Example of IDL-defined exceptions | The Account interface defines the InsufficientFunds exception with a single member of the string data type. This exception is available to any operation within the interface. The following IDL defines the withdraw() operation to raise this exception when the withdrawal fails: |
|                                   | <pre>module BankDemo {    typedef float CashAmount; // Type for representing cash    //    interface Account {       exception InsufficientFunds {};       void       withdraw(in CashAmount amount)       raises (InsufficientFunds);       //    }; };</pre>                       |

## **Empty Interfaces**

| Defining empty interfaces  | IDL allows you to define empty interfaces. This can be useful when you wish to model an abstract base interface that ties together a number of concrete derived interfaces.<br>In the following example, the CORBA <code>PortableServer</code> module defines the abstract <code>Servant Manager</code> interface, which serves to join the interfaces for two servant manager types, <code>ServantActivator</code> and <code>ServantLocator</code> : |  |
|----------------------------|----------------------------------------------------------------------------------------------------|--|
| IDL empty interface sample |                                                                                                    |  |
|                            | module PortableServer                                                                                                    |  |
|                            |                                                                                                    |  |
|                            | <pre>interface ServantManager {};</pre>                                                                                                    |  |
|                            | <pre>interface ServantActivator : ServantManager {</pre>                                                                                                    |  |
|                            | <pre>interface ServantLocator : ServantManager {     //</pre>                                                                                                    |  |
|                            | };                                                                                                    |  |

};

### **Inheritance of Interfaces**

| Inheritance overview             | An IDL interface can inherit from one or more interfaces. All elements of an inherited, or <i>base</i> interface, are available to the <i>derived</i> interface. An interface specifies the base interfaces from which it inherits, as follows:<br>interface <i>new-interface</i> : <i>base-interface[, base-interface]</i><br>{};                          |
|----------------------------------|----------------------------------------------------------------------------------------------------|
| Inheritance interface IDL sample | In the following example, the CheckingAccount and SavingsAccount interfaces inherit from the Account interface, and implicitly include all its elements:                                                                                                    |
|                                  | <pre>module BankDemo{    typedef float CashAmount; // Type for representing cash    interface Account {         //    };    interface CheckingAccount : Account {         readonly attribute CashAmount overdraftLimit;         boolean orderCheckBook ();    };    interface SavingsAccount : Account {         float calculateInterest ();    }; };</pre> |

Code sample explanation

An object that implements the CheckingAccount interface can accept invocations on any of its own attributes and operations as well as invocations on any of the elements of the Account interface. However, the actual implementation of elements in a CheckingAccount object can differ from the implementation of corresponding elements in an Account object. IDL inheritance only ensures type-compatibility of operations and attributes between base and derived interfaces.

### **Multiple Inheritance**

Multiple inheritance IDL sample

In the following IDL definition, the BankDemo module is expanded to include the PremiumAccount interface, which inherits from the CheckingAccount and SavingsAccount interfaces:

```
module BankDemo {
    interface Account {
        //...
    };
    interface CheckingAccount : Account {
        //...
    };
    interface SavingsAccount : Account {
        //...
    };
    interface PremiumAccount :
        CheckingAccount, SavingsAccount {
        //...
    };
};
```

Multiple inheritance constraints
 Multiple inheritance can lead to name ambiguity among elements in the base interfaces. The following constraints apply:

 Names of operations and attributes must be unique across all base interfaces.
 If the base interfaces define constants, types, or exceptions of the same name, references to those elements must be fully scoped.

 Inheritance hierarchy diagram
 Figure 6 shows the inheritance hierarchy for the Account interface, which is defined in "Multiple inheritance IDL sample" on page 203.

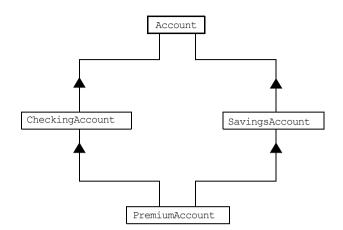

Figure 6: Inheritance Hierarchy for PremiumAccount Interface

# Inheritance of the Object Interface

| User-defined interfaces   | All user-defined interfaces implicitly inherit the predefined interface <code>Object</code> . Thus, all <code>Object</code> operations can be invoked on any user-defined interface. You can also use <code>Object</code> as an attribute or parameter type to indicate that any interface type is valid for the attribute or parameter. |
|---------------------------|----------------------------------------------------------------------------------------------------|
| Object locator IDL sample | For example, the following operation getAnyObject() serves as an all-purpose object locator:                                                                                                    |
|                           | <pre>interface ObjectLocator {     void getAnyObject (out Object obj); };</pre>                                                                                                    |
|                           | <b>Note:</b> It is illegal in IDL syntax to explicitly inherit the Object interface.                                                                                                    |

## **Inheritance Redefinition**

| Overview                            | A derived interface can modify the definitions of constants, types, and exceptions that it inherits from a base interface. All other components that are inherited from a base interface cannot be changed.                                                                                                    |
|-------------------------------------|----------------------------------------------------------------------------------------------------|
| Inheritance redefinition IDL sample | In the following example, the CheckingAccount interface modifies the definition of the InsufficientFunds exception, which it inherits from the Account interface:                                                                                                    |
|                                     | <pre>module BankDemo {    typedef float CashAmount; // Type for representing cash    //    interface Account {       exception InsufficientFunds {};       //    };    interface CheckingAccount : Account {       exception InsufficientFunds {         CashAmount overdraftLimit;       };    };    // };</pre> |

**Note:** While a derived interface definition cannot override base operations or attributes, operation overloading is permitted in interface implementations for those languages, such as C++, which support it. However, PL/I does not support operation overloading.

## Forward Declaration of IDL Interfaces

| Overview                       | An IDL interface must be declared before another interface can reference it.<br>If two interfaces reference each other, the module must contain a forward<br>declaration for one of them; otherwise, the IDL compiler reports an error. A<br>forward declaration only declares the interface's name; the interface's actual<br>definition is deferred until later in the module.                                                                                                    |  |
|--------------------------------|----------------------------------------------------------------------------------------------------|--|
| Forward declaration IDL sample | In the following example, the Bank interface defines a create_account() and find_account() operation, both of which return references to Account objects. Because the Bank interface precedes the definition of the Account interface, Account is forward-declared:                                                                                                    |  |
|                                | <pre>module BankDemo {    typedef float CashAmount; // Type for representing cash    typedef string AccountId; //Type for representing account ids    // Forward declaration of Account    interface Account;    // Bank interfaceused to create Accounts    interface Bank {       exception AccountAlreadyExists { AccountId account_id; };       exception AccountNotFound { AccountId account_id; };       Account       find_account(in AccountId account_id)       raises(AccountNotFound);       Account       create_account(             in CashAmount initial_balance             ) raises (AccountAlreadyExists);     };     // Account interfaceused to deposit, withdraw, and query     // available funds.     interface Account { //      }; }; </pre> |  |

### Local Interfaces

#### Overview

An interface declaration that contains the IDL local keyword defines a *local interface*. An interface declaration that omits this keyword can be referred to as an *unconstrained interface*, to distinguish it from local interfaces. An object that implements a local interface is a *local object*.

Note: The PL/I runtime and the Orbix IDL compiler backend for PL/I do not support local interfaces.

## Valuetypes

Overview

Valuetypes enable programs to pass objects by value across a distributed system. This type is especially useful for encapsulating lightweight data such as linked lists, graphs, and dates.

Note: The PL/I runtime and the Orbix IDL compiler backend for PL/I do not support valuetypes.

## **Abstract Interfaces**

Overview

An application can use abstract interfaces to determine at runtime whether an object is passed by reference or by value.

**Note:** The PL/I runtime and the Orbix IDL compiler backend for PL/I do not support abstract interfaces.

# **IDL Data Types**

#### In this section

The following topics are discussed in this section:

| Built-in Data Types          | page 212 |
|------------------------------|----------|
| Extended Built-in Data Types | page 215 |
| Complex Data Types           | page 218 |
| Enum Data Type               | page 219 |
| Struct Data Type             | page 220 |
| Union Data Type              | page 221 |
| Arrays                       | page 223 |
| Sequence                     | page 224 |
| Pseudo Object Types          | page 225 |

#### Data type categories

In addition to IDL module, interface, valuetype, and exception types, IDL data types can be grouped into the following categories:

- Built-in types such as short, long, and float.
- Extended built-in types such as long long and wstring.
- Complex types such as enum, struct, and string.
- Pseudo objects.

**Note:** Not all CORBA 2.3 IDL data types are supported by PL/I or COBOL.

## **Built-in Data Types**

List of types, sizes, and values

Table 20 shows a list of CORBA IDL built-in data types (where the  $\leq$  symbol means 'less than or equal to').

| Data type                          | Size            | Range of values                                 |
|------------------------------------|-----------------|-------------------------------------------------|
| short                              | $\leq$ 16 bits  | -2 <sup>15</sup> 2 <sup>15</sup> -1             |
| unsigned short <sup>a</sup>        | $\leq$ 16 bits  | 02 <sup>16</sup> -1                             |
| long                               | $\leq$ 32 bits  | $-2^{31}2^{31}-1$                               |
| unsigned long <sup>b</sup>         | $\leq$ 32 bits  | 02 <sup>32</sup> -1                             |
| float                              | ≤ 32 bits       | IEEE single-precision floating point numbers    |
| double                             | ≤ 64 bits       | IEEE double-precision<br>floating point numbers |
| char                               | ≤ 8 bits        | ISO Latin-1                                     |
| string                             | Variable length | ISO Latin-1, except NUL                         |
| string <bound><sup>c</sup></bound> | Variable length | ISO Latin-1, except NUL                         |
| boolean                            | Unspecified     | TRUE <b>OF</b> FALSE                            |
| octet                              | ≤ 8 bits        | 0x0 to 0xff                                     |
| any                                | Variable length | Universal container type                        |

Table 20: Built-in IDL Data Types, Sizes, and Values

a. The PL/I range for the unsigned short type is restricted to  $0...2^{15}$ -1.

b. The PL/I range for the unsigned long type is restricted to  $0...2^{31}$ -1

c. The PL/I range for a bounded string is restricted to a range of  $1\mathchar`-32767$  characters.

| Integer types                 | With the exception of unsigned short, unsigned long, and bounded string types, the full IDL range of values of each of the types listed in Table 20 can be marshaled to and from the PL/I runtime. Due to a limitation in earlier versions of the PL/I compiler, the upper range of values for unsigned short and unsigned long types are the same as those for short and long types.                                                  |
|-------------------------------|----------------------------------------------------------------------------------------------------|
| Floating point types          | The float and double types follow IEEE specifications for single-precision<br>and double-precision floating point values, and on most platforms map to<br>native IEEE floating point types.                                                                                                    |
| Char type                     | The char type can hold any value from the ISO Latin-1 character set. Code positions 0-127 are identical to ASCII. Code positions 128-255 are reserved for special characters in various European languages, such as accented vowels.                                                                                                    |
| String type                   | The string type can hold any character from the ISO Latin-1 character set, except NUL. IDL prohibits embedded NUL characters in strings. Unbounded string lengths are generally constrained only by memory limitations. A bounded string, such as string<10>, can hold only the number of characters specified by the bounds, excluding the terminating NUL character. Thus, a string<6> can contain the six-character string, cheese. |
| Bounded and unbounded strings | The declaration statement can optionally specify the string's maximum<br>length, thereby determining whether the string is bounded or unbounded:<br>string[length] name<br>For example, the following code declares the shortString type, which is a<br>bounded string with a maximum length of 10 characters:<br>typedef string<10> ShortString;<br>attribute ShortString shortName; // max length is 10 chars                        |
|                               | Due to the limitations in PL/I, a bounded string can have a maximum length of 32767 characters.                                                                                                    |

| Octet type | Octet types are guaranteed not to undergo any conversions in transit. This lets you safely transmit binary data between different address spaces. Avoid using the char type for binary data, inasmuch as characters might be subject to translation during transmission. For example, if a client that uses ASCII sends a string to a server that uses EBCDIC, the sender and receiver are liable to have different binary values for the string's characters.                                                                                                    |
|------------|----------------------------------------------------------------------------------------------------|
| Any type   | The any type allows specification of values that express any IDL type, which is determined at runtime; thereby allowing a program to handle values whose types are not known at compile time. An any logically contains a TypeCode and a value that is described by the TypeCode. A client or server can construct an any to contain an arbitrary type of value and then pass this call in a call to the operation. A process receiving an any must determine what type of value it stores and then extract the value via the TypeCode. See the <i>CORBA Programmer's Guide, C++</i> for more details about the any type. |

### **Extended Built-in Data Types**

List of types, sizes, and values

Table 21 shows a list of CORBA IDL extended built-in data types (where the  $\leq$  symbol means 'less than or equal to').

| Data Type                       | Size               | Range of Values                                                                                                    |
|---------------------------------|--------------------|----------------------------------------------------------------------------------------------------|
| long long <sup>a</sup>          | $\leq$ 64 bits     | -2 <sup>63</sup> 2 <sup>63</sup> -1                                                                                                    |
| unsigned long long <sup>a</sup> | $\leq$ 64 bits     | 02 <sup>64</sup> -1                                                                                                    |
| long double <sup>b</sup>        | ≤ 79 bits          | IEEE double-extended<br>floating point number, with<br>an exponent of at least 15<br>bits in length and signed<br>fraction of at least 64 bits.<br>long double type is<br>currently not supported on<br>Windows NT. |
| wchar                           | Unspecified        | Arbitrary codesets                                                                                                    |
| wstring                         | Variable<br>length | Arbitrary codesets                                                                                                    |
| fixed <sup>c</sup>              | Unspecified        | ≤ 31significant digits                                                                                                    |

Table 21: Extended built-in IDL Data Types, Sizes, and Values

a. Due to earlier compiler restrictions, the PL/I range of values for the long long and unsigned long long types is the same range as for a long type (0...2<sup>31</sup>-1). This can be extended to 2<sup>63</sup>...2<sup>63</sup>-1 using the -E IDL compiler argument. See "-E Argument" on page 310.

b. Due to compiler restrictions, the PL/I range of values for the long double type is the same range as for a double type ( $\leq 64$  bits).

c. Due to earlier compiler restrictions, the PL/I range of values for the fixed type is  $\leq 15$  significant digits. This can be extended to  $\leq 31$  significant digits using the -E idl compiler argument. See "-E Argument" on page 310.

| Long long type   | The 64-bit integer types, long long and unsigned long long, support<br>numbers that are too large for 32-bit integers. Platform support varies. If<br>you compile IDL that contains one of these types on a platform that does not<br>support it, the compiler issues an error.                                                          |
|------------------|----------------------------------------------------------------------------------------------------|
| Long double type | Like 64-bit integer types, platform support varies for the long double type, so usage can yield IDL compiler errors.                                                                                                    |
| Wchar type       | The wchar type encodes wide characters from any character set. The size of a wchar is platform-dependent. Because Orbix currently does not support character set negotiation, use this type only for applications that are distributed across the same platform.                                                                         |
| Wstring type     | The wstring type is the wide-character equivalent of the string type. Like string types, wstring types can be unbounded or bounded. Wide strings can contain any character except NUL.                                                                                                    |
| Fixed type       | IDL specifies that the fixed type provides fixed-point arithmetic values with up to 31 significant digits. However, due to restrictions in earlier versions of the PL/I compiler, only up to 15 significant digits are supported. This can be extended to 31 digits using the $-E$ IDL compiler argument. See "-E Argument" on page 310. |
|                  | You specify a fixed type with the following format:                                                                                                    |
|                  | <pre>typedef fixed<digit-size,scale> name</digit-size,scale></pre>                                                                                                    |
|                  | The format for the fixed type can be explained as follows:                                                                                                    |
|                  | • The <i>digit-size</i> represents the number's length in digits. The maximum value for <i>digit-size</i> is 31 and it must be greater than <i>scale</i> . A fixed type can hold any value up to the maximum value of a                                                                                                    |

double type.

| • | If <i>scale</i> is a positive integer, it specifies where to place the decimal |
|---|--------------------------------------------------------------------------------|
|   | point relative to the rightmost digit. For example, the following code         |
|   | declares a fixed type, CashAmount, to have a digit size of 10 and a            |
|   | scale of 2:                                                                    |

typedef fixed<10,2> CashAmount;

Given this typedef, any variable of the CashAmount type can contain values of up to (+/-)99999999.99.

If scale is a negative integer, the decimal point moves to the right by the number of digits specified for scale, thereby adding trailing zeros to the fixed data type's value. For example, the following code declares a fixed type, bigNum, to have a digit size of 3 and a scale of -4:

```
typedef fixed <3,-4> bigNum;
bigNum myBigNum;
```

If myBigNum has a value of 123, its numeric value resolves to 1230000. Definitions of this sort allow you to efficiently store numbers with trailing zeros.

Constant fixed types

Constant fixed types can also be declared in IDL, where *digit-size* and *scale* are automatically calculated from the constant value. For example:

```
module Circle {
    const fixed pi = 3.142857;
};
```

This yields a fixed type with a digit size of 7, and a scale of 6.

**Fixed type and decimal fractions** Unlike IEEE floating-point values, the fixed type is not subject to representational errors. IEEE floating point values are liable to inaccurately represent decimal fractions unless the value is a fractional power of 2. For example, the decimal value 0.1 cannot be represented exactly in IEEE format. Over a series of computations with floating-point values, the cumulative effect of this imprecision can eventually yield inaccurate results.

The fixed type is especially useful in calculations that cannot tolerate any imprecision, such as computations of monetary values.

## **Complex Data Types**

IDL complex data types

IDL provide the following complex data types:

- Enums.
- Structs.
- Multi-dimensional fixed-sized arrays.
- Sequences.

## Enum Data Type

| Overview                    | An enum (enumerated) type lets you assign identifiers to the members of a set of values.                                                                                                    |  |
|-----------------------------|----------------------------------------------------------------------------------------------------|--|
| Enum IDL sample             | For example, you can modify the BankDemo IDL with the balanceCurrency enum type:                                                                                                    |  |
|                             | <pre>module BankDemo {</pre>                                                                                                    |  |
|                             | enum Currency {pound, dollar, yen, franc};                                                                                                    |  |
|                             | <pre>interface Account {     readonly attribute CashAmount balance;     readonly attribute Currency balanceCurrency;     // }; </pre>                                                                                                    |  |
|                             | In the preceding example, the balanceCurrency attribute in the Account interface can take any one of the values pound, dollar, yen, or franc.                                                                                                    |  |
| Ordinal values of enum type | The ordinal values of an enum type vary according to the language implementation. The CORBA specification only guarantees that the ordinal values of enumerated types monotonically increase from left to right. Thus, in the previous example, dollar is greater than pound, yen is greater than dollar, and so on. All enumerators are mapped to a 32-bit type. |  |

## Struct Data Type

Overview

Struct IDL sample

A struct type lets you package a set of named members of various types.

In the following example, the CustomerDetails struct has several members. The getCustomerDetails() operation returns a struct of the CustomerDetails type, which contains customer data:

```
module BankDemo{
    struct CustomerDetails {
        string custID;
        string lname;
        short age;
        //...
    };
    interface Bank {
        CustomerDetails getCustomerDetails
            (in string custID);
            //...
    };
};
```

**Note:** A struct type must include at least one member. Because a struct provides a naming scope, member names must be unique only within the enclosing structure.

## **Union Data Type**

| Overview                 | A union type lets you define a structure that can contain only one of several alternative members at any given time. A union type saves space in memory, because the amount of storage required for a union is the amount necessary to store its largest member.                                                                     |
|--------------------------|----------------------------------------------------------------------------------------------------|
| Union declaration syntax | You declare a union type with the following syntax:                                                                                                    |
|                          | <pre>union name switch (discriminator) {     case label1 : element-spec;     case label2 : element-spec;     []     case labeln : element-spec;     [default : element-spec; ] };</pre>                                                                                                    |
| Discriminated unions     | All IDL unions are <i>discriminated</i> . A discriminated union associates a constant expression (label1labeln) with each member. The discriminator's value determines which of the members is active and stores the union's value.                                                                                                  |
| IDL union date sample    | The following IDL defines a Date union type, which is discriminated by an enum value:                                                                                                    |
|                          | <pre>enum dateStorage { numeric, strMMDDYY, strDDMMYY }; struct DateStructure {    short Day;    short Month;    short Year; }; union Date switch (dateStorage) {    case numeric: long digitalFormat;    case strMMDDYY:    case strMDDYY:    case strDDMMYY: string stringFormat;    default: DateStructure structFormat; };</pre> |

| Sample explanation    | <ul> <li>Given the preceding IDL:</li> <li>If the discriminator value for Date is numeric, the digitalFormat member is active.</li> <li>If the discriminator's value is strMMDDYY or strDDMMYY, the stringFormat member is active.</li> <li>If neither of the preceding two conditions apply, the default structFormat member is active.</li> </ul>                                                                                                    |
|-----------------------|----------------------------------------------------------------------------------------------------|
| Rules for union types | <ul> <li>The following rules apply to union types:</li> <li>A union's discriminator can be integer, char, boolean or enum, or an alias of one of these types; all case label expressions must be compatible with the relevant type.</li> <li>Because a union provides a naming scope, member names must be unique only within the enclosing union.</li> <li>Each union contains a pair of values: the discriminator value and the active member.</li> <li>IDL unions allow multiple case labels for a single member. In the previous example, the stringFormat member is active when the discriminator is either strMMDDYY or strDDMMYY.</li> <li>IDL unions can optionally contain a default case label. The corresponding member is active if the discriminator value does not correspond to any other label.</li> </ul> |

## Arrays

| IDL supports multi-dimensional fixed-size arrays of any IDL data type, with the following syntax (where <i>dimension-spec</i> must be a non-zero positive constant integer expression):                                                                                                    |
|----------------------------------------------------------------------------------------------------|
| [typedef] element-type array-name [dimension-spec]                                                                                                    |
| IDL does not allow open arrays. However, you can achieve equivalent functionality with sequence types.                                                                                                    |
| For example, the following piece of code defines a two-dimensional array of bank accounts within a portfolio:                                                                                                    |
| typedef Account portfolio[MAX_ACCT_TYPES][MAX_ACCTS]                                                                                                    |
| <b>Note:</b> For an array to be used as a parameter, an attribute, or a return value, the array must be named by a typedef declaration. You can omit a typedef declaration only for an array that is declared within a structure definition.                                                                                                    |
|                                                                                                    |
| Because of differences between implementation languages, IDL does not specify the origin at which arrays are indexed. For example, C and C++ array indexes always start at 0, while PL/I, COBOL, and Pascal use an origin of 1. Consequently, clients and servers cannot exchange array indexes unless they both agree on the origin of array indexes and make adjustments as appropriate for their respective implementation languages. Usually, it is easier to exchange the array element itself instead of its index. |
|                                                                                                    |

## Sequence

| Overview                              | IDL supports sequences of any IDL data type with the following syntax:                                                                                                    |
|---------------------------------------|----------------------------------------------------------------------------------------------------|
|                                       | <pre>[typedef] sequence &lt; element-type[, max-elements] &gt; sequence-name</pre>                                                                                                    |
|                                       | An IDL sequence is similar to a one-dimensional array of elements;<br>however, its length varies according to its actual number of elements, so it<br>uses memory more efficiently.                                                                                                    |
|                                       | For a sequence to be used as a parameter, an attribute, or a return value, the sequence must be named by a typedef declaration, to be used as a parameter, an attribute, or a return value. You can omit a typedef declaration only for a sequence that is declared within a structure definition. |
|                                       | A sequence's element type can be of any type, including another sequence type. This feature is often used to model trees.                                                                                                    |
| Bounded and unbounded sequences       | The maximum length of a sequence can be fixed (bounded) or unfixed (unbounded):                                                                                                    |
|                                       | <ul> <li>Unbounded sequences can hold any number of elements, up to the<br/>memory limits of your platform.</li> </ul>                                                                                                    |
|                                       | • Bounded sequences can hold any number of elements, up to the limit specified by the bound.                                                                                                    |
| Bounded and unbounded IDL definitions | The following code shows how to declare bounded and unbounded sequences as members of an IDL struct:                                                                                                    |
|                                       | <pre>struct LimitedAccounts {     string bankSortCode&lt;10&gt;;     sequence<account, 50=""> accounts; // max sequence length is 50 };</account,></pre>                                                                                                    |
|                                       | <pre>struct UnlimitedAccounts {     string bankSortCode&lt;10&gt;;     sequence<account> accounts; // no max sequence length };</account></pre>                                                                                                    |
|                                       |                                                                                                    |

## **Pseudo Object Types**

#### Overview

CORBA defines a set of pseudo-object types that ORB implementations use when mapping IDL to a programming language. These object types have interfaces defined in IDL; however, these object types do not have to follow the normal IDL mapping rules for interfaces and they are not generally available in your IDL specifications.

**Note:** The PL/I runtime and the Orbix IDL compiler backend for PL/I do not support all pseudo object types.

# **Defining Data Types**

| In this section               | This section contains the following subsections:                                                                                  |          |
|-------------------------------|----------------------------------------------------------------------------------------------------|----------|
|                               | Constants                                                                                                    | page 227 |
|                               | Constant Expressions                                                                                                    | page 230 |
| Using typedef                 | With $typedef$ , you can define more meaningful or simpled data types, regardless of whether those types are IDL-de user-defined. | -        |
| Typedef identifier IDL sample | The following code defines the typedef identifier, Standa it can act as an alias for the Account type in later IDL de             |          |
|                               | <pre>module BankDemo {     interface Account {         //     };     typedef Account StandardAccount; };</pre>                    |          |

| Constants                      |                                                                                                    |  |
|--------------------------------|----------------------------------------------------------------------------------------------------|--|
| Overview                       | IDL lets you define constants of all built-in types except the any type. To define a constant's value, you can use either another constant (or constant expression) or a literal. You can use a constant wherever a literal is permitted.                                                                                                    |  |
| Integer constants              | IDL accepts integer literals in decimal, octal, or hexadecimal:                                                                                                    |  |
|                                | <pre>const short I1 = -99;<br/>const long I2 = 0123; // Octal 123, decimal 83<br/>const long long I3 = 0x123; // Hexadecimal 123, decimal 291<br/>const long long I4 = +0xaB; // Hexadecimal ab, decimal 171</pre>                                                                                                    |  |
|                                | Both unary plus and unary minus are legal.                                                                                                    |  |
| Floating-point constants       | Floating-point literals use the same syntax as C++:                                                                                                    |  |
|                                | <pre>const float f1 = 3.1e-9; // Integer part, fraction part,</pre>                                                                                                    |  |
| Character and string constants | Character constants use the same escape sequences as C++:                                                                                                    |  |
|                                | <b>Example 9:</b> List of character constants (Sheet 1 of 2)                                                                                                    |  |
|                                | <pre>const char C1 = 'c'; // the character c<br/>const char C2 = '\007'; // ASCII BEL, octal escape<br/>const char C3 = '\x41'; // ASCII A, hex escape<br/>const char C4 = '\n'; // newline<br/>const char C5 = '\t'; // tab<br/>const char C6 = '\v'; // vertical tab<br/>const char C7 = '\b'; // backspace<br/>const char C8 = '\r'; // carriage return<br/>const char C9 = '\f'; // form feed<br/>const char C10 = '\a'; // alert</pre> |  |

**Example 9:** List of character constants (Sheet 2 of 2)

|                                        | <pre>const char C11 = '\\'; // backslash<br/>const char C12 = '\?'; // question mark<br/>const char C13 = '\''; // single quote<br/>// String constants support the same escape sequences as C++<br/>const string S1 = "Quote: \""; // string with double quote<br/>const string S2 = "hello world"; // simple string<br/>const string S3 = "hello" " world"; // concatenate<br/>const string S4 = "\xA" "B"; // two characters</pre> |
|----------------------------------------|----------------------------------------------------------------------------------------------------|
|                                        |                                                                                                    |
| Wide character and string<br>constants | Wide character and string constants use C++ syntax. Use universal character codes to represent arbitrary characters. For example:                                                                                                    |
|                                        | $c_{\rm exc} = 1 M_{\rm e}$                                                                                                    |
|                                        | <pre>const wchar C = L'X';<br/>const wstring GREETING = L"Hello";</pre>                                                                                                    |
|                                        |                                                                                                    |
|                                        | <pre>const wchar OMEGA = L'\u03a9';<br/>const wstring OMEGA_STR = L"Omega: \u3A9";</pre>                                                                                                    |
|                                        | IDL files always use the ISO Latin-1 code set; they cannot use Unicode or other extended character sets.                                                                                                    |
|                                        |                                                                                                    |
| Boolean constants                      | Boolean constants use the FALSE and TRUE keywords. Their use is                                                                                                    |
|                                        | unnecessary, inasmuch as they create unnecessary aliases:                                                                                                    |
|                                        | <pre>// There is no need to define boolean constants:</pre>                                                                                                    |
|                                        | const CONTRADICTION = FALSE; // Pointless and confusing                                                                                                    |
|                                        | <pre>const TAUTOLOGY = TRUE; // Pointless and confusing</pre>                                                                                                    |
|                                        |                                                                                                    |
| Octet constants                        | Octet constants are positive integers in the range 0-255.                                                                                                    |
|                                        | const octet 01 = 23;                                                                                                    |
|                                        | <pre>const octet 02 = 0xf0;</pre>                                                                                                    |
|                                        | Octet constants were added with CORBA 2.3: therefore. ORBs that are not                                                                                                    |

Octet constants were added with CORBA 2.3; therefore, ORBs that are not compliant with this specification might not support them.

#### **Fixed-point constants**

For fixed-point constants, you do not explicitly specify the digits and scale. Instead, they are inferred from the initializer. The initializer must end in d or p. For example:

```
// Fixed point constants take digits and scale from the
// initializer:
const fixed val1 = 3D; // fixed<1,0>
const fixed val2 = 03.14d; // fixed<3,2>
const fixed val3 = -03000.00D; // fixed<4,0>
const fixed val4 = 0.03D; // fixed<3,2>
```

The type of a fixed-point constant is determined after removing leading and trailing zeros. The remaining digits are counted to determine the digits and scale. The decimal point is optional.

Currently, there is no way to control the scale of a constant if it ends in trailing zeros.

**Enumeration constants** Enumeration constants must be initialized with the scoped or unscoped name of an enumerator that is a member of the type of the enumeration. For example:

```
enum Size { small, medium, large }
const Size DFL_SIZE = medium;
const Size MAX_SIZE = ::large;
```

Enumeration constants were added with CORBA 2.3; therefore, ORBs that are not compliant with this specification might not support them.

## **Constant Expressions**

| Overview                                        | IDL provides a number of arithmetic and bitwise operators. The arithmetic operators have the usual meaning and apply to integral, floating-point, and fixed-point types (except for %, which requires integral operands). However, these operators do not support mixed-mode arithmetic: you cannot, for example, add an integral value to a floating-point value. |
|-------------------------------------------------|----------------------------------------------------------------------------------------------------|
| Arithmetic operators                            | The following code contains several examples of arithmetic operators:                                                                                                    |
|                                                 | <pre>// You can use arithmetic expressions to define constants.<br/>const long MIN = -10;<br/>const long MAX = 30;<br/>const long DFLT = (MIN + MAX) / 2;</pre>                                                                                                    |
|                                                 | <pre>// Can't use 2 here const double TWICE_PI = 3.1415926 * 2.0;</pre>                                                                                                    |
|                                                 | <pre>// 5% discount const fixed DISCOUNT = 0.05D; const fixed PRICE = 99.99D;</pre>                                                                                                    |
|                                                 | <pre>// Can't use 1 here const fixed NET_PRICE = PRICE * (1.0D - DISCOUNT);</pre>                                                                                                    |
| Evaluating expressions for arithmetic operators | Expressions are evaluated using the type promotion rules of $C++$ . The result is coerced back into the target type. The behavior for overflow is undefined, so do not rely on it. Fixed-point expressions are evaluated internally with 31 bits of precision, and results are truncated to 15 digits.                                                             |
| Bitwise operators                               | Bitwise operators only apply to integral types. The right-hand operand must be in the range 0-63. The right-shift operator, >>, is guaranteed to insert zeros on the left, regardless of whether the left-hand operand is signed or unsigned.                                                                                                    |
|                                                 | <pre>// You can use bitwise operators to define constants.<br/>const long ALL_ONES = -1;</pre>                                                                                                    |

IDL guarantees two's complement binary representation of values.

#### Precedence

The precedence for operators follows the rules for C++. You can override the default precedence by adding parentheses.

CHAPTER 5 | **IDL Interfaces** 

### CHAPTER 6

# IDL-to-PL/I Mapping

The CORBA Interface Definition Language (IDL) is used to define interfaces that are offered by servers on your network. This chapter describes how the Orbix IDL compiler maps IDL data types to PL/I. It shows, with examples, how each IDL type is represented in PL/I.

In this chapter

This chapter discusses the following topics:

| Mapping for Identifier Names                    | page 235 |
|-------------------------------------------------|----------|
| Mapping Very Long and Leading Underscored Names | page 237 |
| Mapping for Basic Types                         | page 239 |
| Mapping for Boolean Type                        | page 243 |
| Mapping for Enum Type                           | page 244 |
| Mapping for Octet and Char Types                | page 245 |
| Mapping for String Types                        | page 246 |
| Mapping for Fixed Type                          | page 250 |
| Mapping for Struct Type                         | page 253 |
|                                                 |          |

| Mapping for Union Type                                      | page 254      |
|-------------------------------------------------------------|---------------|
| Mapping for Sequence Types                                  | page 257      |
| Mapping for Array Type                                      | page 260      |
| Mapping for the Any Type                                    | page 261      |
| Mapping for User Exception Type                             | page 263      |
| Mapping for Typedefs                                        | page 267      |
| Mapping for Operations                                      | page 269      |
| Mapping for Attributes                                      | page 274      |
| Mapping for Operations with a Void Return Type and page 280 | No Parameters |
| Mapping for Inherited Interfaces                            | page 281      |
| Mapping for Multiple Interfaces                             | page 288      |

Note the following points:

- For the purposes of the examples shown in this chapter, the member name for each example is the same as the interface name, unless otherwise stated.
- For the purposes of PL/I application development, Orbix closely follows the IDL-to-PL/I mapping rules described in the OMG specification. Restrictions on earlier versions of the PL/I compiler caused Orbix to differ from these rules when the compiler did not support a particular feature, such as UNSIGNED FIXED BIN (32). More recent PL/I compilers have allowed Orbix to be more compliant with the OMS specification. See "-E Argument" on page 310 for details. See www.omg.org for details about the IDL-to-PL/I mapping specification.
- See "IDL Interfaces" on page 191 for more details of the IDL types discussed in this chapter.

# Mapping for Identifier Names

| <b>a</b> .            |                                                                                                    |  |  |  |  |
|-----------------------|----------------------------------------------------------------------------------------------------|--|--|--|--|
| Overview              | This section describes how IDL identifier names are mapped to PL/I.                                                                                                    |  |  |  |  |
| Standard mapping rule | The Orbix IDL compiler uses the following basic rule to generate PL/I identifiers unless you use the -o argument to generate an alternative naming scheme (see "-O Argument" on page 321 for more details):                                                                                                    |  |  |  |  |
|                       | moduleName_interfaceName_IDLvariableName                                                                                                    |  |  |  |  |
| Further guidelines    | The naming scheme for PL/I identifiers also adheres to the following guidelines:                                                                                                    |  |  |  |  |
|                       | <ul> <li>If the identifier is within a nested module, these module names are prefixed to the moduleName_interfaceName_IDLvariableName format.</li> <li>An identifier name that exceeds 31 characters is abbreviated to its first 26 characters, and is appended with an underscore followed by a four-character hash suffix.</li> <li>If an identifier name exceeds 31 characters and is a particular type that already ends with a particular suffix (for example, an argument block always ends in _args), the identifier name is abbreviated to its first 21 characters, and is appended with an underscore followed by a four-character hash suffix followed by its existing suffix. See "Mapping Very Long and Leading Underscored Names" on page 237.</li> <li>Upper case characters map to upper case, and lower case characters map to lower case. For example, myName in IDL maps to myName in PL/I.</li> <li>If the identifier is a PL/I keyword, the identifier is mapped with an idl_ prefix. The Orbix IDL compiler supports the PL/I-reserved words pertaining to the IBM PL/I for MVS &amp; VM V1R1M1 and Enterprise PL/I compilers.</li> </ul> |  |  |  |  |

- The first and last lines of a procedure are always capitalized, except for server implementation sub-procedures, which have a proc prefix.
- If you specify the -Mprocess option, the mappings specified for mapping modulename/interfacename are used instead. See "Orbix IDL Compiler" on page 291 for more details.
- Identifiers defined at IDL file level, outside any modules or interfaces, have the IDL member name incorporated in their name. See "Example" on page 240 to see how such identifiers are mapped.

### Mapping Very Long and Leading Underscored Names

| Overview              | This section describes how very long IDL identifier names, or identifiers within a module with a very long name, are mapped to PL/I.                                                                                                    |  |  |  |
|-----------------------|----------------------------------------------------------------------------------------------------|--|--|--|
| Standard mapping rule | As stated in "Further guidelines" on page 235, if the identifier name exceeds 31 characters, and it is of a particular type that already ends with a particular suffix (for example, an argument block always ends in _args), this suffix is included in the generated name. In this case, the identifier name is abbreviated to its first 21 characters, and is appended with an underscore followed by a four-character hash suffix followed by the existing suffix. |  |  |  |
| Example               | The example can be broken down as follows:                                                                                                    |  |  |  |
|                       | 1. Consider the following IDL:                                                                                                    |  |  |  |
|                       | <pre>module BankLoans {     interface Mortgages {         float calculateMonthlyRepay(             in long amountBorrowed,             in float interestRate,             in short durationBorrowedFor);     };     const float _special_rate=4.5; };</pre>                                                                                                    |  |  |  |
|                       | 2. Based on the preceding IDL, the Orbix IDL compiler generates the operation structure name for calculateMonthlyRepay as follows:                                                                                                    |  |  |  |
|                       | <pre>dcl 1 BankLoans_Mortgages_c_ee9c_args aligned like<br/>BankLoans_Mortgages_c_ee9c_type;</pre>                                                                                                    |  |  |  |

#### Avoiding the standard rule

You can use the  $-\circ$  argument with the Orbix IDL compiler, to avoid the standard way in which identifier names are abbreviated. You can do this by using the  $-\circ$  argument to set up an alternative mapping entry in the mapping member. For example, consider the following mapping member entry:

BankLoans/Mortgages/calculateMonthlyRepay calculateMonthlyRepay

Based on the preceding mapping member entry, the Orbix IDL compiler generates the operation structure name for calculateMonthlyRepay as follows:

dcl 1 calculateMonthlyRepay\_args aligned like
 calculateMonthlyRepay type;

The mapping for the \_special\_rate constant is as follows (in this case, the Orbix IDL compiler removes the leading underscore from the mapped PL/I name by default):

| dcl | 1 | BankLoans_ | consts, |       |        |                |
|-----|---|------------|---------|-------|--------|----------------|
|     |   | 3 special  | rate    | float | dec(6) | init(4.5e+00); |

### Mapping for Basic Types

#### Overview

IDL-to-PL/I mapping for basic types

This section describes how basic IDL types are mapped to PL/I.

Table 22 shows the mapping rules for basic IDL types. The CORBA typedef name is provided for reference purposes only; the PL/I representation is used directly.

 Table 22: Mapping for Basic IDL Types

| IDL Type           | CORBA Typedef Name       | PL/I<br>Representation                            |
|--------------------|--------------------------|---------------------------------------------------|
| short              | CORBA-short              | FIXED BIN(15)                                     |
| long               | CORBA-long               | FIXED BIN(31)                                     |
| unsigned short     | CORBA-unsigned-short     | FIXED BIN(15) <sup>a</sup>                        |
| unsigned long      | CORBA-unsigned-long      | FIXED BIN(31) <sup>a</sup>                        |
| float              | CORBA-float              | FLOAT DEC(6)                                      |
| double             | CORBA-double             | FLOAT DEC(16)                                     |
| char               | CORBA-char               | CHAR(1)                                           |
| boolean            | CORBA-boolean            | CHAR(1)                                           |
| octet              | CORBA-octet              | CHAR(1)                                           |
| enum               | CORBA-enum               | FIXED BIN(31) <sup>a,b</sup>                      |
| fixed <d,s></d,s>  | Fixed <d,s></d,s>        | FIXED DEC(d,s)                                    |
| any                | CORBA-any                | See "Mapping for<br>the Any Type" on<br>page 261. |
| long long          | CORBA-long-long          | FIXED BIN(xx) <sup>c</sup>                        |
| unsigned long long | CORBA-unsigned-long-long | FIXED BIN( <i>xx</i> ) <sup>a,c</sup>             |

|                                                                                     | pe                                                                                                    | CORBA Typedef                                                                                                    | Name                                                                                                    | PL/I<br>Representation                                                                                                  |
|-------------------------------------------------------------------------------------|----------------------------------------------------------------------------------------------------|----------------------------------------------------------------------------------------------------|----------------------------------------------------------------------------------------------------|----------------------------------------------------------------------------------------------------|
| wchar                                                                               | C                                                                                                    | ORBA-wchar                                                                                                    |                                                                                                    | GRAPHIC                                                                                                    |
| compiler. T<br>of the COR<br>long CORE<br>mappings t                                | herefore, the<br>BA-defined e<br>BA type. Mor                                                                                                    | maximum length of a<br>equivalent. The sam<br>e recent PL/I compi<br>liant with the OMG s                                         | a PL/I unsig<br>e applies f<br>lers allow (                                                                                                  | versions of the PL/I<br>gned short is half that<br>for a PL/I unsigned<br>Orbix to provide type<br>n. See "-E Argument" |
| b. The maxim<br>enum is 31                                                          |                                                                                                    | of digits allowed fo                                                                                                    | r the PL/I                                                                                                    | representation of an                                                                                                    |
| represent a                                                                         | FIXED BIN                                                                                                    | PL/I compiler allower<br>. More recent PL/I<br>ment" on page 310                                                                  | compilers a                                                                                                    | ximum of 31 bits to<br>allow for a maximum                                                                              |
|                                                                                     |                                                                                                    | en down as follow                                                                                                    |                                                                                                    |                                                                                                    |
| 1. Consider                                                                         | r the followi                                                                                                    | ng IDL, stored in a                                                                                                    | in IDL me                                                                                                    | mber called EXAMPLE:                                                                                                    |
|                                                                                     | float oute<br>double oute                                                                                                    | —                                                                                                    | .76;<br>3456.789;                                                                                                    |                                                                                                    |
| 001100                                                                              |                                                                                                    |                                                                                                    | ,                                                                                                    | •                                                                                                    |
| interfa                                                                             | ace example<br>bedef fix                                                                                                    | e {<br>ced<5,2>                                                                                                    | fixed                                                                                                    |                                                                                                    |
| interfa<br>typ<br>att                                                               | bedef fix                                                                                                    | ed<5,2>                                                                                                    | fixed_                                                                                                    | _5_2;<br>rt;                                                                                                    |
| interfa<br>typ<br>att<br>att                                                        | edef fix                                                                                                    | xed<5,2><br>prt                                                                                                    | fixed_<br>myshor<br>mylong                                                                                                    | _5_2;<br>ct;<br>g;                                                                                                    |
| interfa<br>tyr<br>att<br>att                                                        | bedef fix<br>cribute sho<br>cribute lor<br>cribute uns                                                                                                    | ed<5,2>                                                                                                    | fixed_                                                                                                    | _5_2;<br>ct;<br>g;<br>c;                                                                                                |
| interfa<br>typ<br>att<br>att<br>att<br>att                                          | bedef fix<br>cribute sho<br>cribute lor<br>cribute uns                                                                                                    | xed<5,2><br>ort<br>signed short<br>signed long                                                                                    | fixed_<br>myshou<br>mylong<br>ushort                                                                                                    | 5_2;<br>ct;<br>g;<br>c;                                                                                                 |
| interfa<br>typ<br>att<br>att<br>att<br>att<br>att                                   | bedef fix<br>cribute sho<br>cribute lor<br>cribute uns<br>cribute uns                                                                                                    | xed<5,2><br>ort<br>signed short<br>signed long<br>oat                                                                             | fixed_<br>myshon<br>mylong<br>ushort<br>ulong;                                                                                               | _5_2;<br>ct;<br>g;<br>c;<br>;<br>at;                                                                                    |
| interfa<br>typ<br>att<br>att<br>att<br>att<br>att<br>att                            | cribute sho<br>cribute lor<br>cribute uns<br>cribute uns<br>cribute flo                                                                                                    | xed<5,2><br>ort<br>signed short<br>signed long<br>oat<br>uble                                                                     | fixed<br>myshor<br>mylong<br>ushort<br>ulong;<br>myfloa                                                                                      | _5_2;<br>ct;<br>g;<br>c;<br>;<br>at;<br>ble;                                                                            |
| interfa<br>typ<br>att<br>att<br>att<br>att<br>att<br>att<br>att<br>att              | bedef fix<br>cribute sho<br>cribute lor<br>cribute uns<br>cribute uns<br>cribute flo<br>cribute dou<br>cribute cha<br>cribute cha                                                                                      | xed<5,2><br>ort<br>ag<br>signed short<br>signed long<br>oat<br>uble<br>ar<br>eet                                                  | fixed<br>myshor<br>wylong<br>ushort<br>ulong,<br>myfloa<br>mydouk<br>mychar<br>myocte                                                        | _5_2;<br>ct;<br>g;<br>c;<br>at;<br>ble;<br>c;<br>et;                                                                    |
| interfa<br>typ<br>att<br>att<br>att<br>att<br>att<br>att<br>att<br>att<br>att<br>at | bedef fix<br>cribute sho<br>cribute lor<br>cribute uns<br>cribute uns<br>cribute flo<br>cribute flo<br>cribute cha<br>cribute cha<br>cribute oct                                                                       | xed<5,2><br>ort<br>ag<br>signed short<br>signed long<br>bat<br>able<br>ar<br>cet<br>cet<br>5_2                                    | fixed<br>myshor<br>wylong<br>ushort<br>ulong<br>myfloa<br>mydou<br>mychar<br>myocta<br>myfixe                                                | _5_2;<br>ct;<br>g;<br>c;<br>at;<br>ble;<br>c;<br>et;<br>ed52;                                                           |
| interfa<br>typ<br>att<br>att<br>att<br>att<br>att<br>att<br>att<br>att<br>att<br>at | bedef fix<br>cribute sho<br>cribute lor<br>cribute uns<br>cribute uns<br>cribute flo<br>cribute dou<br>cribute cha<br>cribute oct<br>cribute oct<br>cribute lor                                                        | xed<5,2><br>ort<br>ag<br>signed short<br>signed long<br>bat<br>able<br>ar<br>cet<br>cet<br>ced_5_2<br>ag long                     | fixed<br>myshor<br>wylong<br>ushort<br>ulong<br>myfloa<br>mydou<br>mychar<br>mycota<br>myfixa<br>mylong                                      | _5_2;<br>rt;<br>g;<br>t;<br>at;<br>ble;<br>r;<br>ed;<br>ed52;<br>glong;                                                 |
| interfa<br>typ<br>att<br>att<br>att<br>att<br>att<br>att<br>att<br>att<br>att<br>at | bedef fix<br>cribute sho<br>cribute lor<br>cribute uns<br>cribute uns<br>cribute flo<br>cribute dou<br>cribute cha<br>cribute oct<br>cribute oct<br>cribute lor                                                        | xed<5,2><br>ort<br>ag<br>signed short<br>signed long<br>bat<br>able<br>ar<br>cet<br>cet<br>5_2                                    | fixed<br>myshor<br>wylong<br>ushort<br>ulong<br>myfloa<br>mydou<br>mychar<br>mycota<br>myfixa<br>mylong                                      | _5_2;<br>rt;<br>g;<br>t;<br>at;<br>ble;<br>r;<br>ed;<br>ed52;<br>glong;                                                 |
| interfa<br>typ<br>att<br>att<br>att<br>att<br>att<br>att<br>att<br>att<br>att<br>at | bedef fix<br>cribute sho<br>cribute lor<br>cribute uns<br>cribute uns<br>cribute flo<br>cribute dou<br>cribute cha<br>cribute oct<br>cribute oct<br>cribute lor                                                        | <pre>xed&lt;5,2&gt; ort ag signed short signed long bat able ar set sed_5_2 ag long signed long long</pre>                        | fixed<br>myshor<br>wylong<br>ushort<br>ulong<br>myfloa<br>mydou<br>mychar<br>mycota<br>myfixa<br>mylong                                      | _5_2;<br>rt;<br>g;<br>t;<br>at;<br>ble;<br>r;<br>ed;<br>ed52;<br>glong;                                                 |
| interfa<br>typ<br>att<br>att<br>att<br>att<br>att<br>att<br>att<br>att<br>att<br>at | bedef fix<br>cribute sho<br>cribute lor<br>cribute uns<br>cribute uns<br>cribute flo<br>cribute dou<br>cribute cha<br>cribute oct<br>cribute oct<br>cribute lor<br>cribute lor<br>cribute uns<br>st short<br>nst wchar | <pre>xed&lt;5,2&gt; ort ag signed short signed long oat abble ar xed_5_2 ag long signed long long intf_sh =  mywchar = 33</pre>   | fixed<br>myshor<br>wylong<br>ushort<br>ulong;<br>mydouk<br>mychar<br>mycota<br>mycar<br>mycar<br>mycar<br>mycar<br>mycar<br>ulong            | _5_2;<br>rt;<br>g;<br>t;<br>at;<br>ble;<br>r;<br>ed;<br>ed52;<br>glong;                                                 |
| interfa<br>typ<br>att<br>att<br>att<br>att<br>att<br>att<br>att<br>att<br>att<br>at | bedef fix<br>cribute sho<br>cribute lor<br>cribute uns<br>cribute uns<br>cribute flo<br>cribute dou<br>cribute cha<br>cribute oct<br>cribute oct<br>cribute lor<br>cribute lor<br>cribute uns<br>st short<br>nst wchar | <pre>xed&lt;5,2&gt; ort ag signed short signed long oat able ar set sed_5_2 ag long signed long long intf_sh =  mywchar =  </pre> | fixed<br>myshor<br>wylong<br>ushort<br>ulong;<br>myfloa<br>mydouk<br>mychar<br>mychar<br>mychar<br>mychar<br>mychar<br>ylong<br>ulong<br>24; | _5_2;<br>ct;<br>g;<br>c;<br>at;<br>ble;<br>c;<br>ed;<br>ed52;<br>glong;<br>long;                                        |

 Table 22: Mapping for Basic IDL Types

240

Example

```
module extras {
    const long elong = 760224;
};
```

2. The preceding IDL maps to the following in the *idlmembername*M include member:

The *idlmembername*M include member also declares storage for the attributes.

3. Based on the preceding IDL in point 1, the definitions for the attributes are generated in the *idlmembername*T include member as follows (where generated comments have been omitted for the sake of brevity):

```
dcl 1 example myshort type based,
  3 result
                       fixed bin(15) init(0);
dcl 1 example_mylong_type_based,
  3 result fixed bin(31) init(0);
dcl 1 example_ushort_type based,
  3 result fixed bin(15) init(0);
dcl 1 example ulong type based,
  3 result
                       fixed bin(31) init(0);
dcl 1 example_myfloat_type_based,
                       float dec(6) init(0.0);
  3 result
dcl 1 example mydouble type based,
  3 result float bin(16) init(0.0);
dcl 1 example mychar type based,
  dcl 1 example_myoctet_type_based,
  3 result
                       char(01) init(low(1));
dcl 1 example myfixed52 type based,
  3 result
                       fixed dec(5,2) init(0);
dcl 1 example mylonglong type based,
  3 result
              fixed bin(31) init(0);
dcl 1 example ulonglong type based,
 3 result fixed bin(31) init(0);
```

char(01) init(CORBA FALSE);

## Mapping for Boolean Type

| Overview                            | This section describes how booleans are mapped to PL/I.<br>An IDL boolean type maps to a PL/I character data item. Two named<br>constants representing the true and false values are provided. |                                                                                                    |  |  |
|-------------------------------------|----------------------------------------------------------------------------------------------------|----------------------------------------------------------------------------------------------------|--|--|
| IDL-to-PL/I mapping<br>for booleans |                                                                                                    |                                                                                                    |  |  |
| Example                             | The                                                                                                    | example can be broken down as follows:                                                                                                    |  |  |
|                                     | 1.                                                                                                    | Consider the following IDL:                                                                                                    |  |  |
|                                     |                                                                                                    | <pre>interface example {     attribute boolean full; };</pre>                                                                                       |  |  |
|                                     | 2.                                                                                                    | The preceding IDL maps to the following PL/I:                                                                                                    |  |  |
|                                     |                                                                                                    | <pre>/* Declared in the Orbix PL/I CORBA include file */ DCL CORBA_FALSE CHAR(01) INIT('0') STATIC; DCL CORBA_TRUE CHAR(01) INIT('1') STATIC;</pre> |  |  |
|                                     |                                                                                                    | /* Generated output by the IDL compiler */                                                                                                    |  |  |

dcl 1 example\_full\_type\_based,

3 result

## Mapping for Enum Type

| Overview                         | This section describes how enums are mapped to PL/I.                                                                        |                                                             |                    |         |         |
|----------------------------------|----------------------------------------------------------------------------------------------------|-------------------------------------------------------------|--------------------|---------|---------|
| IDL-to-PL/I mapping<br>for enums | An IDL enum type maps to PL/I FIXED BIN(31) BINARY named constants that are assigned an incrementing value starting from 0. |                                                             |                    |         |         |
| Example                          | The                                                                                                    | example can be broken down                                  | as follows:        |         |         |
|                                  | 1.                                                                                                    | Consider the following IDL:                                 |                    |         |         |
|                                  |                                                                                                    | <pre>interface weather {     enum temp {cold, warn };</pre> | a, hot};           |         |         |
|                                  | 2.                                                                                                    | The preceding IDL maps to the                               | ne following PL/I: |         |         |
|                                  |                                                                                                    | /*<br>/* Enum values in weather<br>/*                       | /temp:             |         | */      |
|                                  |                                                                                                    | dcl weather_temp_cold<br>dcl weather temp warm              | fixed bin(31)      | init(0) | static; |
|                                  |                                                                                                    | dcl weather_temp_hot                                        |                    |         |         |
|                                  | 3.                                                                                                    | It can be used as follows:                                  |                    |         |         |

if todays\_temp = weather\_temp\_cold then
 put skip list('Brr, it is cold outside!');

# Mapping for Octet and Char Types

| Overview                               | This section describes how octet and char types are mapped to PL/I.                                                                                                    |
|----------------------------------------|----------------------------------------------------------------------------------------------------|
| IDL-to-PL/I mapping<br>for char types  | Char data values that are passed between machines with different character encoding methods (for example, ASCII, EBCDIC, and so on) are appropriately converted. See "Example" on page 240 for an example of how char types are mapped to PL/I. |
| IDL-to-PL/I mapping<br>for octet types | Octet data values that are passed between machines with different character encoding methods (for example, ASCII, EBCDIC, and so on) are not converted. See "Example" on page 240 for an example of how octet types are mapped to PL/I.         |

# Mapping for String Types

| Overview                      | This section describes how string types are mapped to PL/I. First, it describes the various string types that are available.                                                                                                    |
|-------------------------------|----------------------------------------------------------------------------------------------------|
| Bounded and unbounded strings | Strings can be bounded or unbounded. Bounded strings are of a specified size, while unbounded strings have no specified size. For example:                                                                                                    |
|                               | <pre>//IDL string&lt;8&gt; a_bounded_string string an_unbounded_string</pre>                                                                                                    |
|                               | Bounded and unbounded strings are represented differently in PL/I. The maximum length of a bounded string in PL/I is 32,767 characters.                                                                                                    |
| Incoming bounded strings      | Incoming strings are passed as IN or INOUT values by the PODGET function into the PL/I operation parameter buffer at the start of a PL/I operation.                                                                                                    |
|                               | An incoming bounded string is represented by a $CHAR(n)$ data item, where $n$ is the bounded length of the string. Such strings have their nulls converted to spaces, if they contain nulls.                                                                                                    |
| Outgoing bounded strings      | Outgoing strings are copied as INOUT, OUT, or RESULT values by the PODPUT function from the complete PL/I operation parameter buffer that is passed to it at the end of a PL/I operation.                                                                                                    |
|                               | An outgoing bounded string has trailing spaces removed, and all characters<br>up to the bounded length (or the first null) are passed via PODPUT. If a null is<br>encountered before the bounded length, only those characters preceding the<br>null are passed. The remaining characters are not passed. |

| Incoming unbounded strings | Incoming strings are passed as IN OF INOUT values by the PODGET function<br>into the PL/I operation parameter buffer at the start of a PL/I operation.<br>An incoming unbounded string is represented as a pointer data item. A<br>pointer is supplied that refers to an area of memory containing the string<br>data. This string is not directly accessible. You must call the STRGET funct<br>to copy the data into a CHAR( $n$ ) data item, because the length of the<br>unbounded string is not known in advance. For example: | ſ |
|----------------------------|----------------------------------------------------------------------------------------------------|---|
|                            | <pre>/* This is the supplied PL/I unbounded string pointer. */ dcl name ptr;</pre>                                                                                                    |   |
|                            | <pre>/* This is the PL/I representation of the string. */ dcl supplier_name char (64);</pre>                                                                                                    |   |
|                            | <pre>/* This STRGET call copies the characters in NAME to</pre>                                                                                                    |   |
|                            | If the unbounded string that is passed is too big for the supplied PL/I stri<br>an exception is raised and the PL/I string remains unchanged. If the<br>unbounded string is not big enough to fill the PL/I string, the rest of the F<br>string is filled with spaces.                                                                                                    |   |
| Outgoing unbounded strings | Outgoing strings are copied as INOUT, OUT, OT RESULT values by the PODPT function from the complete PL/I operation parameter buffer that is passed it at the end of a PL/I operation.                                                                                                    |   |

A valid outgoing unbounded string must be supplied by the implementation of an operation. This can be either a pointer that was obtained by an IN or INOUT parameter, or a string constructed by using the STRSET function. For example:

Trailing spaces are removed from the constructed string. If trailing spaces are required, you can use the STRSETS function, with the same argument signature, to copy the specified number of characters, including trailing spaces.

Example

The following is an example of how strings are mapped to PL/I. The example can be broken down as follows:

1. Consider the following IDL:

```
interface example {
    attribute string mystring;
    string<10>getname(in string code);
};
```

2. The Orbix IDL compiler generates the following PL/I, based on the preceding IDL:

```
/*-----*/
/* Attribute: mystring
/* Mapped name: mystring
                                */
                                */
/* Type: string (read/write)
                                */
/*-----*/
dcl 1 example mystring type based,
3 result ptr init(sysnull());
/*-----*/
/* Operation: getname
/* Mapped name: getname
/* Arguments: <in> string code
/* Returns: string<10>
                               */
                                */
                                */
                                */
/*-----*/
```

# Mapping for Fixed Type

| Overview                                         | This section describes how fixed types are mapped to PL/I.                                                                                                    |  |  |
|--------------------------------------------------|----------------------------------------------------------------------------------------------------|--|--|
| IDL-to-PL/I mapping<br>for fixed types           | The IDL fixed type maps directly to PL/I packed decimal data with the appropriate number of digits and decimal places (if any).                                                                                                    |  |  |
| Fixed-point decimal data type                    | The fixed-point decimal data type is used to express in exact terms numeric values that consist of both an integer and a fixed-length decimal fraction part. The fixed-point decimal data type has the format $, s>.$                                                                                  |  |  |
| Examples of the fixed-point decimal data type    | <pre>You might use it to represent a monetary value in dollars. For example:     fixed&lt;9,2&gt; net_worth; // up to \$9,999,999,999, accurate to one         cent         fixed&lt;9,4&gt; exchange_rate; // accurate to 1/10000 unit         fixed&lt;4,-6&gt; annual_revenue; // in millions</pre> |  |  |
|                                                  |                                                                                                    |  |  |
| Explanation of the fixed-point decimal data type | The format of the fixed-point decimal data type can be explained as follows:                                                                                                    |  |  |
|                                                  | 1. The first number within the angle brackets is the total number of digits of precision.                                                                                                    |  |  |
|                                                  | 2. The second number is the scale (that is, the position of the decimal point relative to the digits).                                                                                                    |  |  |
|                                                  | A positive scale represents a fractional quantity with that number of digits after the decimal point. A zero scale represents an integral value. A negative scale is allowed, and it denotes a number with units in positive powers of ten (that is, hundreds, millions, and so on).                   |  |  |

Example of IDL-to-PL/I mapping for fixed types

The example can be broken down as follows:

1. Consider the following IDL:

```
//IDL
interface examle {
   typedef fixed<5,2> typesal;
   typdef fixed<4,4> typetax;
   typedef fixed<3,-6> typemill;
   typedef fixed<6,3> typesmall;
   attribute typesal salary;
   attribute typetax taxrate;
   attribute typemill millions;
   attribute typesmall small;
};
```

2. Based on the preceding IDL, the Orbix IDL compiler generates the following code (where comments are omitted for the sake of brevity):

```
dcl 1 example_salary_type based,
    3 result fixed dec(5,2) init(0);
dcl 1 example_taxrate_type based,
    3 result fixed dec(4,4) init(0);
dcl 1 example_millions_type based,
    3 result fixed dec(3,-6) init(0);
dcl 1 example_small_type based,
    3 result fixed dec(6,3) init(0);
```

3. If you try to display a number such as example\_millions\_args or
 example\_small\_args (each of the identifiers with an \_args suffix is
 declared as being like the based variables shown in point 2), the
 number is displayed as a floating point number; however, it is stored in
 the normal fixed format. The following example illustrates this point:

```
example_salary_args.result=165.78;
example_taxrate_args.result=0.9876;
example_millions_args.result=23000000;
example_small_args.result=0.041;
put skip list('Salary =', example_salary_args.result);
put skip list('TaxRate =', example_taxrate_args.result);
put skip list('Millions =', example_millions_args.result);
put skip list('Small =', example_small args.result);
```

4. Displaying the contents of each variable based on the preceding statements then produces the following:

```
Salary = 165.78
TaxRate = 0.9876
Millions = 23F+6
Small = 0.004
```

**Note:** The maximum number of figures (not significant digits) allowed is 15 if you do not specify the -E option with the Orbix IDL compiler. If you specify the -E option, this restriction is lifted. See "-E Argument" on page 310 for details.

### Mapping for Struct Type

Overview

IDL-to-PL/I mapping for struct types

Example of IDL-to-PL/I mapping for struct types

This section describes how struct types are mapped to PL/I.

An IDL struct definition maps directly to a PL/I structure.

The example can be broken down as follows:

1. Consider the following IDL:

```
interface example {
    struct mystruct {
        long member1;
        short member2;
        boolean member3;
    };
    attribute mystruct test;
};
```

2. Based on the preceding IDL, the Orbix IDL compiler generates the following PL/I code for the test attribute:

```
dcl 1 example_test_type based,
    3 result,
    5 member1 fixed bin(31) init(0),
    5 member2 fixed bin(15) init(0),
    5 member3 char(01) init(CORBA FALSE);
```

### Mapping for Union Type

#### Overview

IDL-to-PL/I mapping for union types

This section describes how union types are mapped to PL/I.

An IDL union maps to a PL/I structure that contains:

- A discriminator, d.
- The union data area, u.
- A PL/I structure for each union branch.

Example of IDL-to-PL/I mapping for union types

The example can be broken down as follows:

1. Consider the following IDL:

```
interface example {
    union un switch(short) {
        case 1: char case_1;
        case 2: double case_2;
        default: long def_case;
    };
    attribute un test;
};
```

2. Based on the preceding IDL, the definition for the attribute's structure is generated as follows in the *idlmembernameT* include member:

```
dcl 1 example_test_type based,
    3 result,
    5 d fixed bin(15) init(0),
    5 u area(08);
```

The actual storage for the test attribute is generated as follows in the *idlmembernameM* include member:

| /*                                                                 |                         | -*/ |  |
|--------------------------------------------------------------------|-------------------------|-----|--|
| /* Attribute:                                                      | test                    | */  |  |
| /* Mapped name:                                                    | test                    | */  |  |
| /* Type:                                                           | example/un (read/write) | */  |  |
| /*                                                                 |                         | -*/ |  |
| <pre>dcl 1 example_test_attr aligned like example_test_type;</pre> |                         |     |  |

The union branches are generated as follows in the *idlmembernameM* include member:

```
/*_____
                                                                                                 */
                                  /* Initialization Statements for Union:
                                 /*
                                                                                                 */
                                       example/un
                                 /*
                                                                                                 */
                                 /* Used In:
                                                                                                 */
                                 /* example test attr.result
                                                                                                 */
                                  /*_____
                                                                                                _*/
                                 dcl example test result case 1 based (example test attr.result.u)
                                                                 char(01)
                                                                               init('');
                                 dcl example test result case 2 based (example test attr.result.u)
                                                                float dec(16) init(0.0);
                                 dcl example test result def case
                                    based(example test attr.result.u)
                                                                 fixed bin(31) init(0);
Compiler restrictions
                                 Because earlier versions of the PL/L compiler did not support unions
                                 directly, the union branches (in the preceding example, case 1, case 2, and
                                 def case) are declared separately from the union structure. The union
                                 branches use the storage defined by the example test attr.u
                                 pseudo-union branch. This branch is allocated enough storage for the
                                 largest union item. In the preceding example, the largest union item is
                                 case 2, which is a float dec (16) type, thus requiring 8 bytes of storage.
Using the union type
                                 To use the union type, for example, to display the contents retrieved by
                                 calling get on the attribute, you can use a select statement as follows:
                                 select(example test attr.d)
                                     when(1)
                                         put skip list('Value of case 1 is:',
                                             example test result case 1);
                                     when (2)
                                         put skip list('Value of case 2:',
                                             example test result case 2);
                                     otherwise
                                         put skip list('Value of def case is:',
                                             example test result def case);
```

end;

#### Setting up the attribute

You can set up the test attribute as follows, for example, to set up the value for the get call on the attribute (which is taken from the *idlmembernameI* server implementation module):

| /*                                                             | *                                          | / |  |
|----------------------------------------------------------------|--------------------------------------------|---|--|
| /* Attribute:                                                  | test (get) *                               | / |  |
| /* Mapped name:                                                | test *                                     | / |  |
| /* Type:                                                       | example/un (read/write) *                  | / |  |
| /*                                                             | *                                          | / |  |
| proc_example_get                                               | _test: PROC(p_args);                       |   |  |
| dcl p_args                                                     | ptr;                                       |   |  |
| dcl 1 args                                                     | aligned based(p_args)                      |   |  |
|                                                                | <pre>like example_test_type;</pre>         |   |  |
| /* ========== Start of operation specific code ============ */ |                                            |   |  |
| args.d=1; /* case 1 */                                         |                                            |   |  |
| <pre>example_test_result_case_1='Z';</pre>                     |                                            |   |  |
| /* ========                                                    | End of operation specific code ========= * | / |  |
|                                                                |                                            |   |  |
| END proc_example_get_test;                                     |                                            |   |  |

### Mapping for Sequence Types

#### Overview

The PL/I mapping for a sequence differs depending on whether the sequence is bounded or unbounded. In both cases, however, a supporting pointer that contains information about the sequence is generated. This information includes the maximum length (accessed via  $_{\text{SEQMAX}}$ ), the length of the sequence in elements (accessed via  $_{\text{SEQLEN}}$ ), and the contents of the sequence (in the case of the unbounded sequence). After a sequence is initialized, the sequence length is equal to zero. The first element of a sequence is referenced as element 1. The \_dat suffix contains the actual sequence data.

#### Bounded

Bounded sequence types map to a PL/I array and a supporting data item. For example:

```
interface example {
   typedef sequence<long, 10> seqlong10;
   attribute seqlong10 myseq;
};
```

The preceding IDL maps to the following PL/I:

```
dcl 1 example_myseq_type based,
    3 result,
    5 result_seq    ptr    init(sysnull()),
    5 result_dat(10)    fixed bin(31)    init((10)0);
```

#### Unbounded

Unbounded sequence types cannot map to a PL/I array, because the size of the sequence is not known. In this case, a group item is created to hold one element of the sequence, and the element is provided with a suffix of \_buf. A supporting pointer to the elements of the sequence is also created. For example:

```
interface example {
   typedef sequence<long> seqlong;
   attribute seqlong myseq;
};
```

The preceding IDL maps to the following PL/I:

```
dcl 1 example_myseq_type based,
    3 result,
    5 result_seq    ptr    init(sysnull()),
    5 result buf     fixed bin(31) init(0);
```

Initial storage is assigned to the sequence via SEQALOC. Elements of an unbounded sequence are not directly accessible. You can use SEQGET and SEQSET to access specific elements in the sequence. You can use SEQLEN to find the length of the sequence. You can use SEQMAX to find the maximum length of the sequence.

**PODGET—IN and INOUT modes** An unbounded sequence is represented as a pointer data item. A pointer is supplied that refers to an area of memory containing the sequence. This is not directly accessible. You must call the SEQGET function to copy a specified element of the sequence into an accessible data area.

The following PL/I, based on the preceding IDL example, walks through all the elements of a sequence:

```
/* Excerpt from the M-suffixed include file:
                                                              */
dcl 1 example myseg attr aligned like example myseg type;
/* Code for traversing through the unbounded sequence of longs */
dcl element num fixed bin(31) init(0);
dcl result seq
                  fixed bin(31) init(0);
call seqlen(example myseq args.result.result seq,
    result seq len);
do element num = 1 to result seq len;
    call seqget(example myseq args.result.result seq,
        element num,
        addr(example myseq args.result.result buf));
    put skip list('Element #',
        element num,
        ' contains value',
        example myseq args.result.result buf);
end;
```

### PODPUT—OUT, INOUT, and result only

A valid unbounded sequence must be supplied by the implementation of an operation. This can be either a pointer that was obtained by an IN or INOUT parameter, or an unbounded sequence constructed by using the SEQALOC function.

The SEQSET function is used to change the contents of a sequence element. Based on the preceding example, the following code could be used to store some initial values into all elements of the sequence.

The following example uses the attribute defined in the preceding IDL for setting up the unbounded sequence of long types (note the example\_seqlong\_tc is the sequence typecode, which is declared in the *idlmembernameT* include member):

```
dcl seq_size fixed bin(31) init(20);
del element_num fixed bin(31) init(0);
call seqlen(result_seq,result_seq_len);
call seqaloc(example_myseq_args.result.result_seq, seq_size,
    example_seqlong_tc, length(example_seqlong_tc);
do element_num = 1 to seq_size;
    result_buf=7*i; /* 7 times multiplication table */
    call seqset(example_myseq_args.result.result_seq,
        element_num,
        addr(example_myseq_args.result.result_buf);
end;
```

# Mapping for Array Type

| Overview                          | This | This section describes how arrays are mapped to PL/I.                                                                                       |  |  |
|-----------------------------------|------|----------------------------------------------------------------------------------------------------|--|--|
| IDL-to-PL/I mapping<br>for arrays |      | An IDL array definition maps directly to a PL/I array. Each element of the array is directly accessible.                                    |  |  |
|                                   |      | <b>te:</b> PL/I arrays are 1-indexed, and not 0-indexed as in C or C++. For mple, grid reference $A(1,2)$ in PL/I matches $A[2][3]$ in C++. |  |  |
| Example of IDL-to-PL/I            | The  | The example can be broken down as follows:                                                                                                  |  |  |
| mapping for arrays                | 1.   | Consider the following IDL:                                                                                                    |  |  |
|                                   |      | <pre>interface example {    typedef long mylong[2][5];    attribute mylong long_array; };</pre>                                             |  |  |
|                                   | 2.   | Based on the preceding IDL, the Orbix IDL compiler generates the following code in the <i>idlmembername</i> T include member:               |  |  |
|                                   |      | <pre>dcl 1 example_long_array_type based,<br/>3 result(2,5) fixed bin(31) init ((2*5)0);</pre>                                              |  |  |
|                                   |      | The Orbix IDL compiler generates the following code in the <i>idlmembername</i> include member:                                             |  |  |
|                                   |      | <pre>dcl 1 example_long_array_attr aligned like     example_long_array_type;</pre>                                                          |  |  |
|                                   | 3.   | The following is an example of how the generated code can subsequently be used:                                                             |  |  |
|                                   |      | <pre>example_long_array_args.result(1,3) = 22;</pre>                                                                                        |  |  |

### Mapping for the Any Type

| Overview                        | This section describes how anys are mapped to PL/I.                                                                                                    |                                                                                  |                      |                                        |
|---------------------------------|----------------------------------------------------------------------------------------------------|----------------------------------------------------------------------------------|----------------------|----------------------------------------|
| IDL-to-PL/I mapping<br>for anys | The IDL any type maps to a PL/I structure that provides information about the contents of the any, such as the type of the contents. A separate character data item is also generated, which is large enough to hold the longest type code string defined in the interface. |                                                                                  |                      |                                        |
| Example of IDL-to-PL/I          | The example can be broken down as follows:                                                                                                    |                                                                                  |                      |                                        |
| mapping for anys                | 1. (                                                                                                    | Consider the following IDL:                                                      |                      |                                        |
|                                 |                                                                                                    | <pre>interface example {    typedef any myany;    attribute myany temp; };</pre> |                      |                                        |
|                                 |                                                                                                    | Based on the preceding IDL, the Collowing code in the idlmemberne                |                      | -                                      |
|                                 | dcl                                                                                                    | dcl 1 example_temp_type based<br>3 result                                        | l,<br>ptr            | <pre>init(sysnull());</pre>            |
|                                 |                                                                                                    | dcl EXAMPLE_typecode<br>dcl example_myany_tc                                     | char(21)<br>char(21) | <pre>init(''); mple/myany:1.0');</pre> |
|                                 |                                                                                                    | dcl EXAMPLE_typecode_length                                                      |                      |                                        |

In the preceding example, EXAMPLE\_typecode is used as a variable when setting the type of the any. The typecode identifier for the any, which is used for sequences, is defined in the preceding example as <code>example\_myany\_tc</code>. The maximum length of all the typecodes defined in the IDL is 21, which is defined via <code>EXAMPLE\_typecode\_length</code>. In the preceding example, <code>EXAMPLE</code> denotes the IDL member name, and <code>example</code> denotes the interface name.

### Accessing and changing contents of an any

You cannot access the contents of the any type directly. Instead you can use the ANYGET function to extract data from an any type, and use the ANYSET function to insert data into an any type.

Before you call ANYGET, call TYPEGET to retrieve the type of the any into a data item generated by the Orbix IDL compiler. This data item is large enough to hold the largest type name defined in the interface. Similarly, before you call ANYSET, call TYPESET to set the type of the any.

See "ANYGET" on page 387 and "TYPEGET" on page 484 for details and an example of how to access the contents of an any. See "ANYSET" on page 389 and "TYPESET" on page 487 for details and an example of how to change the contents of an any.

### Mapping for User Exception Type

#### Overview

IDL-to-PL/I mapping for exceptions

Example of IDL-to-PL/I mapping for exceptions

This section describes how exceptions are mapped to PL/I.

An IDL exception type maps to a PL/I structure and a character data item with a value that uniquely identifies the exception.

The example can be broken down as follows:

1. Consider the following IDL:

```
interface example {
    exception bad {
        long valuel;
        string<32> reason;
    };
    exception worse {
        short value2;
        string<16> errorcode;
        string<32> reason;
    };
    void addName(in string name) raises(bad,worse);
};
```

2. Based on the preceding IDL, the Orbix IDL compiler generates the following code in the *idlmembernameT* include member:

3. The Orbix IDL compiler generates the following code in the idlmembernameM include member:

| /*<br>/* Operation: addName<br>/* Mapped name: addName<br>/* Arguments: <in> stri<br/>/* Returns: void<br/>/*</in> | .ng name                                                | */<br>*/<br>*/<br>*/<br>*/ |
|----------------------------------------------------------------------------------------------------|---------------------------------------------------------|----------------------------|
| /*<br>/* Defined User Exceptions<br>/*                                                                             | 3                                                       | */<br>*/                   |
| dcl 1 EXAMPLE_user_excepti<br>3 exception_id<br>3 d<br>3 u                                                         | ons,                                                    |                            |
| <pre>dcl 1 example_bad_exc_d dcl 1 example_worse_exc_d</pre>                                                       |                                                         |                            |
| dcl 1 example_bad_exc<br>3 value1<br>3 reason                                                                      | based(EXAMPLE_<br>fixed bin(31)<br>char(32)             |                            |
| <pre>dcl 1 example_worse_exc     3 value2     3 errorcode     3 reason</pre>                                       | based(EXAMPLE_<br>fixed bin(15)<br>char(16)<br>char(32) | init(''),                  |

Raising a user exception

The server can raise a user exception by performing the following sequence of steps:

- It calls STRSET to set the exception\_id identifier of the user exception structure with the appropriate exception identifier defined in the *idlmembernameT* include member. The exception identifier in this case is suffixed with exid.
- 2. It sets the a discriminator with the appropriate exception identifier defined in the *idlmembernameM* include member. The exception identifier in this case is suffixed with \_d.
- 3. It fills in the exception branch block associated with the exception.

4. It calls **PODERR** with the address of the user exception structure.

### Example of Error Raising and Checking

The example can be broken down as follows:

1. The following code shows how to raise the bad user exception defined in the preceding example:

```
/* Server implementation code */
if name='' then
    do;
    strset(EXAMPLE_user_exceptions.exception_id,
        SimpleObject_bad_exid,
        length(SimpleObject_bad_exid));
    EXAMPLE_user_exceptions.d=example_bad_exc_d;
        call poderr(addr(EXAMPLE_user_exceptions));
    end;
```

 To test for the user exception, the client side tests the discriminator value of the user exception structure after calling PODEXEC on the server function, which is able to raise a user exception. For example, the following code shows how the client can test whether the server set an exception after the call to addName:

Example 10: Client Code to Test Exception (Sheet 1 of 2)

```
/* Call podexec to perform operation addName.
                                                            * /
/* Note the user exception block in the fourth parameter. */
call podexec (example obj,
             example addName,
             example addName args,
             addr(EXAMPLE user exceptions));
if EXAMPLE user exceptions.d ^= 0 then
   do;
      /* a user exception has been thrown */
      put skip list('Operation addName threw a user exception!');
     put skip list(' Discriminator: ',EXCEPT user exceptions.d);
      select(EXAMPLE user exceptions.d);
         when (example bad exc d)
            do;
               put list ('Exception thrown: bad exc');
               put skip list('value1:',example bad exc.value1);
               put skip list('reason:', example bad exc.reason);
            end;
```

#### Example 10: Client Code to Test Exception (Sheet 2 of 2)

```
when (example_worse_exc_d)
            do;
               put list('Exception thrown: worse exc');
              put skip list('value2:',example worse exc.value2);
              put skip list('errorcode:',
                  example worse exc.errorcode);
              put skip list('reason:',example worse exc.reason);
            end;
         otherwise
           put list('Unrecognized exception!');
      end;
   end;
else /* no exception has been thrown */
  do;
      put skip list('Operation addName completed successfully');
  end;
```

# Mapping for Typedefs

Overview This section describes how typedefs are mapped to PL/I. IDL-to-PL/I mapping Typdefs are supported in PL/I through the use of the based keyword. The for typedefs Orbix IDL compiler generates based declarations for attribute and operation structures (to keep them generic), for struct types, and for other complex types. It does not generate a based identifier in a one-to-one mapping with the IDL unless all of the typedefs defined in the IDL are these types just listed. The reasons for this are partially to do with how the PL/I runtime uses them to set up and retrieve data, and partially for ease of coding. In the case of ease-of-coding, if an operation has two parameters, but is then changed to have three parameters, only the based declaration needs to be updated, because each of the uses of the particular operation are declared as being Like the based structure. Example The example can be broken down as follows: 1. Consider the following IDL: interface example { typedef struct stru; long a; short b; } misc; typedef fixed<8,2> currency;

attribute currency pounds;

```
};
```

2. Based on the preceding IDL, the Orbix IDL compiler generates a based identifier for the struct, stru, and for the attribute structure; however, it does not generate a based identifier for the fixed type. The based variables for the struct, stru, are generated in the *idlmembernameT* include member as follows:

| <pre>dcl 1 example_pounds_type     3 result</pre> | <pre>based,<br/>fixed dec(8,2)</pre> | init(0); |
|---------------------------------------------------|--------------------------------------|----------|
| /*<br>/* Struct: example/stru<br>/*               |                                      | */<br>*/ |
| dcl 1 example stru type ba                        | ased,                                |          |
| 3 a – –                                           | fixed bin(31)                        | init(0), |
| 3 b                                               | fixed bin(15)                        | init(0); |

3. The attribute's structure is generated as follows in the *idlmembernameM* include member, which makes use of the attribute's based structure:

dcl 1 example pounds attr aligned like example pounds type;

# **Mapping for Operations**

#### Overview

IDL-to-PL/I mapping for operations This section describes how operations are mapped to PL/I.

An IDL operation maps to a number of statements in PL/I as follows:

1. A structure is created for each operation. This structure is declared in the *idlmembernameT* include member as a based structure and contains a list of the parameters and the return type of the operation. An associated declaration, which uses this based structure, is declared in the *idlmembernameM* include member. Memory is allocated only for non-dynamic types, such as bounded strings and longs. The top-level identifier (that is, at dcl 1 level) for each operation declaration is suffixed with \_type in the *idlmembernameM* include member, for example:

```
dcl 1 my_operation_type_based,
    3 my_argument fixed bin(31) init(0);
```

2. A declaration is generated in the *idlmembernameT* include member for every IDL operation. The declaration contains the fully qualified operation name followed by a space, which is used when calling PODEXEC to invoke that operation on a server. The following is an example of a declaration based on the my\_operation operation in the test interface:

```
dcl test_my_operation char(36)
    init('my operation:IDL:test:1.0 ');
```

3. The operation declaration is also used in the *idlmembernameD* include member. It is used within the select clause, which is used by the server program to call the appropriate operation/attribute procedure described next in point 4.

4. When you specify the -s argument with the Orbix IDL compiler, an empty server procedure is generated in the *idlmembernameI* source member for each IDL operation. (You must specify the -s argument, to generate these operation/attribute procedures.)

#### Example

- The example can be broken down as follows:
- 1. Consider the following IDL:

```
interface example
{
    long my_operation1(in long mylong);
    short my_operation2(in short myshort);
};
```

2. Based on the preceding IDL, the following operation structures are generated in the *idlmembernameT* include member:

| /*                                                                                              |                                                                                  | */                               |
|-------------------------------------------------------------------------------------------------|----------------------------------------------------------------------------------|----------------------------------|
| /* Operation:                                                                                   | my operation1                                                                    | */                               |
| /* Mapped name:                                                                                 | my operation1                                                                    | */                               |
| /* Arguments:                                                                                   |                                                                                  | */                               |
| /* Returns:                                                                                     |                                                                                  | */                               |
| /* User Exceptions:                                                                             | 2                                                                                | */                               |
|                                                                                                 |                                                                                  | · · ·                            |
| · ·                                                                                             | eration1 type based,                                                             | /                                |
| 3 mylong                                                                                        | fixed bin(31)                                                                    | init(0).                         |
| 3 result                                                                                        | fixed bin(31)                                                                    |                                  |
| J ICJUIC                                                                                        |                                                                                  | 11110(0),                        |
| /*                                                                                              |                                                                                  | */                               |
| '                                                                                               |                                                                                  |                                  |
| /* Operation:                                                                                   | my operation2                                                                    | */                               |
|                                                                                                 | my_operation2<br>my_operation2                                                   | */<br>*/                         |
| /* Mapped name:                                                                                 | my_operation2                                                                    | */                               |
| <pre>/* Mapped name: /* Arguments:</pre>                                                        | my_operation2<br><in> short myshort</in>                                         | ,<br>*/<br>*/                    |
| /* Mapped name:<br>/* Arguments:<br>/* Returns:                                                 | <pre>my_operation2 <in> short myshort short</in></pre>                           | */<br>*/<br>*/                   |
| <pre>/* Mapped name: /* Arguments: /* Returns: /* User Exceptions:</pre>                        | <pre>my_operation2 <in> short myshort short none</in></pre>                      | */<br>*/<br>*/                   |
| /* Mapped name:<br>/* Arguments:<br>/* Returns:<br>/* User Exceptions:<br>/*                    | my_operation2<br><in> short myshort<br/>short<br/>none</in>                      | */<br>*/<br>*/                   |
| <pre>/* Mapped name: /* Arguments: /* Returns: /* User Exceptions: /* dcl 1 example_my_op</pre> | <pre>my_operation2 <in> short myshort short none eration2_type based,</in></pre> | ,<br>*/<br>*/<br>*/              |
| /* Mapped name:<br>/* Arguments:<br>/* Returns:<br>/* User Exceptions:<br>/*                    | my_operation2<br><in> short myshort<br/>short<br/>none</in>                      | */<br>*/<br>*/<br>*/<br>init(0), |

3. Based on the preceding IDL, the following operation structures are generated in the *idlmembernameM* include member:

| 1.                  |                            | . / |
|---------------------|----------------------------|-----|
| /*                  |                            | */  |
| /* Operation:       | my operation1              | */  |
| /* Mapped name:     | my operation1              | */  |
| /* Arguments:       | <in> long mylong</in>      | */  |
| /* Returns:         | long                       | */  |
| /* User Exceptions: | 2                          | */  |
| /*                  |                            | /   |
| '                   |                            | ^/  |
| dcl 1 example_my_op | eration1_args aligned like |     |
| example my op       | eration1 type;             |     |
|                     | _                          |     |
| /*                  |                            | */  |
| /* Operation:       | my operation2              | */  |
| /* Mapped name:     | _                          | */  |
|                     |                            | /   |
| /* Arguments:       | <in> short myshort</in>    | */  |
| /* Returns:         | short                      | */  |
| /* User Exceptions: | none                       | */  |
| -                   |                            | */  |
| '                   |                            | /   |
|                     | eration2_args aligned like |     |
| example_my_op       | eration2_type;             |     |
|                     |                            |     |

4. The following is generated in the *idlmembernameT* include member:

| /*                                                   | */ |
|------------------------------------------------------|----|
| /* Operation List section                            | */ |
| /* Contains a list of the interface's operations and | */ |
| /* attributes.                                       | */ |
| /*                                                   | */ |
| dcl example_my_operation1 char(30)                   |    |
| <pre>init('my_operation1:IDL:example:1.0 ');</pre>   |    |
| dcl example_my_operation2 char(30)                   |    |
| <pre>init('my_operation2:IDL:example:1.0 ');</pre>   |    |
|                                                      |    |

5. The following select statement is also generated in the *idlmembernameD* include member:

```
select(operation);
    when (example my operation1) do;
        call podget(addr(example my operation1 args));
        if check errors ('podget') ^= completion status yes
            then return;
        call proc example my operation1
             (addr(example my operation1 args));
        call podput(addr(example my operation1 args));
        if check errors('podput') ^= completion status yes
            then return;
    end;
    when (example my operation2) do;
        call podget(addr(example_my_operation2_args));
        if check errors ('podget') ^= completion status yes
            then return;
        call proc example my operation2
             (addr(example my operation2 args));
        call podput(addr(example my operation2 args));
        if check errors('podput') ^= completion status yes
            then return;
    end;
    otherwise do;
        put skip list ('ERROR! Undefined Operation ' ||
            operation);
        return;
    end;
end;
```

6. The following skeleton procedures are generated in the *idlmembernameI* member:

```
/*_____
/* Operation: my_operation1
/* Mapped name: my_operation1
/* Arguments: <in> long mylong
/* Returns: long
/* User Exceptions: none
                                                     */
                                                    */
                                                    */
                                                    */
                                                    */
/*_____
                                                    _*/
proc example my operation1: PROC(p args);
dcl p args
                          ptr;
dcl 1 args
                           aligned based(p args)
                        like example my operation1 type;
/* ======= Start of operation specific code ======== */
/* ====== End of operation specific code ====== */
END proc example my operation1;
/*-----*/
/* Operation: my_operation2
/* Mapped name: my_operation2
/* Arguments: <in> short myshort
/* Returns: short
                                                   */
                                                    */
                                                    */
                                                    */
/* User Exceptions: none
                                                    */
/*-----*/
proc example my operation2: PROC(p args);
                          ptr;
dcl p args
dcl 1 args
                           aligned based(p args)
                         like example my operation2 type;
/* ======= Start of operation specific code ====== */
/* ======= End of operation specific code ======= */
```

END proc\_example\_my\_operation2;

# **Mapping for Attributes**

| Overview                             | This section describes how IDL attributes are mapped to PL/I.                                                                                                    |  |
|--------------------------------------|----------------------------------------------------------------------------------------------------|--|
| Similarity to mapping for operations | <ul> <li>The IDL mapping for attributes is very similar to the IDL mapping for operations, but with the following differences:</li> <li>IDL attributes map to PL/I with a _get_ and _set_ prefix. Two PL/I declarations are created for each attribute (that is, one with a _get_ prefix, and one with a _set_ prefix). However, readonly attributes only map to one declaration, with a _get_ prefix.</li> <li>The top-level identifier (that is, at dcl 1 level) for each attribute declaration in the <i>idlmembername</i>M include member has a suffix of _attr rather than a suffix of _args.</li> <li>An attribute's parameters are always treated as return types (that is, a structure created for a particular attribute always contains just one immediate sub-declaration, result).</li> </ul>                                                                                                    |  |
| IDL-to-PL/I mapping for attributes   | <ul> <li>An IDL attribute maps to a number of statements in PL/I as follows:</li> <li>1. A structure is created for each attribute. This structure is declared in the <i>idlmembername</i>T include member as a based structure and contains one immediate sub-declaration, result. If the attribute is a complex type, the result declaration contains a list of the attribute's parameters as lower-level declarations. If the parameters are of a dynamic type (for example, sequences, unbounded strings, or anys), no storage is assigned to them. An associated declaration, which uses this based structure, is declared in the <i>idlmembername</i>M include member.</li> <li>The top-level identifier (that is, at dcl 1 level) for each attribute declaration is suffixed with _type in the <i>idlmembername</i>M include member, and with _attr in the <i>idlmembername</i>M include member (that is, <i>FQN_attributename_type</i> and <i>FQN_attributename_attr</i>).</li> </ul> |  |

2. Two declarations are generated in the *idlmembernameT* include member for every IDL attribute, unless it is a readonly attribute, in which case only one declaration is declared for it. A declaration contains the fully qualified name followed by \_get\_ or (provided it is not readonly) \_set\_, followed by the attribute name, followed by a space, which is used when calling PODEXEC to invoke that attribute on on a server. For example, the following is an example of two declarations based on the myshort attribute in the example interface:

```
dcl example_get_myshort char(29)
    init('_get_myshort:IDL:example:1.0 ');
dcl example_set_myshort char (29)
    init(' set myshort:IDL:example:1.0 ');
```

- 3. The attribute declaration is also used in the *idlmembernameD* include member. It is used within the select clause, which is used by the server program to call the appropriate operation/attribute procedure described next in point 4.
- 4. When you specify the -s argument with the Orbix IDL compiler, an empty server procedure is generated in the *idlmembername1* source member for each IDL attribute. (You must specify the -s argument, to generate these operation/attribute procedures.)

Example

The example can be broken down as follows:

1. Consider the following IDL:

```
interface example
{
    readonly attribute long mylong;
    attribute short myshort;
};
```

2. Based on the preceding IDL, the following attribute structures are generated in the *idlmembername*T include member:

| /*                  |                |               | */       |
|---------------------|----------------|---------------|----------|
| /* Attribute:       | mylong         |               | */       |
| /* Mapped name:     | mylong         |               | */       |
| /* Type:            | long (readonly | 7)            | */       |
| /*                  |                |               | */       |
| dcl 1 example_mylon | g_type based,  |               |          |
| 3 result            |                | fixed bin(31) | init(0), |
|                     |                |               |          |
| /*                  |                |               | */       |
| /* Attribute:       | myshort        |               | */       |
| /* Mapped name:     | myshort        |               | */       |
| /* Type:            | short (read/w  | cite)         | */       |
| /*                  |                |               | */       |
|                     |                |               | /        |
| dcl 1 example_mysho | rt_type based, |               | /        |

3. Based on the preceding IDL, the following attribute structures are generated in the *idlmembernameM* include member:

| /*                  |                         | * /                |
|---------------------|-------------------------|--------------------|
| /* Attribute:       | mylong                  | */                 |
| /* Mapped name:     | mylong                  | */                 |
| /* Type:            | long (readonly)         | */                 |
| /*                  |                         | */                 |
| dcl 1 example_mylor | ng_attr aligned like ex | ample_mylong_type; |
| /*                  |                         | */                 |
| /* Attribute:       | myshort                 | */                 |
| /* Mapped name:     | myshort                 | */                 |
| /* Type:            | short (read/write)      | */                 |
| /*                  |                         | */                 |
|                     |                         |                    |

4. The following is generated in the *idlmembernameT* include member:

```
/*_____
                                               _*/
/* Operation List section
                                               */
/* Contains a list of the interface's operations and
                                               */
/* attributes.
                                               */
/*_____
                  _____
                                               _*/
dcl example get mylong char(28)
  init(' get mylong:IDL:example:1.0 ');
dcl example get myshort char(29)
  init(' get myshort:IDL:example:1.0 ');
dcl example set myshort char(29)
   init(' set myshort:IDL:example:1.0 ');
```

5. The following select statement is also generated in the

idlmembernameD include member:

```
select(operation);
    when (example get mylong) do;
        call podget(addr(example mylong attr));
        if check errors ('podget') ^= completion status yes
            then return;
        call proc example get mylong
            (addr(example mylong attr));
        call podput(addr(example mylong attr));
        if check errors ('podput') ^= completion status yes
            then return;
    end;
    when (example get myshort) do;
        call podget(addr(example myshort attr));
        if check errors ('podget') ^= completion status yes
            then return;
        call proc example get myshort
            (addr(example myshort attr));
        call podput(addr(example myshort attr));
        if check errors ('podput') ^= completion status yes
            then return;
    end;
```

```
when (example set myshort) do;
        call podget(addr(example myshort attr));
        if check errors ('podget') ^= completion status yes
            then return;
        call proc example set myshort
           (addr(example myshort attr));
        call podput(addr(example myshort attr));
        if check errors ('podput') ^= completion status yes
            then return;
    end;
    otherwise do;
        put skip list('ERROR! No such operation:')
        put skip list(operation);
        return;
    end;
end;
```

6. The following skeleton procedures are generated in the *idlmembername1* include member:

```
/*-----*/
/* Attribute: myshort (get)
/* Mapped name: myshort
/* Type: short (read/write)
                                               */
                                                */
                                                */
/*-----*/
proc example get myshort: PROC(p args);
dcl p args
                         ptr;
dcl 1 args
                         aligned based(p args)
                          like example myshort type;
/* ======= Start of operation specific code ======= */
/* ======== End of operation specific code ======== */
END proc example get myshort;
/*-----*/
/* Attribute: myshort (set) */
/* Mapped name: myshort */
/* Type: short (read/write) */
/*-----*/
proc example set myshort: PROC(p args);
dcl p args
                          ptr;
dcl 1 args
                          aligned based(p args)
                          like example myshort type;
/* ======= Start of operation specific code ====== */
/* ======= End of operation specific code ======= */
END proc example set myshort;
END EXAMPLI;
```

# Mapping for Operations with a Void Return Type and No Parameters

Overview

This section describes IDL operations that have a void return type and no parameters are mapped to PL/I.

Example

The example can be broken down as follows:

1. Consider the following IDL:

```
interface example
{
    void myoperation();
};
```

2. The preceding IDL maps to the following PL/I:

| /*                  |                    | */ |
|---------------------|--------------------|----|
| /* Operation:       | myoperation        | */ |
| /* Mapped name:     | myoperation        | */ |
| /* Arguments:       | None               | */ |
| /* Returns:         | void               | */ |
| /* User Exceptions: | none               | */ |
| /*                  |                    | */ |
| dcl 1 example_myope | ration_type based, |    |
| 3 filler_0001       | char(01);          |    |
| _                   |                    |    |

**Note:** The filler is included for completeness, to allow the application to compile, but the filler is never actually referenced. The numeric suffix can have any value. The other generated code segments are generated as expected.

# **Mapping for Inherited Interfaces**

| Overview                                     | This section describes how inherited interfaces are mapped to PL/I.<br><b>Note:</b> From Orbix 6.2 onwards, the IDL-to-PL/I plug-in no longer<br>generates typedefs for inherited types by default. This is because typedefs<br>generated for the base class are the same as those for any inherited class.<br>Use the -Li option if you want to generate typedefs for inherited typedefs<br>for the purposes of backwards compatibility with code generated by<br>previous versions of the IDL-to-PL/I plug-in. |  |
|----------------------------------------------|----------------------------------------------------------------------------------------------------|--|
|                                              |                                                                                                    |  |
| IDL-to-PL/I mapping for inherited interfaces | An IDL interface that inherits from other interfaces includes all the attributes<br>and operations of those other interfaces. In the header of the interface being<br>processed, the Orbix IDL compiler generates an extra comment that<br>contains a list of all the inherited interfaces.                                                                                                    |  |
| Example                                      | The example can be broken down as follows:                                                                                                    |  |
|                                              | 1. Consider the following IDL:                                                                                                    |  |
|                                              | <pre>interface Account {    attribute short mybaseshort;    void mybasefunc(in long mybaselong); }; interface SavingAccount : Account {    attribute short myshort;    void myfunc(in long mylong); };</pre>                                                                                                    |  |
|                                              | 2. The preceding IDL is mapped to the following PL/I in the<br>idlmembernameD include member:                                                                                                    |  |
|                                              | <b>Example 11:</b> The idlmembernameD Example (Sheet 1 of 4)                                                                                                    |  |
|                                              | <pre>select(operation);</pre>                                                                                                    |  |

Example 11: The idlmembernameD Example (Sheet 2 of 4)

```
call podget(addr(Account mybaseshort attr));
    if check errors ('podget') ^= completion status yes
        then return;
    call proc Account get mybaseshort
        (addr(Account mybaseshort attr));
    call podput(addr(Account mybaseshort attr));
    if check errors ('podput') ^= completion status yes
        then return;
end:
when (Account set mybaseshort) do;
    call podget(addr(Account mybaseshort attr));
    if check errors('podget') ^= completion status yes
        then return;
    call proc Account set mybaseshort
        (addr(Account mybaseshort attr));
    call podput(addr(Account mybaseshort attr));
    if check errors('podput') ^= completion status yes
        then return;
end:
when (Account mybasefunc) do;
    call podget(addr(Account mybasefunc args));
    if check errors ('podget') ^= completion status yes
        then return;
    call proc Account mybasefunc
        (addr (Account mybasefunc args));
    call podput(addr(Account mybasefunc args));
    if check errors ('podput') ^= completion status yes
        then return;
end;
when (SavingAccount get myshort) do;
    call podget(addr(SavingAccount myshort attr));
    if check errors ('podget') ^= completion status yes
        then return;
    call proc SavingAccount get myshort
        (addr(SavingAccount myshort attr));
    call podput(addr(SavingAccount myshort attr));
    if check errors('podput') ^= completion status yes
```

**Example 11:** The idlmembernameD Example (Sheet 2 of 4)

```
call podget(addr(Account mybaseshort attr));
    if check errors ('podget') ^= completion status yes
        then return;
    call proc Account get mybaseshort
        (addr(Account mybaseshort attr));
    call podput(addr(Account mybaseshort attr));
    if check errors ('podput') ^= completion status yes
        then return;
end:
when (Account set mybaseshort) do;
   call podget(addr(Account mybaseshort attr));
    if check errors ('podget') ^= completion status yes
        then return;
    call proc Account set mybaseshort
        (addr(Account mybaseshort attr));
    call podput(addr(Account mybaseshort attr));
    if check errors ('podput') ^= completion status yes
        then return;
end:
when (Account mybasefunc) do;
    call podget(addr(Account mybasefunc args));
    if check errors ('podget') ^= completion status yes
        then return;
    call proc Account mybasefunc
        (addr (Account mybasefunc args));
    call podput(addr(Account mybasefunc args));
    if check errors ('podput') ^= completion status yes
        then return;
end;
when (SavingAccount get myshort) do;
    call podget(addr(SavingAccount myshort attr));
    if check errors ('podget') ^= completion status yes
        then return;
    call proc SavingAccount get myshort
        (addr(SavingAccount myshort attr));
    call podput(addr(SavingAccount myshort attr));
    if check errors ('podput') ^= completion status yes
```

```
Example 11: The idlmembernameD Example (Sheet 3 of 4)
```

```
then return;
end:
when (SavingAccount set myshort) do;
   call podget(addr(SavingAccount myshort attr));
    if check errors ('podget') ^= completion status yes
        then return;
    call proc SavingAccount set myshort
        (addr(SavingAccount myshort attr));
    call podput(addr(SavingAccount myshort attr));
    if check errors ('podput') ^= completion status yes
        then return;
end:
when (SavingAccount myfunc) do;
    call podget(addr(SavingAccount myfunc args));
    if check errors ('podget') ^= completion status yes
        then return;
    call proc SavingAccount myfunc
        (addr(SavingAccount myfunc args));
    call podput(addr(SavingAccount myfunc args));
    if check errors ('podput') ^= completion status yes
        then return;
end;
when (SavingAccount get mybaseshort) do;
    call podget(addr(SavingAccount mybaseshort attr));
    if check errors ('podget') ^= completion status yes
        then return;
    call proc SavingAccount get myb dc3a
        (addr(SavingAccount mybaseshort attr));
    call podput(addr(SavingAccount mybaseshort attr));
    if check errors('podput') ^= completion status yes
        then return;
end;
when (SavingAccount set mybaseshort) do;
    call podget(addr(SavingAccount mybaseshort attr));
    if check errors('podget') ^= completion status yes
        then return;
    call proc SavingAccount set myb 8e2b
        (addr(SavingAccount mybaseshort attr));
```

Example 11: The idlmembernameD Example (Sheet 4 of 4)

```
call podput(addr(SavingAccount mybaseshort attr));
    if check errors ('podput') ^= completion status yes
        then return;
end;
when (SavingAccount mybasefunc) do;
    call podget(addr(SavingAccount mybasefunc args));
    if check errors ('podget') ^= completion status yes
        then return;
    call proc SavingAccount mybasefunc
        (addr(SavingAccount mybasefunc args));
    call podput(addr(SavingAccount mybasefunc args));
    if check errors ('podput') ^= completion status yes
        then return;
end;
otherwise do;
    put skip list('ERROR! Undefined operation ' ||
       operation);
    return;
end;
end;
```

 The following code is contained in the *idlmembernameT* include member:

Example 12: The idlmembernameT Example (Sheet 1 of 3)

| /*                          | */    |
|-----------------------------|-------|
| /* Interface:               | */    |
| /* Account                  | */    |
| /*                          | */    |
| /* Mapped name:             | */    |
| /* Account                  | */    |
| /*                          | */    |
| /* Inherits interfaces:     | */    |
| /* (none)                   | */    |
| /*                          | */    |
| /*                          | */    |
| /* Attribute: mybaseshort   | */    |
| /* Mapped name: mybaseshort | */    |
| /* Type: short (read/write  | 2) */ |
| /*                          | */    |

Example 12: The idlmembernameT Example (Sheet 2 of 3)

| dcl 1 Account mybaseshort type based,                                                                                         |            |
|----------------------------------------------------------------------------------------------------|------------|
| 3 result fixed bin(15) init(0);                                                                                               |            |
|                                                                                                    |            |
| /**                                                                                                    | -/         |
| /* Attribute: mybasefunc *                                                                                                    | -/         |
| /* Mapped name: mybasefunc *                                                                                                  | -/         |
|                                                                                                    | ;/         |
|                                                                                                    | - /<br>- / |
|                                                                                                    | <i>'</i>   |
| , <u>F</u>                                                                                                    | ۲/         |
|                                                                                                    | /          |
| dcl 1 Account_mybasefunc_type based,                                                                                          |            |
| 3 mybaselong fixed bin(31) init(0);                                                                                           |            |
|                                                                                                    |            |
| /**                                                                                                    | /          |
| /* Interface: *                                                                                                    | - /        |
| /* SavingAccount *                                                                                                    | -/         |
| /* *                                                                                                    | - /        |
| /* Mapped name: *                                                                                                    | - /        |
|                                                                                                    | ;/         |
|                                                                                                    | ;/         |
|                                                                                                    | ;/         |
|                                                                                                    | ; /<br>; / |
| /**                                                                                                    |            |
| /**                                                                                                    |            |
| ·                                                                                                    | <i>'</i>   |
| ,                                                                                                    | ٢/         |
| ,                                                                                                    | -/         |
|                                                                                                    | - /        |
| /**                                                                                                    | -/         |
| dcl 1 SavingAccount_myshort_type based,                                                                                       |            |
| 3 result fixed bin(15) init(0);                                                                                               |            |
|                                                                                                    |            |
| /**                                                                                                    | :/         |
| /* Operation: myfunc *                                                                                                    | - /        |
|                                                                                                    | -/         |
|                                                                                                    | - /        |
| /* Returns: void *                                                                                                    | ,<br>,     |
|                                                                                                    | -/         |
|                                                                                                    | ;/         |
| /**                                                                                                    |            |
| ,                                                                                                    | í.         |
| dcl 1 SavingAccount_myfunc_type based,                                                                                        | ,          |
|                                                                                                    | ,          |
| <pre>dcl 1 SavingAccount_myfunc_type based,<br/>3 mylong fixed bin(31) init(0);</pre>                                         | ,          |
| <pre>dcl 1 SavingAccount_myfunc_type based,<br/>3 mylong fixed bin(31) init(0);<br/>/**</pre>                                 |            |
| <pre>dcl 1 SavingAccount_myfunc_type based,<br/>3 mylong fixed bin(31) init(0);<br/>/**<br/>/* Operation List section *</pre> | • /        |
| <pre>dcl 1 SavingAccount_myfunc_type based,<br/>3 mylong fixed bin(31) init(0);<br/>/**<br/>/* Operation List section *</pre> |            |

Example 12: The idlmembernameT Example (Sheet 3 of 3)

| /*  |                                            | */                             |
|-----|--------------------------------------------|--------------------------------|
| dcl | Account_get_mybaseshort                    | char(33)                       |
|     | <pre>init('_get_mybaseshort:IDL:Acc</pre>  | count:1.0 ');                  |
| dcl | Account_set_mybaseshort                    | char(33)                       |
|     | init('_set_mybaseshort:IDL:Acc             | count:1.0 ');                  |
| dcl | Account_mybasefunc                         | char(27)                       |
|     | init('mybasefunc:IDL:Account:              | L.O ');                        |
| dcl | SavingAccount_get_myshort                  | char(35)                       |
|     | <pre>init('_get_myshort:IDL:SavingA</pre>  | Account:1.0 ');                |
| dcl | SavingAccount_set_myshort                  | char(35)                       |
|     | <pre>init('_set_myshort:IDL:SavingA</pre>  | Account:1.0 ');                |
| dcl | SavingAccount_myfunc                       | char(29)                       |
|     | <pre>init('myfunc:IDL:SavingAccount</pre>  | :1.0 ');                       |
| dcl | SavingAccount_get_mybaseshort              | char(39)                       |
|     | init('_get_mybaseshort:IDL:Sav             | <pre>vingAccount:1.0 ');</pre> |
| dcl | $\texttt{SavingAccount\_set\_mybaseshort}$ | char(39)                       |
|     | init('_set_mybaseshort:IDL:Sav             | <pre>vingAccount:1.0 ');</pre> |
| dcl | SavingAccount_mybasefunc                   | char(33)                       |
|     | init('mybasefunc:IDL:SavingAcc             | count:1.0 ');                  |
|     |                                            |                                |

# **Mapping for Multiple Interfaces**

| Overview | This section describes how multiple interfaces are mapped to PL/I.     |  |
|----------|------------------------------------------------------------------------|--|
| Example  | The example can be broken down as follows:                             |  |
|          | 1. Consider the following IDL:                                         |  |
|          | <pre>interface example1 {     readonly attribute long mylong; };</pre> |  |
|          | interface example2                                                     |  |

};

readonly attribute long mylong;

2. The *idlmembername1* member includes *idlmembernameD*, to determine which server operation procedure is to be called. For example:

```
select (operation);
    when (example1 get mylong) do;
        call podget(addr(example1 mylong attr));
        if check errors ('podget') ^= completion status yes
             then return;
        call proc example1 get mylong
             (addr(example1 mylong attr));
        call podput(addr(example1 mylong attr));
        if check errors ('podput') ^= completion status yes
             then return;
    end;
    when (example2 get mylong) do;
        call podget(addr(example2_mylong_attr));
        if check errors('podget') ^= completion status yes
             then return;
        call proc example2 get mylong
             (addr(example2 mylong attr));
        call podput(addr(example2 mylong attr));
        if check errors ('podput') ^= completion status yes
            then return;
    end;
    otherwise do;
        put skip list('ERROR! Undefined operation ' ||
            operation);
        return;
    end;
end;
```

CHAPTER 6 | IDL-to-PL/I Mapping

### CHAPTER 7

# Orbix IDL Compiler

This chapter describes the Orbix IDL compiler in terms of how to run it in batch and z/OS UNIX System Services, the PL/I source code and include members that it creates, the arguments that you can use with it, and the configuration variables that it uses.

This chapter discusses the following topics:

| Running the Orbix IDL Compiler            | page 292 |
|-------------------------------------------|----------|
| Generated PL/I Source and Include Members | page 300 |
| Orbix IDL Compiler Arguments              | page 303 |
| Orbix IDL Compiler Configuration          | page 329 |

**Note:** The supplied demonstrations include examples of JCL that can be used to run the Orbix IDL compiler. You can modify the demonstration JCL as appropriate, to suit your applications. Any occurrences of *orbixhlq* in this chapter are meant to represent the high-level qualifier for your Orbix Mainframe installation on z/OS. If you are using z/OS UNIX System Services, references to z/OS member names can be interchanged with filenames, unless otherwise specified.

#### In this chapter

# **Running the Orbix IDL Compiler**

| Overview |  |
|----------|--|
|          |  |

You can use the Orbix IDL compiler to generate PL/I source code and include members from IDL definitions. This section describes how to run the Orbix IDL compiler, both in batch and in z/OS UNIX System Services.

In this section

This section discusses the following topics:

| Running the Orbix IDL Compiler in Batch                | page 293 |
|--------------------------------------------------------|----------|
| Running the Orbix IDL Compiler in UNIX System Services | page 298 |

### Running the Orbix IDL Compiler in Batch

| Overview                         | <ul> <li>This subsection describes how to run the Orbix IDL compiler in batch. It discusses the following topics:</li> <li>"Orbix IDL compiler configuration" on page 293.</li> <li>"Running the Orbix IDL compiler" on page 293.</li> <li>"Example of the batch SIMPLIDL JCL" on page 294.</li> <li>"Description of the JCL" on page 295.</li> <li>"Obtaining IDL in batch" on page 295.</li> <li>"ORXCOPY" on page 297.</li> </ul> |  |
|----------------------------------|----------------------------------------------------------------------------------------------------|--|
| Orbix IDL compiler configuration | The Orbix IDL compiler uses the Orbix configuration member for its settings.<br>The JCL that runs the compiler uses the IDL member in the<br><i>orbixhlq</i> .CONFIG configuration PDS.                                                                                                    |  |
| Running the Orbix IDL compiler   | For the purposes of this example, the PL/I source is generated in the first step of the supplied <i>orbixhlq</i> .DEMO.PLI.BLD.JCLLIB(SIMPLIDL) JCL. This JCL is used to run the Orbix IDL compiler for the simple persistent POA-based server demonstration supplied with your installation.                                                                                                    |  |

### Example of the batch SIMPLIDL JCL

The following is the supplied JCL to run the Orbix IDL compiler for the batch version of the simple persistent POA-based server demonstration:

| //SIMPLIDL  | JOB (),                                       |  |  |  |  |
|-------------|-----------------------------------------------|--|--|--|--|
| 11          | CLASS=A,                                      |  |  |  |  |
| 11          | MSGCLASS=X,                                   |  |  |  |  |
| 11          | MSGLEVEL=(1,1),                               |  |  |  |  |
| 11          | REGION=0M,                                    |  |  |  |  |
| 11          | TIME=1440,                                    |  |  |  |  |
| 11          | NOTIFY=&SYSUID,                               |  |  |  |  |
| 11          | COND=(4,LT)                                   |  |  |  |  |
| //*         |                                               |  |  |  |  |
| //* Orbix · | - Generate the PL/I files for the Simple Demo |  |  |  |  |
| //*         |                                               |  |  |  |  |
| 11          | JCLLIB ORDER=(orbixhlq.PROCLIB)               |  |  |  |  |
|             | INCLUDE MEMBER=(ORXVARS)                      |  |  |  |  |
| //*         |                                               |  |  |  |  |
| //IDLPLI    | EXEC ORXIDL,                                  |  |  |  |  |
| 11          | SOURCE=SIMPLE,                                |  |  |  |  |
| 11          | IDL=&ORBIXDEMO.IDL,                           |  |  |  |  |
| 11          | COPYLIB=&ORBIXDEMO.PLI.PLINCL,                |  |  |  |  |
| 11          | IMPL=&ORBIXDEMO.PLI.SRC,                      |  |  |  |  |
|             | ·                                             |  |  |  |  |
| //          | IDLPARM='-pli:-V'                             |  |  |  |  |

The preceding JCL generates PL/I include members from an IDL member called SIMPLE (see the SOURCE=SIMPLE line).

**Note:** PL/I include members are always generated by default when you run the Orbix IDL compiler.

The preceding JCL specifies only the -v argument with the Orbix IDL compiler (see the IDLPARM line). This instructs the Orbix IDL compiler not to generate the *idlmembernamev* server mainline source code member. See "Orbix IDL Compiler Arguments" on page 303 for more details.

**Note:** The preceding JCL is specific to the batch version of the supplied simple persistent POA-based server demonstration, and is contained in *orbixhlq*.DEMO.PLI.BLD.JCLLIB (SIMPLIDL). For details of the JCL for the CICS or IMS version of the demonstration see "Example of the SIMPLIDL JCL" on page 60 or "Example of the SIMPLIDL JCL" on page 132.

| Description of the JCL |         | ngs and data definitions contained in the preceding JCL can be<br>I as follows:                                                                                                    |
|------------------------|---------|----------------------------------------------------------------------------------------------------|
|                        | ORBIX   | The high-level qualifier for your Orbix Mainframe installation, which is set in <i>orbixhlq</i> .PROCLIB(ORXVARS).                                                                                                    |
|                        | SOURCE  | The IDL member to be compiled.                                                                                                    |
|                        | IDL     | The PDS for the IDL member.                                                                                                    |
|                        | COPYLIB | The PDS for the PL/I include members generated by the Orbix IDL compiler.                                                                                                    |
|                        | IMPL    | The PDS for the PL/I source code members generated by the Orbix IDL compiler.                                                                                                    |
|                        | IDLPARM | The plug-in to the Orbix IDL compiler to be used (in the preceding example, it is the PL/I plug-in), and any arguments to be passed to it (in the preceding example, there is one argument specified, –v). See "Specifying Compiler Arguments" on page 306 for details of how to specify the Orbix IDL compiler arguments as parameters to it. |

Obtaining IDL in batch

In batch, IDL resides in a data set or PDS member with the following attributes:

| Attribute     | Value                                                                          |  |
|---------------|--------------------------------------------------------------------------------|--|
| Record format | Fixed block (FB)                                                               |  |
| Record length | 80                                                                             |  |
| Block size    | 27920 (the block size might vary,<br>depending on your installation standards) |  |

Each record in the data set or PDS member should not exceed 71 characters. If a record is longer than 71 characters, the record must be continued into the next record, as follows:

- Code the IDL record up to column 71.
- Put the "\" continuation character in column 72.
- Continue the IDL record beginning in column 1 of the next record.

The following is an example of the preceding points:

```
...
module Banking
{
    typedef float CashAmount; //Define a named type to repr\
esent money
...
```

When IDL is brought into the batch environment from another environment, such as Windows or UNIX, the records in the IDL might be longer than 71 characters. To avoid having to edit the IDL manually to conform to the continuation rules, use the following procedure to obtain IDL in batch:

| Attribute              | Value                    |  |
|------------------------|--------------------------|--|
| Record format          | Variable Blocked (VB)    |  |
| Record length          | 2052                     |  |
| Block size             | 27998                    |  |
| Space allocation units | Tracks                   |  |
| First extent           | 1                        |  |
| Second extent          | 1                        |  |
| Data set type          | Physical Sequential (PS) |  |

1. Allocate a data set with the following attributes:

- Use File Transfer Protocol (FTP) to copy the IDL from Windows or UNIX to this data set.
- Run the ORXCOPY program to copy the IDL from the data set in point 2 into the IDL data set or PDS member. ORXCOPY automatically formats each line of IDL that is greater than 71 characters.

#### ORXCOPY

The following is an example of ORXCOPY:

```
//JOBNAME JOB ...
   //*
   11
              JCLLIB ORDER=(orbixhlq.ORBIX63.PROCLIB)
   11
              INCLUDE MEMBER=(ORXVARS)
   //*
   //* Copy from a variable-length record IDL file into
   //* the (fixed-length record) IDL file. Long
   //* lines will be split across records with a
   //* backslash.
   //*
   //GO EXEC PROC=ORXG,
1
  // PROGRAM=ORXCOPY,
   11
         PPARM='DD:IN DD:OUT(LONG)'
2
  //IN DD DISP=SHR, DSN=&ORBIX..LONG.IDL
3
  //OUT DD DISP=SHR, DSN=&ORBIX..DEMO.IDL
```

The preceding code can be explained as follows:

- 1. The ORXCOPY program is used to copy the IDL from a variable length data set into a fixed length PDS with long lines correctly formatted for continuation.
- 2. &ORBIX..LONG.IDL is a variable length data set that contains IDL that has been copied from Windows or UNIX via FTP.
- 3. &ORBIX..DEMO.IDL is a fixed length PDS. The IDL is copied from the variable length data set into the PDS member called LONG. Any line that was originally longer than 71 characters is properly formatted for continuation onto the next line.

## Running the Orbix IDL Compiler in UNIX System Services

| Overview                                           | This subsection describes how to run the Orbix IDL compiler in z/OS UNIX System Services. It discusses the following topics:                                                                                                    |  |  |  |  |
|----------------------------------------------------|----------------------------------------------------------------------------------------------------|--|--|--|--|
|                                                    | "Orbix IDL compiler configuration" on page 298.                                                                                                    |  |  |  |  |
|                                                    | <ul> <li>"Prerequisites to running the Orbix IDL compiler" on page 298.</li> </ul>                                                                                                    |  |  |  |  |
|                                                    | "Running the Orbix IDL compiler" on page 293.                                                                                                    |  |  |  |  |
|                                                    | <b>Note:</b> Even though you can run the Orbix IDL compiler in z/OS UNIX System Services, Orbix does not support subsequent building of Orbix PL/I applications in z/OS UNIX System Services.                                                                                             |  |  |  |  |
|                                                    |                                                                                                    |  |  |  |  |
| Orbix IDL compiler configuration                   | The Orbix IDL compiler uses the Orbix IDL configuration file for its settings. The configuration file is set via the IT_IDL_CONFIG_PATH export variable.                                                                                                    |  |  |  |  |
| Prerequisites to running the Orbix<br>IDL compiler | Before you can run the Orbix IDL compiler, enter the following command to initialize your Orbix environment (where <i>YOUR_ORBIX_INSTALL</i> represents the full path to your Orbix installation directory):                                                                              |  |  |  |  |
|                                                    | cd \$ <i>YOUR_ORBIX_INSTALL</i> /etc/bin<br>. default-domain_env.sh                                                                                                    |  |  |  |  |
|                                                    | Note: You only need to do this once per logon.                                                                                                    |  |  |  |  |
|                                                    |                                                                                                    |  |  |  |  |
| Running the Orbix IDL compiler                     | The general format for running the Orbix IDL compiler is:                                                                                                    |  |  |  |  |
|                                                    | <pre>idl -pli[:-argument1][:-argument2][] idlfilename.idl</pre>                                                                                                    |  |  |  |  |
|                                                    | In the preceding example, [:-argument1] and [:-argument2] represent<br>optional arguments that can be passed as parameters to the Orbix IDL<br>compiler, and <i>idlfilename</i> represents the name of the IDL file from which<br>you want to generate the PL/I source and include files. |  |  |  |  |
|                                                    | For example, consider the following command:                                                                                                    |  |  |  |  |
|                                                    | idl -pli:-V simple.idl                                                                                                    |  |  |  |  |

The preceding command instructs the Orbix IDL compiler to use the simple.idl file. The Orbix IDL compiler always generates PL/I include files by default, and the -v argument indicates that it should not generate an *idlfilenamev* server mainline source code file. See "Orbix IDL Compiler Arguments" on page 303 for more details of Orbix IDL compiler arguments. See "Generated PL/I Source and Include Members" on page 300 and "Orbix IDL Compiler Configuration" on page 329 for more details of default generated filenames.

# **Generated PL/I Source and Include Members**

#### Overview

This section describes the various PL/I source code and include members that the Orbix IDL compiler can generate.

# **Generated members** Table 23 provides an overview and description of the PL/I source code and include members that the Orbix IDL compiler can generate, based on the IDL member name.

| Member Name    | Member Type    | Compiler Argument<br>Used to Generate | Description                                                                                                    |
|----------------|----------------|---------------------------------------|----------------------------------------------------------------------------------------------------|
| idlmembernameI | Source code    | -S                                    | This is the server implementation<br>source code member. It contains<br>procedure definitions for all the callable<br>operations. It is only generated if you<br>use the -s argument. |
| idlmembernameV | Source code    | Generated by<br>default               | This is the server mainline source code<br>member. It is generated by default<br>unless you specify the -v argument to<br>prevent generation of it.                                   |
| idlmembernameD | Include member | Generated by<br>default               | This is the select include member. It<br>contains a select statement that<br>determines the appropriate<br>implementation function for the<br>attribute or operation being called.    |
| idlmembernameL | Include member | Generated by<br>default               | This is the alignment include member.<br>It contains procedures to perform the<br>PL/I alignment calculations on behalf of<br>the PL/I runtime.                                       |
| idlmembernameM | Include member | Generated by<br>default               | This is the main include member. It stores all the PL/I structures and declarations.                                                                                                  |

| Member Name    | Member Type    | Compiler Argument<br>Used to Generate | Description                                                                                                    |
|----------------|----------------|---------------------------------------|----------------------------------------------------------------------------------------------------|
| idlmembernameT | Include member | Generated by<br>default               | This is the typedef include member. It stores the based identifier information (that is, the PL/I structure definitions for which no storage is allocated). |
| idlmembernameX | Include member | Generated by<br>default               | This is the runtime include member. It contains information for the PL/I runtime about the contents of each interface.                                      |

Table 23: Generated Source Code and Include Members

Member name restrictions

If the IDL member name exceeds six characters, the Orbix IDL compiler uses only the first six characters of that name when generating the source code and include member names. This allows space for appending a one-character suffix to each generated member name, while allowing it to adhere to the seven-character maximum size limit for PL/I external procedure names, which are based by default on the generated member names. On native z/OS, member names are always generated in uppercase. On z/OS UNIX System Services, filenames are generated in lowercase by default. However, you can use the AllCapsFilenames configuration variable or the -Lc Orbix IDL compiler argument on z/OS UNIX System Services, to generate filenames in uppercase instead. (Generating filenames in uppercase on z/OS UNIX System Services does not affect the case of file extensions however.)

#### Filename extensions on z/OS UNIX System Services

If you are running the Orbix IDL compiler in z/OS UNIX System Services, it is recommended (but not mandatory) that you specify certain extensions for the generated filenames via the configuration variables in the Orbix IDL configuration file. The recommended extension for both the server implementation source code and server mainline source code filename is .pli and can be set via the PLIModuleExtension configuration variable. The recommended extension for all include filenames is .inc and can be set via the PLIIncludeExtension configuration.

**Note:** The settings for PLIModuleExtension and PLIIncludeExtension are left blank by default in the Orbix IDL configuration file. See "PL/I Configuration Variables" on page 330 for more details.

# **Orbix IDL Compiler Arguments**

| Overview        | This section describes the various arguments that you can specify as parameters to the Orbix IDL compiler. |          |  |  |
|-----------------|----------------------------------------------------------------------------------------------------|----------|--|--|
| In this section | This section discusses the following topics:                                                               |          |  |  |
|                 | Summary of the arguments                                                                                   | page 304 |  |  |
|                 | Specifying Compiler Arguments                                                                              | page 306 |  |  |
|                 | -D Argument                                                                                                | page 309 |  |  |
|                 | -E Argument                                                                                                | page 310 |  |  |
|                 | -L Argument                                                                                                | page 312 |  |  |
|                 | -M Argument                                                                                                | page 314 |  |  |
|                 | -O Argument                                                                                                | page 321 |  |  |
|                 | -S Argument                                                                                                | page 323 |  |  |
|                 | -T Argument                                                                                                | page 324 |  |  |
|                 | -V Argument                                                                                                | page 327 |  |  |
|                 | -W Argument                                                                                                | page 328 |  |  |

### Summary of the arguments

|                              | -                                                                                                    |                                                                                                    |  |  |
|------------------------------|----------------------------------------------------------------------------------------------------|----------------------------------------------------------------------------------------------------|--|--|
| Overview                     | For the purposes of Orbix PL/I application development, the Orbix IDL compiler arguments can be categorized as follows:                                                                                                    |                                                                                                    |  |  |
|                              | General a                                                                                                    | rguments not specific to the PL/I plug-in.                                                                                                    |  |  |
|                              | Argument                                                                                                    | s specific to the PL/I plug-in and qualified by the -pli switch.                                                                                                    |  |  |
|                              | available, such development.                                                                                                    | DL compiler arguments relating to other plug-ins are also<br>h as those concerned with COBOL, $C++$ or Java application<br>See the relevant Orbix programmer's guides for those<br>more details of their associated arguments. |  |  |
|                              | This subsection provides an introductory overview of both the general Orbix IDL compiler arguments and those that are specific to the PL/I plug-in. Each argument that is specific to the PL/I plug-in is explained in more detail further on in this section. |                                                                                                    |  |  |
| Summary of general arguments | The general Orbix IDL compiler arguments can be summarized as follows:                                                                                                    |                                                                                                    |  |  |
|                              | -Dname[=value] Defines the preprocessor's name.                                                                                                    |                                                                                                    |  |  |
|                              | -E                                                                                                    | Runs preprocessor only, prints on stdout.                                                                                                    |  |  |
|                              | -Idir                                                                                                    | Includes dir in search path for preprocessor.                                                                                                    |  |  |
|                              | -N                                                                                                    | Generates code for #include files.                                                                                                    |  |  |
|                              | -Uname                                                                                                    | Undefines name for preprocessor.                                                                                                    |  |  |
|                              | -u                                                                                                    | Prints usage message and exits.q                                                                                                    |  |  |
|                              | -V                                                                                                    | Print version information and exits.                                                                                                    |  |  |
|                              | -v                                                                                                    | Traces compilation stages.                                                                                                    |  |  |
|                              | -w                                                                                                    | Suppresses IDL compiler warning messages.                                                                                                    |  |  |
|                              | -flags                                                                                                    | Lists all valid arguments to the Orbix IDL compiler.                                                                                                    |  |  |
|                              | Note: All the                                                                                                    | se arguments are optional. This means that they do not have                                                                                                    |  |  |

**Note:** All these arguments are optional. This means that they do not have to be specified as parameters to the Orbix IDL compiler.

### Summary of PL/I plug-in arguments

The Orbix IDL compiler arguments that are specific to the PL/I plug-in can be summarized as follows:

-D Generate source code and include files into specified directories rather than the current working directory.

Note: This is relevant to z/OS UNIX System Services only.

- -E Enable Enterprise PL/I extended precision for long long types and 31-digit fixed types.
- -L Limit code generation / legacy options.
- -M Set up an alternative mapping scheme for data names.
- -0 Override default include member names with a different name.
- -s Generate server implementation source code.
- -T Indicate whether server code is for batch, IMS, or CICS.
- -v Do not generate the server mainline source code.
- -W Generate message code as either put skip or display.

**Note:** All these arguments are optional. This means that they do not have to be specified as parameters to the Orbix IDL compiler.

## **Specifying Compiler Arguments**

| Overview                                 | <ul> <li>This subsection describes how to specify the available arguments as parameters to the Orbix IDL compiler, both in batch and in z/OS UNIX System Services. It discusses the following topics:</li> <li>"Specifying general compiler arguments" on page 306.</li> <li>"Specifying compiler arguments in UNIX System Services" on page 307.</li> </ul>                                                                                                    |
|------------------------------------------|----------------------------------------------------------------------------------------------------|
| Specifying general compiler<br>arguments | General compiler arguments are those listed in "Summary of general arguments" on page 304. These arguments must be separated by spaces. For example:<br>-Dname[=value] -E -Idir -N -Uname -u -V -v -w                                                                                                    |
| Specifying PL/I plug-in arguments        | Compiler arguments specific to the PL/I plug-in are those listed in<br>"Summary of PL/I plug-in arguments" on page 305. They must be qualified<br>with the -pli switch. Each of these arguments must be preceded by a colon<br>(that is, ":"), and there must be no spaces between any characters or any<br>arguments. For example:<br>-pli[:-D[option][dir]][:-E][:-L[option]]<br>[:-M[option][membername]] [:-Omembername][:-S][:-T[option]]<br>[:-V][:-W[option]] |

```
Specifying both general and PL/I
                                   You can specify both general and PL/I plug-in arguments together as
plug-in arguments
                                    parameters to the Orbix IDL compiler. It does not matter whether you
                                   specify general arguments first or PL/I plug-in arguments first. The main
                                    thing to remember is that:
                                        General arguments must be separated with spaces.
                                        PL/I plug-in arguments must be qualified with the -pli switch, must
                                        be preceded by a colon, and must not include any spaces between any
                                        characters or arguments.
                                    In the following example, general arguments are specified first, followed by
                                   PL/I plug-in arguments:
-Dname[=value] -E -Idir -N -Uname -u -V -v -w -pli[:-D[option][dir]][:-E][:-L[option]]
    [:-M[option][membername]] [:-Omembername][:-S][:-T[option]][:-V][:-W[option]]'
Specifying compiler arguments in
                                   On native z/OS, to denote the arguments that you want to specify as
batch
                                    parameters to the Orbix IDL compiler, you can use the DD name, IDLPARM,
                                   in the JCL that you use to run the Orbix IDL compiler. The parameters for
```

```
// IDLPARM='-Dname[=value] -E -Idir -N -Uname -u -V -v -w -pli[:-D[option][dir]][:-E]
// [:-L[option]][:-M[option][membername]][:-Omembername][:-S][:-T[option]][:-V]
// [:-W[option]]'
```

See "Running the Orbix IDL Compiler" on page 292 for an example of the supplied SIMPLIDL JCL that is used to run the Orbix IDL compiler for the simple persistent POA-based server demonstration.

the IDLPARM entry in the JCL take the following format:

```
Specifying compiler arguments in<br/>UNIX System ServicesThe parameters to the Orbix IDL compiler take the following format on z/OS<br/>UNIX System Services:
```

-Dname[=value] -E -Idir -N -Uname -u -V -v -w -pli[:-D[option][dir]][:-E][:-L[option]] [:-M[option][membername]][:-Omembername][:-S][:-T[option]][:-V][:-W[option]] Specifying default PL/I plug-in arguments

It is possible to enable the Orbix IDL compiler to process PL/I plug-in arguments by default, without having to specify those arguments when running the Orbix IDL compiler. You can do this via settings in the Pli scope of the *orbixhlq*.CONFIG(IDL) configuration member. See "Orbix IDL Compiler Configuration" on page 329 for more details.

## -D Argument

| Overview                   | By default, when you run the Orbix IDL compiler in z/OS UNIX System Services, it generates source code and include files into the current working directory. You can use the PL/I plug-in argument, $-D$ , with the Orbix IDL compiler to redirect some or all of the generated output into alternative directories. |                                                                                                    |  |  |
|----------------------------|----------------------------------------------------------------------------------------------------|----------------------------------------------------------------------------------------------------|--|--|
|                            | the Orbix IDL co                                                                                                    | plug-in argument, -D, is relevant only if you are running<br>mpiler on z/OS UNIX System Services. It is ignored if you<br>unning the Orbix IDL compiler on native z/OS.                                                                                                    |  |  |
| Specifying the -D argument | specifies the type<br>the file should be                                                                                                    | in argument takes two components: a sub-argument that<br>of file to be redirected, and the directory path into which<br>redirected. The three valid sub-arguments, and the file<br>bond to, are as follows:                                                                                                    |  |  |
|                            | i                                                                                                    | Include files                                                                                                    |  |  |
|                            | m                                                                                                    | IDL map files                                                                                                    |  |  |
|                            | s                                                                                                    | Source code files                                                                                                    |  |  |
|                            | must be no space<br>path. For example<br>IDL compiler to g                                                                                                    | the directory path directly after the sub-argument. There<br>is between the argument, sub-argument, and directory<br>e, consider the following command that instructs the Orbix<br>enerate PL/I files based on the IDL in myfile.idl, and to<br>include files in /home/tom/pli/incl and generated source<br>m/pli/src: |  |  |
|                            | idl -pli:-Di/h                                                                                                    | ome/tom/pli/incl:-Ds/home/tom/pli/src myfile.idl                                                                                                    |  |  |
|                            | Alternatively, consider the following command that instructs the Orbix IDL compiler to generate an IDL mapping file called <code>myfile.map</code> , based on the IDL in <code>myfile.idl</code> , and to place that mapping file in <code>/home/tom/pli/map</code> :                                                |                                                                                                    |  |  |
|                            | idl -pli:-Dm/h                                                                                                    | ome/tom/pli/map:-Mcreate0myfile.map myfile.idl                                                                                                    |  |  |
|                            |                                                                                                    | est of this section for more details of how to generate IDL mapping files.                                                                                                    |  |  |
|                            |                                                                                                    |                                                                                                    |  |  |

### -E Argument

#### Overview

The PL/I plug-in argument, -E, enables extended precision support in the IDL PL/I backend, for use by the Enterprise PL/I compiler. As shown in Table 24, it provides support for true long long and 31-digit fixed types.

| Table 24: | CORBA | Type 🗧 | Support | Provided | by -E Optio | n |
|-----------|-------|--------|---------|----------|-------------|---|
|-----------|-------|--------|---------|----------|-------------|---|

| CORBA Type                   | Without -E Option | With -E Option  |
|------------------------------|-------------------|-----------------|
| (unsigned) long long         | fixed bin(31)     | fixed bin(63)   |
| maximum fixed type precision | up to 15 digits   | up to 31 digits |

**Note:** As well as the above, the -E argument, when used with -TIMS, alters the default list of include files within the server's mainline, to include the IMSPCBE include file instead of IMSPCB. The IMSPCBE include file is identical to IMSPCB, except that it also includes the assignable keyword in the PCBLIST struct, to allow the Enterprise PL/I compiler to compile programs that include this file when the option DEFAULT (NONASSIGNABLE) is passed to the PL/I compiler.

#### Example

For example, consider the following IDL:

| interface extended_test      |              |
|------------------------------|--------------|
| typedef fixed<31,0>          | Fixed_31_0;  |
| attribute Fixed_31_0         | my_fixed;    |
| attribute long long          | mylonglong;  |
| attribute unsigned long long | myulonglong; |
| };                           |              |

By default (that is, without the use of the -E PL/I plug-in argument), the preceding IDL would be mapped to the following PL/I:

```
dcl 1 extended_test_my_fixed_type based,
    3 result fixed dec(15,0) init(0);
dcl 1 extended_test_mylonglong_type based,
    3 result fixed bin(31) init(0);
dcl 1 extended_test_myulonglong_type based,
    3 result fixed bin(31) init(0);
```

Additionally, if the IDL contains long long or 31-digit fixed types but you do not specify the -E PL/I plug-in argument, the Orbix IDL compiler issues the following warning:

```
idl: "DD:IDLIN(EXTENDED)", line 3: Warning: Unsupported Type,
Fixed type argument too large - field size truncated.
```

Alternatively, if the if the IDL contains long long or 31-digit fixed types and you do specify the -E PL/I plug-in argument, the Orbix IDL compiler generates the following PL/I based on the preceding IDL:

| dcl 1 | extended_test_my_fixed_type  | based,                              |
|-------|------------------------------|-------------------------------------|
|       | 3 result                     | <pre>fixed dec(31,0) init(0);</pre> |
| dcl 1 | extended_test_mylonglong_typ | pe based,                           |
|       | 3 result                     | <pre>fixed bin(63) init(0);</pre>   |
| dcl 1 | extended_test_myulonglong_t  | ype based,                          |
|       | 3 result                     | <pre>fixed bin(63) init(0);</pre>   |
|       |                              |                                     |

| -L Argument                |                                                                                                    |                                                                                                    |  |  |
|----------------------------|----------------------------------------------------------------------------------------------------|----------------------------------------------------------------------------------------------------|--|--|
| Overview                   | The $-L$ argument gives you control over the generation of typedefs and typecodes. Its primary function is to reduce the amount of code generated to keep within the 10,000 line limit of earlier versions of the PL/I compiler, but it also acts as a legacy flag for pre-Orbix 6.2 typedef generation. Qualifying the $-L$ argument with a sub-option of $c$ also allows you to |                                                                                                    |  |  |
|                            | generate z/OS UI                                                                                                    | NIX System Services filenames in all uppercase.                                                                                                    |  |  |
| Qualifying the -L argument | The -L argument must be qualified by c, i, s, u or su (that is, s and u combined). These options work as follows:                                                                                                    |                                                                                                    |  |  |
|                            | С                                                                                                    | Generate filenames in all uppercase instead of all lowercase. This is relevant to z/OS UNIX System Services only.                                                                                                    |  |  |
|                            | i                                                                                                    | Generate inherited typedefs (for pre-Orbix 6.2 compatibility). For example, by default, if interface B inherits A, and A contains an operation Fred, a typedef is generated for A/fred only, because both B/fred and A/fred have the same signature.                                                       |  |  |
|                            |                                                                                                    | If -Li is specified, typedefs for both ${\tt A/fred}$ and ${\tt B/fred}$ are generated.                                                                                                    |  |  |
|                            | S                                                                                                    | Generate only typecodes relating to sequences. Typedefs<br>are only used by anys, sequences and<br>CORBA::TypeCodes. If an application does not contain<br>anys or CORBA::TypeCodes, this option can greatly<br>reduce the number of typecodes generated.                                                  |  |  |
|                            | u                                                                                                    | Generate only typedefs that are referenced in the IDL. For<br>example, if an IDL file contains a typedef called<br>seq_short and seq_long, but only seq_short is used (for<br>example, an operation signature), only the seq_short<br>typedef is generated into the <i>idlfilenameT</i> include<br>member. |  |  |
|                            | su                                                                                                    | This is a combination of the ${\tt s}$ and ${\tt u}$ options.                                                                                                    |  |  |

| Specifying the -L argument  | If you are running the Orbix IDL compiler in batch, the $-{}_{\rm L}$ option is specified as follows:                                                                                           |
|-----------------------------|----------------------------------------------------------------------------------------------------|
|                             | // IDLPARM='-pli:-Lx',                                                                                                    |
|                             | If you are running the Orbix IDL compiler on z/OS UNIX System Services, the $-{\rm L}$ option is specified as follows:                                                                          |
|                             | idl -pli:-Lx                                                                                                    |
|                             | In the preceding two examples, ${\it x}$ represents the sub-option i, s, u or su.                                                                                                    |
| Specifying the -Lc argument | If you want to generate z/OS UNIX System Services filenames in all uppercase, you can specify the $-Lc$ argument. For example:                                                                  |
|                             | idl -pli:Lc fred.idl                                                                                                    |
|                             | Based on the preceding command, the following files are then generated by the Orbix IDL compiler on z/OS UNIX System Services (assuming that the default extensions of .inc and .pli are used): |

- FREDD.inc
- FREDI.pli
- FREDL.inc
- FREDM.inc
- FREDT.inc
- FREDV.pli
- FREDX.inc

### -M Argument

| Overview              | PL/I data names generated by the Orbix IDL compiler are based on fully qualified IDL interface names by default (that is, <i>IDLmodulename(s)_IDLinterfacename_IDLvariablename</i> ). You can use the                                     |  |  |  |
|-----------------------|----------------------------------------------------------------------------------------------------|--|--|--|
|                       | -M argument with the Orbix IDL compiler to define your own alternative mapping scheme for data names. This is particularly useful if your PL/I data names are likely to exceed the 31-character restriction imposed by the PL/I compiler. |  |  |  |
| Example of data names | The example can be broken down as follows:                                                                                                    |  |  |  |
| generated by default  | 1. Consider the following IDL:                                                                                                    |  |  |  |
|                       | <pre>module Banks{     module IrishBanks{         interface SavingsBank{attribute short accountbal;};         interface NetionalBank{}</pre>                                                                                              |  |  |  |

```
interface NationalBank{};
interface DepositBank{};
};
};
```

2. Based on the preceding IDL, the Orbix IDL compiler generates the data names shown in Table 25 by default for the specified interfaces:

| Table 25: | Example of | f Default | Generated | Data Names |
|-----------|------------|-----------|-----------|------------|
|-----------|------------|-----------|-----------|------------|

| Interface Name | Generated Data Name           |
|----------------|-------------------------------|
| SavingsBank    | Banks_IrishBanks_SavingsBank  |
| NationalBank   | Banks_IrishBanks_NationalBank |
| DepositBank    | Banks_IrishBanks_DepositBank  |

By using the -M argument, you can replace the fully scoped names shown in Table 25 with alternative data names of your choosing.

### Defining IDLMAP DD card in batch

If you are running the Orbix IDL compiler in batch, and you want to specify the -M argument as a parameter to it, you must define a DD card for IDLMAP in the JCL that you use to run the Orbix IDL compiler. This DD card specifies the PDS for the mapping members generated by the Orbix IDL compiler. (There is one mapping member generated for each IDL member.) For example, you might define the DD card as follows in the JCL (where *orbixhlq* represents the high-level qualifier for your Orbix Mainframe installation):

//IDLMAP DD DISP=SHR, DSN=orbixhlq.DEMO.PLI.MAP

You can define a DD card for IDLMAP even if you do not specify the -M argument as a parameter to the Orbix IDL compiler. The DD card is simply ignored if the -M argument is not specified.

## Steps to generate alternative names with the -M argument

The steps to generate alternative data name mappings with the  $-{\ensuremath{\mathbb M}}$  argument are:

| Step | Action                                                                                                    |
|------|----------------------------------------------------------------------------------------------------|
| 1    | Run the Orbix IDL compiler with the -Mcreate argument, to generate the mapping member, complete with the fully qualified names and their alternative mappings. |
| 2    | Edit (if necessary) the generated mapping member, to change<br>the alternative name mappings to the names you want to use.                                     |
| 3    | Run the Orbix IDL compiler with the -Mprocess argument, to generate PL/I include members with the alternative data names.                                      |

## Step 1—Generate the mapping member

First, you must run the Orbix IDL compiler with the -Mcreate argument, to generate the mapping member, which contains the fully qualified names and the alternative name mappings.

If you are running the Orbix IDL compiler in batch, the format of the command in the JCL used to run the compiler is as follows (where x represents the scope level, and BANK is the name of the mapping member you want to create):

IDLPARM='-pli:-McreateXBANK',

|                                                       | If you are running the Orbix IDL compiler in z/OS UNIX System Services, the format of the command to run the compiler is as follows (where <i>x</i> represents the scope level, bank.map is the name of the mapping file you want to create, and myfile.idl is the name of the IDL file):                                                                                                    |  |
|-------------------------------------------------------|----------------------------------------------------------------------------------------------------|--|
|                                                       | -pli:-McreateXbank.map myfile.idl                                                                                                    |  |
|                                                       | <b>Note:</b> The name of the mapping member can be up to six characters long. If you specify a name that is greater than six characters, the name is truncated to the first six characters. In the case of $z/OS$ UNIX System Services, you do not need to assign an extension of $.map$ to the mapping filename; you can choose to use any extension or assign no extension at all.                                                               |  |
| Generating mapping files into alternative directories | If you are running the Orbix IDL compiler in z/OS UNIX System Services, the mapping file is generated by default in the working directory. If you want to place the mapping file elsewhere, use the -Dm argument in conjunction with the -Mcreate argument. For example, the following command (where <i>x</i> represents the scope level) creates a bank.map file based on the myfile.idl file, and places it in the /home/tom/pli/map directory: |  |
|                                                       | -pli:-Dm/home/tom/pli/map:-McreateXbank.map myfile.idl                                                                                                    |  |
|                                                       | See "-D Argument" on page 309 for more details about the -D argument.                                                                                                    |  |
| Scoping levels with the -Mcreate command              | As shown in the preceding few examples, you can specify a scope level with the -Mcreate command. This specifies the level of scoping to be involved in the generated data names in the mapping member. The possible scope levels are:                                                                                                    |  |
|                                                       | <ul> <li>Map fully scoped IDL names to unscoped PL/I names (that is, to the<br/>IDL variable name only).</li> </ul>                                                                                                    |  |
|                                                       | 1 Map fully scoped IDL names to partially scoped PL/I names (that is,<br>to <i>IDLinterfacename_IDLvariablename</i> ). The scope operator, /, is<br>replaced with an underscore,                                                                                                    |  |
|                                                       | 2 Map fully scoped IDL names to fully scoped PL/I names (that is, to<br>IDLmodulename(s)_IDLinterfacename_IDLvariablename). The<br>scope operator, /, is replaced with an underscore,                                                                                                    |  |

The following provides an example of the various scoping levels. The example can be broken down as follows:

1. Consider the following IDL:

```
module Banks{
    module IrishBanks{
        interface SavingsBank{attribute short accountbal;};
        interface NationalBank{void deposit(in long
            amount);};
    };
};
```

2. Based on the preceding IDL example, a -Mcreate0BANK command produces the BANK mapping member contents shown in Table 26.

| Fully Scoped IDL Names                      | Generated Alternative Names |
|---------------------------------------------|-----------------------------|
| Banks                                       | Banks                       |
| Banks/IrishBanks                            | IrishBanks                  |
| Banks/IrishBanks/SavingsBank                | SavingsBank                 |
| Banks/IrishBanks/SavingsBank/<br>accountbal | accountbal                  |
| Banks/IrishBanks/NationalBank               | NationalBank                |
| Banks/IrishBanks/NationalBank/<br>deposit   | deposit                     |

Alternatively, based on the preceding IDL example, a -Mcreate1BANK command produces the BANK mapping member contents shown in Table 27.

| Fully Scoped IDL Names | Generated Alternative Names |
|------------------------|-----------------------------|
| Banks                  | Banks                       |
| Banks/IrishBanks       | IrishBanks                  |

| Fully Scoped IDL Names                      | Generated Alternative Names |
|---------------------------------------------|-----------------------------|
| Banks/IrishBanks/SavingsBank                | SavingsBank                 |
| Banks/IrishBanks/SavingsBank/<br>accountbal | SavingsBank_accountbal      |
| Banks/IrishBanks/NationalBank               | NationalBank                |
| Banks/IrishBanks/NationalBank/<br>deposit   | NationalBank_deposit        |

 Table 27: Example of Level-1-Scoped Generated Data Names

Alternatively, based on the preceding IDL example, a -Mcreate2BANK command produces the BANK mapping member contents shown in Table 28.

| Fully Scoped IDL Names                      | Generated Alternative Names                 |
|---------------------------------------------|---------------------------------------------|
| Banks                                       | Banks                                       |
| Banks/IrishBanks                            | Banks_IrishBanks                            |
| Banks/IrishBanks/SavingsBank                | Banks_IrishBanks_SavingsBank                |
| Banks/IrishBanks/SavingsBank/<br>accountbal | Banks_IrishBanks_SavingsBank_<br>accountbal |
| Banks/IrishBanks/NationalBank               | Banks_IrishBanks_NationalBank               |
| Banks/IrishBanks/NationalBank/<br>deposit   | Banks_IrishBanks_NationalBank_<br>deposit   |

 Table 28: Example of Level-2-Scoped Generated Data Names

**Note:** If two or more mapped names resolve to the same name, the Orbix IDL compiler completes with a return code of 4 and outputs a warning message similar to the following:

idl: "dd:IDLINC(MYINTF)", line 40: Warning: name mapping clash, my\_intf/ping clashes with other\_intf/ping. Both map to ping

It is the programmer's responsibility to ensure that the mapping file is updated to ensure unique mapped names.

#### Step 2—Change the alternative name mappings

You can manually edit the mapping member to change the alternative names to the names that you want to use. For example, you might change the mappings in the BANK mapping member as follows:

Table 29: Example of Modified Mapping Names

|                                          | Fully Scoped IDL Names                                                                                                    | Modified Names                                                                                                    |
|------------------------------------------|----------------------------------------------------------------------------------------------------|----------------------------------------------------------------------------------------------------|
|                                          | Banks/IrishBanks                                                                                                    | IrishBanks                                                                                                    |
|                                          | Banks/IrishBanks/SavingsBank                                                                                                    | MyBank                                                                                                    |
|                                          | Banks/IrishBanks/NationalBank                                                                                                    | MyOtherBank                                                                                                    |
|                                          | Banks/IrishBanks/SavingsBank/accountbal                                                                                                    | Myaccountbalance                                                                                                    |
|                                          | Note the following rules:                                                                                                    |                                                                                                    |
|                                          | <ul> <li>The fully scoped name and the alternative is must be separated by one space (and one set of the alternative name exceeds 31 character characters, subject to the normal PL/I map.</li> <li>The fully scoped IDL names generated are match the IDL being processed. If you add member, to cater for additions to the IDL, the must exactly match the corresponding IDL.</li> </ul> | space only).<br>ers, it is abbreviated to 31<br>ping rules for identifiers.<br>case sensitive, so that they<br>new entries to the mapping<br>ne names of the new entries |
| Step 3—Generate the PL/I include members | When you have changed the alternative mapping names as necessary, run the Orbix IDL compiler with the -Mprocess argument, to generate your PL include members complete with the alternative data names that you have set up in the specified mapping member.                                                                                                    |                                                                                                    |
|                                          | If you are running the Orbix IDL compiler in batc<br>command to generate PL/I include members wit<br>names is as follows (where BANK is the name of<br>want to create):                                                                                                    | h the alternative data                                                                                                    |
|                                          | TDI DADM-'-Di-MorocossBANK'                                                                                                    |                                                                                                    |

IDLPARM='-pli:-MprocessBANK'

If you are running the Orbix IDL compiler in z/OS UNIX System Services, the format of the command to generate PL/I include members with the alternative data names is as follows (where bank.map is the name of the mapping file you want to create):

-pli:-Mprocessbank.map

**Note:** If you are running the Orbix IDL compiler in z/OS UNIX System Services, and you used the -Dm argument with the -Mcreate argument, so that the mapping file is not located in the current working directory, you must specify the path to that alternative directory with the -Mprocess argument. For example, -pli:-Mprocess/home/tom/pli/map/bank.map.

When you run the -Mprocess command, your PL/I include members are generated with the alternative data names you want to use, instead of with the fully qualified data names that the Orbix IDL compiler generates by default.

## -O Argument

| Overview                                                      | PL/I source code and include member names generated by the Orbix IDL compiler are based by default on the IDL member name. You can use the –o argument with the Orbix IDL compiler to map the default source and include member names to an alternative naming scheme, if you wish.                                                                                                    |
|---------------------------------------------------------------|----------------------------------------------------------------------------------------------------|
|                                                               | The $-\circ$ argument is, for example, particularly useful for users who have migrated from Micro Focus's Orbix 2.3-based solution for z/OS, and who want to avoid having to change the <code>%include</code> statements in their existing application source code. In this case, they can use the $-\circ$ argument to automatically change the generated source and include member names to the alternative names they want to use. |
|                                                               | <b>Note:</b> If you are an existing user who has migrated from Micro Focus's Orbix 2.3-based solution for z/OS, see the <i>Mainframe Migration Guide</i> for more details.                                                                                                    |
| Example of include members<br>generated by Orbix IDL compiler | <ul> <li>The example can be broken down as follows:</li> <li>1. Consider the following IDL, where the IDL is stored in a member called TEST:</li> </ul>                                                                                                    |
|                                                               | <pre>interface simple {     void sizeofgrid(in long mysize1, in long         mysize2); }; interface block</pre>                                                                                                    |
|                                                               | <pre>{     void area(in long myarea); };</pre>                                                                                                    |
|                                                               | 2. Based on the preceding IDL, the Orbix IDL compiler generates the following PL/I include members, based on the IDL member name:                                                                                                    |

- ♦ TESTD
- ♦ TESTL
- ♦ TESTM

- ♦ TESTT
- ♦ TESTX

#### Specifying the -O argument

If you are running the Orbix IDL compiler in batch, the following piece of JCL, for example, changes the include member names from TEST to SIMPLE:

// SOURCE=TEST // ... // IDLPARM='-pli:-OSIMPLE'

If you are running the Orbix IDL compiler in z/OS UNIX System Services, the following command, for example, changes the include member names from TEST to SIMPLE:

#### -pli:-OSIMPLE test.idl

You must specify the alternative name directly after the  $-\circ$  argument (that is, no spaces). Even if you specify the replacement name in lower case (for example, simple instead of SIMPLE), the Orbix IDL compiler automatically generates replacement names in upper case.

Limitation in size of replacement name

If the name you supply as the replacement exceeds six characters (in the preceding example it does not, because it is  $\mathtt{SIMPLE}$ ), only the first six characters of that name are used as the basis for the alternative member names.

### -S Argument

| Overview                   | The -s argument generates skeleton server implementation source code (that is, the <i>idlmembernameI</i> member). This member provides a skeleton implementation for the attributes and operation procedures to be implemented. It is not generated by default by the Orbix IDL compiler. It is only generated if you use the -s argument, because doing so overwrites any server implementation code that has already been created based on that IDL member name. |
|----------------------------|----------------------------------------------------------------------------------------------------|
|                            | <b>WARNING:</b> Only specify the -s argument if you want to generate new server implementation source code or deliberately overwrite existing code.                                                                                                    |
| Specifying the -S argument | If you are running the Orbix IDL compiler in batch, the following piece of JCL, for example, creates a server implementation member called SIMPLEI, based on the SIMPLE IDL member:                                                                                                    |
|                            | <pre>// SOURCE=SIMPLE, // // IDLPARM='-pli:-S'</pre>                                                                                                    |
|                            | If you are running the Orbix IDL compiler in z/OS UNIX System Services, the following command, for example, creates a server implementation file called SIMPLEI, based on the simple.idl IDL file:                                                                                                    |
|                            | -pli:-S simple.idl                                                                                                    |
|                            | <b>Note:</b> In the case of z/OS UNIX System Services, if you use the PLIModuleExtension configuration variable to specify an extension for the server implementation source code member name, this extension is automatically appended to the generated member name. The preceding commands generate batch server implementation code. If you want to generate CICS or IMS server implementation code, see "-T Argument" on page 324 for more details.            |

| -T Argument           |                                                                                                    |                                                                                                    |  |
|-----------------------|----------------------------------------------------------------------------------------------------|----------------------------------------------------------------------------------------------------|--|
| Overview              | The $-T$ argument allows you to specify whether the server code you want to generate is for use in batch, IMS, or CICS. |                                                                                                    |  |
| Qualifying parameters | The -T arg<br>example:                                                                                                  | gument must be qualified by NATIVE, IMS, IMSG, or CICS. For                                                                                                    |  |
|                       | NATIVE                                                                                                    | Specifying -TNATIVE generates batch server mainline code.<br>Specifying -TNATIVE with -s generates batch server<br>implementation code.                                                                                                    |  |
|                       |                                                                                                    | Specifying -TNATIVE is the same as not specifying -T at all.<br>That is, unless you specify -TIMSX or TCICS, the IDL compiler<br>generates server code by default for use in native batch mode.                                                                                                    |  |
|                       |                                                                                                    | <b>Note:</b> If you specify -TNATIVE with -V, it prevents the generation of batch server mainline code.                                                                                                    |  |
|                       | IMSx                                                                                                    | Specifying -TIMSx generates IMS server mainline code.<br>Specifying -TIMSx with -s generates IMS server<br>implementation code.                                                                                                    |  |
|                       |                                                                                                    | Specifying -TIMSx means that io_pcb_ptr, alt_pcb_ptr, and<br>x number of extra pcb pointer parameters are added to the<br>server mainline. It also means that the line %include IMSPCB;<br>is added to the server mainline. Specifying -TIMS is the same<br>as specifying -TIMSO (that is, if you do not specify a number,<br>no extra pcb pointer parameters are added). |  |
|                       |                                                                                                    | If you also specify the -s argument with the compiler, the line %include IMSPCB; is also added to the server implementation.<br>IORs for the interfaces that server implements are not written to file, because the IMS adapter handles this.                                                                                                    |  |
|                       |                                                                                                    | <b>Note:</b> IMSPCB is a static include file that allows the server implementation to access the IMS pointers that are passed in the server mainline. If you specify -TIMSx with -V, it prevents the generation of IMS server mainline code.                                                                                                    |  |
|                       | IMSG <i>x</i>                                                                                                    | This is similar to the IMSx option but does not generate the<br>io_pcb_ptr and alt_pcb_ptr parameters. This option is<br>provided to aid migration from Orbix 2.3-based IMS servers,<br>which did not have these two parameter names.                                                                                                    |  |

|                                  | CICS                      | Specifying -TCICS generates CICS server mainline code.<br>Specifying -TCICS with -s generates CICS server<br>implementation code.                                                                                                    |  |  |
|----------------------------------|---------------------------|----------------------------------------------------------------------------------------------------|--|--|
|                                  |                           | <b>Note:</b> If you specify -TCICS with -v, it prevents the generation of CICS server mainline code.                                                                                                    |  |  |
| Specifying the -TNATIVE argument | JCL, for<br>TESTV) a      | re running the Orbix IDL compiler in batch, the following piece of<br>example, creates a batch PL/I server mainline member (called<br>and a batch PL/I server implementation member (called TESTI),<br>n the TEST IDL member:                |  |  |
|                                  | //                        | OURCE=TEST,<br>DLPARM='-pli:-S:-TNATIVE',                                                                                                    |  |  |
|                                  | following<br>(called 1    | re running the Orbix IDL compiler in z/OS UNIX System Services, the g command, for example, creates a batch PL/I server mainline file (called TEST) and a batch PL/I server implementation file (called TESTI), n the test.idl IDL file:     |  |  |
|                                  | -pli:-S:-TNATIVE test.idl |                                                                                                    |  |  |
|                                  | Note:                     | Specifying $-\text{TNATIVE}$ is the same as not specifying $-\text{T}$ at all.                                                                                                    |  |  |
|                                  |                           | veloping the Server" on page 27 for an example of batch PL/I server e and implementation members.                                                                                                    |  |  |
| Specifying the -TIMSx argumentS  | JCL, for<br>testv) v      | re running the Orbix IDL compiler in batch, the following piece of example, creates an IMS PL/I server mainline member (called with four PCB pointers, and an IMS PL/I server implementation r (called TESTI), based on the TEST IDL member: |  |  |
|                                  | //                        | OURCE=TEST,<br>DLPARM='-pli:-S:-TIMS4',                                                                                                    |  |  |

If you are running the Orbix IDL compiler in z/OS UNIX System Services, the following command, for example, creates an IMS PL/I server mainline file (called TESTV) with four PCB pointers, and an IMS PL/I server implementation file (called TESTI), based on the test.idl IDL file:

-pli:-S:-TIMS4 test.idl

See "Developing the IMS Server" on page 69 for an example of IMS PL/I server mainline and implementation members.

#### Specifying the -TCICS argument

If you are running the Orbix IDL compiler in batch, the following piece of JCL, for example, creates a CICS PL/I server mainline member (called TESTV) and a CICS PL/I server implementation member (called TESTI), based on the TEST IDL member:

```
// SOURCE=TEST,
// ...
// IDLPARM='-pli:-S:-TCICS',
```

If you are running the Orbix IDL compiler in z/OS UNIX System Services, the following command, for example, creates a CICS PL/I server mainline file (called <code>TESTV</code>) and a CICS PL/I server implementation file (called <code>TESTI</code>), based on the <code>test.idl</code> IDL file:

-pli:-S:-TCICS test.idl

See "Developing the CICS Server" on page 141 for an example of CICS PL/I server mainline and implementation members.

### -V Argument

| Overview                   | The -v argument prevents generation of server mainline source code (that is, it prevents generation of the <i>idlmembernamev</i> member). You typically use this argument if you have added code that you do not want to be overwritten (for example, code that produces server output indicating that the server is ready to receive requests). |
|----------------------------|----------------------------------------------------------------------------------------------------|
|                            | <b>WARNING:</b> If you do not specify the –v argument, any previous version of the server mainline source code member is overwritten.                                                                                                    |
|                            |                                                                                                    |
| Specifying the -V argument | If you are running the Orbix IDL compiler in batch, the following piece of JCL, for example, only generates include members, based on the SIMPLE IDL member, and prevents creation of a server mainline source code member called SIMPLEV:                                                                                                    |
|                            | <pre>// SOURCE=SIMPLE, // // IDLPARM='-pli:-V'</pre>                                                                                                    |
|                            | If you are running the Orbix IDL compiler in z/OS UNIX System Services, the following command, for example, only generates include files, based on the simple.idl IDL file, and prevents creation of a server mainline source code file called SIMPLEV:                                                                                          |

-pli:-V simple.idl

**Note:** In the case of z/OS UNIX System Services, if you use the PLIModuleExtension configuration variable to specify an extension for the server mainline source code member name, this extension is automatically appended to the generated member name when you do not specify the -v argument. The preceding commands generate batch server implementation code. If you want to generate CICS or IMS server implementation code, see "-T Argument" on page 324 for more details.

| -W Argument                |                                                                                                    |                                                                                                |  |
|----------------------------|----------------------------------------------------------------------------------------------------|------------------------------------------------------------------------------------------------|--|
| Overview                   | The -w argument allows you to specify whether you wish to have put skip or display messages generated in the <i>idlfilenameD</i> include member. The default is put skip. |                                                                                                |  |
| Qualifying the -W argument | The -w argument must be qualified by $\operatorname{d}$ or $\operatorname{p}$ . These options work as follows:                                                            |                                                                                                |  |
|                            | d                                                                                                    | Specifying -wd generates display messages into the<br>idlfilenameD include member as follows:  |  |
|                            |                                                                                                    | <pre>display('Error! No such operation:'); display(operation);</pre>                           |  |
|                            | þ                                                                                                    | Specifying -Wp generates put skip messages into the<br>idlfilenameD include member as follows: |  |
|                            |                                                                                                    | <pre>put skip list('Error! No such operation:'); put skip list(operation);</pre>               |  |
| Specifying the -W argument | If you are r<br>specified a                                                                                                    | running the Orbix IDL compiler in batch, the -w argument is s follows:                         |  |
|                            | // IDLPARM='-pli:-Wx'                                                                                                    |                                                                                                |  |
|                            | If you are running the Orbix IDL compiler on z/OS UNIX System Services, the -W argument is specified as follows:                                                          |                                                                                                |  |
|                            | -pli:-Wx                                                                                                    |                                                                                                |  |
|                            | In the prec                                                                                                    | reding two examples or represents the sub-option d or p                                        |  |

In the preceding two examples, x represents the sub-option d or p.

# **Orbix IDL Compiler Configuration**

#### Overview

This section describes the configuration variables relevant to the Orbix IDL compiler -pli plug-in for PL/I source code and include member generation, and the -mfa plug-in for IMS or CICS adapter mapping member generation.

**Note:** The -mfa plug-in is not relevant for batch application development.

In this section

This section discusses the following topics:

| PL/I Configuration Variables                   | page 330 |
|------------------------------------------------|----------|
| Adapter Mapping Member Configuration Variables | page 336 |
| Providing Arguments to the IDL Compiler        | page 339 |

### **PL/I Configuration Variables**

#### Overview

The Orbix IDL configuration member contains settings for PL/I, along with settings for C++ and several other languages. If the Orbix IDL compiler is running in batch, it uses the configuration member located in *orbixhlq*.CONFIG(IDL). If the Orbix IDL compiler is running in z/OS UNIX System Services, it uses the configuration file specified via the IT\_IDL\_CONFIG\_PATH export variable.

#### **Configuration variables**

The PL/I configuration is listed under Pli as follows:

Switch = "pli"; ShlibName = "ORXBPLI";

```
Pli
{
```

ShlibMajorVersion = "x"; IsDefault = "NO"; PresetOptions = ""; # PL/I modules and includes extensions # The default is .pli and .inc on NT and none for OS/390. PLIModuleExtension = ""; PLIIncludeExtension = ""; };

**Note:** Settings listed with a # are considered to be comments and are not in effect. The default in relation to PL/I modules and includes extensions is also none for z/OS UNIX System Services.

#### Mandatory settings

The switch, ShlibName, and ShlibMajorVersion variables are mandatory and their default settings must not be altered. They inform the Orbix IDL compiler how to recognize the PL/I switch, and what name the DLL plug-in is stored under. The x value for ShlibMajorVersion represents the version number of the supplied ShlibName DLL.

#### **User-defined settings**

All but the first three settings are user-defined and can be changed. The reason for these user-defined settings is to allow you to change, if you wish, default configuration values that are set during installation. To enable a user-defined setting, use the following format:

setting name = "value";

List of available variables

Table 30 provides an overview and description of the available configuration variables.

| Variable Name                   | Description                                                                                                    | Default |
|---------------------------------|----------------------------------------------------------------------------------------------------|---------|
| IsDefault                       | Indicates whether PL/I is the<br>language that the Orbix IDL<br>compiler generates by<br>default from IDL. If this is<br>set to YES, you do not need<br>to specify the -pli switch<br>when running the compiler.                                       |         |
| PresetOptions                   | The PL/I plug-in arguments<br>that are passed by default<br>as parameters to the Orbix<br>IDL compiler. Any<br>arguments specified here do<br>not need to be specified in<br>the JCL or on the command<br>line when running the Orbix<br>IDL compiler. |         |
| PLIModuleExtension <sup>a</sup> | Extension for the server<br>source code filenames on<br>z/OS UNIX System Services<br>or Windows NT.<br><b>Note:</b> This is left blank by                                                                                                    |         |
|                                 | default, and you can set it to<br>any value you want. The<br>recommended setting is<br>.pli.                                                                                                    |         |

 Table 30:
 Summary of PL/I Configuration Variables (Sheet 1 of 3)

| Variable Name                    | Description                                                                                                    | Default |
|----------------------------------|----------------------------------------------------------------------------------------------------|---------|
| PLIIncludeExtension <sup>a</sup> | Extension for PL/I include<br>filenames on z/OS UNIX<br>System Services or Windows<br>NT.                              |         |
|                                  | <b>Note:</b> This is left blank by default, and you can set it to any value you want. The recommended setting is .inc. |         |
| MainIncludeSuffix                | Suffix for the main include member name.                                                                               | М       |
| TypedefIncludeSuffix             | Suffix for the typedef include member name.                                                                            | Т       |
| RuntimeIncludeSuffix             | Suffix for the runtime include member name.                                                                            | Х       |
| SelectIncludeSuffix              | Suffix for the select include member name.                                                                             | D       |
| ServerMainModuleSuffix           | Suffix for the server mainline source code member name.                                                                | V       |
| ServerImplModuleSuffix           | Suffix for the server<br>implementation source code<br>member name.                                                    | I       |
| MaxFixedDigits                   | Maximum precision for the FIXED DECIMAL type.                                                                          | 15      |
| NotSymbol                        | Symbol for the NOT operator.                                                                                           | ٦       |
| OrSymbol                         | Symbol for the OR operator.                                                                                            | p       |

 Table 30:
 Summary of PL/I Configuration Variables (Sheet 2 of 3)

| Variable Name                    | Description                                                                                                    | Default |
|----------------------------------|----------------------------------------------------------------------------------------------------|---------|
| PLIIncludeExtension <sup>a</sup> | Extension for PL/I include<br>filenames on z/OS UNIX<br>System Services or Windows<br>NT.                       |         |
|                                  | Note: This is left blank by default, and you can set it to any value you want. The recommended setting is .inc. |         |
| MainIncludeSuffix                | Suffix for the main include member name.                                                                        | М       |
| TypedefIncludeSuffix             | Suffix for the typedef include member name.                                                                     | Т       |
| RuntimeIncludeSuffix             | Suffix for the runtime include member name.                                                                     | Х       |
| SelectIncludeSuffix              | Suffix for the select include member name.                                                                      | D       |
| ServerMainModuleSuffix           | Suffix for the server mainline source code member name.                                                         | V       |
| ServerImplModuleSuffix           | Suffix for the server implementation source code member name.                                                   | I       |
| MaxFixedDigits                   | Maximum precision for the FIXED DECIMAL type.                                                                   | 15      |
| NotSymbol                        | Symbol for the NOT operator.                                                                                    | 7       |
| OrSymbol                         | Symbol for the OR operator.                                                                                     | p       |

 Table 30:
 Summary of PL/I Configuration Variables (Sheet 2 of 3)

| Variable Name     | Description                                                                                                    | Default |
|-------------------|----------------------------------------------------------------------------------------------------|---------|
| AllCapsFilenames  | Indicates whether to<br>generate filenames on z/OS<br>UNIX System Services in all<br>uppercase, if this is set to<br>YES.<br>This is equivalent to<br>specifying the -Lc option<br>with the Orbix IDL compiler.                                     | NO      |
| EnterpriseEnabled | Enables Enterprise PL/I<br>options supported by the<br>PL/I generator, if set to YES.<br>If this is set to YES, it<br>overrides the<br>MaxFixedDigits setting.<br>This is equivalent to<br>specifying the -E option with<br>the Orbix IDL compiler. | NO      |
| MessageStatement  | Indicates whether to<br>generate output messages<br>as display (if set to D) or<br>put skip statements (if set<br>to P or not set at all).<br>This is equivalent to<br>specifying the -Wd or -Wp<br>option with the Orbix IDL<br>compiler.          | Ρ       |

 Table 30:
 Summary of PL/I Configuration Variables (Sheet 3 of 3)

a. This is ignored on native z/OS.

b. PL/I uses a double OR symbol (that is, |||) as a string concatenation symbol.

The last nine variables shown in Table 30 on page 331 are not listed by default in *orbixhlq*.CONFIG(IDL). If you want to change the value for a variable name that is not listed by default, you must manually enter that variable name and its corresponding value in *orbixhlq*.CONFIG(IDL).

**Note:** Suffixes for member names can only be a single character. Use an asterisk (that is, \*) if no suffix is to be used for a particular source code or include member.

### Adapter Mapping Member Configuration Variables

| Overview                | <ul> <li>The -mfa plug-in allows the Orbix IDL compiler to generate:</li> <li>IMS or CICS adapter mapping members from IDL, using the -t argument.</li> <li>Type information members, using the -inf argument.</li> <li>The Orbix IDL configuration member contains configuration settings relating to the generation of IMS or CICS adapter mapping members and type information members.</li> </ul>                                  |  |
|-------------------------|----------------------------------------------------------------------------------------------------|--|
|                         | <b>Note:</b> See the <i>IMS</i> Adapter Administrator's Guide or CICS Adapter Administrator's Guide for more details about adapter mapping members and type information members.                                                                                                    |  |
|                         |                                                                                                    |  |
| Configuration variables | The IMS or CICS adapter mapping member configuration is listed under MFAMappings as follows:                                                                                                    |  |
|                         | <pre>MFAMappings {     Switch = "mfa";     ShlibName = "ORXBMFA";     ShlibMajorVersion = "x";     IsDefault = "NO";     PresetOptions = "";</pre>                                                                                                    |  |
|                         | <pre># Mapping &amp; Type Info file suffix and ext. may be overridden<br/># The default mapping file suffix is A<br/># The default mapping file ext. is .map and none for OS/390<br/># The default type info file suffix is B<br/># The default type info file ext. is .inf and none for OS/390<br/># MFAMappingExtension = "";<br/># MFAMappingSuffix = "";<br/># TypeInfoFileExtension = "";<br/># TypeInfoFileExtension = "";</pre> |  |

; }; Mandatory settingsThe Switch, ShlibName, and ShlibMajorVersion variables are mandatory<br/>and their settings must not be altered. They inform the Orbix IDL compiler<br/>how to recognize the adapter mapping member switch, and what name the<br/>DLL plug-in is stored under. The x value for ShlibMajorVersion represents<br/>the version number of the supplied ShlibName DLL.User-defined settingsAll but the first three settings are user-defined and can be changed. The<br/>reason for these user-defined settings is to allow you to change, if you wish,<br/>default configuration values that are set during installation. To enable a<br/>user-defined setting, use the following format.setting\_name = "value";

List of available variables

 Table 31 provides an overview and description of the available configuration variables.

| Variable Name | Description                                                                                                    | Default |
|---------------|----------------------------------------------------------------------------------------------------|---------|
| IsDefault     | Indicates whether the Orbix<br>IDL compiler generates<br>adapter mapping members by<br>default from IDL. If this is set<br>to YES, you do not need to<br>specify the -mfa switch when<br>running the compiler.                                                                                              |         |
| PresetOptions | The PL/I arguments that are<br>passed by default as<br>parameters to the Orbix IDL<br>compiler for the purposes of<br>generating adapter mapping<br>members. Any arguments<br>specified here do not need to<br>be specified in the JCL or on<br>the command line when<br>running the Orbix IDL<br>compiler. |         |

| Variable Name                    | Description                                                                                                    | Default |
|----------------------------------|----------------------------------------------------------------------------------------------------|---------|
| MFAMappingExtension <sup>a</sup> | Extension for the adapter<br>mapping filename on z/OS<br>UNIX System Services or<br>Windows NT.                                              | map     |
| MFAMappingSuffix                 | Suffix for the adapter mapping<br>member name. If you do not<br>specify a value for this, it is<br>generated with an A suffix by<br>default. | А       |
| TypeInfoFileExtensiona           | Extension for the type<br>information filename on z/OS<br>UNIX System Services or<br>Windows NT.                                             | inf     |
| TypeInfoFileSuffix               | Suffix for the type information<br>member name. If you do not<br>specify a value for this, it is<br>generated with a B suffix by<br>default. | В       |

| Table 31: | Adapter | Mapping | Member | Configuration | Variables |
|-----------|---------|---------|--------|---------------|-----------|
|-----------|---------|---------|--------|---------------|-----------|

a. This is ignored on native z/OS.

### **Providing Arguments to the IDL Compiler**

| Overview The Orbix IDL compiler configuration can be used to provide arg<br>the IDL compiler. Normally, IDL compiler arguments are supplie<br>ORXIDL procedure via the IDLPARM JCL symbolic, which compris<br>the JCL PARM. The JCL PARM has a 100-character limit impose<br>operating system. Large IDL compiler arguments, coupled with<br>environment variables, tend to easily approach or exceed the 10<br>limit. To help avoid problems with the 100-character limit, IDL<br>arguments can be provided via a data set containing IDL compil<br>configuration statements. |                                                                                                    |
|----------------------------------------------------------------------------------------------------|----------------------------------------------------------------------------------------------------|
| IDL compiler argument input to<br>ORXIDL                                                                                                    | <ul> <li>The ORXIDL procedure accepts IDL compiler arguments from three sources:</li> <li>The orbixhlq.CONFIG(IDL) data set—This is the main Orbix IDL compiler configuration data set. See "PL/I Configuration Variables" on page 330 for an example of the Pli configuration scope. See "Adapter Mapping Member Configuration Variables" on page 336 for an example of the MFAMappings configuration scope. The Pli and MFAMappings configuration scopes used by the IDL compiler are in orbixhlq.CONFIG(IDL). IDL compiler arguments are specified in the PresetOptions Variable.</li> <li>The IDLARGS data set—This data set can extend or override what is defined in the main Orbix IDL compiler configuration data set. The IDLARGS data set defines a PresetOptions variable for each configuration scope. This variable overrides what is defined in the main Orbix IDL compiler configuration data set.</li> </ul> |
|                                                                                                    | <ul> <li>The IDLPARM symbolic of the ORXIDL procedure—This is the usual<br/>source of IDL compiler arguments.</li> </ul>                                                                                                    |

|                            | Because the IDLPARM symbolic is the usual source for IDL compiler<br>arguments, it might lead to problems with the 100-character JCL PARM<br>limit. Providing IDL compiler arguments in the IDLARGS data set can help to<br>avoid problems with the 100-character limit. If the same IDL compiler<br>arguments are supplied in more than one input source, the order of<br>precedence is as follows:                                                                                                    |                                                                                           |  |
|----------------------------|----------------------------------------------------------------------------------------------------|-------------------------------------------------------------------------------------------|--|
|                            | <ul> <li>IDL compiler arguments specified in the IDLPARM symbolic take precedence over identical arguments specified in the IDLARGS data set and the main Orbix IDL compiler configuration data set.</li> <li>The PresetOptions variable in the IDLARGS data set overrides the PresetOptons variable in the main Orbix IDL compiler configuration data set. If a value is specified in the PresetOptons variable in the main Orbix IDL compiler configuration data set, it should be defined (along with any additional IDL compiler arguments) in the PresetOptions variable in the IDLARGS data set.</li> </ul> |                                                                                           |  |
| Using the IDLARGS data set | The IDLARGS data set can help when IDL compiles are failing due to the 100-character limit of the JCL PARM. Consider the following JCL:                                                                                                    |                                                                                           |  |
|                            | //IDLPLI<br>//<br>//                                                                                                    | EXEC ORXIDL,<br>SOURCE=BANKDEMO,<br>IDL=&ORBIXDEMO.IDL,<br>COPYLIB=&ORBIXDEMO.PLI.PLINCL, |  |

// IMPL=&ORBIX..DEMO.PLI.SRC,

// IDLPARM='-pli:-MprocessBANK:-OBANK'

In the preceding example, all the IDL compiler arguments are provided in the IDLPARM JCL symbolic, which is part of the JCL PARM. The JCL PARM can also be comprised of an environment variable that specifies locale information. Locale environment variables tend to be large and use up many of the 100 available characters in the JCL PARM. If the 100-character limit is exceeded, some of the data in the IDLPARM JCL symbolic can be moved to the IDLARGS data set to reclaim some of the JCL PARM space. The preceding example can be recoded as follows:

| //IDLPLI                                                  | EXEC ORXIDL,                   |  |
|-----------------------------------------------------------|--------------------------------|--|
| 11                                                        | SOURCE=BANKDEMO,               |  |
| 11                                                        | IDL=&ORBIXDEMO.IDL,            |  |
| 11                                                        | COPYLIB=&ORBIXDEMO.PLI.PLINCL, |  |
| 11                                                        | IMPL=&ORBIXDEMO.PLI.SRC,       |  |
| 11                                                        | IDLPARM='-pli'                 |  |
| //IDLARGS                                                 | DD *                           |  |
| <pre>Pli {PresetOptions = "-MprocessBANK:-OBANK";};</pre> |                                |  |
| /*                                                        |                                |  |

The IDLPARM JCL symbolic retains the -pli switch. The rest of the IDLPARM data is now provided in the IDLARGS data set, freeing up 21 characters of JCL PARM space.

The IDLARGS data set contains IDL configuration file scopes. These are a reopening of the scopes defined in the main IDL configuration file. In the preceding example, the IDLPARM JCL symbolic contains a -pli switch. This instructs the IDL compiler to look in the Pli scope of the IDLARGS dataset for any IDL compiler arguments that might be defined in the PresetOptions variable. Based on the preceding example, it finds -MprocessBANK:-OBANK.

The IDLARGS data set must be coded according to the syntax rules for the main Orbix IDL compiler configuration data set. See "PL/I Configuration Variables" on page 330 for an example of the Pli configuration scope. See "Adapter Mapping Member Configuration Variables" on page 336 for an example of the MFAMappings configuration scope.

**Note:** A long entry can be continued by coding a backslash character (that is,  $\)$  in column 72, and starting the next line in column 1.

### Defining multiple scopes in the IDLARGS data set

The  $\tt IDLARGS$  data set can contain multiple scopes. Consider the following JCL that compiles IDL for a CICS server:

| //IDLPLI | EXEC ORXIDL,                          |
|----------|---------------------------------------|
| 11       | SOURCE=NSTSEQ,                        |
| 11       | IDL=&ORBIXDEMO.IDL,                   |
| 11       | COPYLIB=&ORBIXDEMO.CICS.PLI.PLINCL,   |
| 11       | IMPL=&ORBIXDEMO.CICS.PLI.SRC,         |
| 11       | IDLPARM='-pli:-TCICS -mfa:-tNSTSEQSV' |

The <code>IDLPARM</code> JCL symbolic contains both a <code>-pli</code> and <code>-mfa</code> switch. The preceding example can be recoded as follows:

| //IDLPLI                                    | EXEC ORXIDL,                        |  |
|---------------------------------------------|-------------------------------------|--|
| 11                                          | SOURCE=NSTSEQ,                      |  |
| 11                                          | IDL=&ORBIXDEMO.IDL,                 |  |
| 11                                          | COPYLIB=&ORBIXDEMO.CICS.PLI.PLINCL, |  |
| 11                                          | IMPL=&ORBIXDEMO.CICS.PLI.SRC,       |  |
| 11                                          | IDLPARM='-pli -mfa'                 |  |
| //IDLARGS                                   | DD *                                |  |
| <pre>Pli {PresetOptions = "-TCICS";};</pre> |                                     |  |
| MFAMappings                                 | {PresetOptions = "-tNSTSEQSV";};    |  |
| /*                                          |                                     |  |

The IDLPARM JCL symbolic retains the -pli and -mfa IDL compiler switches. The IDL compiler looks for -pli switch arguments in the Pli scope, and for -mfa switch arguments in the MFAMappings scope.

# Memory Handling

Memory handling must be performed when using dynamic structures such as unbounded strings, bounded and unbounded sequences, and anys. This chapter provides details of responsibility for the allocation and subsequent release of dynamic memory for these complex types at the various stages of an Orbix PL/I application. It first describes in detail the memory handling rules adopted by the PL/I runtime for operation parameters relating to different dynamic structures. It then provides a type-specific breakdown of the APIs that are used to allocate and release memory for these dynamic structures.

#### In this chapter

This chapter discusses the following topics:

| Operation Parameters       | page 344 |
|----------------------------|----------|
| Memory Management Routines | page 369 |

Note: See "API Reference" on page 375 for full API details.

## **Operation Parameters**

#### Overview

This section describes in detail the memory handling rules adopted by the PL/I runtime for operation parameters relating to different types of dynamic structures, such as unbounded strings, bounded and unbounded sequences, and any types. Memory handling must be performed when using these dynamic structures. It also describes memory issues arising from the raising of exceptions.

#### In this section

The following topics are discussed in this section:

| Bounded Sequences and Memory Management   | page 345 |
|-------------------------------------------|----------|
| Unbounded Sequences and Memory Management | page 349 |
| Unbounded Strings and Memory Management   | page 354 |
| The any Type and Memory Management        | page 362 |
| User Exceptions and Memory Management     | page 367 |

#### **Bounded Sequences and Memory Management**

#### **Overview for IN parameters**

Table 32 provides a detailed outline of how memory is handled for bounded sequences that are used as in parameters.

Table 32: Memory Handling for IN Bounded Sequences

| Client Application                          | Server Application                       |
|---------------------------------------------|------------------------------------------|
| 1. SEQINIT<br>2. write<br>3. PODEXEC—(send) | 4. PODGET—(receive, allocate)<br>5. read |
| 7. SEQFREE                                  | 6. PODPUT—(free)                         |

### Summary of rules for IN parameters

The memory handling rules for a bounded sequence used as an in parameter can be summarized as follows, based on Table 32:

- 1. The client calls **SEQINIT** to initialize the sequence information block and allocate memory for it.
- 2. The client initializes the sequence elements.
- 3. The client calls PODEXEC, which causes the client-side PL/I runtime to marshal the values across the network.
- 4. The server calls PODGET, which causes the server-side PL/I runtime to receive the sequence and implicitly allocate memory for it.
- 5. The server obtains the sequence value from the operation parameter buffer.
- 6. The server calls PODPUT, which causes the server-side PL/I runtime to implicitly free the memory allocated by the call to PODGET.
- The client calls SEQFREE to free the memory allocated by the call to SEQINIT.

#### **Overview for INOUT parameters**

Table 33 provides a detailed outline of how memory is handled for bounded sequences that are used as inout parameters.

| Client Application                                       | Server Application                                                                                                    |
|----------------------------------------------------------|----------------------------------------------------------------------------------------------------|
| 1. SEQINIT<br>2. write<br>3. PODEXEC—(send)              | <ol> <li>4. PODGET—(receive, allocate)</li> <li>5. read</li> <li>6. SEQFREE</li> <li>7. SEQINIT</li> <li>8. write</li> <li>9. PODPUT—(send, free)</li> </ol> |
| 10. (free, receive, allocate)<br>11. read<br>12. SEQFREE |                                                                                                    |

### Summary of rules for INOUT parameters

The memory handling rules for a bounded sequence used as an inout parameter can be summarized as follows, based on Table 33:

- 1. The client calls **SEQINIT** to initialize the sequence information block and allocate memory for it.
- 2. The client initializes the sequence elements.
- 3. The client calls PODEXEC, which causes the client-side PL/I runtime to marshal the values across the network.
- 4. The server calls PODGET, which causes the server-side PL/I runtime to receive the sequence and implicitly allocate memory for it.
- 5. The server obtains the sequence value from the operation parameter buffer.
- 6. The server calls SEQFREE to explicitly free the memory allocated for the original in sequence via the call to PODGET in point 4.
- 7. The server calls **SEQINIT** to initialize the replacement out sequence and allocate memory for it.
- The server initializes the sequence elements for the replacement out sequence.

- The server calls PODPUT, which causes the server-side PL/I runtime to marshal the replacement out sequence across the network and then implicitly free the memory allocated for it via the call to SEQINIT in point 7.
- 10. Control returns to the client, and the call to PODEXEC in point 3 now causes the client-side PL/I runtime to:
  - i. Free the memory allocated for the original in sequence via the call to SEQINIT in point 1.
  - ii. Receive the replacement out sequence.
  - iii. Allocate memory for the replacement out sequence.

**Note:** By having PODEXEC free the originally allocated memory before allocating the replacement memory means that a memory leak is avoided.

- 11. The client obtains the sequence value from the operation parameter buffer.
- 12. The client calls **SEQFREE** to free the memory allocated for the replacement out sequence via the call to **PODEXEC** in point 3.

### Overview for OUT and return parameters

Table 34 provides a detailed outline of how memory is handled for bounded sequences that are used as out or return parameters.

| Table 34: Memory Handling | for OUT and Return | Bounded Sequences |
|---------------------------|--------------------|-------------------|
|---------------------------|--------------------|-------------------|

| Client Application                              | Server Application                                                                                            |
|-------------------------------------------------|----------------------------------------------------------------------------------------------------|
| 1. PODEXEC—(send)                               | <ol> <li>2. PODGET—(receive)</li> <li>3. SEQINIT</li> <li>4. write</li> <li>5. PODPUT—(send, free)</li> </ol> |
| 6. (receive, allocate)<br>7. read<br>8. SEQFREE |                                                                                                    |

### Summary of rules for OUT and return parameters

The memory handling rules for a bounded sequence used as an out or return parameter can be summarized as follows, based on Table 34:

- 1. The client calls PODEXEC, which causes the client-side PL/I runtime to marshal the request across the network.
- The server calls PODGET, which causes the server-side PL/I runtime to receive the client request.
- The server calls SEQINIT to initialize the sequence and allocate memory for it.
- 4. The server initializes the sequence elements.
- 5. The server calls PODPUT, which causes the server-side PL/I runtime to marshal the values across the network and implicitly free the memory allocated to the sequence via the call to SEQINIT.
- Control returns to the client, and the call to PODEXEC in point 1 now causes the client-side PL/I runtime to receive the sequence and implicitly allocate memory for it.
- 7. The client obtains the sequence value from the operation parameter buffer.
- 8. The client calls SEQFREE, which causes the client-side PL/I runtime to free the memory allocated for the sequence via the call to PODEXEC.

#### **Unbounded Sequences and Memory Management**

#### **Overview for IN parameters**

Table 35 provides a detailed outline of how memory is handled for unbounded sequences that are used as in parameters.

| Table 35: Memory H | Handling for | IN Unbounded | Sequences |
|--------------------|--------------|--------------|-----------|
|--------------------|--------------|--------------|-----------|

|   | <b>Client Application</b>                                                                                                    | Server Application                                                                             |  |
|---|----------------------------------------------------------------------------------------------------|------------------------------------------------------------------------------------------------|--|
|   | 1. SEQALOC<br>2. SEQSET <sup>a</sup><br>3. PODEXEC—(send)<br>7. SEQFREE                                                                                                    | <ol> <li>4. PODGET—(receive, allocate)</li> <li>5. SEQGET</li> <li>6. PODPUT—(free)</li> </ol> |  |
|   | <ul> <li>a. SEQSET performs a deep copy from the element buffer into the sequence.<br/>This means that if an element buffer contains dynamic data (for example, a string or a sequence), the element buffer should be freed after calling SEQSET, to prevent memory leaks. Memory should be handled as follows for an unbounded sequence of strings, to prevent a leak:</li> <li>1. Call STRSET to allocate an element in the element buffer.</li> <li>2. Call SEQSET to copy the element into the sequence.</li> <li>3. Call STRFREE to free the element buffer.</li> </ul> |                                                                                                |  |
| • | The memory handling rules for an unl<br>parameter can be summarized as follo                                                                                                    | •                                                                                              |  |
|   |                                                                                                    | lize the sequence information block<br>e sequence information block and the                    |  |
|   | 2. The client calls SEQSET to initialize                                                                                                    | ze the sequence elements.                                                                      |  |
|   | <ol> <li>The client calls PODEXEC, which a<br/>marshal the values across the net</li> </ol>                                                                                                    | causes the client-side PL/I runtime to<br>etwork.                                              |  |
|   | 4. The server calls PODGET, which c receive the sequence and implicit                                                                                                    | auses the server-side PL/I runtime to itly allocate memory for it.                             |  |
|   | <ol> <li>The server calls SEQGET to obtain<br/>operation parameter buffer.</li> </ol>                                                                                                    | the sequence value from the                                                                    |  |

349

- 6. The server calls PODPUT, which causes the server-side PL/I runtime to implicitly free the memory allocated by the call to PODGET.
- 7. The client calls **SEQFREE** to free the memory allocated by the call to SEOALOC.

#### **Overview for INOUT parameters**

Table 36 provides a detailed outline of how memory is handled for unbounded sequences that are used as inout parameters.

| Client Application                                         | Server Application                                                                                                    |
|------------------------------------------------------------|----------------------------------------------------------------------------------------------------|
| 1. SEQALOC<br>2. SEQSET <sup>a</sup><br>3. PODEXEC—(send)  |                                                                                                    |
|                                                            | <ul> <li>4. PODGET—(receive, allocate)</li> <li>5. SEQGET</li> <li>6. SEQFREE</li> <li>7. SEQALOC</li> <li>8. SEQSET</li> <li>9. PODPUT—(send, free)</li> </ul> |
| 10. (free, receive, allocate)<br>11. SEQGET<br>12. SEQFREE |                                                                                                    |

 Table 36:
 Memory Handling for INOUT Unbounded Sequences

a. SEQSET performs a deep copy from the element buffer into the sequence. This means that if an element buffer contains dynamic data (for example, a string or a sequence), the element buffer should be freed after calling SEQSET, to prevent memory leaks. Memory should be hadled as follows for an unbounded sequence of strings, to prevent a leak:

- 1. Call STRSET to allocate an element in the element buffer. 2. Call SEQSET to copy the element into the sequence.
- 3. Call STRFREE to free the element buffer.

#### Summary of rules for INOUT parameters

The memory handling rules for an unbounded sequence used as an inout parameter can be summarized as follows, based on Table 36:

- 1. The client calls **SEQALOC** to initialize the sequence information block and allocate memory for both the sequence information block and the sequence data.
- 2. The client calls **SEOSET** to initialize the sequence elements.

- The client calls PODEXEC, which causes the client-side PL/I runtime to marshal the values across the network.
- 4. The server calls PODGET, which causes the server-side PL/I runtime to receive the sequence and implicitly allocate memory for it.
- 5. The server calls **SEQGET** to obtain the sequence value from the operation parameter buffer.
- 6. The server calls SEQFREE to explicitly free the memory allocated for the original in sequence via the call to PODGET in point 4.
- 7. The server calls  $_{\text{SEQALOC}}$  to initialize the replacement  $_{\text{out}}$  sequence and allocate memory for both the sequence information block and the sequence data.
- 8. The server calls **SEQSET** to initialize the sequence elements for the replacement out sequence.
- The server calls PODPUT, which causes the server-side PL/I runtime to marshal the replacement out sequence across the network and then implicitly free the memory allocated for it via the call to SEQALOC in point 7.
- 10. Control returns to the client, and the call to PODEXEC in point 3 now causes the client-side PL/I runtime to:
  - i. Free the memory allocated for the original in sequence via the call to SEQALOC in point 1.
  - ii. Receive the replacement out sequence.
  - iii. Allocate memory for the replacement out sequence.

**Note:** By having PODEXEC free the originally allocated memory before allocating the replacement memory means that a memory leak is avoided.

- 11. The client calls SEQGET to obtain the sequence value from the operation parameter buffer.
- The client calls SEQFREE to free the memory allocated for the replacement out sequence in point 10 via the call to PODEXEC in point 3.

### Overview for OUT and return parameters

Table 37 provides a detailed outline of how memory is handled for unbounded sequences that are used as out or return parameters.

Table 37: Memory Handling for OUT and Return Unbounded Sequences

|                   | Client Application                                                                                                    | Server Application                                                                                   |  |
|-------------------|----------------------------------------------------------------------------------------------------|----------------------------------------------------------------------------------------------------|--|
|                   | 1. PODEXEC—(send)                                                                                                    |                                                                                                    |  |
|                   |                                                                                                    | 2. PODGET—(receive)<br>3. SEQALOC                                                                    |  |
|                   |                                                                                                    | 4. SEQSET <sup>a</sup>                                                                               |  |
|                   | 6. (receive, allocate)                                                                                                    | 5. PODPUT—(send, free)                                                                               |  |
|                   | 7. SEQGET                                                                                                    |                                                                                                    |  |
|                   | 8. SEQFREE                                                                                                    |                                                                                                    |  |
|                   | <ul> <li>a. SEQSET performs a deep copy from the element buffer into the sequence.<br/>This means that if an element buffer contains dynamic data (for example, a string or a sequence), the element buffer should be freed after calling SEQSET, to prevent memory leaks. Memory should be handled as follows for an unbounded sequence of strings, to prevent a leak: <ol> <li>Call STRSET to allocate an element in the element buffer.</li> <li>Call STRFREE to free the element buffer.</li> </ol> </li> </ul> |                                                                                                    |  |
| -                 | The memory handling rules for an unbounded sequence used as an $_{\mbox{out}}$ or                                                                                                    |                                                                                                    |  |
| return parameters | return parameter can be summarized                                                                                                    | ,                                                                                                    |  |
|                   | 1. The client calls PODEXEC, which a marshal the request across the r                                                                                                    | causes the client-side PL/I runtime to<br>etwork.                                                    |  |
|                   | 2. The server calls PODGET, which c receive the client request.                                                                                                    | auses the server-side PL/I runtime to                                                                |  |
|                   | <ol> <li>The server calls SEQALOC to initia<br/>memory for both the sequence in<br/>data.</li> </ol>                                                                                                    | lize the sequence and allocate<br>Iformation block and the sequence                                  |  |
|                   | 4. The server calls SEQSET to initial                                                                                                    | ze the sequence elements.                                                                            |  |
|                   |                                                                                                    | auses the server-side PL/I runtime to<br>etwork and implicitly free the memory<br>e call to SEQALOC. |  |

- 6. Control returns to the client, and the call to PODEXEC in point 1 now causes the client-side PL/I runtime to receive the sequence and implicitly allocate memory for it.
- 7. The client calls SEQGET to obtain the sequence value from the operation parameter buffer.
- 8. The client calls SEQFREE, which causes the client-side PL/I runtime to free the memory allocated for the sequence via the call to PODEXEC.

#### **Unbounded Strings and Memory Management**

#### **Overview for IN parameters**

 
 Table 38 provides a detailed outline of how memory is handled for unbounded strings that are used as in parameters.

 Table 38:
 Memory Handling for IN Unbounded Strings

| Client Application             | Server Application                         |
|--------------------------------|--------------------------------------------|
| 1. STRSET<br>2. PODEXEC—(send) | 3. PODGET—(receive, allocate)<br>4. STRGFT |
| 6. STRFREE                     | 5. PODPUT—(free)                           |

### Summary of rules for IN parameters

The memory handling rules for an unbounded string used as an in parameter can be summarized as follows, based on Table 38:

- 1. The client calls **STRSET** to initialize the unbounded string and allocate memory for it.
- The client calls PODEXEC, which causes the client-side PL/I runtime to marshal the values across the network.
- 3. The server calls PODGET, which causes the server-side PL/I runtime to receive the string and implicitly allocate memory for it.
- 4. The server calls **STRGET** to obtain the string value from the operation parameter buffer.
- 5. The server calls PODPUT, which causes the server-side PL/I runtime to implicitly free the memory allocated by the call to PODGET.
- 6. The client calls **STRFREE** to free the memory allocated by the call to **STRSET**.

#### **Overview for INOUT parameters**

Table 39 provides a detailed outline of how memory is handled for unbounded strings that are used as inout parameters.

| Table 39: | Memory Handling | for INOUT | Unbounded Strings |
|-----------|-----------------|-----------|-------------------|
|-----------|-----------------|-----------|-------------------|

| Client Application                                       | Server Application                                |
|----------------------------------------------------------|---------------------------------------------------|
| 1. STRSET<br>2. PODEXEC—(send)                           | 3. PODGET—(receive, allocate)<br>4. STRGET        |
|                                                          | 5. STRFREE<br>6. STRSET<br>7. PODPUT—(send, free) |
| 8. (free, receive, allocate)<br>9. STRGET<br>10. STRFREE |                                                   |

### Summary of rules for INOUT parameters

The memory handling rules for an unbounded string used as an inout parameter can be summarized as follows, based on Table 39:

- 1. The client calls STRSET to initialize the unbounded string and allocate memory for it.
- The client calls PODEXEC, which causes the client-side PL/I runtime to marshal the values across the network.
- 3. The server calls PODGET, which causes the server-side PL/I runtime to receive the string and implicitly allocate memory for it.
- 4. The server calls **STRGET** to obtain the string value from the operation parameter buffer.
- 5. The server calls STRFREE to explicitly free the memory allocated for the original in string via the call to PODGET in point 3.
- 6. The server calls **STRSET** to initialize the replacement out string and allocate memory for it.
- The server calls PODPUT, which causes the server-side PL/I runtime to marshal the replacement out string across the network and then implicitly free the memory allocated for it via the call to STRSET in point 6.

| 8. | Control returns to the client, and the call to PODEXEC in point 2 now |
|----|-----------------------------------------------------------------------|
|    | causes the client-side PL/I runtime to:                               |

- i. Free the memory allocated for the original in string via the call to STRSET in point 1.
- ii. Receive the replacement out string.
- iii. Allocate memory for the replacement out string.

**Note:** By having PODEXEC free the originally allocated memory before allocating the replacement memory means that a memory leak is avoided.

- 9. The client calls STRGET to obtain the replacement out string value from the operation parameter buffer.
- 10. The client calls **STRFREE** to free the memory allocated for the replacement out string in point 8 via the call to **PODEXEC** in point 2.

### Overview for OUT and return parameters

Table 40 provides a detailed outline of how memory is handled for unbounded strings that are used as out or return parameters.

 Table 40:
 Memory Handling for OUT and Return Unbounded Strings

| Client Application                                              | Server Application                                         |
|-----------------------------------------------------------------|------------------------------------------------------------|
| <ol> <li>PODEXEC—(send)</li> <li>(receive, allocate)</li> </ol> | 2. PODGET—(receive)<br>3. STRSET<br>4. PODPUT—(send, free) |
| 6. STRGET<br>7. STRFREE                                         |                                                            |

### Summary of rules for OUT and return parameters

The memory handling rules for an unbounded string used as an out or return parameter can be summarized as follows, based on Table 40:

- 1. The client calls PODEXEC, which causes the client-side PL/I runtime to marshal the request across the network.
- The server calls PODGET, which causes the server-side PL/I runtime to receive the client request.

- 3. The server calls STRSET to initialize the string and allocate memory for it.
- 4. The server calls PODPUT, which causes the server-side PL/I runtime to marshal the values across the network and implicitly free the memory allocated to the string via the call to STRSET.
- 5. Control returns to the client, and the call to PODEXEC in point 1 now causes the client-side PL/I runtime to receive the string and implicitly allocate memory for it.
- 6. The client calls **STRGET** to obtain the string value from the operation parameter buffer.
- The client calls STRFREE, which causes the client-side PL/I runtime to free the memory allocated for the string in point 5 via the call to PODEXEC in point 1.

#### **Object References and Memory Management**

#### **Overview for IN parameters**

Table 41 provides a detailed outline of how memory is handled for object references that are used as in parameters.

| Table 41: | Memory Handling | g for IN Object Ref | <sup>f</sup> erences |
|-----------|-----------------|---------------------|----------------------|
|-----------|-----------------|---------------------|----------------------|

| Client Application                                             | Server Application                          |
|----------------------------------------------------------------|---------------------------------------------|
| 1. Attain object reference     2. PODEXEC—(send)     6. OBJRFI | 3. PODGET—(receive)<br>4. read<br>5. PODPUT |
| 0. OBJILL                                                      |                                             |

Summary of rules for IN parameters

The memory handling rules for an object reference used as an in parameter can be summarized as follows, based on Table 41:

- 1. The client attains an object reference through some retrieval mechanism (for example, by calling STR2OBJ or OBJRIR).
- 2. The client calls PODEXEC, which causes the client-side PL/I runtime to marshal the object reference across the network.
- The server calls PODGET, which causes the server-side PL/I runtime to receive the object reference.
- 4. The server can now invoke on the object reference.
- 5. The server calls PODPUT, which causes the server-side PL/I runtime to implicitly free any memory allocated by the call to PODGET.
- 6. The client calls **OBJREL** to release the object.

#### **Overview for INOUT parameters**

Table 42 provides a detailed outline of how memory is handled for object references that are used as in parameters.

| Client Application                                                                                                   | Server Application                                                                                                    |
|----------------------------------------------------------------------------------------------------|----------------------------------------------------------------------------------------------------|
| <ol> <li>Attain object reference</li> <li>PODEXEC—(send)</li> <li>(receive)</li> <li>read</li> <li>OBJREL</li> </ol> | <ol> <li>PODGET—(receive)</li> <li>read</li> <li>OBJREL</li> <li>Attain object reference</li> <li>OBJDUPL</li> <li>PODPUT—(send)</li> </ol> |

### Summary of rules for INOUT parameters

The memory handling rules for an object reference used as an inout parameter can be summarized as follows, based on Table 42:

- 1. The client attains an object reference through some retrieval mechanism (for example, by calling STR2OBJ or OBJRIR).
- 2. The client calls PODEXEC, which causes the client-side PL/I runtime to marshal the object reference across the network.
- 3. The server calls PODGET, which causes the server-side PL/I runtime to receive the object reference.
- 4. The server can now invoke on the object reference.
- 5. The server calls OBJREL to release the original in object reference.
- 6. The server attains an object reference for the replacement out parameter through some retrieval mechanism (for example, by calling STR2OBJ **or** OBJRIR).
- The server calls OBJDUPL to increment the object reference count and to prevent the call to PODPUT in point 8 from causing the replacement out object reference to be released.
- 8. The server calls PODPUT, which causes the server-side PL/I runtime to marshal the replacement out object reference across the network.

- Control returns to the client, and the call to PODEXEC in point 2 now causes the client-side PL/I runtime to receive the replacement out object reference.
- 10. The client can now invoke on the replacement object reference.
- 11. The client calls **OBJREL** to release the object.

### Overview for OUT and return parameters

Table 43 provides a detailed outline of how memory is handled for object references that are used as out or return parameters.

| Table 43: | Memory | Handling | for | OUT | and | Return | Object | References |
|-----------|--------|----------|-----|-----|-----|--------|--------|------------|
|-----------|--------|----------|-----|-----|-----|--------|--------|------------|

| Client Application                | Server Application                                                                                            |
|-----------------------------------|----------------------------------------------------------------------------------------------------|
| 1. PODEXEC—(send)<br>6. (receive) | <ol> <li>PODGET—(receive)</li> <li>Attain object reference</li> <li>OBJDUPL</li> <li>PODPUT—(send)</li> </ol> |
| 7. read<br>8. OBJREL              |                                                                                                    |

### Summary of rules for OUT and return parameters

The memory handling rules for an object reference used as an out or return parameter can be summarized as follows, based on Table 43:

- 1. The client calls PODEXEC, which causes the client-side PL/I runtime to marshal the request across the network.
- 2. The server calls PODGET, which causes the server-side PL/I runtime to receive the client request.
- 3. The server attains an object reference through some retrieval mechanism (for example, by calling STR2OBJ or OBJRIR).
- 4. The server calls OBJDUPL to increment the object reference count and to prevent the call to PODPUT in point 5 from causing the object reference to be released.
- 5. The server calls PODPUT, which causes the server-side PL/I runtime to marshal the object reference across the network.
- 6. Control returns to the client, and the call to PODEXEC in point 1 now causes the client-side PL/I runtime to receive the object reference.

- 7. The client can now invoke on the object reference.
- 8. The client calls **OBJREL** to release the object.

#### The any Type and Memory Management

#### **Overview for IN parameters**

Table 44 provides a detailed outline of how memory is handled for an any type that is used as an in parameter.

 Table 44:
 Memory Handling for IN Any Types

| Client Application                           | Server Application                                                                                     |
|----------------------------------------------|----------------------------------------------------------------------------------------------------|
| 1. TYPESET<br>2. ANYSET<br>3. PODEXEC—(send) | <ol> <li>PODGET—(receive, allocate)</li> <li>TYPEGET</li> <li>ANYGET</li> <li>PODPUT—(free)</li> </ol> |
| 8. ANYFREE                                   |                                                                                                    |

### Summary of rules for IN parameters

The memory handling rules for an object reference used as an in parameter can be summarized as follows, based on Table 44:

- 1. The client calls  $\ensuremath{\mathtt{TYPESET}}$  to set the type of the any.
- The client calls ANYSET to set the value of the any and allocate memory for it.
- 3. The client calls PODEXEC, which causes the client-side PL/I runtime to marshal the values across the network.
- 4. The server calls PODGET, which causes the server-side PL/I runtime to receive the any value and implicitly allocate memory for it.
- 5. The server calls **TYPEGET** to obtain the typecode of the any.
- 6. The client calls ANYGET to obtain the value of the any from the operation parameter buffer.
- 7. The server calls PODPUT, which causes the server-side PL/I runtime to implicitly free the memory allocated by the call to PODGET.
- 8. The client calls ANYFREE to free the memory allocated by the call to ANYSET.

#### **Overview for INOUT parameters**

Table 45 provides a detailed outline of how memory is handled for an any type that is used as an inout parameter.

| Table 45: | Memory | Handling | for | INOUT | Any | Types |
|-----------|--------|----------|-----|-------|-----|-------|
|-----------|--------|----------|-----|-------|-----|-------|

| Client Application                                                                              | Server Application                                                                                                    |
|-------------------------------------------------------------------------------------------------|----------------------------------------------------------------------------------------------------|
| 1. TYPESET<br>2. ANYSET<br>3. PODEXEC—(send)                                                    |                                                                                                    |
|                                                                                                 | <ol> <li>4. PODGET—(receive, allocate)</li> <li>5. TYPEGET</li> <li>6. ANYGET</li> <li>7. ANYFREE</li> <li>8. TYPESET</li> <li>9. ANYSET</li> <li>10. PODPUT—(send, free)</li> </ol> |
| <ol> <li>(free, receive, allocate)</li> <li>TYPEGET</li> <li>ANYGET</li> <li>ANYFREE</li> </ol> |                                                                                                    |

### Summary of rules for INOUT parameters

The memory handling rules for an object reference used as an inout parameter can be summarized as follows, based on Table 45:

- 1. The client calls TYPESET to set the type of the any.
- 2. The client calls ANYSET to set the value of the any and allocate memory for it.
- 3. The client calls PODEXEC, which causes the client-side PL/I runtime to marshal the values across the network.
- 4. The server calls PODGET, which causes the server-side PL/I runtime to receive the any value and implicitly allocate memory for it.
- 5. The server calls TYPEGET to obtain the typecode of the any.
- 6. The server calls ANYGET to obtain the value of the any from the operation parameter buffer.
- 7. The server calls ANYFREE to explicitly free the memory allocated for the original in value via the call to PODGET in point 4.
- 8. The server calls TYPESET to set the type of the replacement any.

- 9. The server calls ANYSET to set the value of the replacement any and allocate memory for it.
- The server calls PODPUT, which causes the server-side PL/I runtime to marshal the replacement any value across the network and then implicitly free the memory allocated for it via the call to ANYSET in point 9.
- 11. Control returns to the client, and the call to PODEXEC in point 3 now causes the client-side PL/I runtime to:
  - i. Free the memory allocated for the original any via the call to ANYSET in point 2.
  - ii. Receive the replacement any.
  - iii. Allocate memory for the replacement any.

**Note:** By having PODEXEC free the originally allocated memory before allocating the replacement memory means that a memory leak is avoided.

- 12. The client calls TYPEGET to obtain the typecode of the replacement any.
- 13. The client calls ANYGET to obtain the value of the replacement any from the operation parameter buffer.
- 14. The client calls ANYFREE to free the memory allocated for the replacement out string in point 11 via the call to PODEXEC in point 3.

### Overview for OUT and return parameters

Table 46 provides a detailed outline of how memory is handled for an any type that is used as an inout parameter.

| Table 46: | Memory | Handling | for OUT | and | Return | Any | Types |
|-----------|--------|----------|---------|-----|--------|-----|-------|
|-----------|--------|----------|---------|-----|--------|-----|-------|

| Client Application                                                                                                | Server Application                                                                                             |
|----------------------------------------------------------------------------------------------------|----------------------------------------------------------------------------------------------------|
| <ol> <li>PODEXEC—(send)</li> <li>(receive, allocate)</li> <li>TYPEGET</li> <li>ANYGET</li> <li>ANYFREE</li> </ol> | <ol> <li>2. PODGET—(receive)</li> <li>3. TYPESET</li> <li>4. ANYSET</li> <li>5. PODPUT—(send, free)</li> </ol> |

## Summary of rules for OUT and return parameters

The memory handling rules for an object reference used as an  $_{\tt out}$  or return parameter can be summarized as follows, based on Table 46:

- 1. The client calls PODEXEC, which causes the client-side PL/I runtime to marshal the request across the network.
- 2. The server calls PODGET, which causes the server-side PL/I runtime to receive the client request.
- 3. The server calls TYPESET to set the type of the any.
- 4. The server calls ANYSET to set the value of the any and allocate memory for it.
- 5. The server calls PODPUT, which causes the server-side PL/I runtime to marshal the values across the network and implicitly free the memory allocated to the any via the call to ANYSET.
- Control returns to the client, and the call to PODEXEC in point 1 now causes the client-side PL/I runtime to receive the any and implicitly allocate memory for it.
- 7. The client calls TYPEGET to obtain the typecode of the any.
- 8. The client calls ANYGET to obtain the value of the replacement any from the operation parameter buffer.

9. The client calls ANYFREE, which causes the client-side PL/I runtime to free the memory allocated for the any in point 6 via the call to PODEXEC in point 1.

#### **User Exceptions and Memory Management**

#### Overview

Table 47 provides a detailed outline of how memory is handled for user exceptions.

| Client Application | Server Application            |
|--------------------|-------------------------------|
| 1. PODEXEC—(send)  |                               |
|                    | 2. PODGET—(receive, allocate) |
|                    | 3. write                      |
|                    | 4. PODERR                     |
|                    | 5. (free)                     |
| 6. Free            |                               |

 Table 47: Memory Handling for User Exceptions

#### Summary of rules

The memory handling rules for raised user exceptions can be summarized as follows, based on Table 47:

- 1. The client calls PODEXEC, which causes the PL/I runtime to marshal the client request across the network.
- The server calls PODGET, which causes the server-side PL/I runtime to receive the client request and allocate memory for any arguments (if necessary).
- 3. The server initializes the user exception block with the information for the exception to be raised.
- 4. The server calls PODERR, to raise the user exception.
- 5. The server-side PL/I runtime automatically frees the memory allocated for the user exception in point 3.

**Note:** The PL/I runtime does not, however, free the argument buffers for the user exception. To prevent a memory leak, it is up to the server program to explicitly free active argument structures, regardless of whether they have been allocated automatically by the PL/I runtime or allocated manually. This should be done before the server calls PODERR.

6. The client must explicitly free the exception ID in the user exception header, by calling STRFREE. It must also free any exception data mapping to dynamic structures (for example, if the user exception information block contains a sequence, this can be freed by calling SEQFREE).

# **Memory Management Routines**

| Overview               | This section provides examples of PL/I routines for allocating and freeing memory for various types of dynamic structures. These routines are necessary when sending arguments across the wire or when using user-defined IDL types as variables within PL/I. |  |  |  |  |
|------------------------|----------------------------------------------------------------------------------------------------|--|--|--|--|
| Unbounded strings      | Use STRSET to allocate memory for unbounded strings, and STRFREE to subsequently free this memory. For example:                                                                                                    |  |  |  |  |
|                        | <pre>/* allocation */ dcl my_pli_string char(15) init('Testing 123'); dcl my_corba_string ptr; call strset(my_pli_string, my_corba_string,     length(my_pli_string)); /* deletion */ call strfree(my_corba_string);</pre>                                    |  |  |  |  |
| Unbounded wide strings | Use WSTRSET to allocate memory for unbounded wide strings, and WSTRFRE to subsequently free this memory. For example:                                                                                                    |  |  |  |  |
|                        | <pre>/* allocation */ dcl my_corba_wstring ptr; call wstrset(my_pli_graphic, my_corba_wstring,     my_pli_graphic_length); /* deletion */ call wstrfre(my_corba_wstring);</pre>                                                                               |  |  |  |  |

| Typecodes           | As described in "IDL-to-PL/I Mapping" on page 233, typecodes are mapped<br>to a pointer. They are handled in PL/I as unbounded strings and should<br>contain a value corresponding to one of the typecode keys generated by the<br>Orbix IDL compiler. For example:    |  |  |  |  |
|---------------------|----------------------------------------------------------------------------------------------------|--|--|--|--|
|                     | <pre>/* allocation */ dcl my_typecode ptr; call strset(my_typecode_ptr, my_complex_type,     length(my_complex_type)); /* deletion */ call strfree(my_typecode_ptr);</pre>                                                                                             |  |  |  |  |
| Bounded sequences   | Use SEQINIT to initialize a bounded sequence. This dynamically creates a sequence information block that is used internally to record state. Use SEQFREE to free this footprint before shutdown, to prevent memory leakage. For example:                               |  |  |  |  |
|                     | <pre>/* allocation */ call seqinit(my_bseq_attr.result.result_seq, my_bseq_type,</pre>                                                                                                    |  |  |  |  |
|                     | SEQFREE deletes only the memory allocated via the calls to SEQINIT and SEQALOC. Therefore, you should always free the inner sequence element data first, and then the sequence itself. For example, when freeing a sequence of sequence of strings, follow this order: |  |  |  |  |
|                     | 1. Use ${\scriptstyle {\tt STRFREE}}$ to free the data elements for the inner sequence.                                                                                                    |  |  |  |  |
|                     | 2. Use <b>SEQFREE</b> to free the inner sequence.                                                                                                    |  |  |  |  |
|                     | 3. Use <b>SEQFREE</b> to free the outer sequence.                                                                                                    |  |  |  |  |
| Unbounded sequences | Use SEQALOC to initialize an unbounded sequence. This dynamically creates a sequence information block that is used internally to record state, and allocates the memory required for sequence elements.                                                               |  |  |  |  |
|                     | You can use SEQSET and SEQGET to access the sequence elements. If an attempt is made to add an element beyond the maximum size of the sequence, SEQSET automatically resizes the sequence for you by adding                                                            |  |  |  |  |

1024 elements to the sequence maximum. If the sequence size grows larger than 8K, the resize amount is calculated as follows: sequence maximum +  $(1/8 \times current \text{ sequence maximum})$ .

**Note:** Additional overhead is incurred by your application each time a resize occurs. This is because an allocation, a copy, and a free occur each time. The larger your sequence, the larger your overhead. To avoid this overhead, ensure you specify the sequence maximum in your application.

Use **SEQFREE** to free memory allocated via **SEQALOC**. For example:

```
/* allocation */
call seqaloc(my_useq_attr.result.result_seq, my_useq_max,
    my_useq_type, length(my_useq_type));
/* deletion */
call seqfree(my_useq_attr.result.result_seq);
```

**Note:** SEQFREE does not recursively free inner element data, so you should call inner element data before calling SEQFREE.

#### The any type

Use TYPESET to initialize the any information status block and allocate memory for it. Then use ANYSET to set the type of the any. Use ANYFREE to free memory allocated via TYPESET. This frees the flat structure created via TYPESET and any dynamic structures that are contained within it. For example:

```
dcl my_corba_any ptr;
dcl my_long fixed bin(31) init(123);
/* allocation */
call typeset(my_corba_any ptr, CORBA_TYPE_LONG,
    length(CORBA_TYPE_LONG));
call anyset(my_corba_any ptr, addr(my_long));
/* deletion */
call anyfree(my_corba_any ptr);
```

CHAPTER 8 | Memory Handling

# Part 2

# Programmer's Reference

In this part

This part contains the following chapters:

**API Reference** 

page 375

### CHAPTER 9

# **API** Reference

This chapter summarizes the API functions that are defined for the Orbix PL/I runtime, in pseudo-code. It explains how to use each function, with an example of how to call it from PL/I.

In this chapter

This chapter discusses the following topics:

| API Reference Summary       | page 376 |
|-----------------------------|----------|
| API Reference Details       | page 382 |
| Deprecated and Removed APIs | page 504 |

# **API Reference Summary**

| Introduction    | This section provides a summary of the available API functions, in alphabetic order. See "API Reference Details" on page 382 for more details of each function. |
|-----------------|----------------------------------------------------------------------------------------------------|
| Summary listing | ANYFREE(inout PTR any_pointer) // Frees memory allocated to an any.                                                                                             |
|                 | ANYGET(in PTR any_pointer,<br>out PTR any_data_buffer)<br>// Extracts data out of an any.                                                                       |
|                 | ANYSET(inout PTR any_pointer,<br>in PTR any_data_buffer)<br>// Inserts data into an any.                                                                        |
|                 | <pre>MEMALOC(out PTR memory_pointer,</pre>                                                                                                    |
|                 | <pre>MEMDBUG(in PTR memory_pointer,</pre>                                                                                                    |
|                 | MEMFREE(in PTR memory_pointer) // Frees the memory allocated at the address passed in.                                                                          |
|                 | OBJDUPL(in PTR object_reference,<br>out PTR duplicate_obj_ref)<br>// Duplicates an object reference.                                                            |
|                 | <pre>OBJGTID(in PTR object_reference,</pre>                                                                                                    |

```
OBJNEW (in CHAR (*) server name,
       in CHAR(*) interface name,
       in CHAR(*) object id,
       out PTR object reference)
// Creates a unique object reference.
OBJREL(in PTR object reference)
// Releases an object reference.
OBJRIR (out PTR object reference,
       in CHAR(*) desired service)
// Returns an object reference to an object through which a
// service such as the Naming Service can be used.
OBJ2STR(in PTR object reference,
        out CHAR(*) object string)
// Retrieves the object ID from an IOR.
ORBARGS (in CHAR (*) argument string,
        in FIXED BIN(31) argument string length,
        in CHAR(*) orb name,
        in FIXED BIN(31) orb name length)
// Initializes a client or server connection to an ORB.
PODERR(in PTR user exception buffer)
// Allows a PL/I server to raise a user exception for an
// operation.
PODEXEC (in PTR object reference,
        in CHAR(*) operation name,
        inout PTR operation buffer,
        inout PTR user exception buffer)
// Invokes an operation on the specified object.
PODGET (in PTR operation buffer)
// Marshals in and inout arguments for an operation on the server
// side from an incoming request.
PODINFO(out PTR status info pointer)
// Retrieves address of the PL/I runtime status structure.
PODPUT (out PTR operation buffer)
// Marshals return, out, and inout arguments for an operation on
// the server side from an incoming request.
PODREG(in PTR interface description)
```

// Describes an IDL interface to the PL/I runtime

PODREQ(in PTR request details) // Provides current request information. PODRUN // Indicates the server is ready to accept requests. PODSRVR(in CHAR(\*) server name, in FIXED BIN(31) server name length) // Sets the server name for the current server process. PODSTAT (in PTR status buffer) // Registers the status information block. PODTIME (in FIXED BIN(15) timeout type, in FIXED BIN(31) timeout value) // Used by clients for setting the call timeout. // Used by servers for setting the event timeout. PODTXNB // Indicates the beginning of a two-phase commit transaction. PODTXNE // Indicates the end of a two-phase commit transaction. PODVER(out CHAR(\*) runtime id version, out CHAR(\*) runtime compile time date) //Returns PL/I runtime compile-time information. SEQALOC (out PTR sequence control data, in FIXED BIN(31) sequence size, in CHAR(\*) typecode key, in FIXED BIN(31) typecode key length) // Allocates memory for an unbounded sequence. SEQDUPL(in PTR sequence control data, out PTR dupl seq control data) // Duplicates an unbounded sequence control block. SEQFREE (in PTR sequence control data) // Frees the memory allocated to an unbounded sequence. SEQGET (in PTR sequence control data, in FIXED BIN(31) element number, out PTR sequence data) // Retrieves the specified element from an unbounded sequence.

```
SEQINIT (out PTR sequence control data,
        in CHAR(*) typecode key,
        in FIXED BIN(31) typecode key length)
// Initializes a bounded sequence
SEQLEN(in PTR sequence control data,
      out FIXED BIN(31) sequence size)
// Retrieves the current length of the sequence
SEQLSET (in PTR sequence control data,
        in FIXED BIN(31) new sequence size)
// Changes the number of elements in the sequence
SEQMAX(in PTR sequence control data,
      out FIXED BIN(31) max sequence size)
// Returns the maximum set length of the sequence
SEQREL(in PTR sequence control data,
      in CHAR(*) typecode key,
      in FIXED BIN(31) typecode key length)
// Frees the memory allocated to an unbounded sequence and its
// contents
SEQSET (in PTR sequence control data,
      in FIXED BIN(31) element number,
      in PTR sequence data)
// Places the specified data into the specified element of an
// unbounded sequence.
STRCON(inout PTR string pointer,
      in PTR addon string pointer)
// Concatenates two unbounded strings.
STRDUPL (in PTR string pointer,
        out PTR duplicate string pointer)
// Duplicates a given unbounded string
STRFREE(in PTR string_pointer)
// Frees the storage used by an unbounded string
STRGET (in PTR string pointer,
      out CHAR(*) string,
      in FIXED BIN(31) string length)
// Copies the contents of an unbounded string to a PL/I string
```

```
STRLENG (in PTR string pointer,
       out FIXED BIN(31) string length)
// Returns the actual length of an unbounded string
STRSET (out PTR string pointer,
       in CHAR(*) string,
      in FIXED BIN(31) string length)
// Creates an unbounded string from a CHAR(n) data item.
STRSETS (out PTR string pointer,
        in CHAR(*) string,
        in FIXED BIN(31) string length)
// Creates an unbounded string from a CHAR(n) data item
STR2OBJ(in PTR object string,
        out PTR object reference)
// Creates an object reference from an interoperable object
   reference (IOR).
TYPEGET (in PTR any pointer,
        out CHAR(*) typecode key,
        in FIXED BIN(31) typecode key length)
// Extracts the type name from an any.
TYPESET (in PTR any pointer,
        in CHAR(*) typecode key,
        in FIXED BIN(31) typecode key length)
// Sets the type name of an any
WSTRCON (inout PTR string pointer,
        in PTR addon string pointer)
// Concatenates two unbounded wide strings.
WSTRDUP(in PTR string pointer,
        out PTR duplicate string pointer)
// Duplicates a given unbounded wide string.
WSTFRE(in PTR string pointer)
// Frees the storage used by an unbounded wide string.
WSTRGET (in PTR string pointer,
        out GRAPHIC(*) string,
        in FIXED BIN(31) string length)
// Copies the contents of an unbounded wide string to a PL/I
// graphic
```

```
      WSTRLEN (in PTR string_pointer,
out FIXED BIN(31) string_length)

      / Returns the number of characters held in the wide string
// (excluding trailing nulls).

      WSTRSET (out PTR string_pointer,
in CHAR(*) string,
in FIXED BIN(31) string_length)

      // Creates an unbounded wide string from a GRAPHIC(n) data item

      WSTRSTS (out PTR string_pointer,
in CHAR(*) string,
in FIXED BIN(31) string_length)

      // Creates an unbounded wide string from a GRAPHIC(n) data item

      Auxiliary function

      CHECK_ERRORS (in CHAR(*) function_name)
RETURNS (FIXED BIN(31) error number)
```

// Tests the completion status of the last PL/I runtime call.

## **API Reference Details**

| Introc  | luction |
|---------|---------|
| IIIIIUU | luction |
|         |         |

This section provides details of each available API function, in alphabetic order.

In this section

The following topics are discussed in this section:

| ANYFREEpage 385ANYGETpage 387ANYSETpage 389MEMALOCpage 391MEMDBUGpage 392MEMFREEpage 394OBJDUPLpage 395OBJGTIDpage 397OBJRELpage 401OBJ2STRpage 403ORBARGSpage 407PODERRpage 411PODEXECpage 419PODINFOpage 422PODPUTpage 424 |         |          |
|----------------------------------------------------------------------------------------------------|---------|----------|
| ANYSETpage 389MEMALOCpage 391MEMDBUGpage 392MEMFREEpage 394OBJDUPLpage 395OBJGTIDpage 397OBJNEWpage 399OBJRELpage 401OBJ2STRpage 403ORBARGSpage 407PODERRpage 411PODEXECpage 419PODINFOpage 422                              | ANYFREE | page 385 |
| MEMALOCpage 391MEMDBUGpage 392MEMFREEpage 394OBJDUPLpage 395OBJGTIDpage 397OBJNEWpage 399OBJRELpage 401OBJ2STRpage 403ORBARGSpage 407PODERRpage 411PODERCpage 419PODINFOpage 422                                             | ANYGET  | page 387 |
| MEMDBUGpage 392MEMFREEpage 394OBJDUPLpage 395OBJGTIDpage 397OBJNEWpage 399OBJRELpage 401OBJRIRpage 403OBJ2STRpage 405ORBARGSpage 407PODERRpage 411PODERRpage 416PODGETpage 419PODINFOpage 422                                | ANYSET  | page 389 |
| MEMFREEpage 394OBJDUPLpage 395OBJGTIDpage 397OBJNEWpage 399OBJRELpage 401OBJRIRpage 403OBJ2STRpage 405ORBARGSpage 407PODERRpage 411PODERRpage 416PODGETpage 419PODINFOpage 422                                               | MEMALOC | page 391 |
| OBJDUPLpage 395OBJGTIDpage 397OBJNEWpage 399OBJRELpage 401OBJRIRpage 403OBJ2STRpage 405ORBARGSpage 407PODERRpage 411PODEXECpage 416PODGETpage 419PODINFOpage 422                                                             | MEMDBUG | page 392 |
| OBJGTIDpage 397OBJNEWpage 399OBJRELpage 401OBJRIRpage 403OBJ2STRpage 405ORBARGSpage 407PODERRpage 411PODEXECpage 416PODGETpage 419PODINFOpage 422                                                                            | MEMFREE | page 394 |
| OBJNEWpage 399OBJRELpage 401OBJRIRpage 403OBJ2STRpage 405ORBARGSpage 407PODERRpage 411PODERRpage 411PODERCpage 416PODGETpage 419PODINFOpage 422                                                                              | OBJDUPL | page 395 |
| OBJRELpage 401OBJRIRpage 403OBJ2STRpage 405ORBARGSpage 407PODERRpage 407PODERRpage 411PODEXECpage 416PODGETpage 419PODINFOpage 422                                                                                           | OBJGTID | page 397 |
| OBJRIRpage 403OBJ2STRpage 405ORBARGSpage 407PODERRpage 411PODEXECpage 416PODGETpage 419PODINFOpage 422                                                                                                    | OBJNEW  | page 399 |
| OBJ2STRpage 405ORBARGSpage 407PODERRpage 411PODEXECpage 416PODGETpage 419PODINFOpage 422                                                                                                    | OBJREL  | page 401 |
| ORBARGSpage 407PODERRpage 411PODEXECpage 416PODGETpage 419PODINFOpage 422                                                                                                    | OBJRIR  | page 403 |
| PODERRpage 411PODEXECpage 416PODGETpage 419PODINFOpage 422                                                                                                    | OBJ2STR | page 405 |
| PODEXECpage 416PODGETpage 419PODINFOpage 422                                                                                                    | ORBARGS | page 407 |
| PODGETpage 419PODINFOpage 422                                                                                                    | PODERR  | page 411 |
| PODINFO page 422                                                                                                    | PODEXEC | page 416 |
|                                                                                                    | PODGET  | page 419 |
| PODPUT page 424                                                                                                    | PODINFO | page 422 |
|                                                                                                    | PODPUT  | page 424 |

| PODREG  | page 427 |
|---------|----------|
| PODREQ  | page 429 |
| PODRUN  | page 432 |
| PODSRVR | page 433 |
| PODSTAT | page 435 |
| PODTIME | page 438 |
| PODTXNB | page 440 |
| PODTXNE | page 441 |
| PODVER  | page 442 |
| SEQALOC | page 443 |
| SEQDUPL | page 446 |
| SEQFREE | page 448 |
| SEQGET  | page 450 |
| SEQINIT | page 453 |
| SEQLEN  | page 455 |
| SEQLSET | page 457 |
| SEQMAX  | page 460 |
| SEQREL  | page 463 |
| SEQSET  | page 465 |
| STRCON  | page 468 |
| STRDUPL | page 470 |
| STRFREE | page 471 |
| STRGET  | page 472 |
| STRLENG | page 474 |
| STRSET  | page 476 |
|         |          |

| STRSETS      | page 478 |
|--------------|----------|
| STR20BJ      | page 479 |
| TYPEGET      | page 484 |
| TYPESET      | page 487 |
| WSTRCON      | page 489 |
| WSTRDUP      | page 491 |
| WSTRFRE      | page 492 |
| WSTRGET      | page 494 |
| WSTRLEN      | page 496 |
| WSTRSET      | page 498 |
| WSTRSTS      | page 500 |
| CHECK_ERRORS | page 501 |

### ANYFREE

| Synopsis    | ANYFREE(inout PTR any_pointer); // Frees memory allocated to an any.                                                                                                    |  |  |
|-------------|----------------------------------------------------------------------------------------------------|--|--|
| Usage       | Common to clients and servers.                                                                                                    |  |  |
| Description | The ANYFREE function releases the memory held by an any type that is being used to hold a value and its corresponding typecode. Do not try to use the any type after freeing its memory, because doing so might result in a runtime error.                                                                                                    |  |  |
|             | When you call the ANYSET function, it allocates memory to store the actual value of the any. When you call the TYPESET function, it allocates memory to store the typecode associated with the value to be marshalled. When you subsequently call ANYFREE, it releases the memory that has been allocated via ANYSET and TYPESET.                                                                    |  |  |
| Parameters  | The parameter for ANYFREE can be described as follows:<br>any_pointer This is an inout parameter that is a pointer to the<br>address in memory where the any is stored.                                                                                                    |  |  |
|             | <ul> <li>The example can be broken down as follows:</li> <li>1. Consider the following IDL: <ul> <li>interface test {     attribute any myany;     };</li> </ul> </li> <li>2. Based on the preceding IDL, the Orbix IDL compiler generates the following code in the <i>idlmembername</i>T include member (where <i>idlmembername</i> represents the name of the IDL member that contains</li> </ul> |  |  |
|             | <pre>the IDL definitions):     dcl 1 test_myany_type based,         3 result</pre>                                                                                                    |  |  |

Based on the preceding IDL, the Orbix IDL compiler also generates the following code, in the *idlmembernameM* include member:

```
dcl 1 test myany attr aligned like test myany type;
```

3. The following is an example of how to use ANYFREE in association with the preceding code:

```
dcl short value
                           fixed bin(15) init(0);
/* Retrieve the short value out of the any type
                                                          */
/* NB: We have determined the any type contained a CORBA */
/* short type through calling TYPEGET and testing its */
/*
      result.
                                                          */
call anyget(test myany attr.result, addr(short value));
put skip list('myany contains the value', short value);
/* We are now finished using the any type, so free its
                                                          */
/* storage.
                                                          */
call anyfree(test myany attr.result);
```

See also

- "ANYSET" on page 389.
- "TYPESET" on page 487.
- "Memory Handling" on page 343.

### ANYGET

| Synopsis    | ANYGET (in PTR any_pointer,<br>out PTR any_data_buffer);<br>// Extracts data out of an any.                                                                                                    |
|-------------|----------------------------------------------------------------------------------------------------|
| Usage       | Common to clients and servers.                                                                                                    |
| Description | The ANYGET function provides access to the buffer value that is contained in<br>an any. You should check to see what type of data is contained in the any,<br>and then ensure you supply a data buffer that is large enough to receive its<br>contents. Before you call ANYGET you can use TYPEGET to extract the type of<br>the data contained in the any. |
| Parameters  | The parameters for ANYGET can be described as follows:                                                                                                    |
|             | any_pointer This is an inout parameter that is a pointer to the address in memory where the any is stored.                                                                                                    |
|             | any_data_buffer This is an out parameter that is used to store the value extracted from the any. The address of this buffer is passed to ANYGET.                                                                                                    |
| Example     | The example can be broken down as follows:                                                                                                    |
|             | 1. Consider the following IDL:                                                                                                    |
|             | <pre>interface test {     attribute any myany; };</pre>                                                                                                    |
|             | 2. Based on the preceding IDL, the Orbix IDL compiler generates the following code in the <i>idlmembername</i> T include member (where <i>idlmembername</i> represents the name of the IDL member that contains the IDL definitions):                                                                                                    |
|             | <pre>dcl 1 test_myany_type based,     3 result    ptr    init(sysnull());</pre>                                                                                                    |

Based on the preceding IDL, the Orbix IDL compiler also generates the following code, in the *idlmembernameM* include member:

dcl 1 test myany attr aligned like test myany type;

3. The following is an example of how to use ANYGET in association with the preceding code:

```
dcl short value
                           fixed bin(15) init(0);
dcl long value
                           fixed bin(31) init(0);
/* Retrieve the typecode of the any, so we know how to
                                                           */
/* manipulate the data within it.
                                                           */
call typeget(test myany attr, test typecode,
             test typecode length);
select(test typecode);
    when (CORBA SHORT) do;
        /* Retrieve the short value out of the any. */
        call anyget(test myany attr.result,
                    addr(short value));
        put skip list('myany contains the value',
            short value);
    end;
    when (CORBA LONG) do;
        /* Retrieve the long value out of the any. */
        call anyget(test myany attr.result,
                    addr(long value));
        put skip list ('myany contains the value',
            long value);
    end;
end;
/* Now we are finished with the any, so free its storage
call anyfree(test myany attr.result);
```

See also

"ANYSET" on page 389.

### ANYSET

| Synopsis    | ANYSET(inout PTR any_pointer,<br>in PTR any_data_buffer)<br>// Inserts data into an any.                                                                                                    |                                      |                                 |               |               |                                                        |
|-------------|----------------------------------------------------------------------------------------------------|--------------------------------------|---------------------------------|---------------|---------------|--------------------------------------------------------|
| Usage       | Com                                                                                                    | mon to client                        | s and servers.                  |               |               |                                                        |
| Description | The ANYSET function copies the supplied data, which is placed in the data buffer by the application, into the any. ANYSET allocates the memory that is required to store the value of the any. You must call TYPESET before calling ANYSET, to set the typecode of the any. Ensure that this typecode matches the type of the data being copied to the any. |                                      |                                 |               |               |                                                        |
|             | The                                                                                                    | address of the                       | edata_buffer                    | is passed a   | s an out pa   | rameter to ANYSET.                                     |
| Parameters  | The                                                                                                    | parameters fo                        | or ANYSET can                   | be described  | l as follows: | :                                                      |
|             |                                                                                                    | pointer                              | This is an in address in m      |               |               | pointer to the stored.                                 |
|             | any_                                                                                                    | data_buffer                          |                                 |               |               | s the data to be<br>s buffer is passed to              |
| Example     | The                                                                                                    | example can                          | be broken dov                   | vn as follows | 3:            |                                                        |
|             | 1.                                                                                                    | Consider the                         | following IDL                   | :             |               |                                                        |
|             |                                                                                                    | <pre>interface -     attrib };</pre> | test {<br>ute any myan          | у;            |               |                                                        |
|             | 2.                                                                                                    | following coc                        | de in the idlm<br>me represents | embernameT İ  | include mer   | er generates the<br>nber (where<br>ember that contains |
|             |                                                                                                    | dcl 1 test<br>3 resu                 | _myany_type ]<br>lt             | based,<br>ptr | ir            | nit(sysnull());                                        |

Based on the preceding IDL, the Orbix IDL compiler also generates the following code, in the *idlmembernameM* include member:

dcl 1 test myany attr aligned like test myany type;

3. The following is an example of how to use ANYSET in association with the preceding code:

#### Exceptions

A CORBA::BAD\_INV\_ORDER::TYPESET\_NOT\_CALLED exception is raised if the typecode of the any has not been set via the TYPESET function.

See also

• "ANYGET" on page 387.

• "TYPESET" on page 487.

### MEMALOC

| Synopsis    |                                  | ry_pointer,<br>(31) memory_size)<br>at runtime from the program heap.                                                                                                    |
|-------------|----------------------------------|----------------------------------------------------------------------------------------------------|
| Usage       | Common to clients and            | servers.                                                                                                    |
| Description | from the program heap            | Illocates the specified number of bytes of memory<br>at runtime, and returns a pointer to the start of this<br>OC is used to allocate space for dynamic structures.             |
| Parameters  | The parameters for MEM           | ALOC can be described as follows:                                                                                                    |
|             | memory_pointer                   | This is an $\operatorname{out}$ parameter that contains a pointer to the allocated memory block.                                                                                |
|             | memory_size                      | This is an $in$ parameter that specifies in bytes the amount of memory that is to be allocated.                                                                                 |
| Example     | The following is an exa program: | mple of how to use MEMALOC in a client or server                                                                                                    |
|             | call memaloc (memory             | <pre>ptr init(sysnull());<br/>req fixed bin(31) init(32);<br/>of 32 bytes of memory */<br/>_block, size_of_memory_req);<br/>maloc') ^= completion_status_yes then return;</pre> |
| Exceptions  | —                                | cception is raised if there is not enough memory ne request. In this case, the pointer will contain a null                                                                      |
| See also    | "MEMFREE" on page 3              | 394.                                                                                                    |

### MEMDBUG

| Synopsis    | in CHAR(*) t<br>in FIXED BIN | (15) memory_dump_size,                                                                                            |
|-------------|------------------------------|----------------------------------------------------------------------------------------------------|
| Usage       | Common to clients and        | servers.                                                                                                    |
| Description |                              | llows you to output a specified formatted segment of cription. It is used for debugging purposes only.            |
| Parameters  | The parameters for MEN       | DBUG can be described as follows:                                                                                 |
|             | memory_pointer               | This is an in parameter that contains a pointer to the allocated memory block.                                    |
|             | memory_dump_size             | This is an in parameter that specifies in bytes the amount of memory that is to be allocated for the memory dump. |
|             | text_string                  | This is an in parameter that contains the text string relating to the memory dump.                                |
|             | text_string_length           | This is an ${\tt in}$ parameter that specifies the length of the text string.                                     |
| Example     | The example can be br        | oken down as follows:                                                                                             |
|             | 1. The following cod         | e displays the contents of a struct, called $\tt my\_struct:$                                                     |
|             | call memdbug(addr(m          | y_struct),64,'Memory dump of MY_STRUCT',24);                                                                      |
|             | 2. The preceding cal         | I produces a result such as the following:                                                                        |

```
DEBUG DUMP - MEMORY DUMP OF MY_STRUCT
00x3a598(00000): 0000E3C5 E2E340D9 C5E2E4D3 E3E20000 '..TEST
RESULTS.'
00x3a598(00010): 00E98572 009CB99A 0000FFFF 00004040
'.ZeÊ.....'
00x3a598(00020): 00000000 E2E3C1E3 C9E2E3C9 C3E20000
'..STATISTICS..'
00x3a598(00030): 000046A2 A3998995 8700FFFF 40404000
'..ãstrln9.. '
```

### MEMFREE

| Synopsis    | MEMFREE(in PTR memory_pointer) // Frees the memory allocated at the address passed in.                                                                                                    |
|-------------|----------------------------------------------------------------------------------------------------|
| Usage       | Common to clients and servers.                                                                                                    |
| Description | The MEMFREE function releases dynamically allocated memory, by means of a a pointer that was originally obtained by using MEMALOC. Do not try to use this pointer after freeing it, because doing so might result in a runtime error.                                                                                      |
| Parameters  | The parameter for MEMFREE can be described as follows:<br>memory_pointer This is an in parameter that contains a pointer to<br>the allocated memory block.                                                                                                    |
| Example     | The following is an example of how to use MEMFREE in a client or server program:                                                                                                    |
|             | <pre>dcl memory_block ptr init(sysnull());<br/>dcl size_of_memory_req fixed bin(31) init(32);<br/>call memaloc(memory_block, size_of_memory_req);<br/>if check_errors('memaloc') ^= completion_status_yes then return;<br/><br/>/* Finished using the block of memory, so free it */<br/>call memfree(memory_block);</pre> |

See also

"MEMALOC" on page 391.

### OBJDUPL

| Synopsis    | OBJDUPL(in PTR object_reference,<br>out PTR duplicate_obj_ref)<br>// Duplicates an object reference.                                                                                                    |                                                                     |  |
|-------------|----------------------------------------------------------------------------------------------------|---------------------------------------------------------------------|--|
| Usage       | Common to clients and servers.                                                                                                    |                                                                     |  |
| Description | The OBJDUPL function creates a duplicate reference to an object. It returns a new reference to the original object reference and increments the reference count of the object. It is equivalent to calling CORBA::Object::_duplicate() in C++. Because object references are opaque and ORB-dependent, your application cannot allocate storage for them. Therefore, if more than one copy of an object reference is required, you can use OBJDUPL to create a duplicate. |                                                                     |  |
| Parameters  | The parameters for OBJDUPL can be described as follows:                                                                                                    |                                                                     |  |
|             | object_reference                                                                                                    | This is an in parameter containing the valid object reference.      |  |
|             | duplicate_obj_ref                                                                                                    | This is an out parameter containing the duplicate object reference. |  |

Example

The following code shows how OBJDUPL can be used within a server:

```
dcl 1 get an object args,
   3 result
                                   ptr init(sysnull());
dcl test prg object
                                   ptr init(sysnull());
dcl my object
                                  ptr init(sysnull());
...
/* test prg object already set up from earlier processing */
call podexec(test prg object,
            get an object,
             get an object args,
             no user exceptions);
if check errors ('objdupl') ^= completion status yes then return;
/* Duplicate the returned object */
call objdupl(get an object args.result, my object);
if check errors ('objdupl') ^= completion status yes then return;
/* Processing done with the duplicated object reference */
....
/* Finished using the duplicated object reference, so free it */
call objrel(my object);
if check errors ('objrel') ^= completion status yes then return;
```

See also

"OBJREL" on page 401 and "Object References and Memory Management" on page 358.

### OBJGTID

| Synopsis    | <pre>OBJGTID(in PTR object_reference,<br/>out CHAR(*) object_id,<br/>in FIXED BIN(31) object_id_length)<br/>// Retrieves the object ID from an object reference.</pre> |                                                                                                    |
|-------------|----------------------------------------------------------------------------------------------------|----------------------------------------------------------------------------------------------------|
| Usage       | Specific to batch servers. Not relevant to CICS or IMS.                                                                                                    |                                                                                                    |
| Description | The OBJGTID function retrieves the object ID string from an object reference.<br>It is equivalent to calling POA::reference_to_id in C++.                              |                                                                                                    |
| Parameters  | The parameters for OBJGTID can be described as follows:                                                                                                    |                                                                                                    |
|             | object_reference                                                                                                    | This is an in parameter that contains the valid object reference.                                                                                                    |
|             | object_id                                                                                                    | This is an out parameter that is a bounded string<br>containing the object name relating to the specified<br>object reference. If this string is not large enough to<br>contain the object name, the returned string is<br>truncated. |
|             | object_id_length                                                                                                    | This is an $in$ parameter that specifies the length of the object name.                                                                                                    |

| Example    | The following code shows how OBJGTID can be used within a client:                                                                                                    |                                                                         |  |
|------------|----------------------------------------------------------------------------------------------------|-------------------------------------------------------------------------|--|
|            | dcl object_id<br>dcl simple_obj                                                                                                    | char(256);<br>ptr;                                                      |  |
|            |                                                                                                    |                                                                         |  |
|            | <pre>/* IOR is read from the file %include READIOR;</pre>                                                                                                    | /* IOR is read from the file written by the server */ %include READIOR; |  |
|            |                                                                                                    |                                                                         |  |
|            | <pre>/* Create an object reference call str2obj(iorrec_ptr,simp) if check_errors('str2obj')^=</pre>                                                                                                    |                                                                         |  |
|            | <pre>/* Retrieve the object ID fraction object if call objgtid(simple_obj,objection) call objgtid(simple_obj,objection) call objection) call objection objection of the call objection of the call objection objection of the call objection of the call objection objec</pre> | 2                                                                       |  |
|            | put skip list('Object ID ret:                                                                                                    | rieved: '    object_id);                                                |  |
|            |                                                                                                    |                                                                         |  |
| Exceptions | A CORBA::BAD_PARAM::LENGTH_TOO_SMALL exception is raised if the length of the string containing the object name is greater than the <code>object_id_length</code> parameter.                                                                                                    |                                                                         |  |
|            | A CORBA::BAD_PARAM::INVALID_O<br>2.3 object reference is passed.                                                                                                    | BJECT_ID exception is raised if an Orbix                                |  |

A CORBA::BAD\_INV\_ORDER::SERVER\_NAME\_NOT\_SET exception is raised if PODSRVR is not called.

### **OBJNEW**

| Synopsis    | in CHAR(*)<br>out PTR ob                       | interface_name,                                                                                                    |  |  |
|-------------|------------------------------------------------|----------------------------------------------------------------------------------------------------|--|--|
| Usage       | Server-specific.                               | Server-specific.                                                                                                    |  |  |
| Description | specified object iden<br>be returned to client | The OBJNEW function creates a unique object reference that encapsulates the specified object identifier and interface names. The resulting reference can be returned to clients to initiate requests on that object. It is equivalent to calling POA::create_reference_with_id in C++.                                                                                   |  |  |
| Parameters  | The parameters for c                           | The parameters for OBJNEW can be described as follows:                                                                                                    |  |  |
|             | server_name                                    | This is an in parameter that is a bounded string containing the server name. This must be the same as the value passed to PODSRVR. This string must be terminated by at least one space.                                                                                                    |  |  |
|             | interface_name                                 | This is an in parameter that is a bounded string<br>containing the interface name. This string must be<br>terminated by at least one space. The<br><i>idlmembername</i> T include member contains a PL/I<br>declaration for each interface defined in the<br>relevant IDL member. These definitions are stored<br>in the Interface List section and have a _intf suffix. |  |  |
|             | object_id                                      | This is an in parameter that is a bounded string<br>containing the object identifier name relating to the<br>specified object reference. This string must be<br>terminated by at least one space.                                                                                                    |  |  |
|             | object_reference                               | This is an out parameter that contains the created object reference.                                                                                                    |  |  |

#### Example

The following is an example of how OBJNEW is typically used in a server program (where IOR variable declarations have been omitted for the sake of brevity):

```
dcl server_name char(06) init('SIMPLE ');
dcl interface_name char(18) init
    ('IDL:Simple/SimpleObject:1.0 ');
dcl my_object_id char(10) init('Simple_01 ');
dcl my_object ptr init(sysnull());
/* Register our interface with the PL/I runtime */
call podreg(simple interface);
/* Now create an object reference for the server, so we
                                                            */
/* can use it to create an IOR, allowing clients to
                                                            */
/* invoke operations on our server.
                                                            */
call objnew(server name, interface name, my object id,
            my object);
if check errors('objnew') ^= completion status yes then return;
/* Create the IOR */
call obj2str(my object, iorrec ptr);
if check errors ('obj2str') ^= completion status yes then return;
/* Retrieve the string from the unbounded string */
call strget(iorrec ptr, iorrec, iorrec len);
if check errors ('strget') ^= completion status yes then return;
/* Now we can write out our server IOR string to a file */
write file(IORFILE) from(iorrec);
```

#### Exceptions

A CORBA::BAD\_PARAM::INVALID\_SERVER\_NAME exception is raised if the server name does not match the server name passed to ORBSRVR.

A CORBA::BAD\_PARAM::NO\_OBJECT\_IDENTIFIER exception is raised if the parameter for the object identifier name is an invalid string.

A CORBA::BAD\_INV\_ORDER::INTERFACE\_NOT\_REGISTERED exception is raised if the specified interface has not been registered via ORBREG.

A CORBA::BAD\_INV\_ORDER::SERVER\_NAME\_NOT\_SET exception is raised if PODSRVR is not called.

### **OBJREL**

| Synopsis    | OBJREL(in PTR object_reference) // Releases an object reference.                                                                                                    |                                                                   |  |
|-------------|----------------------------------------------------------------------------------------------------|-------------------------------------------------------------------|--|
| Usage       | Common to clients and servers.                                                                                                    |                                                                   |  |
| Description | The OBJREL function indicates that the caller will no longer access the object reference. It is equivalent to calling CORBA::release() in C++. OBJREL decrements the reference count of the object reference. |                                                                   |  |
| Parameters  | The parameter for OBJREL can be described as follows:                                                                                                    |                                                                   |  |
|             | object_reference                                                                                                    | This is an in parameter that contains the valid object reference. |  |

#### Example

The following is an example of how OBJREL is typically used in a server program:

```
dcl 1 get an object args,
     3 result ptr init(sysnull());
dcl test_prg_object ptr init(sysnull());
dcl my object
                        ptr init(sysnull());
...
/* test prg object already set up from earlier processing */
call podexec(test prg object,
            get an object,
            get an object args,
            no user exceptions);
if check errors ('objdupl') ^= completion status yes then return;
/* Duplicate the returned object */
call objdupl(get an object args.result,my object);
if check errors('objdupl') ^= completion_status_yes then return;
/* Processing done with the duplicated object reference */
....
/* Finished using the duplicated object reference, so free it */
call objrel(my object);
if check errors('objrel') ^= completion status yes then return;
```

See also

"OBJDUPL" on page 395 and "Object References and Memory Management" on page 358.

### **OBJRIR**

| Synopsis    | OBJRIR(out PTR object_reference,<br>in CHAR(*) desired_service)<br>// Returns an object reference to an object through which a<br>// service such as the Naming Service can be used.                                                                                                    |
|-------------|----------------------------------------------------------------------------------------------------|
| Usage       | Common to batch clients and servers. Not relevant to CICS or IMS.                                                                                                    |
| Description | The OBJRIR function returns an object reference, through which a service (for example, the Interface Repository or a CORBA service like the Naming Service) can be used. For example, the Naming Service is accessed by using a desired_service string with the "NameService" value. It is equivalent to calling ORB::resolve_initial_references() in C++. |
|             | Table 48 shows the common services available, along with the PL/I identifier assigned to each service. The PL/I identifiers are declared in the CORBA include member.                                                                                                    |

| Table 48: | Summarv of | Common     | Services | and Their | PL/I Identifiers |
|-----------|------------|------------|----------|-----------|------------------|
|           | ounning or | 0011111011 | 00111000 | and men   |                  |

| Service             | PL/I Identifier |
|---------------------|-----------------|
| InterfaceRepository | IFR_SERVICE     |
| NameService         | NAMING_SERVICE  |
| TradingService      | TRADING_SERVICE |

#### Parameters

The parameters for OBJRIR can be described as follows:

| object_reference | This is an $out$ parameter that contains an object reference for the desired service.                            |
|------------------|----------------------------------------------------------------------------------------------------|
| desired_service  | This is an $in$ parameter that is a string specifying the desired service. This string is terminated by a space. |

#### Exceptions

A CORBA::ORB::InvalidName exception is raised if the  ${\tt desired\_service}$  string is invalid.

#### Example

The following is an example of how to use OBJRIR in a client program, to obtain the object reference to the NameService (which is then used to retrieve the object reference for a server called simple):

```
dcl name service obj ptr init(sysnull());
dcl simple obj
                         ptr init(sysnull());
/* Retrieve the object reference for the NameService */
call objrir(name service obj,naming service);
if check errors ('objrir') ^= completion status yes then return;
/* The setting up of the resolve request to retrieve the */
/* object reference for the Simple server is omitted here */
/* for brevity.
                                                         */
...
/* Call resolve on the NameService using the */
/* object reference retrieved via OBJRIR. */
call podexec (name service obj,
            NamingContext resolve,
            NamingContext resolve args,
            NAMING user exceptions);
if check errors ('podexec') ^= completion status yes then return;
/* Assign our simple obj to the object reference */
/* retrieved from the call to the NameService. */
simple obj=NamingContext resolve args.result;
/* Now we have retrieved the object reference for our */
/* client, we can invoke calls on it.
                                                      */
/* Our example call below does not take any parameters */
/* so no setup is required prior to invoking. */
call podexec(simple obj,
            simple call me,
            addr(simple call me args),
            no user exceptions);
if check errors ('podexec') ^= completion status yes then return;
```

### **OBJ2STR**

| Synopsis    | OBJ2STR(in PTR object_reference,<br>out CHAR(*) object_string)<br>// Retrieves the object ID from an IOR.                                                                                                    |                                                                                                    |  |
|-------------|----------------------------------------------------------------------------------------------------|----------------------------------------------------------------------------------------------------|--|
| Usage       | Common to batch clients and servers. Not relevant to CICS or IMS.                                                                                                    |                                                                                                    |  |
| Description | The OBJ2STR function creates an interoperable object reference (IOR) from a valid object reference. The object reference string that is passed to OBJ2STR must be terminated with a null character. You can use the STRSET function to create this string. |                                                                                                    |  |
| Parameters  | The parameters for OBJ2STR can be described as follows:                                                                                                    |                                                                                                    |  |
|             | object_reference                                                                                                    | This is an in parameter that contains the object reference.                                                       |  |
|             | object_string                                                                                                    | This is an out parameter that contains the stringified representation of the object reference (that is, the IOR). |  |

#### Example

The following example shows part of the server mainline code, generated in the *idlmembernamesv* member by the Orbix IDL compiler, with added comments for clarity:

See also

"STR2OBJ" on page 479.

### ORBARGS

| Synopsis    | <pre>ORBARGS(in CHAR(*) argument_string,</pre>                                                                                                    |
|-------------|----------------------------------------------------------------------------------------------------|
| Usage       | Common to clients and servers.                                                                                                    |
| Description | The ORBARGS function initializes a client or server connection to the ORB. It is equivalent to calling CORBA::ORB_init() in C++. It first initializes an application in the ORB environment and then it returns the ORB pseudo-object reference to the application for use in future ORB calls.                                                                                                    |
|             | Because applications do not initially have an object on which to invoke ORB calls, <code>ORB_init()</code> is a bootstrap call into the CORBA environment.<br>Therefore, the <code>ORB_init()</code> call is part of the <code>CORBA</code> module but is not part of the <code>CORBA::ORB class</code> .                                                                                                    |
|             | The arg_list is optional and is usually not set. The use of the orb_name is recommended, because if it is not specified, a default ORB name is used.                                                                                                    |
|             | The ORB identifier (specified via the $-ORBid$ argument) is defined by the CORBA specification. It is intended to uniquely identify ORBs used within the same process in a multi-ORB application. The value specified for $-ORBid$ is set on ORB initialization during the call to $CORBA::ORB_iit()$ in C++.                                                                                                    |
|             | When you are assigning ORB identifiers via ORBARGS, if the orb_name<br>parameter has a value, any -ORBid arguments in the argv are ignored.<br>However, all other ORB arguments in argv might be significant during the<br>ORB initialization process. If the orb_name parameter is null, the ORB<br>identifier is obtained from the -ORBid argument of argv. If the orb_name is<br>null and there is no -ORBid argument in argv, the default ORB is returned in<br>the call. |
|             | <b>Note:</b> Orbix PL/I batch does not support the passing of arguments via PPARM at runtime. However, if you want to pass an ORB name at runtime, you can use a DD:ORBARGS instead.                                                                                                    |

| Parameters    | The parameters for ORBARGS can be described as follows:                                                                                                    |                                                                                                    |  |  |
|---------------|----------------------------------------------------------------------------------------------------|----------------------------------------------------------------------------------------------------|--|--|
|               | argument_string                                                                                                    | This is an in parameter that is a bounded string containing the argument list of the environment-specific data for the call. See "ORB arguments" for more details.                                                                                                    |  |  |
|               | argument_string_length                                                                                                    | This is an $in$ parameter that specifies the length of the argument string list.                                                                                                    |  |  |
|               | orb_name                                                                                                    | This is an in parameter that is a bounded string<br>containing the ORB identifier for the initialized<br>ORB, which must be unique for each server<br>across a location domain. However, client-side<br>ORBs and other "transient" ORBs do not register<br>with the locator, so it does not matter what<br>name they are assigned. |  |  |
|               | orb_name_length                                                                                                    | This is an $in$ parameter that specifies the length of the ORB identifier string.                                                                                                    |  |  |
| ORB arguments | Each ORB argument is a sequence of configuration strings or options of the following form:                                                                                                    |                                                                                                    |  |  |
|               | The suffix is the name of the ORB option being set. The value is the value to which the option is set. There must be a space between the suffix and the value. Any string in the argument list that is not in one of these formats is ignored by the ORB_init() method. |                                                                                                    |  |  |
|               | Valid ORB arguments include:                                                                                                    |                                                                                                    |  |  |
|               | -ORBboot_domain <i>value</i>                                                                                                    | This indicates where to get boot configuration information.                                                                                                    |  |  |
|               | -ORBdomain value                                                                                                    | This indicates where to get the ORB actual configuration information.                                                                                                    |  |  |
|               | -ORBid value                                                                                                    | This is the ORB identifier.                                                                                                    |  |  |

| -ORBname value | use<br>a co<br>-OR | s is specific to Orbix CORBA ORBs and is<br>d to select a configuration scope from within<br>onfiguration domain. The value specified for<br>Bname is also set on ORB initialization, based<br>the following logic: |
|----------------|--------------------|----------------------------------------------------------------------------------------------------|
|                | 1.                 | If a -ORBname value is passed as a parameter to ORBARGS, use that value.                                                                                                    |
|                | 2.                 | Check for the existence of the environment variable IT_ORB_NAME, and use its value if set.                                                                                                    |

3. Use the -ORBid value.

The following is an example of client code at ORB setup time:

| del even liet (11)                                                                                                    |   |  |  |
|----------------------------------------------------------------------------------------------------|---|--|--|
| dcl arg_listchar(40)init('');dcl arg_list_lenfixed bin(31)init(0);dcl orb namechar(07)init('simple ');                                                                                               |   |  |  |
| dcl orb_name_len fixed bin(31) init(6);                                                                                                    |   |  |  |
| <pre>%include CORBA;<br/>%include CHKERRS;<br/>%include SIMPLEM;<br/>%include SIMPLEX;</pre>                                                                                                    |   |  |  |
| <pre>%include SETUPCL; /* Various DCLs for the client */ %include IORFILE; /* Describes the IOR File type */</pre>                                                                                   |   |  |  |
| <pre>open file(IORFILE) input;<br/>%include READIOR;</pre>                                                                                                    | , |  |  |
| <pre>/* Initialize the runtime status information block for */ alloc pod_status_information set(pod_status_ptr); call podstat(pod_status_ptr);</pre>                                                 |   |  |  |
| <pre>/* Initialize the ORB connection with the name 'simple' */ call orbargs(arg_list, arg_list_len, orb_name, orb_name_len); if check_errors('orbargs') ^= completion_status_yes then return;</pre> |   |  |  |
| <pre>/* Register the interface with the PL/I runtime */ call podreg(addr(Simple_SimpleObject_interface)); if check_errors('podreg') ^= completion_status_yes then return;</pre>                      |   |  |  |

#### Example

**Note:** The <code>%include CHKERRS</code> statement in the preceding example is used in server and batch client programs. It is replaced with <code>%include CHKCLCIC</code> in CICS client programs, and <code>%include CHKCLIMS</code> in IMS client programs.

#### Exceptions

A <code>CORBA::BAD\_INV\_ORDER::ADAPTER\_ALREADY\_INITIALIZED</code> exception is raised if <code>ORBARGS</code> is called more than once in a client or server.

## PODERR

| Synopsis    | <pre>PODERR(in PTR user_exception_buffer) // Allows a PL/I server to raise a user exception for an // operation.</pre>                                                                                                    |  |
|-------------|----------------------------------------------------------------------------------------------------|--|
| Usage       | Server-specific.                                                                                                    |  |
| Description | The PODERR function allows a PL/I server to raise a user exception for the operation that supports the exception(s), which can then be picked up on the client side via the user exception buffer that is passed to PODEXEC for the relevant operation. To raise a user exception, the server program must set the exception_id, the d discriminator, and the appropriate exception buffer. |  |
|             | The server calls PODERR instead of PODPUT in this instance, and this informs the client that a user exception has been raised. See "Memory Handling" on page 343 for more details. Calling PODERR does not terminate the server program.                                                                                                    |  |
|             | The client can determine if a user exception has been raised, by testing to see whether the exception_id of the operation's user_exception_buffer passed to PODEXEC is equal to zero after the call. See "PODEXEC" on page 416 for an example of how a PL/I client determines if a user exception has been raised.                                                                          |  |
| Parameters  | The parameter for PODERR can be described as follows:                                                                                                    |  |
|             | user_exception_bufferThis is an in parameter that contains the PL/I<br>representation of the user exceptions that the IDL<br>operations support. The address of the user<br>exception buffer is passed to PODERR.                                                                                                    |  |

Example

The example can be broken down as follows:

1. Consider the following IDL:

```
interface test {
    exception bad {
        long value;
        string<32> reason;
    };
    exception critical {
        short value_x;
        string<31> likely_cause;
        string<63> action_required;
    };
    long myop(in long number) raises(bad, critical);
};
```

 Based on the preceding IDL, the Orbix IDL compiler generates the following code for the user exception block, in the *idlmembernameM* include member (where *idlmembername* represents the name of the IDL member that contains the IDL definitions):

```
/*------*/
/* Defined User Exceptions
/*------*/
dcl 1 TEST_user_exceptions,
    3 exception_id ptr,
    3 d fixed bin(31) init(0),
    3 u ptr;

dcl 1 test_bad_exc_d fixed bin(31) init(1);
dcl 1 test_critical_exc_d fixed bin(31) init(2);

dcl 1 test_bad_exc based(TEST_user_exceptions.u),
    3 idl_value fixed bin(31) init(0),
    3 reason char(32) init('');

dcl 1 test_critical_exc
based(TEST_user_exceptions.u),
    3 value_x fixed bin(15) init(0),
    3 likely_cause char(31) init('');

dcl TEST_user_exceptions_area area(96);
TEST_user_exceptions.u = addr(TEST_user_exceptions_area);
```

The following operation structure declaration is also generated in the *idlmembernameM* include member:

dcl 1 test myop args aligned like test myop type;

The body of the operation structure is generated as follows, in the *idlmembername*T include member:

| dcl | 1 | <pre>test_myop_type based,</pre> |               |          |
|-----|---|----------------------------------|---------------|----------|
|     | 3 | number                           | fixed bin(31) | init(0), |
|     | 3 | result                           | fixed bin(31) | init(0); |

3. The following piece of client code shows how the client calls PODERR:

Because the myop operation can throw user exceptions, the address of the user exception structure is passed as the fourth parameter.

4. The following piece of server code shows how the server can set up and throw an exception in the myop operation:

5. A test such as the following can be set up in the client code to check for a user exception:

```
select(TEST user exceptions.d);
  when (no exceptions thrown) /* no user exception has */
                            /* been thrown
                                                     */
   put skip list('No exceptions thrown, return value is:',
     test myop args.result);
 when(test bad exc d) do;
   put skip list('User exception ''bad'' was thrown:');
   put skip list('value returned was',
     test bad exc.idl value);
   put skip list('reason returned was ' ||
     test bad exc.reason);
 end;
 when (test critical exc d) do;
   put skip list('User exception ''critical'' was
     thrown:');
   put skip list('value x returned was',
     test critical exc.value x);
   put skip list('likely cause was ' ||
     test critical exc.likely cause);
   put skip list('action required is ' ||
     test critical exc.action required);
 end;
end;
```

Exceptions

The appropriate CORBA exception is raised if an attempt is made to raise a user exception that is not related to the invoked operation.

A CORBA::BAD\_PARAM::UNKNOWN\_TYPECODE exception is raised if the typecode cannot be determined when marshalling an any type or a user exception.

See also

- "PODEXEC" on page 416.
- The BANK demonstration in *orbixhlq*.DEMO.PLI.SRC for a complete example of how to use PODERR.

| PODEXEC     |                                                                                                    |                                                                                                    |
|-------------|----------------------------------------------------------------------------------------------------|----------------------------------------------------------------------------------------------------|
| Synopsis    |                                                                                                    | ration_name,                                                                                                    |
| Usage       | Client-specific.                                                                                                    |                                                                                                    |
| Description | The PODEXEC function allows a PL/I client to invoke operations on the server interface represented by the supplied object reference. All in and inout parameters must be set up prior to the call. PODEXEC invokes the specified operation for the specified object, and marshals and populates the operation buffer, depending on whether they are in, out, inout, or return arguments. As shown in the following example, the client can test for a user exception by examining the exception_id of the operation's user exception_buffer after calling PODEXEC. A non-zero value indicates a user exception. A zero value indicates that no user exception was raised by the operation that the call to PODEXEC invoked. If an exception is raised, you must reset the discriminator of the user exception block to zero by setting the discrim_d to no_user_exceptions_thrown. The following example is based on the grid demonstration. Some of the referenced data items in the example are found in the GRIDM and GRIDX |                                                                                                    |
|             | include members. The add<br>PODEXEC in the third argur                                                                                                    | dress of the operation_buffer is passed to nent.                                                                         |
| Parameters  | The parameters for PODEX                                                                                                    | EC can be described as follows:                                                                                          |
|             | object_reference                                                                                                    | This is an $in$ parameter that contains the valid object reference. You can use STR2OBJ to create this object reference. |

| operation_name        | This is an in parameter that is a string<br>containing the operation name to be invoked.<br>This string is terminated by a space. It is defined<br>in the <i>idlmembernameM</i> and <i>idlmembernameT</i><br>include members generated by the Orbix IDL<br>compiler.                                                                                                    |
|-----------------------|----------------------------------------------------------------------------------------------------|
| operation_buffer      | This is an inout parameter that contains a PL/I structure of the data types that the operation supports. The address of the buffer is passed to PODEXEC. It is defined in the <i>idlmembernameM</i> and <i>idlmembernameT</i> include members generated by the Orbix IDL compiler.                                                                                                    |
| user_exception_buffer | This is an inout parameter that contains the PL/I representation of the user exceptions that the IDL operations support. The address of the user exception buffer is passed to PODEXEC. It is defined in the <i>idlmembernameM</i> and <i>idlmembernameT</i> include members generated by the Orbix IDL compiler. If the operation can throw a user exception, the address of the associated user exception block is passed as this parameter. Where a user exception has not been defined, the NO_USER_EXCEPTIONS null pointer variable, which is defined in the CORBA include member, is used instead. |

### Example

The example can be broken down as follows:

1. Consider the following IDL:

```
interface test {
    string<32> call_me(in string<32> input_string);
};
```

2. Based on the preceding IDL, the Orbix IDL compiler generates the following code in the *idlmembernameT* include member (where *idlmembername* represents the name of the IDL member that contains the IDL definitions):

| dcl 1 test_call_me_type ba | ased,    |           |
|----------------------------|----------|-----------|
| 3 input_string             | char(32) | init(''), |
| 3 result                   | char(32) | init(''); |

Based on the preceding IDL, the Orbix IDL compiler also generates the following code, in the *idlmembernameM* include member:

```
dcl 1 test call me args aligned like test call me type;
```

 The following piece of client code shows how to call the call\_me operation:

Exceptions

A CORBA::BAD\_INV\_ORDER::INTERFACE\_NOT\_REGISTERED exception is raised if the client tries to invoke an operation on an interface that has not been registered via ORBREG.

A CORBA::BAD\_PARAM::INVALID\_DISCRIMINATOR\_TYPECODE exception is raised if the discriminator typecode is invalid when marshalling a union type.

A CORBA::BAD\_PARAM::UNKNOWN\_OPERATION exception is raised if the operation is not valid for the interface.

A CORBA::BAD\_PARAM::UNKNOWN\_TYPECODE exception is raised if the typecode cannot be determined when marshalling an any type or a user exception.

See also

The BANK demonstration in *orbixhlq*.DEMO.PLI.SRC for a complete example of how to use PODEXEC.

## PODGET

| Synopsis    | <pre>PODGET(in PTR operation_buffer) // Marshals in and inout arguments for an operation on the server // side from an incoming request.</pre>                                                                                                    |                                                                                                    |  |
|-------------|----------------------------------------------------------------------------------------------------|----------------------------------------------------------------------------------------------------|--|
| Usage       | Server-specific.                                                                                                    |                                                                                                    |  |
| Description | Each operation implementation must begin with a call to PODGET and end<br>with a call to PODPUT. Even if the operation takes no parameters and has no<br>return value, you must still call PODGET and PODPUT and, in such cases, pass<br>a dummy CHAR(1) data item, which the Orbix IDL compiler generates for<br>such cases. |                                                                                                    |  |
|             | PL/I operation parameter                                                                                                    | ning operation's argument values into the complete<br>er buffer that is supplied. This buffer is generated<br>bix IDL compiler. Only IN and INOUT values in this<br>by this call. |  |
|             |                                                                                                    | generates the call for PODGET in the <i>idlmembernameD</i> ch attribute and operation defined in the IDL.                                                                         |  |
| Parameters  | The parameter for PODG                                                                                                    | ET can be described as follows:                                                                                                    |  |
|             | operation_buffer                                                                                                    | This is an in parameter that contains a PL/I structure representing the data types that the operation supports. The address of the buffer is passed to PODGET.                    |  |
| Example     | The example can be bro                                                                                                    | oken down as follows:                                                                                                    |  |
|             | 1. Consider the follow                                                                                                    | ving IDL:                                                                                                    |  |
|             | <pre>interface foo {     long bar(in };</pre>                                                                                                    | <pre>short n, out short m);</pre>                                                                                                    |  |

 Based on the preceding IDL, the Orbix IDL compiler generates the following structure definition in the *idlmembername*T include member (where *idlmembername* represents the name of the IDL member that contains the IDL definitions):

| dcl | 1 | foo_bar_type based, |               |          |
|-----|---|---------------------|---------------|----------|
|     | 3 | n                   | fixed bin(15) | init(0), |
|     | 3 | m                   | fixed bin(15) | init(0), |
|     | 3 | result              | fixed bin(31) | init(0); |

3. The declaration in the *idlmembernamem* include member is as follows:

dcl 1 foo bar args aligned like foo bar type;

 A subset of the *idlmembernameD* include member is as follows, with comments added for clarity:

```
select(interface);
  when(foo tc) do;
    select(operation);
     when (foo bar) do;
        /* Fill the foo bar args structure with the incoming */
        /* data. The IN value 'n' will be filled.
                                                               */
        call podget(addr(foo bar args));
        if check errors('podget') ^= completion status yes then
            return;
        /* Now call the user implementation code for op
                                                               */
        /* foo bar.
                                                               */
        call proc foo bar(addr(foo bar args));
        /* Transmit the out value 'm' and result of op
                                                               */
                                                               */
        /* foo bar.
        call podput(addr(foo bar args));
        if check errors('podput') ^= completion status yes then
            return;
     end;
    otherwise;
```

#### Exceptions

A CORBA::BAD\_INV\_ORDER::ARGS\_ALREADY\_READ exception is raised if the in or inout parameter for the request has already been processed.

A CORBA:: BAD\_PARAM:: INVALID\_DISCRIMINATOR\_TYPECODE exception is raised if the discriminator typecode is invalid when marshalling a union type.

A CORBA::BAD\_PARAM::UNKNOWN\_TYPECODE exception is raised if the typecode cannot be determined when marshalling an any type or a user exception.

See also

"PODPUT" on page 424.

| PODINFO     |                                                                                                    |
|-------------|----------------------------------------------------------------------------------------------------|
| Synopsis    | PODINFO(out PTR status_info_pointer) // Retrieves address of the PL/I runtime status structure.                                                                                                    |
| Usage       | Common to clients and servers.                                                                                                    |
| Description | The PODINFO function obtains the address of pod_status_information. If<br>the buffer has not been allocated, it is assigned a null value. Assuming that<br>the buffer has been allocated elsewhere, and that it was followed<br>subsequently by a call to PODSTAT, the call to PODINFO acts as if a call to<br>PODSTAT has been made. This is because PODINFO recalls the address of the<br>status_information_buffer through the pod_status_ptr (when it is used<br>as shown in the following example). PODINFO allows the same status buffer<br>to be used across multiple PL/I modules, which will be linked together later<br>when the application is compiled. |
| Parameters  | The parameter for PODINFO can be described as follows:<br>status_info_pointer This is an out parameter that contains the address<br>of the PL/I runtime status information structure.                                                                                                    |
| Example     | The following shows how pod_status_information is set up in the PL/I server mainline code, which the Orbix IDL compiler generates in the <i>idlmembernameV</i> module:                                                                                                    |
|             | <pre>alloc pod_status_information set(pod_status_ptr); call podstat(pod_status_ptr);</pre>                                                                                                    |
|             | The check_errors function uses pod_status_information to determine whether an error has occurred in the most recently called runtime function. However, because the check_errors function can be included from any PL/I module, and not just from the server mainline, you must call PODINFO to                                                                                                    |

connect the pod\_status\_information buffer with the original buffer, via the pod\_status\_ptr. This is shown in the following piece of code from check errors, with added comments for clarity:

```
/* pod_status_information is based on pod_status_ptr */
/* podinfo retrieves the address of the block of memory */
/* it was originally assigned to in the server program. */
call podinfo(pod_status_ptr);
/* Now we have a link to the original status buffer */
exception_number = pod_status_information.exception_number;
if exception_number = 0 then
...
```

See also

"PODSTAT" on page 435.

| PODPUT      |                                                                                                    |                                                                                                    |  |
|-------------|----------------------------------------------------------------------------------------------------|----------------------------------------------------------------------------------------------------|--|
| Synopsis    |                                                                                                    | tion_buffer)<br>out, and inout arguments for an operation on<br>from an incoming request.                                                                                                    |  |
| Usage       | Server-specific.                                                                                       |                                                                                                    |  |
| Description | with a call to PODPUT. T<br>argument values from t<br>to it. This buffer is gen                        | entation must begin with a call to PODGET and end<br>The PODPUT function copies the operation's outgoing<br>the complete PL/I operation parameter buffer passed<br>erated automatically by the Orbix IDL compiler. Only<br>sult out item are populated by this call.                                                      |  |
|             | allocated (for dynamic<br>raised before calling PC<br>marshalled, and nothin<br>been raised, PODERR mu | Ill inout, out, and result values are correctly<br>types) and populated. If a user exception has been<br>DPUT, NO inout, out, Or result parameters are<br>g is returned in such cases. If a user exception has<br>ist be called instead of PODPUT, and no inout, out, Or<br>marshalled. See "PODERR" on page 411 for more |  |
|             |                                                                                                    | generates the call for PODPUT in the <i>idlmembernameD</i> ch attribute and operation defined in the IDL.                                                                                                    |  |
| Parameters  | The parameter for PODE                                                                                 | PUT can be described as follows:                                                                                                    |  |
|             | operation_buffer                                                                                       | This is an out parameter that contains a PL/I structure of the data types that the operation supports. The address of the buffer is passed to PODPUT.                                                                                                    |  |
| Example     | The example can be br<br>1. Consider the follo                                                         |                                                                                                    |  |
|             | <pre>interface foo +     long bar(ir };</pre>                                                          | n short n, out short m);                                                                                                    |  |

 Based on the preceding IDL, the Orbix IDL compiler generates the following structure definition in the *idlmembernameT* include member (where *idlmembername* represents the name of the IDL member that contains the IDL definitions):

| dcl | 1 | foo_bar_type based, |               |          |
|-----|---|---------------------|---------------|----------|
|     | 3 | n                   | fixed bin(15) | init(0), |
|     | 3 | m                   | fixed bin(15) | init(0), |
|     | 3 | result              | fixed bin(31) | init(0); |

3. The declaration in the *idlmembernamem* include member is as follows:

```
dcl 1 foo bar args aligned like foo bar type;
```

4. A subset of the *idlmembernameD* include member is as follows, with comments added for clarity:

```
select(interface);
  when(foo tc) do;
    select(operation);
      when (foo bar) do;
        /* Fill the foo bar args structure with the incoming
                                                               */
        /* data. The IN value 'n' will be filled.
                                                                */
        call podget(addr(foo bar args));
        if check errors ('podget') ^= completion status yes then
          return;
        /* Now call the user implementation code for op
                                                                */
        /* foo bar.
                                                                */
        call proc foo bar(addr(foo bar args));
        /* Transmit the out value 'm' and result of op
                                                                */
                                                                */
        /* foo bar.
        call podput(addr(foo bar args));
        if check errors('podput') ^= completion status yes then
          return;
      end:
    otherwise;
```

#### Exceptions

A CORBA::BAD\_INV\_ORDER::ARGS\_NOT\_READ exception is raised if the in or inout parameters for the request have not been processed.

A CORBA::BAD\_PARAM::INVALID\_DISCRIMINATOR\_TYPECODE exception is raised if the discriminator typecode is invalid when marshalling a union type.

A CORBA::BAD\_PARAM::UNKNOWN\_TYPECODE exception is raised if the typecode cannot be determined when marshalling an any type or a user exception.

See also

"PODGET" on page 419.

# PODREG

| Synopsis    | PODREG(in PTR interface_description) // Describes an IDL interface to the PL/I runtime                                                                                                    |  |
|-------------|----------------------------------------------------------------------------------------------------|--|
| Usage       | Common to clients and servers.                                                                                                    |  |
| Description | The PODREG function registers an interface with the PL/I runtime, by using the interface description that is stored in the <i>idlmembernamex</i> include member, which the Orbix IDL compiler generates.                                                                                                    |  |
|             | The Orbix IDL compiler generates an <i>idlmembernamex</i> include member for<br>each IDL interface (where <i>idlmembername</i> represents the name of the IDL<br>member that contains the IDL definitions). The <i>idlmembernamex</i> contains a<br>structure for each interface, which the Orbix IDL compiler populates with<br>information about the IDL. The PODREG function uses this populated<br>interface information to register an interface with the PL/I runtime, for use in<br>subsequent calls to PODGET and PODPUT. |  |
|             | You must call PODREG for every interface that the client or server uses. In this case, you must pass the address of the structure stored in the <i>idlmembernameX</i> include member for each interface, to register the information about the interface with the PL/I runtime. The format for this structure name is <i>interface_name_interface</i> .                                                                                                    |  |
| Parameters  | The parameter for PODREG can be described as follows:                                                                                                    |  |
|             | interface_description This is an in parameter that contains the address of the interface definition.                                                                                                    |  |

| Example    | The following code shows part of the setup for a typical PL/I client:                                                                                                 |
|------------|----------------------------------------------------------------------------------------------------|
|            | <pre>/* Location of the interface descriptor(s) for the */ /* IDL file MYIDL, containing interface MyIntf */ %include MYIDLX;</pre>                                   |
|            | /* The server's IOR is read in, code omitted for brevity */ $\cdots$                                                                                                  |
|            | <pre>/* Initialize the client's connection to the ORB */ call orbargs(arg_list,</pre>                                                                                 |
|            | <pre>/* Register interface MyIntf with the PL/I runtime */ call podreg(addr(MyIntf_interface)); if check_errors('podreg') ^= completion_status_yes then return;</pre> |
|            | <pre>/* Create an object reference from the IOR */ call str2obj(iorrec_ptr,shlong_obj); if check_errors('str2obj')^=completion_status_yes then return;</pre>          |
|            | /* Client is now ready to start setting up calls to the server */                                                                                                    |
| Exceptions | A CORRAN-RAD INV ORDERNINTERFACE ALREADY RECISTERED exception is                                                                                                    |

Exceptions

A CORBA:: BAD\_INV\_ORDER:: INTERFACE\_ALREADY\_REGISTERED exception is raised if the client or server attempts to register the same interface more than once.

## PODREQ

| Synopsis    | <pre>PODREQ(in PTR request_details) // Provides current request information.</pre>                                                                                                    |
|-------------|----------------------------------------------------------------------------------------------------|
| Usage       | Server-specific.                                                                                                    |
| Description | The server implementation module calls PODREQ to extract the relevant information about the current request. PODREQ provides information about the current invocation request in a request information buffer, which is defined as follows in the supplied DISPINIT include member:                                                    |
|             | <pre>dcl 1 reqinfo,     3 interface_name ptr;     3 operation_name ptr;     3 principal ptr;     3 target ptr;</pre>                                                                                                    |
|             | In the preceding structure, the first three data items are unbounded CORBA character strings. You can use the STRGET function to copy the first three data items into $CHAR(n)$ buffers. The TARGET item is the PL/I object reference for the operation invocation. After PODREQ is called, the structure contains the following data: |
|             | INTERFACE_NAME The name of the interface, which is stored as an unbounded string.                                                                                                    |
|             | OPERATION_NAME The name of the operation for the invocation request, which is stored as an unbounded string.                                                                                                    |
|             | PRINCIPAL The name of the client principal that invoked the request, which is stored as an unbounded string.                                                                                                    |
|             | TARGET The object reference of the target object.                                                                                                    |
|             | You can call PODREQ only once for each operation invocation. PODREQ must be called after a request has been dispatched to a server, and before any                                                                                                    |

be called after a request has been dispatched to a server, and before any calls are made to access the parameter values. The DISPINIT include member contains a call to STRGET to retrieve the operation name from the requirfo data item. You can make similar calls to retrieve the other variables in requirfo.

| Parameters | The parameter for PODREQ can be described as follows: |                                                       |                                     |                                                               |                                          |                |
|------------|-------------------------------------------------------|-------------------------------------------------------|-------------------------------------|---------------------------------------------------------------|------------------------------------------|----------------|
|            | requ                                                  | est_details                                           |                                     | in parameter that one presenting the cur                      |                                          |                |
| Example    | The                                                   | example can be bro                                    | oken down a                         | as follows:                                                   |                                          |                |
|            | 1.                                                    | module, generated                                     | l by the Orb                        | dlmembernameI sen<br>ix IDL compiler (wi<br>L member that con | h <b>ere</b> idlmembernam                |                |
|            |                                                       |                                                       |                                     | the Orbix PL/I ru<br>ementation for wh                        | hen a request                            | */<br>*/<br>*/ |
|            | 2.                                                    | The following code the server implement               |                                     | upplied dispinit ir<br>ludes:                                 | nclude member tha                        | at             |
|            |                                                       | <pre>/* reqinfo is us /* request dcl 1 reqinfo,</pre> | sed to sto                          | re information ak                                             | bout the current                         | */<br>*/       |
|            |                                                       | 3 interfa                                             | ce_name                             | ptr                                                           | init(sysnull()                           | ),             |
|            |                                                       | -                                                     | on_name                             | -                                                             | init(sysnull()                           |                |
|            |                                                       | 3 princip<br>3 target                                 | al                                  | ptr<br>ptr                                                    | <pre>init(sysnull() init(sysnull()</pre> |                |
|            |                                                       |                                                       |                                     | -                                                             |                                          |                |
|            |                                                       | dcl operation<br>dcl operation l                      |                                     | char(256);<br>fixed bin(31)                                   | init(256);                               |                |
|            |                                                       | /* Retrieve the<br>/* received<br>call podreq(req.    | informati<br>info);                 | on about the curr<br>^= completion_st                         | rent request                             | */<br>*/       |
|            |                                                       | call strget(ope<br>ope<br>ope                         | ration_nam<br>ration,<br>ration_len |                                                               | -                                        | */             |

|            | 3. The select statement in the SELECT include member then calls the appropriate server implementation procedure. |
|------------|----------------------------------------------------------------------------------------------------|
| Exceptions | A CORBA::BAD_INV_ORDER::NO_CURRENT_REQUEST exception is raised if there is no request currently in progress.     |
|            | A CORBA::BAD_INV_ORDER::SERVER_NAME_NOT_SET exception is raised if PODSRVR is not called.                        |
| See also   | "STRGET" on page 472.                                                                                            |

# PODRUN

| Synopsis    | PODRUN // Indicates the server is ready to accept requests.                                                                                                    |
|-------------|----------------------------------------------------------------------------------------------------|
| Usage       | Server-specific.                                                                                                    |
| Description | The PODRUN function indicates that a server is ready to start receiving client requests. It is equivalent to calling $ORB::run()$ in C++. See the CORBA Programmer's Reference, C++ for more details about $ORB::run()$ . There are no parameters required for calling PODRUN.     |
| Parameters  | PODRUN takes no parameters.                                                                                                    |
| Example     | In the <i>idlmembernamev</i> module (that is, the server mainline member), which<br>the Orbix IDL compiler generates, the final PL/I runtime call is a call to<br>PODRUN. PODRUN is called after the server has written its IOR to a member, as<br>shown in the following example: |
|             | <pre>/* Write out the IOR for each interface */ open file(IORFILE) output; call objget(grid_obj,</pre>                                                                                                    |
| Exceptions  | A CORBA::BAD_INV_ORDER::SERVER_NAME_NOT_SET exception is raised if                                                                                                    |

A CORBA::BAD\_INV\_ORDER::SERVER\_NAME\_NOT\_SET exception is raised if PODSRVR is not called.

### PODSRVR

| Synopsis    |                                                         | server_name,<br>N(31) server_name_length)<br>name for the current server process.                  |
|-------------|---------------------------------------------------------|----------------------------------------------------------------------------------------------------|
| Usage       | Server-specific.                                        |                                                                                                    |
| Description |                                                         | sets the server name for the current server. You must server, and it must be called before PODRUN. |
| Parameters  | The parameters for PODSRVR can be described as follows: |                                                                                                    |
|             | server_name                                             | This is an in parameter that is a bounded string containing the server name.                       |
|             | server_name_length                                      | This is an in parameter that specifies the length of the string containing the server name.        |

#### Example

The following code is based on the generated code for the simple server demonstration, with extra comments for clarity:

```
dcl srv name
                                  char(256) var;
dcl server name
                                char(256);
dcl server name len
                                fixed bin(31);
/* Server name srv name is read in from a file */
server name = srv name;
server name len = length(srv name);
/* Initialize the server connection to the ORB */
call orbargs(arg list, arg list len, orb name, orb name len);
if check errors ('orbargs') ^= completion status yes then return;
/* Call podsrvr using the server name passed in */
call podsrvr(server name, server name len);
if check errors ('podsrvr') ^= completion status yes then return;
/* Register interface : simple */
call podregi(addr(simple interface),
             simple obj);
if check errors ('podregi') ^= completion status yes then return;
/* Write out the IOR for the interface */
....
/* Server is now ready to accept requests */
call podrun(server name, server name len);
if check errors ('podrun') ^= completion status yes then return;
```

#### Exceptions

A CORBA::BAD\_INV\_ORDER::SERVER\_NAME\_ALREADY\_SET exception is raised if ORBSRVR is called more than once.

## PODSTAT

| Synopsis    | PODSTAT(in PTR status_buffer)<br>// Registers the status information structure.                                                                                                    |
|-------------|----------------------------------------------------------------------------------------------------|
| Usage       | Common to clients and servers.                                                                                                    |
| Description | The PODSTAT function registers the supplied status information structure to the PL/I runtime. The status of any PL/I runtime call is then available for examination, for example, to test if a call has completed successfully. You should call PODSTAT before any other PL/I runtime call. The address of the status structure is passed to PODSTAT. After each subsequent call to the PL/I runtime, a call to CHECK_ERRORS should be made to test the completion status of the call. |
|             | You should call PODSTAT in every program. For a client, it should be called in<br>the main module. For a server, it should be called in the server mainline<br>(that is, the <i>idlmembernameV</i> module generated by the Orbix IDL compiler).<br>If you do not call PODSTAT, no status information is available. Also, if an<br>exception occurs and PODSTAT has not been called, the program terminates<br>unless either of the following applies:                                  |
|             | <ul> <li>Storage has been assigned to POD_STATUS_INFORMATION, which ensures that COMPLETION_STATUS always equals zero (that is, no error).</li> <li>No calls to check errors are made.</li> </ul>                                                                                                    |
|             | If neither of the preceding scenarios apply when an exception occurs at runtime, and you have not called PODSTAT, the application terminates with the following message:                                                                                                    |
|             | An exception has occurred but PODSTAT has not been called.<br>Place the PODSTAT API call in your application, compile and<br>rerun. Exiting now.                                                                                                    |
|             | If you need to access the status information from other PL/I modules that might be linked into your client or server, use PODINFO to retrieve the stored pointer to the original POD_STATUS_INFORMATION data structure. You can then access the status information as usual.                                                                                                    |

| Parameters | The parameter for PODSTAT can be described as follows:                                                               |                                                                                                    |  |
|------------|----------------------------------------------------------------------------------------------------|----------------------------------------------------------------------------------------------------|--|
|            | status_buffer                                                                                                    | This is an in parameter that contains a PL/I representation of the status information block structure. This buffer is populated when a CORBA system exception occurs during subsequent API calls. |  |
| Example    | The Orbix IDL compiler generates the following code in the <i>idlmembername</i> V (that is, server mainline) module: |                                                                                                    |  |
|            | %include CORBA;                                                                                                    |                                                                                                    |  |
|            |                                                                                                    |                                                                                                    |  |
|            | alloc pod_status_information set(pod_status_ptr);                                                                    |                                                                                                    |  |
|            | <pre>call podstat(pod_sta if check_errors('pod</pre>                                                                 | <pre>stus_ptr);<br/>dstat') ^= completion_status_yes then return;</pre>                                                                                                    |  |
|            |                                                                                                    |                                                                                                    |  |
| Exceptions |                                                                                                    | s raised, the CORBA_EXCEPTION, COMPLETION_STATUS,                                                                                                    |  |

If a CORBA exception is raised, the CORBA\_EXCEPTION, COMPLETION\_STATUS, and EXCEPTION\_MINOR\_CODE field is set to non-zero. You can use the CHECK\_ERRORS function to test for this. The CORBA include member lists the values that the CORBA\_EXCEPTION field can be set to.

### Definition

 ${\tt POD\_STATUS\_INFORMATION}$  is defined in the <code>corba</code> include member. For example:

| /*                             |                               |
|--------------------------------|-------------------------------|
| (EXTRACT FROM CORBA)           |                               |
| EXCEPTION TEXT is a pointer to | the text of the exception.    |
| STRGET must be used to extract | this text.                    |
| */                             |                               |
| DCL POD_STATUS_PTR             | PTR;                          |
| DCL 1 POD_STATUS_INFORMATION   | BASED(POD_STATUS_PTR),        |
| 3 CORBA_EXCEPTION              | FIXED BIN(15) INIT(0),        |
| 3 COMPLETION_STATUS            | FIXED BIN(15) INIT(0),        |
| 3 EXCEPTION_MINOR_CODE         | FIXED BIN(31) INIT(0),        |
| 3 EXCEPTION_TEXT               | PTR INIT(SYSNULL());          |
|                                |                               |
| DCL COMPLETION_STATUS_YES      | FIXED BIN(15) INIT(0) STATIC; |
| DCL COMPLETION_STATUS_NO       | FIXED BIN(15) INIT(1) STATIC; |
| DCL COMPLETION_STATUS_MAYBE    | FIXED BIN(15) INIT(2) STATIC; |
|                                |                               |

A <code>CORBA::BAD\_INV\_ORDER::STAT\_ALREADY\_CALLED</code> exception is raised if <code>PODSTAT</code> is called more than once.

See also

"CHECK\_ERRORS" on page 501.

# PODTIME

| Synopsis    | in FIXED<br>// Used by client                                                       | BIN(15) timeout_type<br>BIN(31) timeout_value)<br>as for setting the call timeout.<br>as for setting the event timeout.                                                                                                    |
|-------------|-------------------------------------------------------------------------------------|----------------------------------------------------------------------------------------------------|
| Usage       | Common to batch o                                                                   | clients and servers. Not relevant to CICS or IMS.                                                                                                    |
| Description | The PODTIME function                                                                | on provides:                                                                                                    |
|             | before a client<br>connection wi<br>ignored when<br>value only cor<br>Event timeout | upport to clients. This means that it specifies how long<br>should be timed out after having established a<br>th a server. In this case, the value set by PODSTAT is<br>making a connection between a client and server. The<br>nes into effect after the connection has been established.<br>support to servers. This means that it specifies how long<br>d wait between connection requests. |
| Parameters  | The parameters for                                                                  | PODTIME can be described as follows:                                                                                                    |
|             | timeout_type                                                                        | This is an in parameter that specifies whether call<br>timeout or event timeout functionality is required. It<br>must be set to one of the two values defined in the<br>CORBA include member for POD_EVENT_TIMEOUT or<br>POD_CALL_TIMEOUT. In this case, value 1<br>corresponds to event timeout, and value 2<br>corresponds to call timeout.                                                  |
|             | timeout_value                                                                       | This is an in parameter that specifies the timeout value in milliseconds.                                                                                                    |

| Server example | On the server side, PODTIME must be called immediately before calling PODRUN. After PODRUN has been called, the event timeout value cannot be changed. For example:                                                                                                    |
|----------------|----------------------------------------------------------------------------------------------------|
|                | <pre> /* Set the event timeout value to two minutes */ call podtime(pod_event_timeout,120000); if check_errors('podtime') ^= completion_status_yes then return; call podrun; if check errors('podrun') ^= completion status yes then return;</pre>                                                                                                    |
|                | The compression of the recurrence of the recurrence of the recurre |
| Client example | On the client side, PODTIME must be called before calling PODEXEC. For example:                                                                                                    |
|                | <pre> /* Set the call timeout value to thirty seconds */ call podtime(pod_call_timeout,30000); if check_errors('podtime') ^= completion_status_yes then return; call podexec();</pre>                                                                                                    |
|                | <pre>if check_errors('podexec') ^= completion_status_yes then return;</pre>                                                                                                    |
|                |                                                                                                    |
| Exceptions     | A CORBA::BAD_PARAM::INVALID_TIMEOUT_TYPE exception is raised if the timeout_type parameter is not set to one of the two values defined for POD_EVENT_TIMEOUT or POD_CALL_TIMEOUT in the CORBA include member.                                                                                                    |

# PODTXNB

| Synopsis    | PODTXNB<br>// Indicates the beginning of a two-phase commit transaction                                                                                                    |
|-------------|----------------------------------------------------------------------------------------------------|
| Usage       | Client-specific. Only supported for CICS and IMS clients.                                                                                                    |
| Description | The PODTXNE function marks the beginning of two-phase commit processing.<br>Any update calls to servers, made using PODEXEC after a call to PODTXNE,<br>send data over a sync level 2 APPC conversation. This allows for committing<br>or rolling back the updates made using PODEXEC. |
| Parameters  | PODTXNB takes no parameters.                                                                                                    |
| Example     | The following is an example of how to call PODTXNB:                                                                                                    |
|             | <pre> call podtxnb; if check_errors('podtxnb') ^= completion_status_yes     then return;</pre>                                                                                                    |

## PODTXNE

| Synopsis    | PODTXNE // Indicates the end of a two-phase commit transaction                                                                                                    |
|-------------|----------------------------------------------------------------------------------------------------|
| Usage       | Client-specific. Only supported for CICS and IMS clients.                                                                                                    |
| Description | The PODTXNE function marks the end of two-phase commit processing. This function requests that the sync level 2 APPC conversation is deallocated. Very little processing should take place after this call. There should be no more calls to PODEXEC. |
| Parameters  | PODIXNE takes no parameters.                                                                                                    |
| Example     | The following is an example of how to call PODTXNE:                                                                                                    |
|             | <pre> call podtxne; if check_errors('podtxne') ^= completion_status_yes     then return;</pre>                                                                                                    |

# PODVER

| Overview    | <pre>PODVER(out CHAR(*) runtime_id_version,<br/>out CHAR(*) runtime_compile_time_date)<br/>// Returns PL/I runtime compile-time information.</pre>                                                                                                  |                                                                                                    |  |
|-------------|----------------------------------------------------------------------------------------------------|----------------------------------------------------------------------------------------------------|--|
| Usage       | Common to clients and servers.                                                                                                    |                                                                                                    |  |
| Description | The PODVER function is used to determine which version of the PL/I runtime is being used to compile Orbix PL/I programs, because this information is not provided by the ordinary PL/I runtime libraries (that is, those without debugging output). |                                                                                                    |  |
| Parameters  | The parameters for PODVER can be described as follows:                                                                                                    |                                                                                                    |  |
|             | runtime_id_version                                                                                                    | This is an out parameter that specifies the PL/I runtime ID and version. It is 14 characters in length and takes the following format:         |  |
|             |                                                                                                    | POD2000 v6.0.x                                                                                                    |  |
|             | runtime_compile_time<br>_date                                                                                                    | This is an out parameter that specifies compile<br>time and date information. It is 20 characters in<br>length and takes the following format: |  |
|             |                                                                                                    | MMM DD YYYY at xx:xx                                                                                                    |  |
|             |                                                                                                    |                                                                                                    |  |
| Example     | The following code exar                                                                                                    | nple shows how a client or server can call PODVER:                                                                                             |  |
|             | dcl getpodver                                                                                                    | char(14);                                                                                                    |  |

acl getpodver char(14); dcl getpoddate char(20); call podver(getpodver,getpoddate); put skip list('pod type and version = ' || getpodver); put skip list ('pod compile date & time = ' || getpoddate);

### SEQALOC

| Synopsis    | <pre>SEQALOC(out PTR sequence_control_data,</pre>                                                                                                    |                                                                                                    |  |
|-------------|----------------------------------------------------------------------------------------------------|----------------------------------------------------------------------------------------------------|--|
| Usage       | Common to clients and servers.                                                                                                    |                                                                                                    |  |
| Description | The SEQALOC function allocates initial storage for an unbounded sequence.<br>You must call SEQALOC before you call SEQSET for the first time. The length<br>supplied to the function is the initial sequence size requested. The typecode<br>supplied to SEQALOC must be the sequence typecode.<br>You can use SEQALOC only on unbounded sequences. |                                                                                                    |  |
| Parameters  | The parameters for SEQALOC can be described as follows:                                                                                                    |                                                                                                    |  |
|             | <pre>sequence_control_data</pre>                                                                                                    | This is an inout parameter that contains the unbounded sequence control data.                                   |  |
|             | sequence_size                                                                                                    | This is an in parameter that specifies the maximum expected size of the sequence.                               |  |
|             | typecode_key                                                                                                    | This is an in parameter that contains a PL/I structure representing the typecode key. This is a bounded string. |  |
|             | typecode_key_length                                                                                                    | This is an in parameter that specifies the length of the typecode key.                                          |  |
|             | Note: The typecode key                                                                                                    | 's are defined in the idlmembernameT include                                                                    |  |

member, and are suffixed with \_tc.

Example

The example can be broken down as follows:

1. Consider the following IDL:

```
interface example {
   typedef sequence<long> seqlong;
   attribute seqlong myseq;
};
```

 Based on the preceding IDL, the Orbix IDL compiler generates the following code in the *idlmembername*T module (where *idlmembername* represents the name of the IDL member that contains the IDL definitions):

Based on the preceding IDL, the Orbix IDL compiler also generates the following code, in the *idlmembernamem* module:

/\* Extract from EXAMPLM \*/
dcl 1 example myseq attr aligned like example myseq type;

3. The following example shows how the code generated in the *idlmembernameT* and *idlmembernameM* modules can then be used by the user's implementation code in the *idlmembernameI* module:

Exceptions

A CORBA: :NO\_MEMORY exception is raised if there is not enough memory available to complete the request. In this case, the pointer will contain a null value.

A <code>CORBA::BAD\_PARAM::INVALID\_SEQUENCE</code> exception is raised if the sequence has not been set up correctly.

### See also

- "SEQFREE" on page 448.
- "SEQSET" on page 465.
- "Memory Handling" on page 343.

# SEQDUPL

| Synopsis    |                                                                                                    | e_control_data,<br>eq_control_data)<br>nded sequence control block.                                                        |
|-------------|----------------------------------------------------------------------------------------------------|----------------------------------------------------------------------------------------------------|
| Usage       | Common to clients and servers.                                                                                                    |                                                                                                    |
| Description | The SEQDUPL function creates a copy of an unbounded sequence. The new sequence has the same attributes as the original sequence. The sequence data is copied into a newly allocated buffer. The program owns this allocated buffer. When this buffer is no longer required, SEQFREE must be called to release the storage allocated to it. |                                                                                                    |
|             | You can call SEQDUPL only on unbounded sequences.                                                                                                    |                                                                                                    |
| Parameters  | The parameters for SEQDUPL can be described as follows:                                                                                                    |                                                                                                    |
|             | sequence_control_data                                                                                                    | This is an in parameter that contains the unbounded sequence control data. The address of the buffer is passed to SEQDUPL. |
|             | dupl_seq_control_data                                                                                                    | This is an out parameter that contains the duplicated unbounded sequence control data block.                               |

### Example

The following is an example of how to use SEQDUPL in a client or server program (the example is based on two unbounded sequences of float types—that is, sequence<float> in IDL):

Exceptions

See also

A CORBA::BAD\_PARAM::INVALID\_SEQUENCE exception is raised if the sequence has not been set up correctly.

- "SEQFREE" on page 448.
- "Memory Handling" on page 343.

| Synopsis                | <pre>SEQFREE(in PTR sequence_control_data) // Frees the memory allocated to an unbounded sequence.</pre>                                                                                                    |  |  |
|-------------------------|----------------------------------------------------------------------------------------------------|--|--|
| Usage                   | Common to clients and servers.                                                                                                    |  |  |
| Description             | The SEQFREE function releases storage assigned to a sequence. (Storage is assigned to a sequence by calling SEQALOC or SEQINIT.) Do not try to use the sequence again after freeing its memory, because doing so might result in a runtime error. Memory leaks can occur if you do not call SEQFREE in a logical order of innermost nested sequence to outermost.<br>You can use SEQFREE both on bounded and unbounded sequences. |  |  |
| Parameters              | The parameter for SEQFREE can be described as follows:<br>sequence_control_data This is an in parameter that contains the<br>unbounded sequence control data.                                                                                                    |  |  |
| Example The<br>1.<br>2. | The example can be broken down as follows:<br>1. Consider the following IDL:                                                                                                    |  |  |
|                         | <pre>interface example {    typedef sequence<long,10> seqlong10;    attribute seqlong10 myseq; };</long,10></pre>                                                                                                    |  |  |
|                         | 2. Based on the preceding IDL, the Orbix IDL compiler generates the following code in the <i>idlmembername</i> T module (where <i>idlmembername</i> represents the name of the IDL member that contains the IDL definitions):                                                                                                    |  |  |
|                         | <pre>/* Extract from EXAMPLT */ dcl 1 example_myseq_type based,</pre>                                                                                                    |  |  |

Based on the preceding IDL, the Orbix IDL compiler also generates the following code, in the *idlmembernameM* module:

```
/* Extract from EXAMPLM */
dcl 1 example myseq attr aligned like example myseq type;
```

3. The following example shows how the code generated in the *idlmembername*T and *idlmembername*M modules can be used by the user's implementation code in the *idlmembername*I module:

```
/* Extract from EXAMPLI showing some of the user's
                                                           */
/* implementation. Our unbouded sequence gets initialized */
/* with 25 elements' space
                                                           */
call sequloc (example myseq attr.result.result seq,
             25,
             example seqlong tc,
             length(example seqlong tc));
if check errors('seqaloc') ^= completion status yes then
   return;
/* Processing omitted */
...
/* Finished working with the unbounded sequence, now
                                                           */
/* free it
call seqfree(example myseq.result.result seq);
```

See also

- "SEQALOC" on page 443.
- "Memory Handling" on page 343.

# SEQGET

| Synopsis    | out PTR sequenc                                          | ) element_number,                                                                                                    |
|-------------|----------------------------------------------------------|----------------------------------------------------------------------------------------------------|
| Usage       | Common to clients and se                                 | ervers.                                                                                                    |
| Description | sequence. The data is cop                                | des access to a specific element of an unbounded<br>bied from the sequence into the element buffer<br>ence (that is, into the sequence-data parameter). |
|             | <b>Note:</b> This copy is a sha should be handled with a | allow copy, so pointers to dynamic data areas care.                                                                                                    |
|             | You can use SEQGET only                                  | on unbounded sequences.                                                                                                    |
| Parameters  | The parameters for SEQGE                                 | r can be described as follows:                                                                                                    |
|             | sequence_control_data                                    | This is an in parameter that contains the unbounded sequence control data.                                                                              |
|             | element_number                                           | This is an in parameter that specifies the index of the element number to be retrieved.                                                                 |
|             | sequence_data                                            | This is an out parameter that contains the buffer to which the sequence data is to be copied.                                                           |
| Example     | The example can be broke                                 | en down as follows:                                                                                                    |
|             | 1. Consider the following                                | ng IDL:                                                                                                    |
|             | interface example                                        | {                                                                                                    |

| interface example {            |          |
|--------------------------------|----------|
| typedef sequence <long></long> | seqlong; |
| attribute seqlong              | myseq;   |
| };                             |          |

 Based on the preceding IDL, the Orbix IDL compiler generates the following code in the *idlmembername*T module (where *idlmembername* represents the name of the IDL member that contains the IDL definitions):

```
/* Extract from EXAMPLT */
dcl 1 example_myseq_type based,
    3 result,
    5 result_seq    ptr    init(sysnull()),
    5 result buf     fixed bin (31) init(0);
```

3. Based on the preceding IDL, the Orbix IDL compiler also generates the following code, in the *idlmembernameM* module:

/\* Extract from EXAMPLM \*/
dcl 1 example myseq attr aligned like example myseq type;

4. The following example shows how the code generated in the *idlmembername*T and *idlmembername*M modules can then be used by the user's implementation code in a client program:

```
/* Extract from a client showing some of the user's
                                                           */
/* implementation
                                                           */
dcl (i, myseq len, myseq value) fixed bin(31) init(0);
/* Retrieve the contents of attribute myseq
                                                           */
call podexec(example obj,
             example get myseq,
             addr(example myseq args),
             no user exceptions);
if check errors ('podexec') ^= completion status yes then
   return;
/* Find out how many elements of myseq's sequence have
                                                           */
/* been set
                                                           */
call seqlen(example myseq attr, myseq len);
if check errors ('seqlen') ^= completion status yes then
   return;
put skip list('Number of results returned:', myseq len);
/* Display the contents of each element in the attribute */
do i = 1 to myseq len;
    call seqget(example myseq args.result.result seq, i,
                myseq value);
    put skip list('Element', i, ' contains', myseq_value);
end;
```

Exceptions

A CORBA::BAD\_PARAM::INVALID\_SEQUENCE exception is raised if the sequence has not been set up correctly.

A CORBA::BAD\_PARAM::INVALID\_BOUNDS exception is raised if the element to be accessed is either set to 0 or greater than the current length.

See also

"SEQSET" on page 465.

### SEQINIT

| Synopsis    | SEQINIT(out PTR sequ<br>in CHAR(*) t<br>in FIXED BIN<br>// Initializes a bou                                                                                                    | ypecode_key,<br>(31) typecode_key_length)                                                                       |
|-------------|----------------------------------------------------------------------------------------------------|----------------------------------------------------------------------------------------------------|
| Usage       | Common to clients and                                                                                                    | servers.                                                                                                    |
| Description | The SEQINIT function initializes a bounded sequence. It sets the maximum and current length to the size of the bounded sequence, and it sets the sequence typecode to be the same as the typecode supplied to SEQINIT. The sequence data buffer is set to null. If you want to fill only part of the sequence, you can use SEQLSET to indicate how many items of the sequence have been filled. |                                                                                                    |
|             | You must supply SEQIN                                                                                                    | IT with the sequence typecode.                                                                                  |
|             | SEQINIT can be used of                                                                                                    | nly on bounded sequences.                                                                                       |
| Parameters  | The parameters for SEQINIT can be described as follows:                                                                                                    |                                                                                                    |
|             | sequence_control_dat                                                                                                    | a This is an out parameter that contains the unbounded sequence control data.                                   |
|             | typecode_key                                                                                                    | This is an in parameter that contains a PL/I structure representing the typecode key. This is a bounded string. |
|             | typecode_key_length                                                                                                    | This is an $in$ parameter that specifies the length of the typecode key.                                        |
| Exceptions  | A CORBA::BAD_PARAM::INVALID_SEQUENCE exception is raised if an unbounded sequence is passed to SEQINIT.                                                                                                    |                                                                                                    |
|             | A CORBA::BAD_PARAM::<br>typecode is passed to s                                                                                                    | UNKNOWN_TYPECODE exception is raised if an invalid                                                              |

Example

The example can be broken down as follows:

1. Consider the following IDL:

```
interface example {
    typedef sequence<long,10> seqlong10;
    attribute seqlong10 myseq;
};
```

 Based on the preceding IDL, the Orbix IDL compiler generates the following code in the *idlmembername*T module (where *idlmembername* represents the name of the IDL member that contains the IDL definitions):

```
/* Extract from EXAMPLT */
dcl 1 example_myseq_type based,
    3 result,
    5 result_seq    ptr    init(sysnull()),
    5 result_dat(10)    fixed bin (31) init((10)0);
```

Based on the preceding IDL, the Orbix IDL compiler also generates the following code, in the *idlmembernameM* module:

/\* Extract from EXAMPLM \*/
dcl 1 example myseq attr aligned like example myseq type;

3. The following example shows how the code generated in the *idlmembernameT* and *idlmembernameM* modules can then be used by the user's implementation code in the *idlmembernameI* module:

See also

"SEQLSET" on page 457.

## SEQLEN

| Synopsis                                           |                                                                                        | e_control_data,<br>31) sequence_size)<br>ent length of the sequence                                                                          |
|----------------------------------------------------|----------------------------------------------------------------------------------------|----------------------------------------------------------------------------------------------------|
| Usage                                              | Common to clients and s                                                                | servers.                                                                                                    |
| Description                                        | unbounded sequence.                                                                    | ieves the current length of a given bounded or<br>n on bounded and unbounded sequences.                                                      |
| Parameters                                         | The parameters for SEQLI                                                               | EN can be described as follows:                                                                                                    |
|                                                    | <pre>sequence_control_data</pre>                                                       | This is an in parameter that contains the unbounded sequence control data.                                                                   |
|                                                    | sequence_size                                                                          | This is an out parameter that specifies the maximum size of the sequence.                                                                    |
| Example The example can be broken down as follows: |                                                                                        | ken down as follows:                                                                                                    |
|                                                    | 1. Consider the follow                                                                 | ing IDL:                                                                                                    |
|                                                    | <pre>interface exampl<br/>typedef sequ<br/>attribute se<br/>};</pre>                   | ence <long> seqlong;</long>                                                                                                    |
|                                                    | following code in th                                                                   | ding IDL, the Orbix IDL compiler generates the<br>ne idlmembernameT module (where idlmembername<br>e of the IDL member that contains the IDL |
|                                                    | <pre>/* Extract from 3 dcl 1 example_my     3 result,     5 result_     5 result</pre> | <pre>seq_type based,<br/>seq ptr init(sysnull()),</pre>                                                                                      |

Based on the preceding IDL, the Orbix IDL compiler also generates the following code, in the *idlmembernameM* module:

```
/* Extract from EXAMPLM */
dcl 1 example myseq attr aligned like example myseq type;
```

3. The following example shows how the code generated in the *idlmembernameT* and *idlmembernameM* modules can then be used by the user's implementation code in a client program:

```
/* Extract from a client showing some of the user's
                                                           */
/* implementation
                                                           * /
dcl (i, myseg len, myseg value) fixed bin(31) init(0);
/* Retrieve the contents of attribute myseq
                                                           */
call podexec(example obj, example get myseq,
             addr(example myseq args), no user exceptions);
if check errors ('podexec') ^= completion status yes then
   return;
/* Find out how many elements of myseq's sequence have
                                                           */
/* been set
                                                           */
call seqlen(example myseq attr, myseq len);
if check errors('seqlen') ^= completion status yes then
   return;
put skip list('Number of results returned:', myseq len;
```

Exceptions

A CORBA::BAD\_PARAM::INVALID\_SEQUENCE exception is raised if a null pointer is supplied to sequen.

See also

"SEQMAX" on page 460.

## SEQLSET

| Synopsis    | <pre>SEQLSET(in PTR sequence_control_data,</pre>                                                                                                    |
|-------------|----------------------------------------------------------------------------------------------------|
| Usage       | Common to clients and servers.                                                                                                    |
| Description | The SEQLSET function resizes a sequence. The parameter for the new length<br>of the sequence can have any value between o and the current length of the<br>sequence plus one. However, it cannot be larger than the maximum length<br>for the sequence. If a sequence is made smaller, the contents of the<br>elements greater than the new length of the sequence are undefined.<br>SEQLSET is typically used when the full bounds of a bounded sequence, or<br>the full allocation of an unbounded sequence, is not needed for storing a set<br>of results. It can also be used for setting a sequence to a length of zero, to<br>indicate, for example, that no records match a query.<br>You can call SEQLSET both on bounded and unbounded sequences. |
| Parameters  | The parameters for SEQLSET can be described as follows:                                                                                                    |
|             | sequence_control_data This is an in parameter that contains the unbounded sequence control data.                                                                                                    |
|             | <pre>new_sequence_size This is an out parameter that specifies the new maximum size of the sequence.</pre>                                                                                                    |
| Example     | The example can be broken down as follows:<br>1. Consider the following IDL:<br>interface example {<br>typedef sequence <long, 10=""> seqlong10;</long,>                                                                                                    |

| TUCETTACE EXample (                  |            |
|--------------------------------------|------------|
| typedef sequence <long,10></long,10> | seqlong10; |
| attribute seqlong10                  | myseq;     |
| };                                   |            |

2. Based on the preceding IDL, the Orbix IDL compiler generates the following code in the *idlmembername*T module (where *idlmembername* represents the name of the IDL member that contains the IDL definitions):

```
/* Extract from EXAMPLT */
dcl 1 example_myseq_type based,
    3 result,
    5 result_seq    ptr    init(sysnull()),
    5 result dat(10)    fixed bin (31) init(10)0);
```

Based on the preceding IDL, the Orbix IDL compiler also generates the following code, in the *idlmembernameM* module:

```
/* Extract from EXAMPLM */
dcl 1 example myseq attr aligned like example myseq type;
```

3. The following example shows how the code generated in the *idlmembername*T and *idlmembername*M modules can be used by the user's implementation code in the *idlmembername*I module:

```
/* Extract from EXAMPLI showing some of the user's
                                                          */
/* implementation. A simple example where the user asks
                                                           */
/* for a set of powers of a given number
                                                           */
dcl base number
                              fixed bin(31);
dcl number of entries fixed bin(31);
                                                           */
/* Initialization and misc processing omitted
....
base number = 4;
number of entries = 6;
/* Resize the sequence to be of size number of entries.
                                                          */
/* This is done to facilitate the client. The client will
                                                          */
/* call SEQLEN and process just the returned number of
                                                           */
/* entries, not the entire bounded sequence, unless it
                                                           */
                                                           */
/* is fully filled.
call seqlset(example myseq args.result.result seq,
             number of entries);
if check_errors('seqlset') ^= completion status yes then
   return;
do i = 1 to number of entries;
  example myseq attr.result.result dat(i) = base number**i;
end;
```

#### Exceptions

A CORBA::BAD\_PARAM::INVALID\_SEQUENCE exception is raised if an attempt is made to set any element to be greater than either the current length of the sequence plus one or the maximum length defined for the sequence, or if a null sequence is passed to SEQLSET.

See also

"SEQMAX" on page 460.

## SEQMAX

| Synopsis    |                                                                                                    | _control_data,<br>1) max_sequence_size)<br>set length of the sequence                                                                                                    |
|-------------|----------------------------------------------------------------------------------------------------|----------------------------------------------------------------------------------------------------|
| Usage       | Common to clients and se                                                                                          | rvers.                                                                                                    |
| Description | sequence. In the case of a<br>is set to the bounded size<br>current maximum length i<br>declared for the unbounde | wes the current maximum length of a given<br>a bounded sequence, the current maximum length<br>. In the case of an unbounded sequence, the<br>s at least the size of the initial number of elements<br>ed sequence (for example, through SEQALOC).<br>on bounded and unbounded sequences. |
| Parameters  | The parameters for SEQMAX can be described as follows:                                                            |                                                                                                    |
|             | sequence_control_data                                                                                             | This is an in parameter that contains the unbounded sequence control data.                                                                                                    |
|             | max_sequence_size                                                                                                 | This is an $out$ parameter that specifies the maximum size of the sequence.                                                                                                    |
| Example     | The example can be broke<br>1. Consider the followin                                                              |                                                                                                    |
|             | interface example<br>typedef seque<br>attribute seq                                                               | nce <long> seqlong;</long>                                                                                                    |

};

 Based on the preceding IDL, the Orbix IDL compiler generates the following code in the *idlmembername*T module (where *idlmembername* represents the name of the IDL member that contains the IDL definitions):

```
/* Extract from EXAMPLT */
dcl 1 example_myseq_type based,
    3 result,
    5 result_seq    ptr    init(sysnull()),
    5 result_buf    fixed bin (31) init(0);
```

Based on the preceding IDL, the Orbix IDL compiler generates the following code in the *idlmembernameM* module:

```
/* Extract from EXAMPLM */
dcl 1 example myseq attr aligned like example myseq type;
```

3. The following example shows how the code generated in the *idlmembername*T and *idlmembername*M modules can be used by the user's implementation in the *idlmembername*I module:

```
/* Extract from EXAMPLI showing some of the user's
                                                           */
/* implementation
                                                           */
dcl myseq length
                               fixed bin(31) init(0);
/* Initialize our unbounded sequence with 25 elements
                                                           */
call sequloc(myseq args.result.result seq,
             25,
             useqlong tc,
             length(useqlong tc));
if check errors ('seqaloc') ^= completion status yes then
   return;
/* Check what the maximum length of the sequence is now.
                                                           */
/* Note that it may not necessarily be 25 - if more than
                                                           */
/* 25 elements were set in the sequence, the maximum
                                                           */
/* length will be dynamically increased to cater for the
                                                           */
/* longer sequence.
                                                           */
call seqmax(example myseq attr.result seq, myseq length);
if check errors ('seqmax') ^= completion status yes then
   return;
put skip list ('Present maximum length of myseq =',
   myseq length);
```

#### Exceptions

A CORBA::BAD\_PARAM::INVALID\_SEQUENCE exception is raised if a null pointer is supplied to seQMAX.

See also

- "SEQALOC" on page 443.
- "SEQLEN" on page 455.

### SEQREL

| Synopsis    |                                                                                                 |                                                                                                    |
|-------------|-------------------------------------------------------------------------------------------------|----------------------------------------------------------------------------------------------------|
| Usage       | Common to clients and se                                                                        | rvers.                                                                                                    |
| Description | Unlike SEQFREE, SEQREL no<br>itself, but also that of its of<br>calling SEQALOC or SEQINIT      | s used to release storage assigned to a sequence.<br>of only clears the storage required by the sequence<br>contents. (Storage is assigned to a sequence by<br>r.) Do not try to use the sequence again after<br>se doing so might result in a runtime error. |
| Parameters  | The parameters for SEQREL can be described as follows:                                          |                                                                                                    |
|             | sequence_control_data                                                                           | This is an in parameter that contains the unbounded sequence control data.                                                                                                    |
|             | typecode_key                                                                                    | This is an in parameter that contains a PL/I structure representing the typecode key. This is a bounded string.                                                                                                    |
|             | typecode_key_length                                                                             | This is an ${\tt in}$ parameter that specifies the length of the typecode key.                                                                                                    |
| Example     | Consider the following IDL                                                                      |                                                                                                    |
|             | <pre>interface example {     typedef sequence<s attribute="" pre="" seqstr="" };<=""></s></pre> | tring> seqstr;<br>myseq;                                                                                                    |
|             | Because the contents of the                                                                     | ne preceding segstr sequence are strings, they                                                                                                    |

require dynamic allocation (for example, using STRSET).

If SEQFREE were used to deallocate storage associated with the preceding sequence, the dynamic contents would first need to be deallocated using STRSET. By contrast, SEQREL automatically frees the contained strings before freeing the sequence.

See also

- "SEQALOC" on page 443.
- "Memory Handling" on page 343.

### SEQSET

| Synopsis    | <pre>SEQSET(out PTR sequence_control_data,</pre>                                                                                                    |
|-------------|----------------------------------------------------------------------------------------------------|
| Usage       | Common to clients and servers.                                                                                                    |
| Description | The SEQSET function copies the supplied data from the element buffer area (that is, from the sequence-data parameter) into the sequence at the specified element position. You can set any element ranging between 1 and the current length of a sequence plus one. If the current length plus one is greater than the maximum size of the sequence, the sequence is reallocated to hold the enlarged sequence. |
|             | <b>Note:</b> SEQSET performs a deep copy from the element buffer area to the sequence area. To avoid leaks, the element buffer area should be freed of any dynamically allocated data following a call to SEQSET.                                                                                                    |
|             | You can call SEQSET only on unbounded sequences.                                                                                                    |
|             | The algorithm used by $_{\mbox{SEQSET}}$ to determine the new maximum size of the sequence, whenever necessary, is:                                                                                                    |
|             | <pre>max_seq_size = SEQMAX(sequence_control_data)</pre>                                                                                                    |
|             | <pre>if element_number &gt; max_seq_size then     if max_seq_size &lt; 8192 then         new_max_seq_size = max_seq_size * 2     else         new_max_seq_size = max_seq_size + (max_seq_size/8)     end end</pre>                                                                                                    |
| Parameters  | The parameters for SEQSET can be described as follows:                                                                                                    |

sequence\_control\_data This is an out parameter that contains the unbounded sequence control data.

| element_number | This is an in parameter that specifies the index of the element number that is to be set.                  |
|----------------|----------------------------------------------------------------------------------------------------|
| sequence_data  | This is an in parameter that contains the buffer containing the data that is to be placed in the sequence. |

#### Example

The example can be broken down as follows:

1. Consider the following IDL:

```
interface example {
    typedef sequence<long> seqlong;
    attribute seqlong myseq;
};
```

2. Based on the preceding IDL, the Orbix IDL compiler generates the following code in the *idlmembername*T module (where *idlmembername* represents the name of the IDL member that contains the IDL definitions):

```
/* Extract from EXAMPLT */
dcl 1 example_myseq_type based,
    3 result,
    5 result_seq    ptr    init(sysnull()),
    5 result buf     fixed bin (31) init(0);
```

3. Based on the preceding IDL, the Orbix IDL compiler also generates the following code, in the *idlmembernameM* module:

```
/* Extract from EXAMPLM */
dcl 1 example myseq attr aligned like example myseq type;
```

4. The following example shows how the code generated in the *idlmembername*T and *idlmembername*M modules can be used by the user's implementation code in the *idlmembername*I module:

```
/* Extract from EXAMPLI showing some of the user's
                                                           */
/* implementation
                                                           */
dcl element num
                              fixed bin(31);
dcl max seq ele
                              fixed bin(31);
/* Set up the sequence to hold 10 elements
                                                           */
max seq ele = 10;
call seqaloc(example myseq args.result.result seq,
             max seq ele);
/* Set each element of the unbounded sequence with
                                                           */
/* multiples of 12
                                                           */
do element num = 1 to max seq ele;
   example myseq args.result.result buf = element num*12;
   call seqset(example myseq arts.result.result seq,
               element num,
               addr(example myseq args.result.result buf));
   if check errors ('seqset') ^= completion status yes then
       return;
end;
```

Exceptions

A CORBA::BAD\_PARAM::INVALID\_SEQUENCE exception is raised if the sequence has not been set up correctly. For example, if an invalid sequence typecode was passed to SEQSET or if the sequence is a bounded sequence.

A CORBA::BAD\_PARAM::INVALID\_BOUNDS exception is raised if the element to be accessed is either set to 0 or greater than the current length of the sequence plus one.

A CORBA:: NO\_MEMORY exception is raised if the sequence needs to be resized and there is not enough memory to resize it.

See also

"SEQGET" on page 450.

# STRCON

| Synopsis    | STRCON(inout PTR str:<br>in PTR addon_s<br>// Concatenates two u                                                                                                    | string_pointer)                                                                                                    |
|-------------|----------------------------------------------------------------------------------------------------|----------------------------------------------------------------------------------------------------|
| Usage       | Common to clients and                                                                                                    | servers.                                                                                                    |
| Description | The STRCON function concatenates the two supplied unbounded strings, and returns the concatenated unbounded string in the first parameter. The original storage allocated to the first string pointer is deleted, because it is assigned the concatenated string instead. |                                                                                                    |
| Parameters  | The parameters for STRO                                                                                                    | CON can be described as follows:                                                                                                    |
|             | string_pointer                                                                                                    | This is an inout parameter that is the unbounded<br>string pointer containing a copy of the bounded<br>string that is to be modified. This string is<br>subsequently returned with the<br>addon_string_pointer string appended to it. |
|             | addon_string_pointer                                                                                                    | This is an in parameter that contains the string to be concatenated to the other string supplied in string_pointer.                                                                                                    |

Example

#### 1. Consider the following test program:

```
TEST: PROC OPTIONS (MAIN);
dcl first part
                                    ptr;
dcl second part
                                    ptr;
dcl temp string
                                    char(40) init('');
dcl temp string len
                                    fixed bin(31) init(40);
temp string = 'Hello ';
call strset(first part, temp string, temp string len);
temp string = 'There';
call strset(second part, temp string, temp string len);
call strcon(first part, second part);
temp string = '';
call strget(first_part, temp_string, temp_string_len);
put skip list('Contents of first part are: ', temp string);
END TEST;
```

2. The results that are printed from this test program are as follows:

Contents of first\_part are: Hello There

# STRDUPL

| Synopsis    | STRDUPL(in PTR string_poi<br>out PTR duplicate<br>// Duplicates a given unb                                     | _string_pointer)                                                                                                    |
|-------------|----------------------------------------------------------------------------------------------------|----------------------------------------------------------------------------------------------------|
| Usage       | Common to clients and serve                                                                                     | rs.                                                                                                    |
| Description | duplicates the string, and retu                                                                                 | n an unbounded string as its first parameter,<br>urns it via its second parameter. This involves a<br>torage used by the in string is also duplicated). |
| Parameters  | The parameters for STRDUPL                                                                                      | can be described as follows:                                                                                                    |
|             | _                                                                                                    | This is an in parameter that is the unbounded string pointer containing a copy of the bounded string.                                                   |
|             |                                                                                                    | This is an out parameter that contains the duplicated string.                                                                                           |
| Example     | The following is an example oprogram:                                                                           | of how to use STRDUPL in a client or sever                                                                                                    |
|             | <pre>if check_errors('strset'    /* Make a copy of orig_s    /* dupl_str_ptr    call strdupl(orig_str_pt:</pre> | <pre>, temp_string, temp_string_len);<br/>) ^= completion_status_yes then return;<br/>tr_ptr, storing this in</pre>                                     |

### STRFREE

| Synopsis   | STRFREE(in PTR string_pointer) // Frees the storage used by an unbounded string                                                                                                    |  |
|------------|----------------------------------------------------------------------------------------------------|--|
| Usage      | Common to clients and servers.                                                                                                    |  |
|            | The STRFREE function releases dynamically allocated memory for an unbounded string, via a pointer that was originally obtained by calling STRSET. Do not try to use the unbounded string after freeing it, because doing so might result in a runtime error. |  |
| Parameters | The parameter for STRFREE can be described as follows:                                                                                                    |  |
|            | string_pointer This is an in parameter that is the unbounded string pointer containing a copy of the unbounded string.                                                                                                    |  |
| •          | The following is an example of how to use STRFREE in a client or server program:                                                                                                    |  |
|            | <pre>dcl unb_string ptr init(sysnull());<br/>dcl pli_string char(32) init('Orbix');</pre>                                                                                                    |  |
|            | <pre>call strset(unb_string, pli_string, length(pli_string)); if check_errors('strset') ^= completion_status_yes then return;</pre>                                                                                                    |  |
|            | <pre>/* Retrieve the string from the unbounded string */ pli_string=''; call strget(unb_string, pli_string, length(pli_string)); put skip list('The string set was: '    pli_string);</pre>                                                                  |  |
|            | <pre>/* Finished using the unbounded string now, so free it */ call strfree(unb_string);</pre>                                                                                                    |  |
| See also   | • "STRSET" on page 476.                                                                                                    |  |

• "Memory Handling" on page 343.

# STRGET

| Synopsis    | in FIXED                                                                                                    | tring_pointer,<br>(*) string,<br>BIN(31) string_length)<br>ontents of an unbounded string to a PL/I string                                                                                                    |
|-------------|----------------------------------------------------------------------------------------------------|----------------------------------------------------------------------------------------------------|
| Usage       | Common to client                                                                                              | s and servers.                                                                                                    |
| Description | pointer to the PL/<br>enough characters<br>with spaces. If the<br>the PL/I string, on<br>into the PL/I string | on copies the characters from the unbounded string<br>I string item. If the unbounded string does not contain<br>is to fill the PL/I string exactly, the PL/I string is padded<br>e length of the unbounded string is greater than the size of<br>ally the length specified by the third parameter is copied<br>g from the string pointer. |
| Parameters  | The parameters for STRGET can be described as follows:                                                        |                                                                                                    |
|             | string_pointer                                                                                                | This is an $in$ parameter that is the unbounded string pointer containing a copy of the unbounded string.                                                                                                    |
|             | string                                                                                                    | This is an out parameter that is a bounded string to<br>which the contents of the string pointer are copied. This<br>string is terminated by a space if it is larger than the<br>contents of the string pointer.                                                                                                    |
|             | string_length                                                                                                 | This is an $in$ parameter that specifies the length of the unbounded string.                                                                                                    |

| Example | 1. Consider the following test program:                                                                                                    |
|---------|----------------------------------------------------------------------------------------------------|
|         | TEST: PROC OPTIONS (MAIN);                                                                                                    |
|         | %include CORBA;                                                                                                    |
|         | <pre>/* Temporary string used to set a string in src_pointer */ dcl temp_string char(32) init('Hello there');</pre>                                                                                                    |
|         | <pre>/* This is the supplied PL/I unbounded string pointer */ dcl str_pointer ptr;</pre>                                                                                                    |
|         | <pre>/* This is the PL/I representation of the string */ dcl dest</pre>                                                                                                    |
|         | <pre>/* Set up the src_pointer unbounded string */ call strset(str_pointer, temp_string, length(temp_string)); if check_errors('strset') ^= completion_status_yes then return;</pre>                                                    |
|         | <pre>/* Our call to strget will now retrieve the string stored */ /* in str_pointer and set the dest PL/I string */ call strget(str_pointer, dest, length(dest)); if check_errors('strget') ^= completion_status_yes then return;</pre> |
|         | <pre>put skip list('Contents of str_pointer: '    dest);</pre>                                                                                                    |
|         | END TEST;                                                                                                    |
|         | 2. The results printed out from the preceding test program are:                                                                                                    |

Contents of str\_pointer: Hello there

See also

"STRSET" on page 476.

## STRLENG

| Synopsis    |                                                         | string_pointer,<br>ED BIN(31) string_length)<br>actual length of an unbounded string                                  |
|-------------|---------------------------------------------------------|----------------------------------------------------------------------------------------------------|
| Usage       | Common to client                                        | ts and servers.                                                                                                    |
| Description | The STRLENG func                                        | tion returns the number of characters in an unbounded                                                                 |
| Parameters  | The parameters for STRLENG can be described as follows: |                                                                                                    |
|             | string_pointer                                          | This is an $in$ parameter that is the unbounded string pointer containing the unbounded string.                       |
|             | string_length                                           | This is an out parameter that is used to retrieve the actual length of the string that the string_pointer contains.   |
| Example     | 1. Consider the                                         | e following test program:                                                                                             |
|             | TEST: PROC OPT                                          | IONS (MAIN) ;                                                                                                    |
|             | %include CORBA                                          | ;                                                                                                    |
|             | dcl str_ptr                                             | ptr;                                                                                                    |
|             | dcl len<br>dcl temp_string                              | fixed bin(31);<br>g char(32);                                                                                         |
|             | call strset(st                                          | 'This is a string';<br>r_ptr, temp_string, length(temp_string));<br>s('strset') ^= completion_status_yes then return; |
|             | call strleng(s                                          | g and store the result in len */<br>tr_ptr, len);<br>s('strleng') ^= completion_status_yes then return;               |
|             | put skip list(                                          | 'The length of our unbounded string is', len);                                                                        |
|             | END TEST;                                               |                                                                                                    |

2. The results printed out from the preceding test program are:

The length of our unbounded string is 16

# STRSET

| Synopsis    | in FIXED                                                                                                    | string_pointer,<br>*) string,<br>BIN(31) string_length)<br>nbounded string from a CHAR(n) data item.                                                                                                    |
|-------------|----------------------------------------------------------------------------------------------------|----------------------------------------------------------------------------------------------------|
| Usage       | Common to client                                                                                                    | ts and servers.                                                                                                    |
| Description | The STRSET function creates an unbounded string, and copies the number of characters specified in the third parameter for the PL/I string's length from the PL/I string to the unbounded string. If the PL/I string contains trailing spaces, these are not copied to the unbounded string.<br><b>Note:</b> STRSET allocates memory for the string from the program heap at runtime. See "STRFREE" on page 471 and "Unbounded Strings and |                                                                                                    |
|             | Memory Manage<br>subsequently rele                                                                                                    | ment" on page 354 for details of how this memory is eased.                                                                                                    |
| Parameters  | The parameters for STRSET can be described as follows:                                                                                                    |                                                                                                    |
|             | string_pointer                                                                                                    | This is an $\operatorname{out}$ parameter to which the unbounded string is copied.                                                                                                    |
|             | string                                                                                                    | This is an in parameter containing the bounded string that is to be copied. This string is terminated by a space if it is larger than the contents of the target string pointer. If the bounded string contains trailing spaces, they are not copied. |
|             | string_length                                                                                                    | This is an in parameter that specifies the number of characters to be copied from the bounded string specified in string.                                                                                                    |

```
1. Consider the following test program:
TEST: PROC OPTIONS (MAIN);
% include CORBA;
dcl string one ptr
                             PTR;
dcl string two ptr
                               PTR;
dcl temp string
                               CHAR (64);
dcl len
                               FIXED BIN(31);
temp string = 'This is a string
                                     ٠;
/* Set the first unbounded string with STRSET
                                                    */
call strset(string one ptr, temp string, length(temp string));
if check errors ('strset') ^= completion status yes then return;
/* Set the second unbounded string with STRSETS
                                                     */
call strsets(string two ptr, temp string, length(temp string));
if check errors ('strset') ^= completion status yes then return;
/* Retrieve the length of both strings
                                                     */
call strleng(string one ptr, len);
if check errors('strleng') ^= completion status yes then return;
put skip list('The length of String 1 is', len);
call strleng(string two ptr, len);
if check errors ('strleng') ^= completion status yes then return;
put skip list('The length of String 2 is', len);
END TESTSTR;
2.
    The following results are displayed after running the preceding test
    program:
THE LENGTH OF STRING 1 IS
                                         16
```

#### See also

Example

"STRFREE" on page 471.

THE LENGTH OF STRING 2 IS

- "STRGET" on page 472.
- "Unbounded Strings and Memory Management" on page 354.

20

| STRSETS     |                                                                                                    |
|-------------|----------------------------------------------------------------------------------------------------|
| Synopsis    | STRSETS(out PTR string_pointer,<br>in CHAR(*) string,<br>in FIXED BIN(31) string_length)<br>// Creates an unbounded string from a CHAR(n) data item                                                                                |
| Usage       | Common to clients and servers.                                                                                                    |
| Description | The STRSETS function is exactly the same as STRSET, except that STRSETS does copy trailing spaces to the unbounded string. See "STRSET" on page 476 for more details.                                                              |
|             | <b>Note:</b> STSETS allocates memory for the string from the program heap at runtime. See "STRFREE" on page 471 and "Unbounded Strings and Memory Management" on page 354 for details of how this memory is subsequently released. |
|             |                                                                                                    |
| See also    | • "STRGET" on page 472.                                                                                                    |

• "Unbounded Strings and Memory Management" on page 354.

### STR2OBJ

| Synopsis                |                                                               | object_reference)<br>ject reference from an interoperable object                                                                                                    |
|-------------------------|---------------------------------------------------------------|----------------------------------------------------------------------------------------------------|
| Usage                   | Common to clients                                             | and servers.                                                                                                    |
| Description             | When a client has                                             | on creates an object reference from an unbounded string.<br>called STR2OBJ to create an object reference, the client<br>perations on the server.                                                                               |
| Parameters              | The parameters for STR2OBJ can be described as follows:       |                                                                                                    |
|                         | object_string                                                 | This is an in parameter that contains a pointer to the address in memory where the interoperable object reference is held. This parameter can take different forms. See "Format for input string" for more details.            |
|                         | object_reference                                              | This is an out parameter that contains a pointer to the address in memory where the returned object reference is held.                                                                                                    |
| Format for input string | <ul> <li>Stringified interview of the CORBA string</li> </ul> | F input parameter can take different forms, as follows:<br>eroperable object reference (IOR)<br>pecification defines the representation of stringified IOR<br>this form is interoperable across all ORBs that support<br>mple: |
|                         | IOR:000                                                       |                                                                                                    |
|                         |                                                               |                                                                                                    |

This is one of two possible formats relating to the corbaloc mechanism. The corbaloc mechanism uses a human-readable string to identify a target object. A corbaloc:rir URL can be used to represent an object reference. It defines a key upon which resolve\_initial\_references is called (that is, it is equivalent to calling OBJRIR).

The format of a corbaloc:rir URL is corbaloc:rir:/rir-argument (for example, "corbaloc:rir:/NameService"). See the CORBA Programmer's Guide, C++ for more details on the operation of resolve initial references.

• corbaloc:iiop-address URL

This is the second of two possible formats relating to the corbaloc mechanism. A corbaloc:iiop-address URL is used to identify named-keys.

The format of a corbaloc:iiop-address URL is
corbaloc:iiop-address[,iiop-address].../key-string (for example,
 "corbaloc:iiop:xyz.com/BankService").

• itmfaloc URL

The itmfaloc URL facilitates locating IMS and CICS adapter objects. Using an itmfaloc URL is similar to using the itadmin mfa resolve command; except that the itmfaloc URL exposes this functionality directly to Orbix applications.

The format of an itmfaloc URL is itmfaloc:*itmfaloc-argument* (for example, "itmfaloc:Simple/SimpleObject"). See the CICS Adapters Administrator's Guide and the IMS Adapters Administrator's Guide for details on the operation of itmfaloc URLs.

#### Stringified IOR example

Consider the following example of a client program that first shows how the server's object reference is retrieved via STR2OBJ, and then shows how the object reference is subsequently used:

```
dcl IORFILE
                                   file stream;
                                   char(2048) init('');
dcl iorrec
dcl iorrec len
                                  fixed bin(31) init(2048);
dcl iorrec ptr
                                  ptr
                                               init(sysnull());
....
/* Read in the IOR from a file */
get file(IORFILE) edit(iorrec) (column (1), a(iorrec len));
close file(IORFILE);
/* Create an unbounded IOR string */
call strset(iorrec ptr, iorrec, iorrec len);
if check errors('strset') ^= completion status yes then return;
/* Create an object reference now using the unbounded IOR */
/* string */
call str2obj(iorrec ptr, Simple SimpleObject obj);
if check errors ('objset') ^= completion status yes then return;
/* We are now ready to invoke operations on the server */
call podexec(Simple SimpleObject obj,
            Simple SimpleObject call me,
            addr(Simple SimpleObject c ba77 args),
            no user exceptions);
if check errors('podexec') ^=completion status yes then return;
```

| corbaloc:rir URL example             | Consider the following example that uses a corbaloc to call resolve_initial_references on the Naming Service:                                                                                                    |
|--------------------------------------|----------------------------------------------------------------------------------------------------|
|                                      | <pre>dcl corbaloc_str char(26) init ('corbaloc:rir:/NameService ');<br/>dcl corbaloc_ptr ptr init(sysnull());<br/>dcl naming_service_obj ptr init(sysnull());</pre>                                                                                                    |
|                                      | <pre>/* Create an unbounded corbaloc string to Naming Service */ call strset(corbaloc_ptr, corbaloc_str, length(corbaloc_str)); if check_errors('strset') ^= completion_status_yes then return;</pre>                                                                                                |
|                                      | <pre>/* Create an object reference using the unbounded corbaloc str */ call str2obj(corbaloc_ptr, naming_service_obj);</pre>                                                                                                    |
|                                      | /* Can now invoke on naming service */                                                                                                    |
|                                      |                                                                                                    |
| corbaloc:iiop-address URL<br>example | You can use STR2OBJ to resolve a named key. A named key, in essence, associates a string identifier with an object reference. This allows access to the named key via the string identifier. Named key pairings are stored by the locator. The following is an example of how to create a named key: |
|                                      | itadmin named_key create -key TestObjectNK IOR:                                                                                                    |
|                                      | Consider the following example that shows how to use ${\tt STR2OBJ}$ to resolve this named key:                                                                                                    |
|                                      | <pre>dcl corbaloc_str char(46)     init ('corbaloc:iiop:1.2@localhost:5001/TestObjectNK '); dcl corbaloc_ptr ptr init(sysnull()); dcl test_object_obj ptr init(sysnull());</pre>                                                                                                    |
|                                      | <pre>/* Create an unbounded corbaloc string to the Test Object */ call strset(corbaloc_ptr, corbaloc_str, length(corbaloc_str)); if check_errors('strset') ^= completion_status_yes then return;</pre>                                                                                               |
|                                      | <pre>/* Create an object reference using the unbounded corbaloc str */ call str2obj(corbaloc_ptr, test_object_obj);</pre>                                                                                                    |
|                                      | /* Can now invoke on TestObject */                                                                                                    |
|                                      |                                                                                                    |

#### itmfaloc URL example

You can use STR2OBJ to locate IMS and CICS server objects via the itmfaloc mechanism. To use an itmfaloc URL, ensure that the configuration scope used contains a valid initial reference for the adapter that is to be used. You can do this in either of the following ways:

- Ensure that the LOCAL\_MFA\_REFERENCE in your Orbix configuration contains an object reference for the adapter you want to use.
- Use either "-ORBname iona\_services.imsa" or "-ORBname iona\_services.cicsa" to explicitly pass across a domain that defines IT MFA initial references.

Consider the following example that shows how to locate IMS and CICS server objects via the itmfaloc URL mechanism:

See also

"OBJ2STR" on page 405.

## TYPEGET

| Synopsis    | in FIXED BI                                                                                                    | pointer,<br>typecode_key,<br>N(31) typecode_key_length)<br>be name from an any.                                        |
|-------------|----------------------------------------------------------------------------------------------------|----------------------------------------------------------------------------------------------------|
| Usage       | Common to clients ar                                                                                                    | id servers.                                                                                                    |
| Description | The TYPEGET function returns the typecode of the value of the any. You can then use the typecode to ensure that the correct buffer is passed to the ANYGET function for extracting the value of the any. |                                                                                                    |
| Parameters  | The parameters for TYPEGET can be described as follows:                                                                                                    |                                                                                                    |
|             | any_pointer                                                                                                    | This is an inout parameter that is a pointer to the address in memory where the any is stored.                         |
|             | typecode_key                                                                                                    | This is an out parameter that contains a PL/I structure to which the typecode key is copied. This is a bounded string. |
|             | typecode_key_length                                                                                                    | This is an in parameter that specifies the length of the typecode key.                                                 |
| Example     | The example can be b                                                                                                    | proken down as follows:                                                                                                |
|             | 1. Consider the following IDL:                                                                                                    |                                                                                                    |
|             | interface exar<br>attribute                                                                                                    | mple {<br>any myany;                                                                                                   |

};

2. Based on the preceding IDL, the Orbix IDL compiler generates the following code in the *idlmembername*T module (where *idlmembername* represents the name of the IDL member that contains the IDL definitions):

Based on the preceding IDL, the Orbix IDL compiler also generates the following code, in the *idlmembernamem* module:

/\* Extract from EXAMPLM \*/
dcl 1 example myany attr aligned like example myany type;

3. Based on the preceding IDL, the Orbix IDL compiler generates the following code in the *idlmembername1* module:

```
/* Extract from EXAMPLI showing some of the user's
                                                           */
                                                           */
/* implementation
                              fixed bin(15);
dcl short value
dcl long value
                              fixed bin(31);
call typeget(example myany attr.result,
             example typecode,
             example typecode length);
if check errors ('typeget') ^= completion status yes then
   return;
select(example typecode);
    when(corba_type_short)
        do;
           call anyget (example myany attr.result,
                       addr(short value));
          if check errors ('anyget') ^= completion status yes
               then return;
           put skip list ('Short from ANY is', short value);
        end;
    when (corba type long)
        do;
           call anyget (example myany attr.result,
                       addr(long value));
           if check errors ('anyget') ^=completion status yes
               then return;
           put skip list('Long from ANY is', long value);
        end;
     otherwise
       put skip list ('No SELECT case defined to extract the
            ANY');
end;
```

Exceptions

A CORBA::BAD\_INV\_ORDER::TYPESET\_NOT\_CALLED exception is raised if the typecode of the any has not been set via TYPESET.

See also

- "ANYGET" on page 387.
- "ANYSET" on page 389.

### TYPESET

| Synopsis    | TYPESET(in PTR any_pointer,<br>in CHAR(*) typecode_key,<br>in FIXED BIN(31) typecode_key_length)<br>// Sets the type name of an any                                                                         |                                                                                                    |                                                                                             |
|-------------|----------------------------------------------------------------------------------------------------|----------------------------------------------------------------------------------------------------|---------------------------------------------------------------------------------------------|
| Usage       | Com                                                                                                    | mon to clients and                                                                                                    | servers.                                                                                    |
| Description | The TYPESET function sets the type of the any to the supplied typecode. You must call TYPESET before you call ANYSET, because ANYSET uses the current typecode information to insert the data into the any. |                                                                                                    |                                                                                             |
| Parameters  | The                                                                                                    | parameters for TY                                                                                                    | PESET can be described as follows:                                                          |
|             | any_j                                                                                                    | pointer                                                                                                    | This is an in parameter that is a pointer to the address in memory where the any is stored. |
|             | type                                                                                                    | code_key                                                                                                    | This is an in parameter containing the typecode string representation.                      |
|             | typecode_key_length This is an in parameter that specifies the leng<br>the typecode string.                                                                                                    |                                                                                                    |                                                                                             |
| Example     | The example can be broken down as follows:                                                                                                    |                                                                                                    |                                                                                             |
|             |                                                                                                    | Consider the follo                                                                                                    | wing IDL:                                                                                   |
|             | <pre>interface example {     attribute any myany; };</pre>                                                                                                    |                                                                                                    |                                                                                             |
|             |                                                                                                    | Based on the preceding IDL, the Orbix IDL compiler generates th following code in the <i>idlmembername</i> T module (where <i>idlmembern</i> represents the name of the IDL member that contains the IDL definitions): |                                                                                             |
|             |                                                                                                    |                                                                                                    | n EXAMPLT */<br>nyany_type aligned,<br>ptr;                                                 |

Based on the preceding IDL, the Orbix IDL compiler also generates the following code, in the *idlmembernameM* module:

```
/* Extract from EXAMPLM */
dcl 1 example myany attr aligned like example myany type;
```

3. The following example shows how the code generated in the *idlmembername*T and *idlmembername*M modules can be used by the user's implementation code in the *idlmembername*I module.

```
/* Extract from EXAMPLI showing some of the user's
                                                           */
/* implementation
                                                           * /
dcl short value
                              fixed bin(15);
/* Set up our value and typecode for the ANY */
short value = 12;
example type code = corba_type_short;
/* Now we are ready to set the ANY myany */
call typeset(example myany attr.result,
             example typecode,
             example typecode length);
call anyset(example myany attr.result, addr(short value));
if check errors ('anyset') ^= completion status yes then
   return;
```

Exceptions

A CORBA::BAD\_PARAM::UNKNOWN\_TYPECODE exception is raised if the typecode cannot be determined from the typecode key passed to TYPESET.

See also

- "ANYGET" on page 387.
- "ANYSET" on page 389.
- "TYPEGET" on page 484.

## WSTRCON

| Synopsis    | WSTRCON(inout PTR wides<br>in PTR addon_wi<br>// Concatenates two unb                                                                                                    | destring_pointer)                                                                                                    |
|-------------|----------------------------------------------------------------------------------------------------|----------------------------------------------------------------------------------------------------|
| Usage       | Common to clients and ser                                                                                                    | vers.                                                                                                    |
| Description | The WSTRCON function concatenates the two supplied unbounded wide strings, and returns the concatenated unbounded wide string for the first parameter. The original storage allocated to the first wide string pointer is deleted, because it is assigned the concatenated wide string instead. |                                                                                                    |
| Parameters  | The parameters for WSTRCON can be described as follows:                                                                                                    |                                                                                                    |
|             | widestring_pointer                                                                                                    | This is an inout parameter that is the<br>unbounded string pointer containing a copy of<br>the bounded wide string. This wide string is<br>subsequently returned with the<br>addon_widestring_pointer wide string<br>appended to it. |
|             | addon_widestring_pointe                                                                                                    | r This is an in parameter that contains the wide<br>string to be concatenated to the other wide<br>string supplied in string_pointer.                                                                                                |

#### 1. Consider the following test program:

```
TEST: PROC OPTIONS (MAIN);
dcl first part
                         ptr;
dcl second part
                          ptr;
dcl temp_graphic
                          graphic(40) init('');
dcl temp graphic len
                          fixed bin(31) init(40);
dcl temp string
                           char(40) init('');
temp graphic = graphic('Hello ');
call wstrset(first part, temp graphic, temp graphic len);
temp graphic = graphic('There');
call wstrset(second part, temp graphic, temp graphic len);
call wstrcon(first part, second part);
temp graphic = graphic('');
call wstrget(first part, temp graphic, temp graphic len);
temp string = char(temp graphic);
put skip list('Contents of first part are: ', temp string);
END TEST;
```

2. The results printed by the preceding test program are as follows:

Contents of first\_part are: Hello There

### WSTRDUP

| Synopsis    | WSTRDUP(in PTR widestring_p<br>out PTR duplicate_w<br>// Duplicates a given unbou                                                                             | videstring_pointer)                                                                                                    |
|-------------|----------------------------------------------------------------------------------------------------|----------------------------------------------------------------------------------------------------|
| Usage       | Common to clients and servers                                                                                                    |                                                                                                    |
| Description | duplicates the string, and then                                                                                                    | unbounded wide string as a first parameter,<br>returns the duplicate wide string via its<br>es a complete copy (that is, the storage used<br>uplicated). |
| Parameters  | The parameters for WSTRDUP ca                                                                                                    | n be described as follows:                                                                                                    |
|             | widestring_pointer                                                                                                    | This is an in parameter that is the unbounded string pointer containing a copy of the unbounded wide string.                                             |
|             | duplicate_widestring_pointe                                                                                                    | er This is an out parameter that contains the duplicated wide string.                                                                                    |
| Example     | Consider the following example                                                                                                    | ):<br>                                                                                                    |
|             | <pre>dcl dupl_widestr_ptr<br/>dcl temp_graphic<br/>dcl temp_graphic_len<br/>/* Set up our first wide s<br/>call wstrset(orig_widestr_<br/>temp_graphic_</pre> | <pre>ptr, temp_graphic,<br/>len);<br/>^= completion_status_yes then return;<br/>kestr_ptr, */</pre>                                                      |
|             | call wstrdup(orig_widestr_                                                                                                    |                                                                                                    |

| WSTRFRE     |                                                                                                    |  |
|-------------|----------------------------------------------------------------------------------------------------|--|
| Synopsis    | WSTFRE(in PTR widestring_pointer) // Frees the storage used by an unbounded wide string.                                                                                                    |  |
| Usage       | Common to clients and servers.                                                                                                    |  |
| Description | The WSTRFRE function releases dynamically allocated memory for an unbounded wide string, via a pointer that was originally obtained by calling WSTRSET. Do not try to use the unbounded wide string after freeing it, because doing so might result in a runtime error. |  |
| Parameters  | The parameter for WSTRFRE can be described as follows:                                                                                                    |  |
|             | widestring_pointer This is an in parameter that is the unbounded wide string pointer containing a copy of the unbounded wide string.                                                                                                    |  |

Example The following is an example of how to use WSTRFRE in a client or server program: TSTWSTR: PROC OPTIONS (MAIN); %include CORBA; dcl wstring ptr PTR: dcl temp graphic GRAPHIC(64); temp graphic = graphic('This is a graphic '); call wstrset(wstring ptr, temp graphic); ... /\* Retrieve the string from the unbounded wide string \*/ call wstrget (wstring ptr, temp graphic, length(temp graphic)); put skip list('The string set was: ' || char(temp graphic)); /\* Finished using the unbounded wide string, so free it  $^{\star/}$ call wstrfre(wstring ptr); END TSTWSTR;

See also

"WSTRSET" on page 498.

| WSTRGET     |                                                                                                    |                                                                                                    |
|-------------|----------------------------------------------------------------------------------------------------|----------------------------------------------------------------------------------------------------|
| Synopsis    | in FIXED B                                                                                                    | estring_pointer,<br>C(*) widestring,<br>IN(31) widestring_length)<br>ents of an unbounded wide string to a PL/I                                                                                               |
| Usage       | Common to clients ar                                                                                                    | nd servers.                                                                                                    |
| Description | The WSTRGET function copies the characters in the incoming unbounded<br>wide string pointer to the PL/I graphic string item. If the unbounded wide<br>string does not contain enough characters to fill the GRAPHIC wide string<br>exactly, the GRAPHIC wide string is padded with spaces. If the length of the<br>wide string is greater than the size of the GRAPHIC wide string, only the<br>length specified by the third parameter is copied into the GRAPHIC wide<br>string from the unbounded wide string pointer. The third parameter specifies<br>the maximum number of graphic characters that the GRAPHIC wide string<br>can hold.<br>Null characters are never copied from the wide string to the GRAPHIC wide<br>string. |                                                                                                    |
| Parameters  | The parameters for wa                                                                                                    | STRGET can be described as follows:                                                                                                    |
|             | widestring_pointer                                                                                                    | This is an in parameter that is the unbounded string pointer containing a copy of the unbounded wide string.                                                                                                  |
|             | widestring                                                                                                    | This is an out parameter that is a bounded wide<br>string to which the contents of string_pointer are<br>copied. This string is terminated by a space if it is<br>larger than the contents of string_pointer. |
|             | widestring_length                                                                                                    | This is an in parameter that specifies the length of the unbounded wide string.                                                                                                    |

The example can be broken down as follows:

1. Consider the following test program:

```
TEST: PROC OPTIONS (MAIN);
%include CORBA;
/* Temporary graphic used to set the wide string is */
/* wide str pointer
                                                     */
dcl temp graphic
                  graphic(32) init(graphic('Hello there'));
/* Temporary string used for retrieving data from
                                                     */
/* the graphic
                                                     */
dcl temp string char(32) init('');
/* This is the supplied PL/I unbounded wide string
                                                     */
/* pointer
                                                     */
dcl wide str pointer ptr;
Set up the wide str pointer unbounded string
                                                 */
call wstrset (wide str pointer, temp graphic,
            length(temp graphic));
if check errors('wstrset') ^= completion status yes then
   return;
/* Our call to wstrget will now retrieve the graphic */
/* stored in wide str pointer and set temp graphic
                                                      */
temp graphic = '';
call wstrget (wide str pointer, temp graphic,
             length(temp graphic));
if check errors('wstrget') ^= completion status yes then
  return;
temp string = character(temp graphic);
put skip list('Contents of wide str pointer: ' ||
  temp string);
END TEST;
```

2. The preceding test program prints the following results:

Contents of wide str pointer: Hello There

See also

"WSTRSET" on page 498.

| WSTRLEN     |                                                                                                    |                                                                                                    |
|-------------|----------------------------------------------------------------------------------------------------|----------------------------------------------------------------------------------------------------|
| Synopsis    | WSTRLEN(in PTR widestring_pointer,<br>out FIXED BIN(31) widestring_length)<br>/ Returns the number of characters held in the wide string<br>// (excluding trailing nulls). |                                                                                                    |
| Usage       | Common to clients and servers.                                                                                                    |                                                                                                    |
| Description | The WSTRLEN function returns the number of characters in an unbounded wide string.                                                                                         |                                                                                                    |
| Parameters  | The parameters for WSTRLEN can be described as follows:                                                                                                    |                                                                                                    |
|             | widestring_pointer                                                                                                    | This is an in parameter that is the unbounded wide string pointer containing the unbounded wide string.                      |
|             | widestring_length                                                                                                    | This is an out parameter that is used to retrieve the actual length of the wide string that the widestring_pointer contains. |

#### 1. Consider the following test program:

```
TEST: PROC OPTIONS (MAIN);
%include CORBA;
dcl wide str ptr
                              ptr;
                             fixed bin(31);
dcl len
dcl temp graphic
                              graphic(32);
temp graphic = graphic('This is a graphic');
call wstrset(wide str ptr, temp graphic,
            length(temp graphic));
if check errors('wstrset') ^= completion status yes then
   return;
/* Call wstrlen and store the result in len */
call wstrlen(wide str ptr, len);
if check errors('wstrlen') ^= completion status yes then
   return;
put skip list('The length of our unbounded wide string is',
   len);
END TEST;
```

2. The preceding program prints the following results:

The length of our unbounded wide string is 17

| WSTRSET     |                                                                                                    |                                                                                                    |
|-------------|----------------------------------------------------------------------------------------------------|----------------------------------------------------------------------------------------------------|
| Synopsis    | WSTRSET(out PTR widestring_pointer,<br>in GRAPHIC(*) widestring,<br>in FIXED BIN(31) widestring_length)<br>// Creates an unbounded wide string from a GRAPHIC(n) data item                                                                                                    |                                                                                                    |
| Usage       | Common to clients and servers.                                                                                                    |                                                                                                    |
| Description | The WSTRSET function creates an unbounded wide string, and then copies<br>the number of graphic characters specified in the third parameter from the<br>GRAPHIC wide string to the wide string. WSTRSET does not copy trailing<br>spaces to the wide string, if they are present in the GRAPHIC wide string. |                                                                                                    |
| Parameters  | The parameters for WSTRSET can be described as follows:                                                                                                    |                                                                                                    |
|             | widestring_pointer                                                                                                    | This is an $\operatorname{out}$ parameter to which the unbounded wide string is copied.                                                                                                    |
|             | widestring                                                                                                    | This is an $in$ parameter containing the bounded wide<br>string that is to be copied. This string is terminated<br>by a space if it is larger than the contents of the<br>target string pointer. If the bounded wide string<br>contains trailing spaces, they are not copied. |
|             | widestring_length                                                                                                    | This is an in parameter that specifies the number of characters to be copied from the bounded wide string specified in string.                                                                                                    |

#### 1. Consider the following test program:

```
TSTWSTR: PROC OPTIONS (MAIN);
%include CORBA;
dcl wstring one ptr
                                 ptr;
dcl wstring two ptr
                                 ptr;
dcl temp graphic
                                 graphic(64);
dcl len
                                 fixed bin(31);
temp graphic = graphic('This is a graphic
                                                ');
/* Set the first unbounded wide string with WSTRSET */
call wstrset (wstring one ptr, temp graphic,
            length(temp graphic));
if check errors('wstrset') ^= completion status yes then
   return;
/* Set the second unbounded wide string with WSTRSTS
                                                        */
call strsets (wstring two ptr, temp graphic,
             length(temp graphic));
if check errors ('wstrsts') ^= completion status yes then
   return;
/* Retrieve the length of both wide strings
                                                        */
call wstrlen(wstring one ptr, len);
if check errors ('wstrlen') ^= completion status yes then
   return;
put skip list('The length of wide string 1 is', len);
call wstrlen(wstring two ptr, len);
if check errors('wstrlen') ^= completion status yes then
   return:
put skip list('The length of wide string 2 is', len);
END TSTWSTR;
```

2. The preceding test program displays the following results:

The length of wide string 1 is 17 The length of wide string 2 is 20

See also

"WSTRGET" on page 494.

| WSTRSTS     |                                                                                                    |
|-------------|----------------------------------------------------------------------------------------------------|
| Synopsis    | WSTRSTS(out PTR widestring_pointer,<br>in GRAPHIC(*) widestring,<br>in FIXED BIN(31) widestring_length)<br>// Creates an unbounded wide string from a GRAPHIC(n) data item   |
| Usage       | Common to clients and servers.                                                                                                    |
| Description | The wSTRSTS function is exactly the same as WSTRSET, except that WSTRSTS does copy trailing spaces to the unbounded wide string. See "WSTRSET" on page 498 for more details. |
| See also    | "WSTRGET" on page 494.                                                                                                    |

## CHECK\_ERRORS

| Synopsis    | CHECK_ERRORS(in CHAR(*) function_name)<br>RETURNS(FIXED BIN(31) error_number)<br>// Tests the completion status of the last PL/I runtime call.                                                                                                    |                                                                                           |
|-------------|----------------------------------------------------------------------------------------------------|-------------------------------------------------------------------------------------------|
| Usage       | Common to client                                                                                                    | ts and servers.                                                                           |
| Description | The CHECK_ERRORS helper function tests whether the most recent call to the PL/I runtime completed successfully. It is not part of the PL/I runtime itself. CHECK_ERRORS examines the corba_exception variable in the pod_status_information structure, which is updated after every PL/I runtime call. If a CORBA exception has not occurred, CHECK_ERRORS returns a completion_status value of zero; if a CORBA exception has occurred, CHECK_ERRORS returns a completion_status value of other than zero. If the completion_status value is not zero, a message is displayed showing details about the error that occurred. The completion_status value is stored in the pod_status_information structure in the coRBA include member. This return value can be used to determine whether or not to continue processing. The completion_status value can be one of the following: |                                                                                           |
|             | • COMPLETION_STATUS_YES corresponds to value 0.                                                                                                    |                                                                                           |
|             | • COMPLETION                                                                                                    | _STATUS_NO corresponds to value 1.                                                        |
|             | • COMPLETION                                                                                                    | _STATUS_MAYBE corresponds to value 2.                                                     |
| Parameters  | The parameters for                                                                                                    | or CHECK_ERRORS can be described as follows:                                              |
|             | function_name                                                                                                    | This is an $in$ parameter that contains the name of the function being called.            |
|             | error_number                                                                                                    | This is a return parameter that contains the error number pertaining to the error raised. |

#### Definition

The CHECK\_ERRORS function is defined as follows in the CHKERRS include member:

```
/* Determine the system exception name from the exception
                                                       */
/* number
                                                        */
%include EXCNAME;
/* Function : CHECK ERRORS
                                                       */
/* Purpose : Test the last PL/I Runtime call for system
                                                       */
/* exceptions
                                                       */
****/
CHECK ERRORS: PROC (FUNCTION NAME) RETURNS (FIXED BIN (15));
 dcl function name
                             char(*);
                             ext file stream print output;
 dcl sysprint
 dcl exception len
                              fixed bin(31);
 dcl exception info
                             char(*) ctl;
 dcl pliretc
                              builtin;
 call podinfo (pod status ptr);
 if pod status information.corba exception ^= 0 then
  do;
    call strleng(pod status information.exception text,
         exception len);
    alloc exception info char(exception len);
    call strget (pod status information.exception text,
         exception info, exception len);
    put skip list('System Exception encountered');
    put skip list('Function called :',function name);
    put skip list('Exception name :',
       corba exc name (pod status information.corba exception));
    put skip list('Exception :', exception info);
    free exception info;
    call pliretc(12); /* set the return code for the program */
  end;
 return (pod status information.completion status);
 END CHECK ERRORS;
```

**Note:** The CHKERRS include member is used in server and batch client programs. It is replaced with CHKCLCIC in CICS client programs, and CHKCLIMS in IMS client programs. See Table 6 on page 54 and Table 15 on page 126 for more details of these include members.

Example

The following is an example of how to use CHECK ERRORS in a program:

call strset(orig\_str\_ptr, input\_string, length(input\_string)); if check errors('strset') ^= completion status yes then return;

## **Deprecated and Removed APIs**

#### **Deprecated APIs**

This section summarizes the APIs that were available with the Orbix 2.3 PL/I adapter, but which are now deprecated with the Orbix PL/I runtime.

OBJGET (PTR, /\* IN : object reference \*/ \*/ CHAR(\*), /\* OUT: IOR reference /\* IN : IOR reference length \*/ FIXED BIN(31)); // Orbix 2.3 : Returned an interoperable object reference (IOR). // Orbix Mainframe: Replaced with OMG PL/I function OBJ2STR. 11 Works as in Orbix 2.3.x. /\* IN : object reference \*/ OBJGETM (PTR, /\* OUT: marker name \*/ CHAR(\*), /\* IN : marker name length FIXED BIN(31)); \*/ // Orbix 2.3 : Retrieves the marker name from an object reference. // Orbix Mainframe: Replaced with OMG PL/I function OBJGTID. 11 Retrieves the object ID from an IOR. OBJSET (CHAR(\*), /\* IN : object name \*/ PTR); /\* OUT: object reference \*/ // Creates an object reference from a stringified Orbix object // reference. /\* IN : object name \*/ OBJSETM(CHAR(\*), /\* IN : marker \*/ CHAR(\*), PTR); /\* OUT: object reference \*/ // Creates an object reference from a stringified Orbix object // reference and sets its marker. /\* OUT: pointer to memory block PODALOC (PTR, \*/ /\* IN : amount of memory required \*/ FIXED BIN(31)); // Orbix 2.3 : Allocated memory. // Orbix Mainframe: Replaced with OMG PL/I function MEMALOC. 11 Performs the same function as in Orbix 2.3. PODEBUG (PTR, /\* IN : pointer to memory \*/ /\* IN : size of memory dump \*/ FIXED BIN(15), CHAR(\*), /\* IN : explanatory text string \*/ /\* IN : length of text string \*/ FIXED BIN(15)); // Orbix 2.3 : Output a formatted memory dump for the specified 11 block of memory. // Orbix Mainframe: Replaced with OMG PL/I function MEMDBUG. 11 Performs the same function as in Orbix 2.3.

PODFREE (PTR) ; /\* IN : pointer to memory block \*/ // Orbix 2.3 : Freed the specified block of memory. // Orbix Mainframe: Replaced with OMG PL/I function MEMDBUG. 11 Performs the same function as in Orbix 2.3. PODHOST (CHAR (\*), /\* OUT: hostname length \*/ FIXED BIN(31)); /\* IN : hostname \*/ // Orbix 2.3 : Returned hostname of server. // Orbix Mainframe: Not required by Orbix PL/I servers. /\* IN : server name PODINIT(CHAR(\*), \*/ FIXED BIN(31)); /\* IN : server name length \*/ // Orbix 2.3 : Equivalent to calling ORB::run() in C++. Parameters 11 supplied to PODINIT are ignored. // Orbix Mainframe: Replaced with PODRUN. S(FIXED BIN(31), /\* IN : minor error number FIXED BIN(15)); /\* IN : completion status PODRASS(FIXED BIN(31), \*/ \*/ // Orbix 2.3 : Signalled a user exception to Orbix via return 11 codes. // Orbix Mainframe: Replaced with PODERR. Throws a system 11 exception. /\* IN : interface description PODREGI (PTR, \*/ PTR); /\* OUT: object reference \*/ // Orbix 2.3 : Described an interface to the PL/I runtime, returning an IOR. 11 // Orbix Mainframe: Superceded by using PODREG and OBJNEW.

#### **Removed APIs**

## This section summarizes the APIs that are no longer available with Orbix PL/I.

\*/ OBJGETO (PTR, /\* IN : object reference /\* OUT: Orbix object reference \*/ CHAR(\*), FIXED BIN(31)); /\* IN : Orbix object reference length \*/ // Orbix 2.3 : Returns a stringified Orbix object reference. // Orbix Mainframe: Not supported because Orbix protocol not 11 supported. /\* IN : IOR string \*/ OBJLEN (PTR, FIXED BIN(31)); /\* OUT: length of object reference \*/ OBJLENO (PTR, /\* IN : object reference \*/ FIXED BIN(31)); /\* OUT: length of object reference \*/ // Orbix 2.3 : Returns the length of an object reference. // Orbix Mainframe: Not supported. Not required for Orbix 11 Mainframe.

| PODEXEC (PTR,              | /* IN   | : object reference            | */ |
|----------------------------|---------|-------------------------------|----|
| CHAR(*),                   | /* IN   | : operation name              | */ |
| PTR);                      | /* INOU | JT: address(operation_buffer) | */ |
| // Orbix 2.3 : Invokes an  | operati | on on the object.             |    |
| // Orbix Mainframe: Replac | ed with | a new version with a fourth   |    |
| // parame                  | ter for | a user exception data field.  |    |

# Part 3

## Appendices

In this part

This part contains the following appendices:

| POA Policies        | page 509 |
|---------------------|----------|
| System Exceptions   | page 513 |
| Installed Data Sets | page 517 |

### APPENDIX A

## **POA** Policies

This appendix summarizes the POA policies that are supported by the Orbix PL/I runtime, and the argument used with each policy.

| In this appendix | This appendix contains the following sections:                                                                                                    |                          |  |
|------------------|----------------------------------------------------------------------------------------------------|--------------------------|--|
|                  | Overview                                                                                                    | page 509                 |  |
|                  | POA policy listing                                                                                                    | page 510                 |  |
| Overview         | POA policies play an important role in determining<br>implements and manages objects and processes cl<br>only one POA created by the Orbix PL/I runtime, an<br>policies listed in this chapter. | lient requests. There is |  |
|                  | See the CORBA Programmer's Guide, $C++$ for mo<br>and POA policies. See the PortableServer::POA i<br>Programmer's Reference, $C++$ for more details al<br>and its policies.                     | interface in the CORBA   |  |
|                  | <b>Note:</b> The POA policies described in this chapter policies that the Orbix PL/I runtime supports. Orbix no control over these POA policies. They are outline                               | k PL/I programmers have  |  |

purposes of illustration and the sake of completeness.

#### POA policy listing

Table 49 describes the policies that are supported by the Orbix PL/I runtime, and the argument used with each policy.

| Table 49: POA H | Policies Supported | by PL/I Runtime | (Sheet 1 of 3) |
|-----------------|--------------------|-----------------|----------------|
|-----------------|--------------------|-----------------|----------------|

| Policy              | Argument Used          | Description                                                                                                    |
|---------------------|------------------------|----------------------------------------------------------------------------------------------------|
| Id Assignment       | USER_ID                | This policy determines whether<br>object IDs are generated by the<br>POA or the application. The<br>USER_ID argument specifies that<br>only the application can assign<br>object IDs to objects in this POA.<br>The application must ensure that<br>all user-assigned IDs are unique<br>across all instances of the same<br>POA. |
|                     |                        | USER_ID is usually assigned to a<br>POA that has an object lifespan<br>policy of PERSISTENT (that is, it<br>generates object references whose<br>validity can span multiple<br>instances of a POA or server<br>process, so the application<br>requires explicit control over object<br>IDs).                                     |
| Id Uniqueness       | MULTIPLE_ID            | This policy determines whether a servant can be associated with multiple objects in this POA. The MULTIPLE_ID specifies that any servant in the POA can be associated with multiple object IDs.                                                                                                    |
| Implicit Activation | NO_IMPLICIT_ACTIVATION | This policy determines the POA's activation policy. The NO_IMPLICIT_ACTIVATION argument specifies that the POA only supports explicit activation of servants.                                                                                                    |

| Policy             | Argument Used              | Description                                                                                                    |
|--------------------|----------------------------|----------------------------------------------------------------------------------------------------|
| Lifespan           | PERSISTENT                 | This policy determines whether<br>object references outlive the<br>process in which they were<br>created. The PERSISTENT<br>argument specifies that the IOR<br>contains the address of the<br>location domain's implementation<br>repository, which maps all servers<br>and their POAs to their current<br>locations. Given a request for a<br>persistent object, the Orbix<br>daemon uses the object's virtual<br>address first, and looks up the<br>actual location of the server<br>process via the implementation<br>repository.                                                                                                    |
| Request Processing | USE_ACTIVE_OBJECT_MAP_ONLY | This policy determines how the<br>POA finds servants to implement<br>requests. The<br>USE_ACTIVE_OBJECT_MAP_ONLY<br>argument assumes that all object<br>IDs are mapped to a servant in the<br>active object map. The active<br>object map maintains an<br>object-servant mapping until the<br>object is explicitly deactivated via<br>deactivate_object().<br>This policy is typically used for a<br>POA that processes requests for a<br>small number of objects. If the<br>object ID is not found in the active<br>object map, an OBJECT_NOT_EXIST<br>exception is raised to the client.<br>This policy requires that the POA<br>has a servant retention policy of<br>RETAIN. |

#### Table 49: POA Policies Supported by PL/I Runtime (Sheet 2 of 3)

| Policy            | Argument Used       | Description                                                                                                    |
|-------------------|---------------------|----------------------------------------------------------------------------------------------------|
| Servant Retention | RETAIN              | The RETAIN argument with this policy specifies that the POA retains active servants in its active object map.                                                                                                    |
| Thread            | SINGLE_THREAD_MODEL | The SINGLE_THREAD_MODEL<br>argument with this policy specifies<br>that requests for a single-threaded<br>POA are processed sequentially. In<br>a multi-threaded environment, all<br>calls by a single-threaded POA to<br>implementation code (that is,<br>servants and servant managers)<br>are made in a manner that is safe<br>for code that does not account for<br>multi-threading. |
|                   |                     |                                                                                                    |

| Table 49: | POA Policies | Supported b | y PL/I Runtime | (Sheet 3 of 3) |
|-----------|--------------|-------------|----------------|----------------|
|-----------|--------------|-------------|----------------|----------------|

### APPENDIX B

## System Exceptions

This appendix summarizes the Orbix system exceptions that are specific to the Orbix PL/I runtime.

**Note:** This appendix does not describe other Orbix system exceptions that are not specific to the PL/I runtime. See the *CORBA Programmer's Guide*, C++ for details of these other system exceptions.

This appendix contains the following sections:

| CORBA::INITIALIZE:: exceptions    | page 513 |
|-----------------------------------|----------|
| CORBA::BAD_PARAM:: exceptions     | page 514 |
| CORBA::INTERNAL:: exceptions      | page 514 |
| CORBA::BAD_INV_ORDER:: exceptions | page 514 |

CORBA::INITIALIZE:: exceptions

The following exception is defined within the CORBA::INITIALIZE:: scope:

UNKNOWN

This exception is raised by any API when the exact problem cannot be determined.

In this appendix

| CORBA::BAD_PARAM::<br>exceptions     | The following exceptions        | ptions are defined within the CORBA::BAD_PARAM: scope:                                                                                                    |  |
|--------------------------------------|---------------------------------|----------------------------------------------------------------------------------------------------|--|
|                                      | UNKNOWN_OPERATION               | This exception is raised by PODEXEC, if the operation is not valid for the interface.                                                                                                    |  |
|                                      | NO_OBJECT_IDENTIFIER            | This exception is raised by OBJNEW, if the parameter for the object name is an invalid string.                                                                                                    |  |
|                                      | INVALID_SERVER_NAME             | This exception is raised if the server name that is passed does not match the server name passed to PODSRVR.                                                                                                    |  |
| CORBA::INTERNAL::<br>exceptions      | The following exceptions        | are defined within the CORBA::INTERNAL:: SCOPE:                                                                                                    |  |
|                                      | UNEXPECTED_INVOCATION           | This exception is raised on the server side when a request is being processed, if a previous request has not completed successfully.                                                                                                    |  |
|                                      | UNKNOWN_TYPECODE                | This exception is raised internally by the PL/I runtime, to show that a serious error has occurre It normally means that there is an issue with th typecodes in relation to either the <i>idlmembernam</i> include member or the application itself.      |  |
|                                      | INVALID_STREAMABLE              | This exception is raised internally by the PL/I runtime, to show that a serious error has occurred. It normally means that there is an issue with the typecodes in relation to either the <i>idlmembernameX</i> include member of the application itself. |  |
| CORBA::BAD_INV_ORDER::<br>exceptions | The following exceptions scope: | ions are defined within the CORBA::BAD_INV_ORDER::                                                                                                    |  |
|                                      | INTERFACE_NOT_REGISTE           | RED This exception is raised if the specified<br>interface has not been registered via<br>PODREG.                                                                                                    |  |
|                                      | INTERFACE_ALREADY_REG           | REGISTERED This exception is raised by PODREG, if the client or server attempts to register the same interface more than once.                                                                                                    |  |

| ADAPTER_ALREADY_INITIALIZED | This exception is raised by ORBARGS, if it is called more than once in a client or server.                                    |
|-----------------------------|----------------------------------------------------------------------------------------------------|
| STAT_ALREADY_CALLED         | This exception is raised by PODSTAT if it is called more than once.                                                           |
| SERVER_NAME_ALREADY_SET     | This exception is raised by PODSRVR, if the API is called more than once.                                                     |
| SERVER_NAME_NOT_SET         | This exception is raised by OBJNEW, PODREQ, OBJGTID, or PODRUN, if PODSRVR is called.                                         |
| NO_CURRENT_REQUEST          | This exception is raised by PODREQ, if no request is currently in progress.                                                   |
| ARGS_NOT_READ               | This exception is raised by PODPUT, if the in or inout parameters for the request have not been processed.                    |
| ARGS_ALREADY_READ           | This exception is raised by PODGET, if the in or inout parameters for the request have already been processed.                |
| TYPESET_NOT_CALLED          | This exception is raised by ANYSET or<br>TYPEGET, if the typecode for the any type<br>has not been set via a call to TYPESET. |

CHAPTER B | System Exceptions

### APPENDIX C

## Installed Data Sets

This appendix provides an overview listing of the data sets installed with Orbix Mainframe that are relevant to development and deployment of PL/I applications.

| In this appendix               | This appendix contains the following sections:                                                                                                    |                                |
|--------------------------------|----------------------------------------------------------------------------------------------------|--------------------------------|
|                                | Overview                                                                                                    | page 517                       |
|                                | List of PL/I-related data sets                                                                                                    | page 517                       |
| Overview                       | The list of data sets provided in this appendix i intentionally omits any data sets specific to COE all installed data sets see the Mainframe Install | BOL or C++. For a full list of |
| List of PL/I-related data sets | Table 50 lists the installed data sets that are re                                                                                                    | elevant to PL/I.               |

 Table 50:
 List of Installed Data Sets Relevant to PL/I (Sheet 1 of 4)

| Data Set               | Description                               |
|------------------------|-------------------------------------------|
| orbixhlq.ADMIN.GRAMMAR | Contains itadmin grammar files.           |
| orbixhlq.ADMIN.HELP    | Contains itadmin help files.              |
| orbixhlq.ADMIN.LOADLIB | Contains Orbix administration programs.   |
| orbixhlq.CONFIG        | Contains Orbix configuration information. |

| Data Set                          | Description                                                                                   |
|-----------------------------------|-----------------------------------------------------------------------------------------------|
| orbixhlq.DEMO.ARTIX.BLD.JCLLIB    | Contains jobs to build the Artix Transport demonstrations.                                    |
| orbixhlq.DEMO.CICS.MFAMAP         | Used to store CICS server adapter mapping member information for demonstrations.              |
| orbixhlq.DEMO.CICS.PLI.BD.LOADLIB | PDSE used to store programs for the CICS PL/I demonstrations that are linked with the binder. |
| orbixhlq.DEMO.CICS.PLI.BLD.JCLLIB | Contains jobs to build the CICS PL/I demonstrations.                                          |
| orbixhlq.DEMO.CICS.PLI.LOADLIB    | Used to store programs for the CICS PL/I demonstrations.                                      |
| orbixhlq.DEMO.CICS.PLI.PLINCL     | Used to store generated files for the CICS PL/I demonstrations.                               |
| orbixhlq.DEMO.CICS.PLI.README     | Contains documentation for the CICS PL/I demonstrations.                                      |
| orbixhlq.DEMO.CICS.PLI.SRC        | Contains program source for the CICS PL/I demonstrations.                                     |
| orbixhlq.DEMO.IDL                 | Contains IDL for demonstrations.                                                              |
| orbixhlq.DEMO.IMS.MFAMAP          | Used to store IMS server adapter mapping member information for demonstrations.               |
| orbixhlq.DEMO.IMS.PLI.BD.LOADLIB  | PDSE used to store programs for the IMS PL/I demonstrations that are linked with the binder.  |
| orbixhlq.DEMO.IMS.PLI.BLD.JCLLIB  | Contains jobs to build the IMS PL/I demonstrations.                                           |
| orbixhlq.DEMO.IMS.PLI.LOADLIB     | Used to store programs for the IMS PL/I demonstrations.                                       |
| orbixhlq.DEMO.IMS.PLI.PLINCL      | Used to store generated files for the IMS PL/I demonstrations.                                |
| orbixhlq.DEMO.IMS.PLI.README      | Contains documentation for the IMS PL/I demonstrations.                                       |

 Table 50:
 List of Installed Data Sets Relevant to PL/I (Sheet 2 of 4)

| Data Set                      | Description                                                       |
|-------------------------------|-------------------------------------------------------------------|
| orbixhlq.DEMO.IMS.PLI.SRC     | Contains program source for the IMS PL/I demonstrations.          |
| orbixhlq.DEMO.IORS            | Used to store IORs for demonstrations.                            |
| orbixhlq.DEMO.PLI.BLD.JCLLIB  | Contains jobs to build the PL/I demonstrations.                   |
| orbixhlq.DEMO.PLI.LOADLIB     | Used to store programs for the PL/I demonstrations.               |
| orbixhlq.DEMO.PLI.MAP         | Used to store name substitution maps for the PL/I demonstrations. |
| orbixhlq.DEMO.PLI.PLINCL      | Used to store generated files for the PL/I demonstrations.        |
| orbixhlq.DEMO.PLI.README      | Contains documentation for the PL/I demonstrations.               |
| orbixhlq.DEMO.PLI.RUN.JCLLIB  | Contains jobs to run the PL/I demonstrations.                     |
| orbixhlq.DEMO.PLI.SRC         | Contains program source for the PL/I demonstrations.              |
| orbixhlq.DEMO.TYPEINFO        | Optional type information store.                                  |
| orbixhlq.DOMAINS              | Contains Orbix configuration information.                         |
| orbixhlq.INCLUDE.IT@CICS.IDL  | Contains IDL files.                                               |
| orbixhlq.INCLUDE.IT@IMS.IDL   | Contains IDL files.                                               |
| orbixhlq.INCLUDE.IT@MFA.IDL   | Contains IDL files.                                               |
| orbixhlq.INCLUDE.OMG.IDL      | Contains IDL files.                                               |
| orbixhlq.INCLUDE.ORBIX.IDL    | Contains IDL files.                                               |
| orbixhlq.INCLUDE.ORBIX@XT.IDL | Contains IDL files.                                               |
| orbixhlq.INCLUDE.PLINCL       | Contains include files for PL/I demonstrations.                   |
| orbixhlq.JCLLIB               | Contains jobs to run Orbix.                                       |

 Table 50:
 List of Installed Data Sets Relevant to PL/I (Sheet 3 of 4)

| Data Set             | Description                                                     |
|----------------------|-----------------------------------------------------------------|
| orbixhlq.LKED        | Contains side-decks for the DLLs.                               |
| orbixhlq.LOADLIB     | Contains binaries & DLLs.                                       |
| orbixhlq.LPALIB      | Contains LPA eligible programs.                                 |
| orbixhlq.MFA.LOADLIB | Contains DLLS required for deployment of Orbix programs in IMS. |
| orbixhlq.PLI.OBJLIB  | Contains programs for Orbix PL/I support.                       |
| orbixhlq.PROCLIB     | Contains JCL procedures.                                        |

 Table 50:
 List of Installed Data Sets Relevant to PL/I (Sheet 4 of 4)

## APPENDIX D

# **ORXCOPY** Utility

This appendix provides details of the ORXCOPY utility which allows you to copy data between different types of files, such as on-host data sets and UNIX-based HFS files.

In this appendix

This appendix contains the following sections:

| Synopsis      | page 522 |
|---------------|----------|
| Description   | page 522 |
| Operands      | page 522 |
| UNIX examples | page 523 |
| JCL example   | page 523 |
| Restriction   | page 523 |

| Synopsis                                                                                                  | orxcopy in-file out-file                                                                                                    |  |  |
|----------------------------------------------------------------------------------------------------|----------------------------------------------------------------------------------------------------|--|--|
| Description                                                                                               | The ORXCOPY utility is used to transfer data between different types of MVS les, in particular between record-oriented data sets and stream-oriented JNIX files.                                                                                                    |  |  |
|                                                                                                    | Multiple records are treated as a single line if they contain a backslash (that is, "\") in the continuation column. The continuation column is the last column in a variable-length record (VB) or the ninth-to-last column in a fixed-length record (FB). The final eight columns in an FB data set are reserved for sequence numbers and are ignored.                                                                     |  |  |
|                                                                                                    | The ORXCOPY utility allows data to be transferred back and forth with little or<br>no loss of information. When HFS files with long lines are copied into FB or<br>VB data sets with shorter record lengths, the lines are wrapped across<br>multiple records using the continuation column. When files are copied<br>between data sets of different record lengths, lines are "unwrapped" and<br>"re-wrapped" as necessary. |  |  |
|                                                                                                    | Most kinds of files used in Orbix (for example, license files, IDL files, configuration files, and $C++$ files) are equivalent in both "wrapped" and "unwrapped" form.                                                                                                    |  |  |
| Operands                                                                                                  | The <i>in-file</i> and <i>out-file</i> qualifiers for ORXCOPY represent the names of MVS files or data sets. The following rules apply:                                                                                                    |  |  |
| <ul> <li>Names beginning with "DD:" or "//DD:" are assumed to refe<br/>allocated DD statement.</li> </ul> |                                                                                                    |  |  |
|                                                                                                    | • Other names beginning with "//" and not containing additional "/" characters are assumed to be data sets.                                                                                                    |  |  |
|                                                                                                    | • Single quotes indicate a dataset name (however, ORXCOPY does not attempt to infer a "prefix" qualifier such as the user name).                                                                                                    |  |  |
|                                                                                                    | Names that might refer to either an MVS data set or an HFS file should be specified unambiguously with an appropriate prefix. For example:                                                                                                    |  |  |
|                                                                                                    | //README.TXT Data set<br>./README.TXT HFS file                                                                                                    |  |  |

| UNIX examples | The following command copies a domain configuration from a PDS member to a UNIX file:                                                                                            |
|---------------|----------------------------------------------------------------------------------------------------|
|               | orxcopy "//HLQ.ORBIX63.DOMAINS(FILEDOMA)" filedomain.cfg                                                                                                    |
|               | The following command copies a C++ source file into a PDS:                                                                                                    |
|               | orxcopy objectImpl.h "//HLQ.PROJECT.H(IMPL)"                                                                                                    |
|               | The following command reads an IOR stored in a PDS:                                                                                                    |
|               | orxcopy "//HLQ.ORBIX63.DEMO.IORS(EXTENDED)" extend.ior                                                                                                    |
| JCL example   | The following piece of JCL copies a license file from a VB data set to an FB PDS:                                                                                                |
|               | <pre>//GO EXEC PROC=ORXG, PGM=ORXCOPY,<br/>// PPARM="DD:IN DD:OUT(LICENSES)"<br/>//IN DD DISP=SHR, DSN=MY.FTPED.LICENSE.FILE<br/>//OUT DD DISP=SHR, DSN=HLQ.ORBIX63.CONFIG</pre> |
| Restriction   | The ORXCOPY utility does not support a file specification of "DD: NAME" where NAME represents a DD card that uses the "PATH=" keyword. You must specify                          |

the pathname directly to ORXCOPY instead.

CHAPTER D | ORXCOPY Utility

## Index

## A

abstract interfaces in IDL 210 ADAPTER ALREADY INITIALIZED exception 515 address space layout for PL/I batch application 45 **ANYFREE function 385** ANYGET function 387 ANYSET function 389 any type in IDL 214 mapping to PL/I 261 memory handling for 362 APIs 375 application interfaces, developing 20, 57, 129 ARGS ALREADY READ exception 515 ARGS NOT READ exception 515 arrav type in IDL 223 mapping to PL/I 260 attributes in IDL 199 mapping to PL/I 274

## В

basic types in IDL 212 mapping to PL/I 239 bitwise operators 230 boolean type, mapping to PL/I 243 bounded sequences mapping to PL/I 257 memory handling for 345 built-in types in IDL 212

## С

char type in IDL 213 mapping to PL/I 245 CHECK\_ERRORS function 501 CHKCICS include member 126 CHKCLCIC include member 126 CHKCLIMS include member 54 CHKERRS copybook 16 CHKERRS include member 54, 126 client output for batch 44 clients building for batch 39 building for CICS 159 building for CICS two-phase commit 179 building for IMS 86, 107, 108, 179, 180 building for IMS two-phase commit 107 introduction to 5 preparing to run in CICS 160 preparing to run in CICS for two-phase commit 181 preparing to run in IMS 87 preparing to run in IMS for two-phase commit 109 running in batch 43 writing for batch 36 writing for CICS 154 writing for CICS two-phase commit 165 writing for IMS 82 writing for IMS two-phase commit 92 configuration domains 9 constant definitions in IDL 227 constant expressions in IDL 230 constant fixed types in IDL 217 CORBA introduction to 2 objects 3 CORBACOM copybook 17 CORBACOM include member 54, 126 CORBA copybook 17 CORBA include member 54, 126 CORBASV copybook 17 CORBASV include member 54, 126

## D

data sets installed 517, 521 data types, defining in IDL 226 decimal fractions 217 DISPINIT copybook 17 DISPINIT include member 54, 126 DLIDATA include member 54

#### Ε

empty interfaces in IDL 201 enum type in IDL 219 mapping to PL/I 244 ordinal values of 219 exceptions, in IDL 200 *See also* system exceptions, user exceptions EXCNAME copybook 17 EXCNAME include member 55, 127 extended built-in types in IDL 215

### F

fixed type in IDL 216 mapping to PL/I 250 floating point type in IDL 213 forward declaration of interfaces in IDL 207

#### G

GETUNIQ include member 55

#### I

Id Assignment policy 510 identifier names, mapping to PL/I 235, 237 IDI abstract interfaces 210 arrays 223 attributes 199 built-in types 212 constant definitions 227 constant expressions 230 defining 21, 57, 129 empty interfaces 201 enum type 219 exceptions 200 extended built-in types 215 forward declaration of interfaces 207 inheritance redefinition 206 interface inheritance 202 introduction to interfaces 3 local interfaces 208 modules and name scoping 193 multiple inheritance 203 object interface inheritance 205 operations 197 sequence type 224 struct type 220

structure 192 union type 221 valuetypes 209 IDL-to-PL/I mapping any type 261 array type 260 attributes 274 basic types 239 boolean type 243 char type 245 enum type 244 exception type 263 fixed type 250 identifier names 235, 237 octet type 245 operations 269 sequence type 257 string type 246 struct type 253 typedefs 267 union type 254 user exception type 263 Id Uniqueness policy 510 IIOP protocol 2 Implicit Activation policy 510 IMSPCB include member 55 include members, generating for batch 22 include members, generating for CICS 135 include members, generating for IMS 63 inheritance redefinition in IDL 206 INTERFACE ALREADY REGISTERED exception 514 interface inheritance in IDL 202 INTERFACE NOT REGISTERED exception 514 interfaces, developing for your application 20, 57, 129 **INVALID SERVER NAME exception 514** INVALID STREAMABLE exception 514 **IORREC** copybook 17

#### J

JCL components, checking 19, 56, 128

#### L

Lifespan policy 511 local interfaces in IDL 208 local object pseudo-operations 209 location domains 9 locator daemon introduction to 10 starting 41 long double type in IDL 216 long long type in IDL 216

#### Μ

MEMALOC function 391 MEMDBUG function 392 MEMFREE function 394 memory handling any type 362 bounded sequences 345 object references 358 routines for 369 unbounded sequences 349 unbounded strings 354 user exceptions 367 modules and name scoping in IDL 193 MULTIPLE\_ID argument 510 multiple inheritance in IDL 203

#### Ν

NO\_CURRENT\_REQUEST exception 515 node daemon introduction to 10 starting 42 NO\_IMPLICIT\_ACTIVATION argument 510 NO\_OBJECT\_IDENTIFIER exception 514

## 0

**OBJ2STR** function 405 in batch server mainline 33 **OBJDUPL** function 395 object interface inheritance in IDL 205 object references introduction to 3 memory handling for 358 object request broker. See ORB objects, defined in CORBA 3 **OBJGTID** function 397 **OBJNEW** function 399 in batch server mainline 33 in CICS server mainline 147 **OBJNEW** function in IMS server mainline 75 OBJREL function in batch client 38 in batch server mainline 33

in CICS client 158 in CICS server mainline 147 in IMS client 85 **OBJREL** function in IMS server mainline 75 **OBJRIR** function 403 octet type in IDL 214 mapping to PL/I 245 operations in IDL 197 mapping to PL/I 269 ORB, role of 5 **ORBARGS** function 407 in batch client 38 in batch server mainline 33 in CICS client 157 in CICS server mainline 146 in IMS client 85, 105, 176 ORBARGS function in IMS server mainline 75 Orbix IDL compiler configuration settings 329 -D argument 309 -E argument 310 introduction to 22, 60, 132 -Largument 312 -M argument 314 -O argument 321 running 292 -S argument 323 specifying arguments for 306 -T argument 324 -V argument 327 -W argument 328 Orbix locator daemon. See locator daemon Orbix node daemon. See node daemon Orbix PL/I runtime 46, 375 **ORBREG** function in IMS client 105, 176 **ORBSTAT** function in IMS client 104. 176 ORXCOPY utility 521

#### Ρ

PERSISTENT argument 511 PL/I runtime 46 PL/I source, generating for batch 22 PL/I source, generating for CICS 135 PL/I source, generating for IMS 63 PL/I structures 25, 63, 135 plug-ins, introduction to 7 PODERR function 411 PODEXEC function 416 in batch client 38 in CICS client 158 in IMS client 85 PODGET function 258, 419 in batch server implementation 29 PODGET function in CICS server implementation 144 PODGET function in IMS server implementation 72 PODINFO function 422 PODPUT function 259, 424 in batch server implementation 30 PODPUT function in CICS server implementation 144 PODPUT function in IMS server implementation 72 PODREG function 427 in batch client 38 in batch server mainline 33 in CICS client 157 in CICS server mainline 147 in IMS client 85 PODREG function in IMS server mainline 75 PODREQ function 429 in batch server implementation 29 in CICS server implementation 143 PODREQ function in IMS server implementation 72 PODRUN function 432 in batch server mainline 33 in CICS server mainline 147 PODRUN function in IMS server mainline 75 PODSRVR function 433 in batch server mainline 33 in CICS server mainline 146 PODSRVR function in IMS server mainline 75 PODSTAT 74 PODSTAT function 435 in batch server mainline 33 in CICS client 157 in CICS server mainline 146 in IMS client 84 PODSTAT function in IMS server mainline 74 PODTIME function 438 PODTXNB function 440 PODTXNE function 441

#### R

**READIOR copybook** 17

Request Processing policy 511 RETAIN argument 512

#### S

SEQALLOC function 259 SEQALOC function 443 SEQDUPL function 446 SEQFREE function 448 SEQGET function 450 SEQINIT function 453 **SEQLEN** function 455 SEQLSET function 457 SEQMAX function 460 SEQSET function 465 sequence type in IDL 224 mapping to PL/I 257 See also memory handling Servant Retention policy 512 SERVER NAME ALREADY SET exception 515 SERVER NAME NOT SET exception 515 server output for batch 44 servers building for batch 34 building for CICS 148 building for CICS two-phase commit 180 building for IMS 76 building for IMS two-phase commit 108 introduction to 5 preparing to run in CICS 149 preparing to run in IMS 77 running in batch 43 writing batch implementation code for 28 writing batch mainline code for 31 writing CICS implementation code for 142 writing CICS mainline code for 145 writing IMS implementation code for 70 writing IMS mainline code for 73 SETUPCL copybook 18 SETUPSV copybook 18 SIMPLIDL 294 SIMPLIDL JCL example for CICS 132 example for IMS 60 SINGLE THREAD MODEL argument 512 SSL 7 STAT ALREADY CALLED exception 515 STR2OBJ function 479 in CICS client 158

in IMS client 85 STR2OBJ function in batch client 38 STRCON function 468 STRDUPL function 470 STRGET function 472 in batch server implementation 29 STRGET function in CICS server implementation 143 STRGET function in IMS server implementation 72 string type in IDL 213 mapping to PL/I 246 See also memory handling STRLENG function 474 STRSET function 476 in CICS client 157 in IMS client 85, 105, 176 STRSETS function 478 STRTOOBJ function in IMS client 105, 176 struct type in IDL 220 mapping to PL/I 253

### Т

Thread policy 512 two-phase commit building C++ servers for 108, 180 building CICS clients for 179 building IMS clients for 107 preparing clients to run in CICS for 181 preparing clients to run in IMS for 109 running CICS client against batch servers 187 running IMS client against batch servers 115 writing CICS clients for 165 writing IMS clients for 92 typedefs, mapping to PL/I 267 TYPEGET function 484 TYPESET\_NOT\_CALLED exception 515

#### U

unbounded sequences, memory handling for 349 unbounded strings, memory handling for 354 UNEXPECTED\_INVOCATION exception 514 union type in IDL 221 mapping to PL/I 254 UNKNOWN exception 513 UNKNOWN\_OPERATION exception 514 UNKNOWN\_TYPECODE exception 514 URLSTR copybook 18 URLSTR include member 55, 127 USE\_ACTIVE\_OBJECT\_MAP\_ONLY argument 511 user exceptions mapping to PL/I 263 memory handling for 367 USER ID argument 510

#### V

valuetypes in IDL 209

#### W

wchar type in IDL 216 WSTRCON function 489 WSTRDUP function 491 WSTRGET function 494 wstring type in IDL 216 WSTRLEN function 496 WSTRSET function 498 WSTRSTS function 500 INDEX